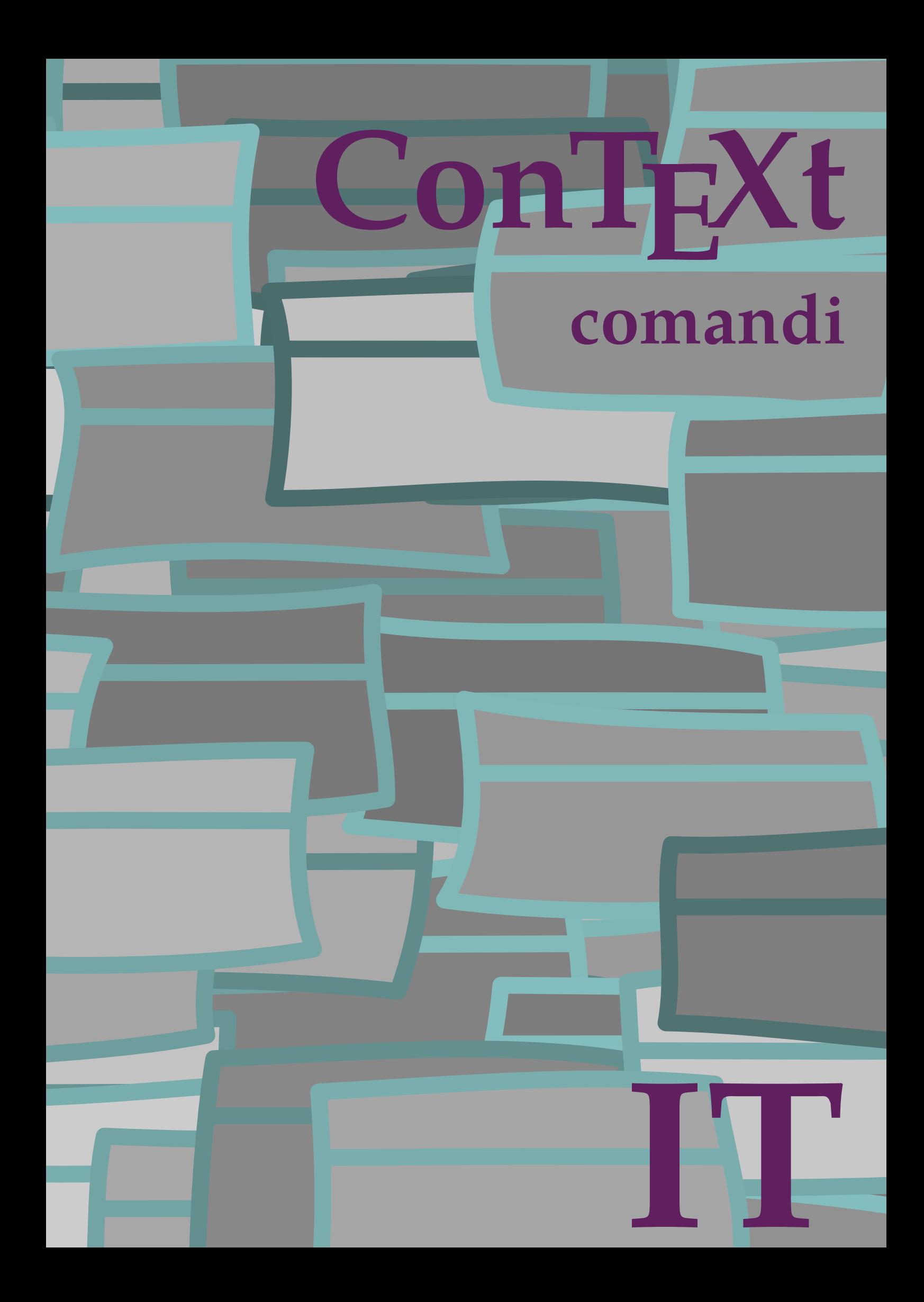

## **ConTEXt comandi**

**it / italiano 9 febbraio 2018**

```
\left\{ \Delta x \right\}* BEFEHL
\Alphabeticnumerals {...}
* NUMMER
\AMSTEX
\AmSTeX
\And
\abjadnaivenumerals {...}
* NUMMER
\abjadnodotnumerals {...}
* NUMMER
\abjadnumerals {...}
* NUMMER
\activatespacehandler {...} *
* attivo disattivo si fisso
\langle \{ . . . . \}* CHARACTER
\adaptcollector [...] 1
[..,..=..,..] 2
1 NAME OPT
2 inherits: \setupcollector
\Diamond adaptfontfeature [ .^1 . ] [ . . , . , ^2 . . , . ]1 NAME
2 inherits: \definefontfeature
\Diamondadaptpapersize [...,\dots] [...,\dots]1 inherits: \impostadimensionicarta <sup>OPT</sup>
2 inherits: \impostadimensionicarta
\lambdaadattacampo<sup>[...]</sup> [..,..<sup>2</sup>..,..]
1 NAME OPT
2 inherits: \setupfieldbody
\lambdaadattalayout [\ldots, \ldots] [\ldots, \ldots]1 NUMMER OPT
2 altezza = max DIMENSION
  righe = NUMMER
\addfeature \lceil . . . . \rceil* NAME
\addfeature \{.\n* NAME
\addfont path [...,...]* PATH
\addtocommalist \{.\cdot.\cdot\} \setminus \cdot^2.
1 TEXT
2 CSNAME
```

```
\addtoJSpreamble \{.\n,.\n\} \{.\n,.\n\}1 NAME
2 CONTENT
\addvalue \{.\n: \{.\n: \{.\n: \}1 NAME
2 TEXT
\left\{ \alpha \right\} ... \left\{ \alpha \right\} ... \left\{ \alpha \right\} ...
1 TEXT
2 TEXT
3 CSNAME
\left\{ \alpha \right\} ... \left\{ \alpha \right\} ... \left\{ \alpha \right\} ... \left\{ \alpha \right\} ...
1 TEXT
2 TEXT
3 CSNAME
\al \{\ldots\} \{\ldots\} [\ldots\ldots]1 TEXT<sup>PT</sup>
                 OPT
2 TEXT
3 REFERENCE
\alignbottom
\lambda \{ . . . , . . . .] \{ . . . . \}1 sinistra centro destra cima fondo riga l c r m t b g
2 CONTENT
\lambda \lambda lignedbox [...,...] \lambda<sup>2</sup>... [...]1 sinistra centro destra cima fondo riga l c r m t b g
2 CSNAME
3 CONTENT
\lambda alignedline \{.\cdot.\cdot\} \{.\cdot.\cdot\} \{.\cdot.\cdot\}1 sinistra destra centro flushleft flushright center max interno esterno margineinterno margineesterno bordointerno bordoesterno
    backspace cutspace marginesinistro marginedestro bordosinistro bordodestro
2 sinistra destra centro flushleft flushright center max interno esterno margineinterno margineesterno bordointerno bordoesterno
   backspace cutspace marginesinistro marginedestro bordosinistro bordodestro
3 CONTENT
\alignhere
\alignmentcharacter
\lambdallineacentro \{.\dot{.\}* CONTENT
\allineadestra {...}
 * CONTENT
\allineasinistra {...<sup>*</sup>}
* CONTENT
\allinputpaths
\alphabeticnumerals {...}
* NUMMER
```
 $\lambda$ **l** wayscitation  $[\ldots, \ldots^{\frac{1}{n}}, \ldots]$   $[\ldots^2, \ldots]$ 1 riferimento = REFERENCE<sup>PT</sup> **alternativa = implicito category entry short pagina num textnum anno indiceanalitico tag keywords autore authoryears authornum authoryear prima = BEFEHL dopo = BEFEHL sinistra = BEFEHL destra = BEFEHL inherits: \setupbtx 2 REFERENCE**  $\lambda$   $\lambda$  **l** wayscitation  $\left[ .^1 \cdot .^1 \right]$   $\left[ .^2 \cdot .^1 \right]$ 1 implicito category <sup>@</sup>fitry short pagina num textnum anno indiceanalitico tag keywords autore authoryears authornum authoryear **2 REFERENCE**  $\lambda$ alwayscitation  $[\ldots, \ldots \frac{1}{2}, \ldots]$   $[\ldots, \ldots \frac{2}{2}, \ldots]$ **1 riferimento = REFERENCE alternativa = implicito category entry short pagina num textnum anno indiceanalitico tag keywords autore authoryears authornum authoryear prima = BEFEHL dopo = BEFEHL sinistra = BEFEHL destra = BEFEHL inherits: \setupbtx 2 KEY = VALUE**  $\lambda$ **lwayscite**  $[\ldots, \ldots \stackrel{1}{\vdots} \ldots]$   $[\ldots]$ 1 riferimento = REFERENCE **alternativa = implicito category entry short pagina num textnum anno indiceanalitico tag keywords autore authoryears authornum authoryear prima** = BEFEHL<br>dopo = BEFEHL dopo = BEFEHL<br>sinistra = BEFEHL **sinistra = BEFEHL destra = BEFEHL inherits: \setupbtx 2 REFERENCE**  $\lambda$  alwayscite  $[.\cdot .]\cdot [.\cdot .]$ 1 implicito category entry short pagina num textnum anno indiceanalitico tag keywords autore authoryears authornum authoryear **2 REFERENCE** \alwayscite  $[\ldots, \ldots^{\frac{1}{n}}, \ldots]$   $[\ldots, \ldots^{\frac{2}{n}}, \ldots]$ **1 riferimento = REFERENCE alternativa = implicito category entry short pagina num textnum anno indiceanalitico tag keywords autore authoryears authornum authoryear** prima = BEFEHL<br>dopo = BEFEHL **dopo = BEFEHL sinistra = BEFEHL destra = BEFEHL inherits: \setupbtx 2 KEY = VALUE \ambiente** [...] **\* FILE** \ambiente .<sup>\*</sup>. **\* FILE \ampersand** \anchor  $[...]$   $[...,...]$   $[...,-]$   $[...,-]$   $[...,-]$   $\{...$ OPT OPT **1 NAME 2 inherits: \setuplayer 3 inherits: \setuplayerinherits: \impostaincorniciato 4 CONTENT** \ap {...<sup>\*</sup>..} **\* CONTENT**  $\alpha$ [...] **\* REFERENCE**

```
\Omega : \Lambda : \Lambda \to \Lambda^2.
1 BEFEHL
2 CSNAME
\Omega \{.\n \{.\n \} \{.\n \}1 NAME
2 BEFEHL
\operatorname{Appendiccommandist} \\{.\cdot\} \backslash \cdot.
1 TEXT
2 CSNAME
\Omega : \Lambda : \Lambda \to \Lambda^2.
1 BEFEHL
2 CSNAME
\Omega... \to \Omega... \to \Omega...
1 BEFEHL
2 CSNAME
\emptyset \appendvalue \{.\cdot\,,\} \{.\cdot\,,\}1 NAME
2 BEFEHL
\apply {.<sup>1</sup>.} {.<sup>2</sup>.}
1 CONTENT
2 CONTENT
\verb|\appyalternativestyle {.\,.}* NAME
\operatorname{Applyprocessor} {...} {...}
1 NAME
2 CONTENT
\applytocharacters \.<sup>1</sup>.. {.<sup>2</sup>.}
1 CSNAME
2 TEXT
\operatorname{Lapplytofirst character} \ldots {\ldots }
1 CSNAME
2 TEXT
\applytosplitstringchar \.<sup>1</sup>. . {.<sup>2</sup>.}
1 CSNAME
2 TEXT
\applytosplitstringcharspaced \.<sup>1</sup>. . {.<sup>2</sup>.}
1 CSNAME
2 TEXT
\applytosplitstringline \.<sup>1</sup>. . {.<sup>2</sup>.}
1 CSNAME
2 TEXT
\text{Applytosplitsuringlinespaced} \,. 1.411 CSNAME
2 TEXT
\applytosplitstringword \.<sup>1</sup>.. {.<sup>2</sup>.}
1 CSNAME
2 TEXT
```

```
\applytosplitstringwordspaced \.<sup>1</sup>.. {..<sup>2</sup>.}
1 CSNAME
2 TEXT
\alpha \in \{1, 2, \ldots, n\}1 CSNAME
2 TEXT
\Huge \verb+HIGH {.\,.}* CONTENT
instances: unitshigh
\{unitship {...}
* CONTENT
\arabic decimals {...}
* NUMMER
\arabicexnumerals {...}
* NUMMER
\arabicnumerals {...}
* NUMMER
\arg \{.\,. \}* CONTENT
\text{S}}* CONTENT
\texttt{\{assignalfadimension} } \{.\cdot.\} \setminus \{.\cdot.\} \{.\cdot.\} \{.\cdot.\} \}1 piccolo medio grande nessuno DIMENSION
2 CSNAME
3 DIMENSION
4 DIMENSION
5 DIMENSION
\text{Assigndimen } \ldots \{.\}1 CSNAME
2 DIMENSION
\texttt{\{assigndimension} {.\,. } \verb|\}.'.'.'.'.'.'.'.'.'.'.'.'.'.'.'.'.'.'.'.'.'.'.1 [-+]piccolo [-+]medio [-+]grande nessuno DIMENSION
2 CSNAME
3 DIMENSION
4 DIMENSION
5 DIMENSION
\text{Assignifermpty} \\ldots {\ldots }
1 CSNAME
2 BEFEHL
\text{lassigntranslation} [\ldots, \ldots^{\frac{1}{2}}, \ldots] \to \...
1 SPRACHE = TEXT
2 CSNAME
\assignvalue \{.\cdot.\} \... \{.\cdot.\} \{.\cdot.\} \{.\cdot.\} \{.\cdot.\}1 piccolo medio grande TEXT
2 CSNAME
3 BEFEHL
4 BEFEHL
5 BEFEHL
```

```
\text{Assingular } \{.\cdot.\} \setminus \{.\cdot.\} \setminus \{.\cdot.\} \setminus \{.\cdot.\}1 adatta ampio DIMENSION
2 CSNAME
3 TEXT
4 DIMENSION
\assumelongusagecs \.<sup>1</sup>.. {.<sup>2</sup>.}
1 CSNAME
2 CONTENT
\text{astyle} \{.\,. \}* CONTENT
\LambdaTTACHMENT [\cdot, \cdot, \cdot, \cdot, \cdot, \cdot]1 NAME<sup>OPT</sup> OPT
2 inherits: \setupattachment
instances: attachment
\text{lattachment } [\dots] [\dots, \dots]1 NAME<sup>OPT</sup> OPT
2 inherits: \setupattachment
\autocap {...}
* TEXT
\lambda : \{.\n . \{.\n . \}OPT
1 TEXT
2 CONTENT
\lambda : \{.\n : \{.\n : \}OPT
1 TEXT
2 CONTENT
\autodirvtop .<sup>1</sup>.
                   \frac{1}{\cdot} {\frac{2}{\cdot}}<br>OPT
1 TEXT
2 CONTENT
\autoinsertnextspace
\autointegral {.<sup>1</sup>..} {.<sup>2</sup>..} {.<sup>3</sup>..}
1 TEXT
2 TEXT
3 TEXT
\lambdaives {...}
* CONTENT
\autosetups {...,*...}
* NAME
\autostarttesto ... \autostoptesto
\availablehsize
\averagecharwidth
\BeforePar {...}
* BEFEHL
\Big .<sup>*</sup>.
* CHARACTER
```
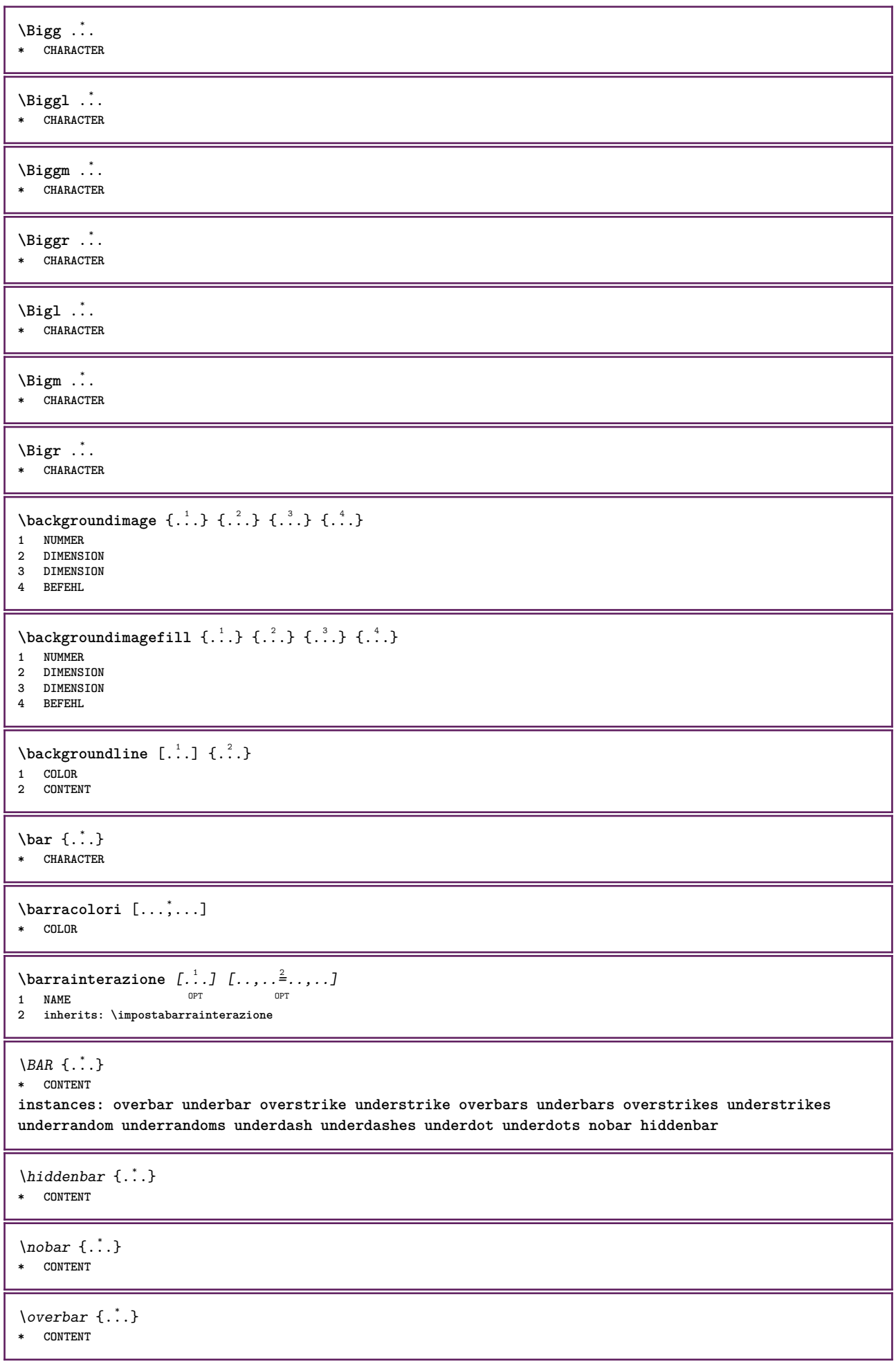

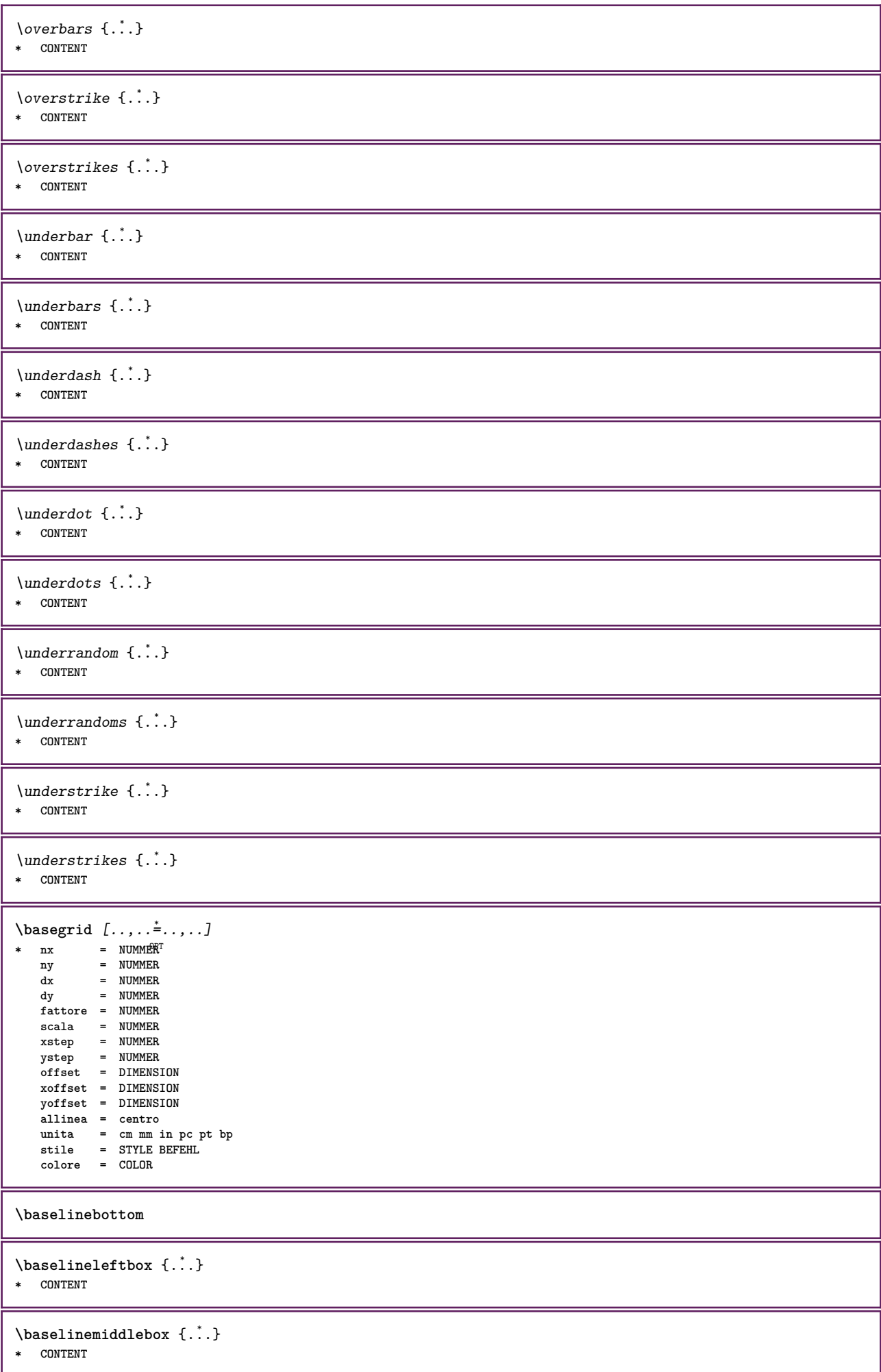

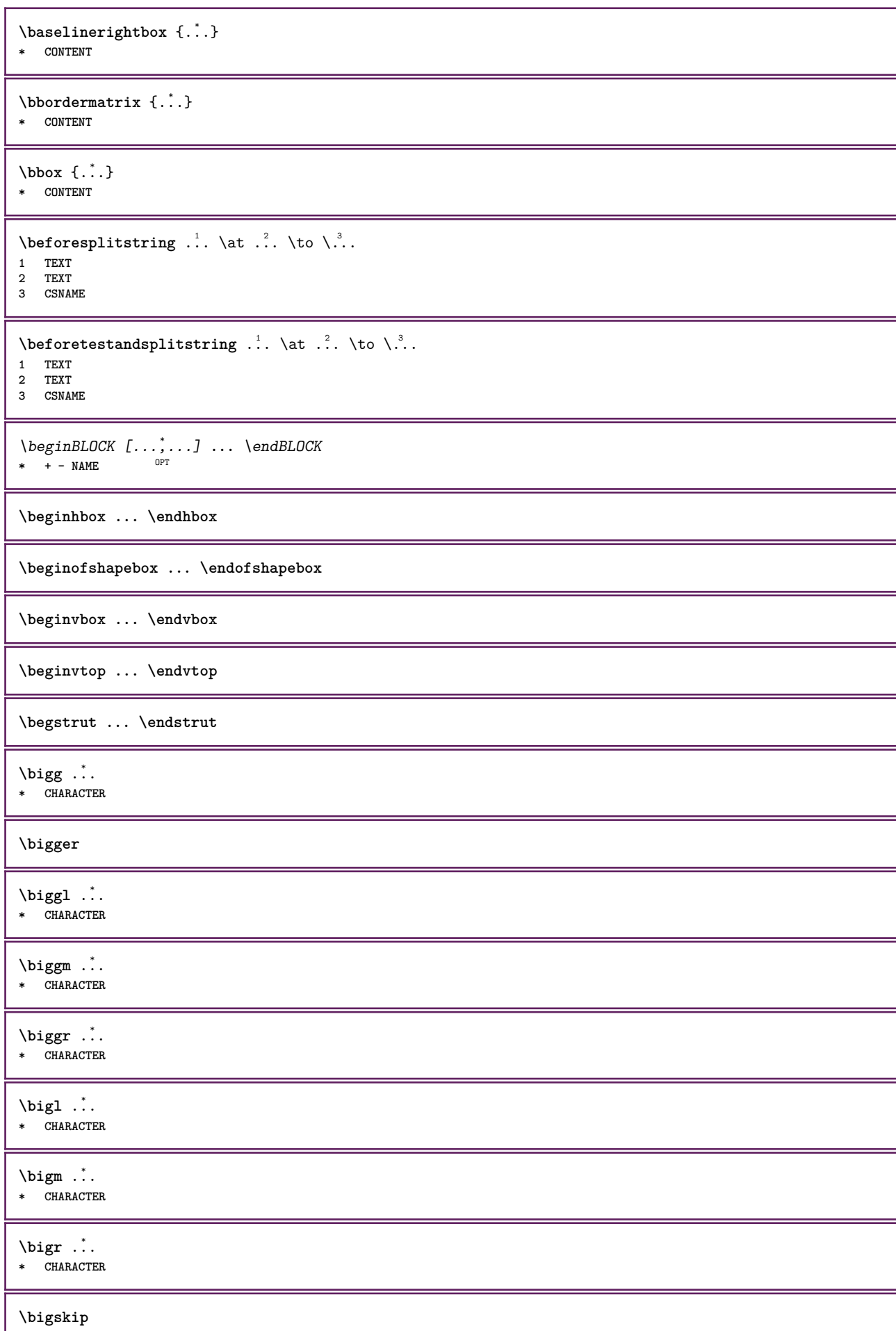

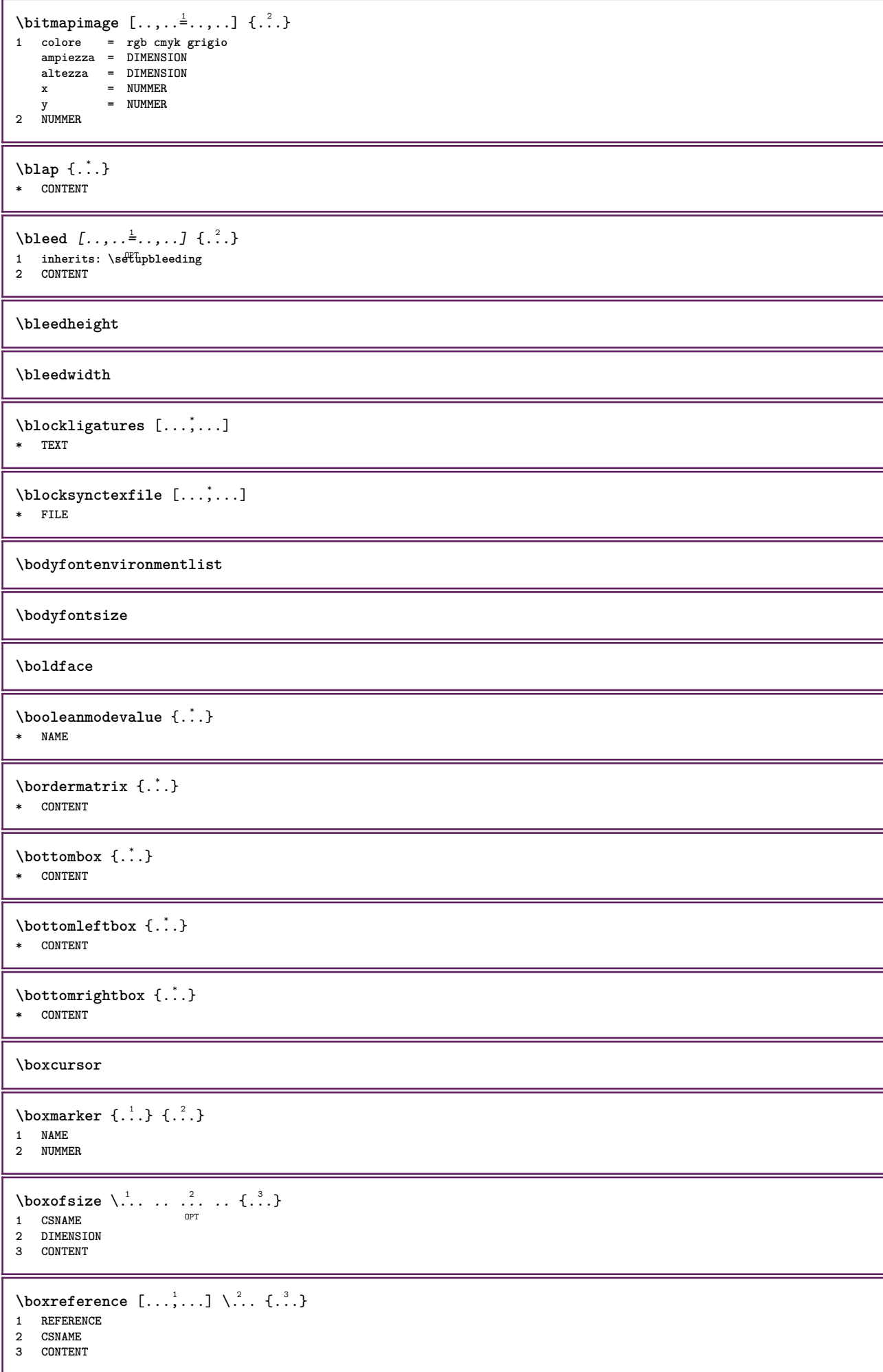

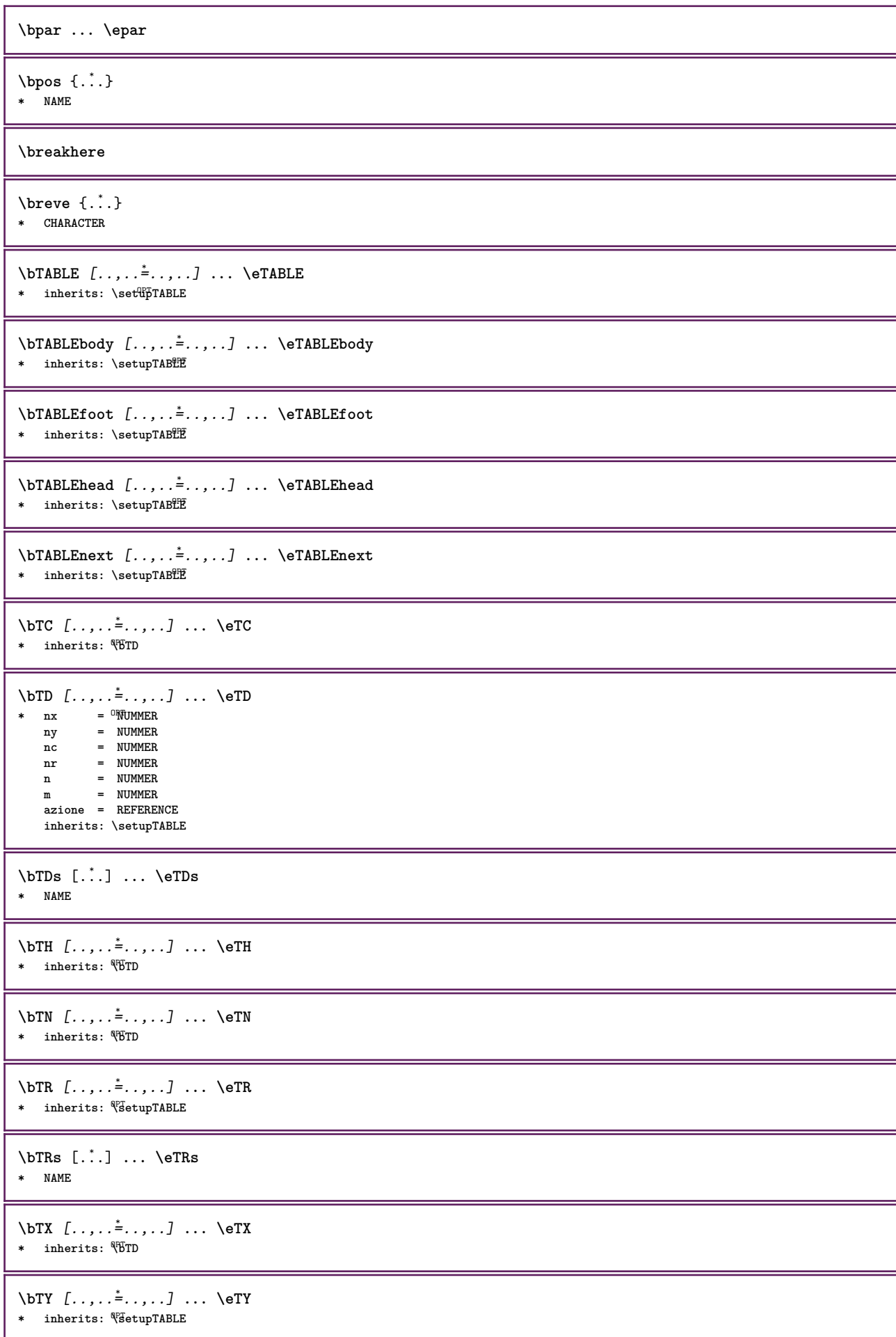

```
\btxabbreviatedjournal {...}
* NAME
\texttt{\&btxaddjournal} [..^1.] [..^2.]1 NAME
2 NAME
\btxalwayscitation [..,..=..,..] 1
[...] 2
1 riferimento = REFERENCE <sup>OPT</sup>
    alternativa = implicito category entry short pagina num textnum anno indiceanalitico tag keywords autore authoryears
                   authornum authoryear
    prima = BEFEHL
    dopo = BEFEHL
    sinistra = BEFEHL
                destra = BEFEHL
    inherits: \setupbtx
2 REFERENCE
\text{btxalwayscitation} [.\,.]. [.\,..]1 implicito category entr<sup>upt</sup>short pagina num textnum anno indiceanalitico tag keywords autore authoryears authornum authoryear
2 REFERENCE
\hbox{\tt btxalwayscitation} [.,.,.\frac{1}{2},.,.] [.,.,.\frac{2}{3},.,.]1 riferimento = REFERENCE
   alternativa = implicito category entry short pagina num textnum anno indiceanalitico tag keywords autore authoryears
                    authornum authoryear
    prima = BEFEHL<br>dopo = BEFEHL
                dopo = BEFEHL<br>
= BEFEHL
    sinistra
    destra = BEFEHL
    inherits: \setupbtx
2 KEY = VALUE
\btxauthorfield {...}
* initials firstnames vons surnames juniors
\btxdetail {...}
* address assignee autore booktitle capitolo giorno dayfiled edition editor howpublished institution journal language mese
    monthfiled nationality note numero uno due organization pages publisher school series titolo type volume anno yearfiled
    NAME
\btxdirect {...}
* address assignee autore booktitle capitolo giorno dayfiled edition editor howpublished institution journal language mese
    monthfiled nationality note numero uno due organization pages publisher school series titolo type volume anno yearfiled
    NAME
\text{block} \{ . . . \} \{ . . . \}1 address assignee autore booktitle capitolo giorno dayfiled edition editor howpublished institution journal language mese
    monthfiled nationality note numero uno due organization pages publisher school series titolo type volume anno yearfiled
    NAME
2 TRUE
\hbox{\tt btxdoifcomblinlistelse} \{.\,..\} \{.\,..\} \{.\,..\} \{.\,..\}1 NAME
2 NAME
3 TRUE
4 FALSE
\text{btxdoifelse} \{.\n{}^{1}.\n{}^{1}.\n{}^{2}.\n{}^{3}.\n}1 address assignee autore booktitle capitolo giorno dayfiled edition editor howpublished institution journal language mese
    monthfiled nationality note numero uno due organization pages publisher school series titolo type volume anno yearfiled
    NAME
2 TRUE
3 FALSE
\hbox{\tt btxdoifelse} combiinlist \{.\stackrel{1}{\ldots}\{.\stackrel{2}{\ldots}\} \{.\stackrel{3}{\ldots}\}1 NAME
2 NAME
3 TRUE
4 FALSE
```
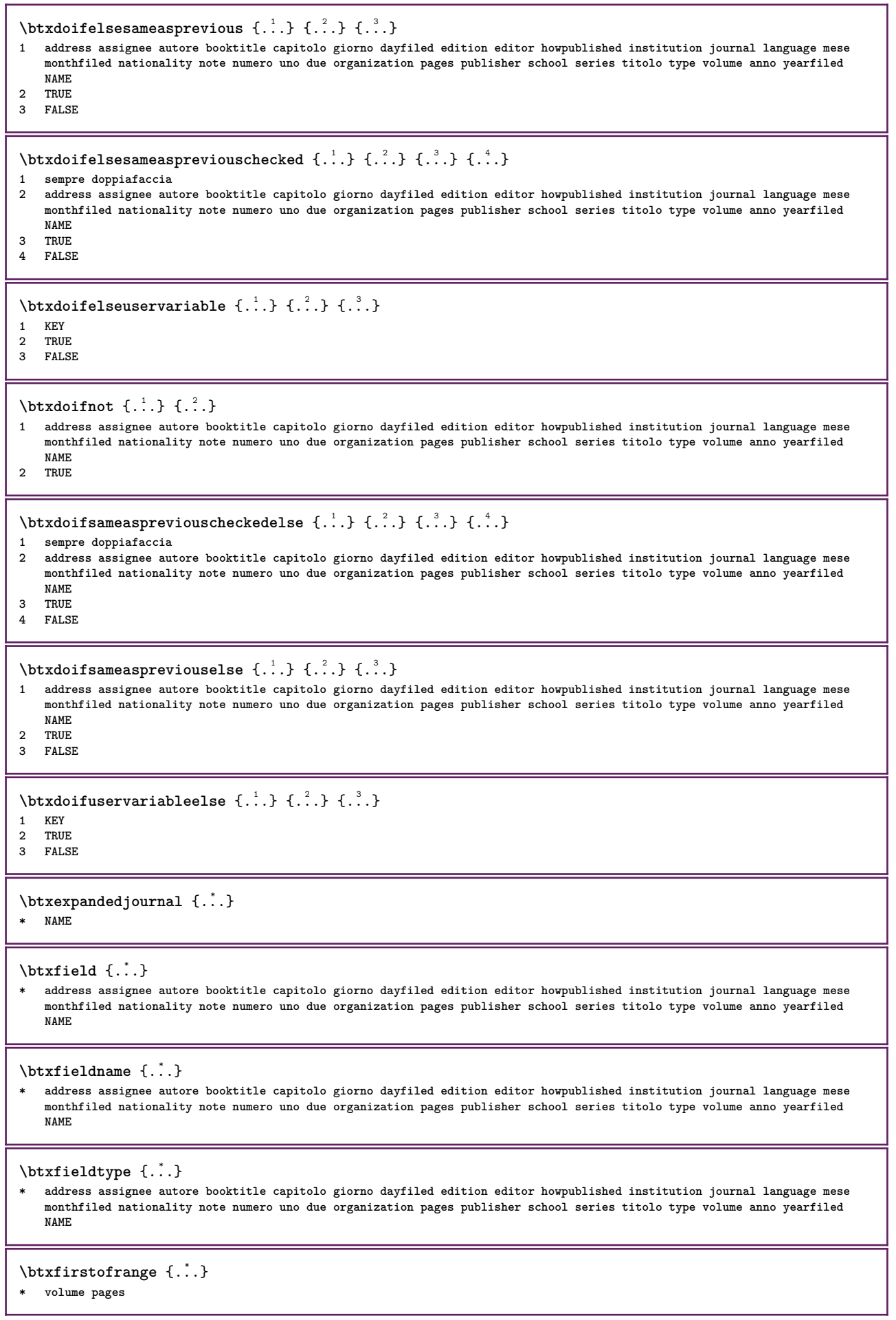

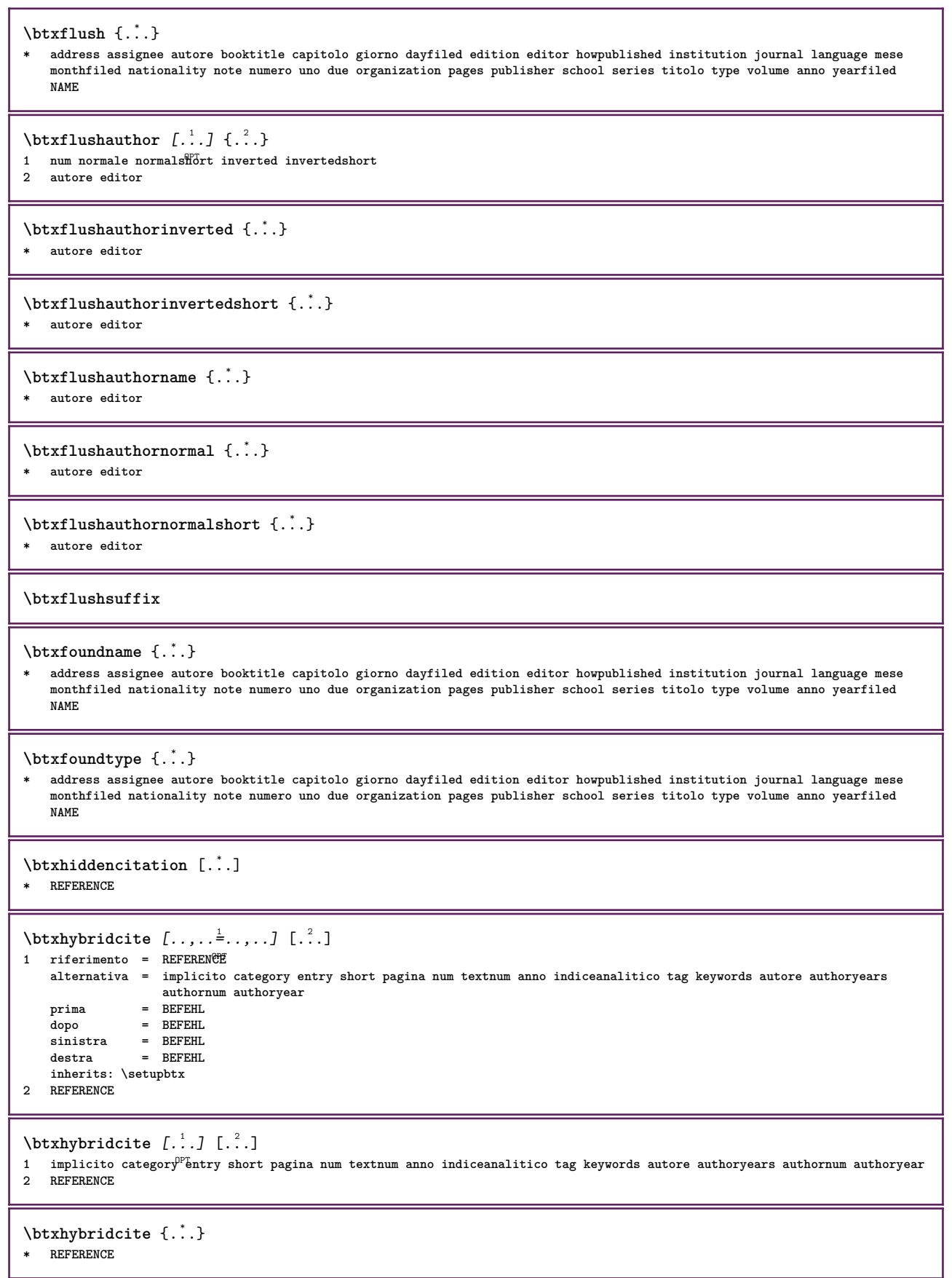

```
\hbox{\tt btxhybridcite [...,...<sup>1</sup>...]} ... . . . .]1 riferimento = REFERENCE
   alternativa = implicito category entry short pagina num textnum anno indiceanalitico tag keywords autore authoryears
                     authornum authoryear
    prima = BEFEHL
    dopo = BEFEHL
    sinistra = BEFEHL
    destra = BEFEHL
    inherits: \setupbtx
2 KEY = VALUE
\text{lattice} [\ldots, \ldots^{\frac{1}{2}}, \ldots] [\ldots^2]1 riferimento = REFERENCE<sup>OPT</sup>
   alternativa = implicito category entry short pagina num textnum anno indiceanalitico tag keywords autore authoryears
                   authornum authoryear
   prima = BEFEHL
   dopo = BEFEHL<br>sinistra = BEFEHL
   sinistra = BEFEHL<br>destra = BEFEHL
                destra = BEFEHL
   inherits: \setupbtx
2 REFERENCE
\text{lational} \begin{bmatrix} . & . & . \end{bmatrix}1 implicito category efftry short pagina num textnum anno indiceanalitico tag keywords autore authoryears authornum authoryear
2 REFERENCE
\hbox{\texttt{btxlistcitation}} [...,-\frac{1}{2},...,...] [...,-\frac{2}{2},...,...]1 riferimento = REFERENCE
   alternativa = implicito category entry short pagina num textnum anno indiceanalitico tag keywords autore authoryears
                   authornum authoryear
   prima = BEFEHL<br>dopo = BEFEHL
   dopo = BEFEHL<br>sinistra = BEFEHL
               sinistra = BEFEHL
   destra = BEFEHL
   inherits: \setupbtx
2 KEY = VALUE
\btxloadjournalist [...]
* FILE
\hbox{\tt \char'42}1 volume pages
2 TRUE
3 FALSE
\text{btxremapauthor} [...] [...]
1 TEXT
2 TEXT
\btxsavejournalist [...]
* FILE
\btxsetup {...}
* NAME
\btxsingularorplural {.<sup>1</sup>..} {.<sup>2</sup>..} {.<sup>3</sup>..}
1 editor producer director
2 TRUE
3 FALSE
\btxsingularplural {.<sup>1</sup>..} {.<sup>2</sup>..} {.<sup>3</sup>..}
1 editor producer director
2 TRUE
3 FALSE
```
 $\hbox{\texttt{b}}$ 1 riferimento = REFERENCE<sup>OPT</sup> **alternativa = implicito category entry short pagina num textnum anno indiceanalitico tag keywords autore authoryears authornum authoryear prima = BEFEHL dopo = BEFEHL sinistra = BEFEHL destra = BEFEHL inherits: \setupbtx 2 REFERENCE**  $\hbox{\texttt{b}}$ 1 implicito category efftry short pagina num textnum anno indiceanalitico tag keywords autore authoryears authornum authoryear **2 REFERENCE**  $\hbox{\texttt{b}}$   $\hbox{\texttt{t}}$   $\hbox{\texttt{t}}$   $\hbox{\$ **1 riferimento = REFERENCE alternativa = implicito category entry short pagina num textnum anno indiceanalitico tag keywords autore authoryears authornum authoryear prima = BEFEHL dopo = BEFEHL sinistra = BEFEHL destra = BEFEHL inherits: \setupbtx 2 KEY = VALUE**  $\begin{minipage}{0.1\linewidth} \begin{tabular}{c} \hline \texttt{i} & \texttt{i} \\ \hline \texttt{i} & \texttt{i} \\ \hline \texttt{i} & \texttt{i} \end{tabular} \end{minipage}$ **1 CHARACTER 2 CHARACTER**  $\hbox{\tt \&lutter}$   ${..}$   ${..}$   ${..}$ **1 CHARACTER 2 CHARACTER** \buildtextbottomcomma {...} **\* CHARACTER**  $\build \textbf{tot} \$  {...} **\* CHARACTER** \buildtextcedilla {...} **\* CHARACTER** \buildtextgrave {...} **\* CHARACTER** \buildtextmacron {...} **\* CHARACTER** \buildtextognek {...} **\* CHARACTER \Cap** {...} \* **\* TEXT**  $\text{Caps } \{.\,.\,.\}$ **\* TEXT \CONTEXT \ConTeXt \Context**

 $\text{ConvertConstantAfter } \ldots \{.\overset{2}{\ldots}\} \{.\overset{3}{\ldots}\}$ **1 CSNAME 2 TEXT 3 TEXT**  $\text{ConvertToConstant } \ldots \{.\}$  { $.\$ } { $.\$ } **1 CSNAME 2 TEXT 3 TEXT \calligrafico**  $\{\texttt{candidate} [ \dots, \dots ]\}$ **\* inherits: \impostafontdeltesto** \camel {...} **\* TEXT** \campi [.<sup>1</sup>..] [.<sup>2</sup>..] 1 **NAME** OPT **2 TEXT** \cap {...} **\* TEXT \capello** \SECTION  $[\ldots, \ldots, \ldots]$  { $\ldots$ } 1 REFERENCE OPT **2 TEXT instances: part chapter section subsection subsubsection subsubsubsection subsubsubsubsection title subject subsubject subsubsubject subsubsubsubject subsubsubsubsubject**  $\Sigma ECTION [\ldots, \ldots \stackrel{*}{=}\ldots, \ldots]$ <br>\* titolo = TEXT<br>segnalibro = TEXT  $*$  titolo  $\frac{1}{2}$ **segnalibro**<br>marcatura  $=$  TEXT **elenco = TEXT riferimento = REFERENCE numeroproprio = TEXT instances: part chapter section subsection subsubsection subsubsubsection subsubsubsubsection title subject subsubject subsubsubject subsubsubsubject subsubsubsubsubject**  $\lambda$ chapter  $[\ldots, \ldots \stackrel{*}{\ldots}, \ldots]$ \* titolo = TEXT<br>segnalibro = TEXT  $segnalibro$ **marcatura = TEXT elenco = TEXT riferimento = REFERENCE numeroproprio = TEXT**  $\setminus part [\ldots, \ldots \stackrel{*}{=} \ldots, \ldots]$ <br>\* titolo = TEXT<br>segnalibro = TEXT  $*$  titolo  $segnalibro$ marcatura<br>elenco **e** TEXT<br>**e** TEXT **riferimento = REFERENCE numeroproprio = TEXT**  $\setminus \text{section} [\ldots, \ldots \stackrel{*}{\dots}, \ldots]$ **\* titolo = TEXT segnalibro = TEXT**<br>marcatura = TEXT **marcatura = TEXT elenco = TEXT riferimento = REFERENCE numeroproprio = TEXT**

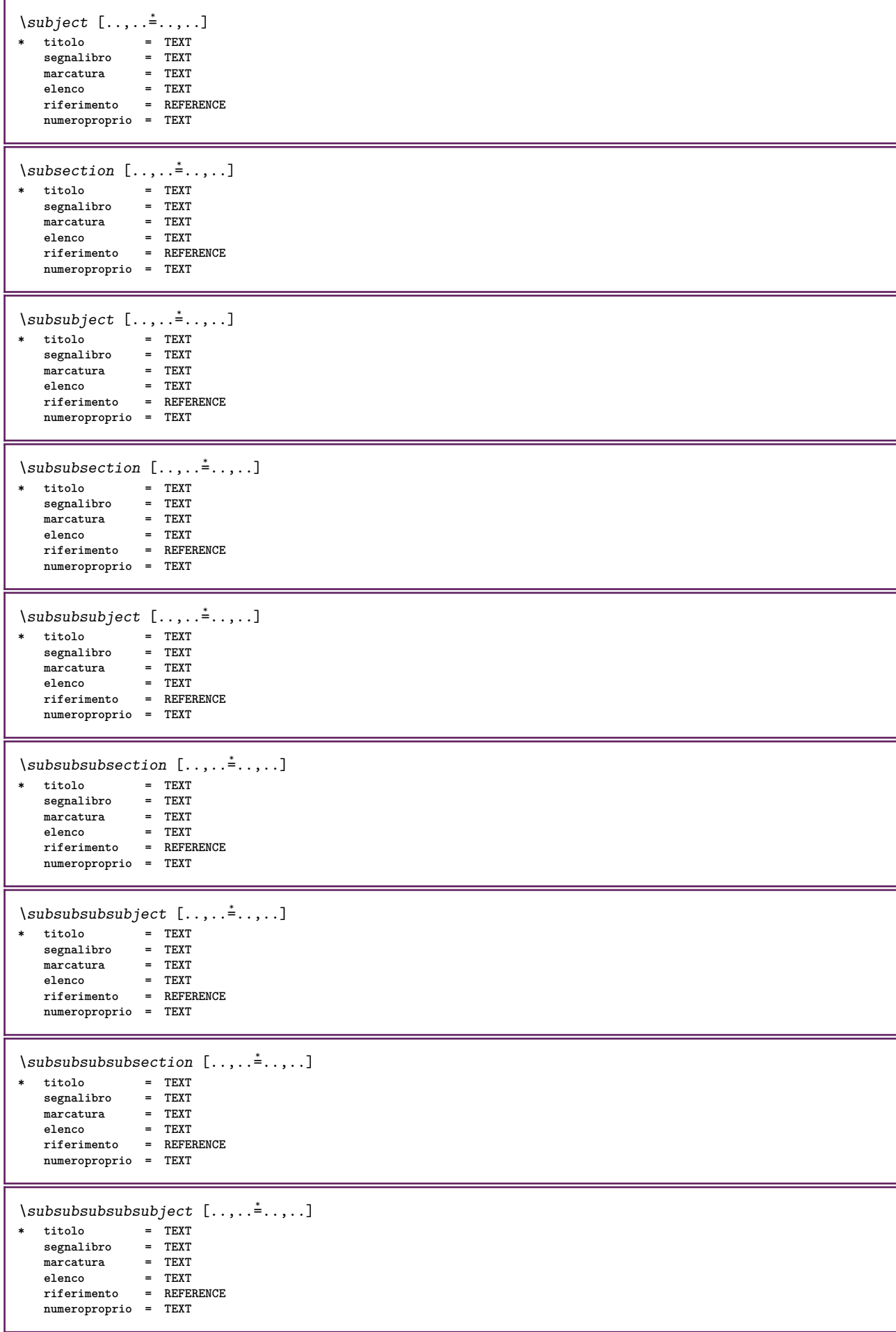

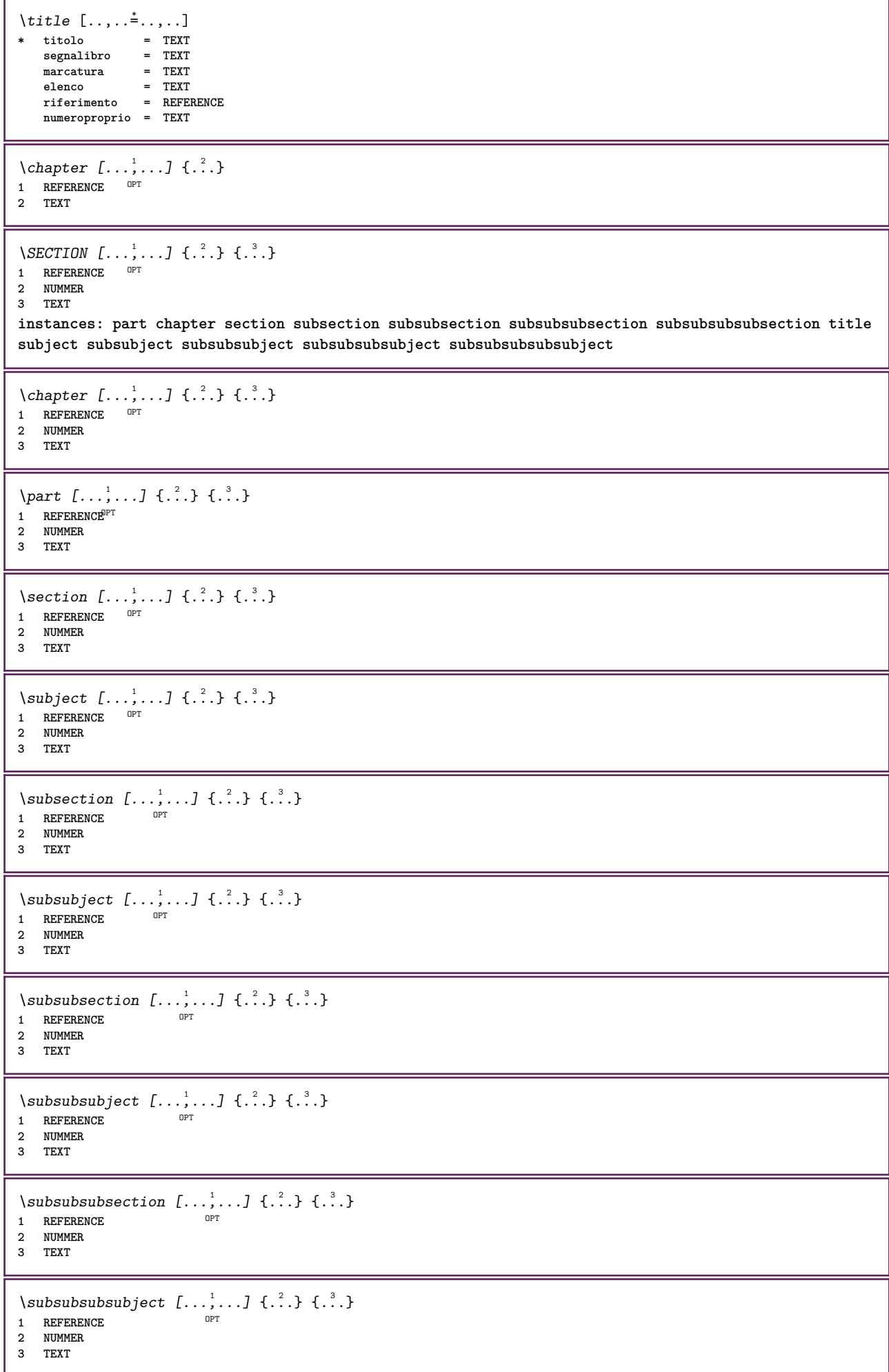

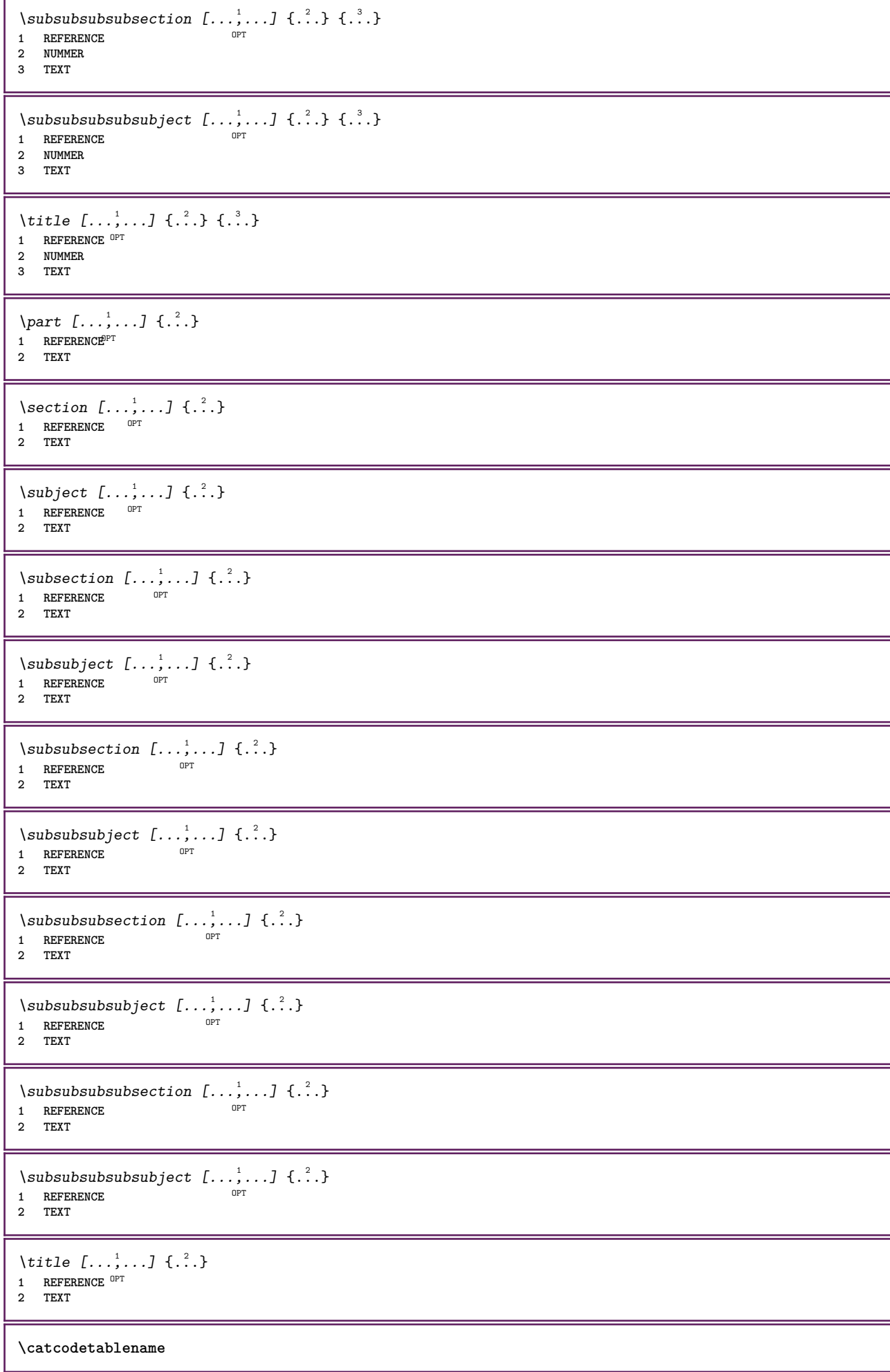

```
\text{cbox} \ldots {\ldots}
1 TEXT<sup>OPT</sup>
2 CONTENT
\verb|\centeraligned| \{ . . . \}* CONTENT
\centerbox ...
1
{...} 2
1 TEXT <sup>OPT</sup>
2 CONTENT
\centeredbox .<sup>1</sup>.
                  \frac{1}{\cdot} {\frac{2}{\cdot}}<br>OPT
1 TEXT
2 CONTENT
\centeredlastline
\text{centered}nextbox \ldots {\ldots}
                      OPT
1 TEXT
2 CONTENT
\{enterline \{...}
* CONTENT
\centro .<sup>*</sup>.
* CHARACTER
\cfrac [...] [.] [.] [.] [.]1 l c r ll<sup>pp</sup>ic lr cl cc cr rl rc rr
2 CONTENT
3 CONTENT
\CHARACTERKERNING [...] {...}
                         -<br>חקה
1 NUMMER
2 TEXT
\chardescription {...}
* NUMMER
\charwidthlanguage
\text{check } \{.\cdot\}* CHARACTER
\checkcharacteralign {...}
* CONTENT
\label{eq:ch} \label{chm:chm:ell:1}1 NUMMER
2 CHARACTER
\checkedfiller {...}
* sim simbolo linea ampiezza spazio NAME BEFEHL
\checkedstrippedcsname \.<sup>*</sup>..
* CSNAME
\checkedstrippedcsname ...
* TEXT
```

```
\checkinjector [...]
* NAME
\checknextindentation \lceil . . . . \rceil* si no auto
\checknextinjector [...]
* NAME
\text{checkpage} [\dots] [\dots, \dots \xrightarrow{2} \dots \dots]1 NAME OPT
2 inherits: \setuppagechecker
\checkparameters [...]
* TEXT
\checkpreviousinjector [...<sup>*</sup>..]
* NAME
\check{\text{check}}* NAME
\checktwopassdata {...}
* NAME
\label{eq:ch} \label{chm:ckvar} \lambda checkvariables [ . . . ] [ . . , . . ^{2} . . , . . ]1 NAME
2 set = BEFEHL
    reset = BEFEHL
    KEY = VALUE
\lambdachemical [.\cdot.\cdot] [.\cdot.\cdot,\cdot.\cdot] [.\cdot.\cdot,\cdot.\cdot]OPT
1 NAME OPT OPT
2 TEXT
3 TEXT
\lambdachemicalbottext \{.\cdot\}* TEXT
\verb+\chenicalmitedext {.\,.}* TEXT
\chemicalsymbol [...]
* NAME
\lambda \chemicaltext \{.\dot{.\}* TEXT
\chemicaltoptext {...}
* TEXT
\chim \{.\cdot.\cdot\} \{.\cdot.\cdot\} \{.\cdot.\cdot\}1 TEXT
2 TEXT
3 TEXT
\chineseallnumerals {...}
* NUMMER
\chichinesecapnumerals \{.\dot{.\}* NUMMER
```
 $\chi$ chinesenumerals  $\{.\dot{.\}$ **\* NUMMER**  $\setminus$ circondato  $[\ldots, \ldots^{\frac{1}{2}}, \ldots]$  { $\ldots$ } 1 inherits: \impostai<sup>nc</sup>orniciato **2 CONTENT**  $\text{Uniform}$   $[\ldots, \ldots^{\pm}, \ldots, \ldots]$   $[\ldots^2, \ldots]$ 1 riferimento = REFERENCE **alternativa = implicito category entry short pagina num textnum anno indiceanalitico tag keywords autore authoryears authornum authoryear prima = BEFEHL dopo = BEFEHL sinistra = BEFEHL destra = BEFEHL inherits: \setupbtx 2 REFERENCE**  $\text{l.} \ldots$   $\begin{bmatrix} 1 & 1 \\ 2 & 3 \end{bmatrix}$ 1 implicito category entry short pagina num textnum anno indiceanalitico tag keywords autore authoryears authornum authoryear **2 REFERENCE**  $\text{citation} \{.\n$ <sup>\*</sup>..} **\* REFERENCE**  $\text{Uniform}$   $[...,...^{\frac{1}{2}}...,...]$   $[...,...^{\frac{2}{2}}...,...]$ **1 riferimento = REFERENCE alternativa = implicito category entry short pagina num textnum anno indiceanalitico tag keywords autore authoryears authornum authoryear prima = BEFEHL dopo = BEFEHL sinistra = BEFEHL destra = BEFEHL inherits: \setupbtx 2 KEY = VALUE** \cite  $[\ldots, \ldots \frac{1}{2}, \ldots, \ldots]$   $[\ldots^2, \ldots]$ 1 riferimento<sup>OPT</sup> REFERENCE **alternativa = implicito category entry short pagina num textnum anno indiceanalitico tag keywords autore authoryears authornum authoryear prima** = BEFEHL<br>dopo = BEFEHL **dopo = BEFEHL sinistra = BEFEHL destra = BEFEHL inherits: \setupbtx 2 REFERENCE**  $\text{cite}$   $[.\,.].$   $[.\,..]$ 1 implic<sup>in</sup>o category entry short pagina num textnum anno indiceanalitico tag keywords autore authoryears authornum authoryear **2 REFERENCE**  $\text{cite} \, {\ldots}$ **\* REFERENCE \cite** [..,..=<sup>1</sup>..,..] [..,..=<sup>2</sup>..,..] **1 riferimento = REFERENCE alternativa = implicito category entry short pagina num textnum anno indiceanalitico tag keywords autore authoryears authornum authoryear prima = BEFEHL dopo = BEFEHL sinistra = BEFEHL destra = BEFEHL inherits: \setupbtx 2 KEY = VALUE**  $\clap{1$   $\ldots$   $\ldots$   $\ldots$ **\* CONTENT**

```
\lambdaclassfont \{\ldots\} \{\ldots\}1 NAME
2 FONT
\label{eq:cl} \label{cl}* BEFEHL
\label{cld}* BEFEHL
\label{c1d1o} \ldots \}* FILE
\cldprocessfile {.<sup>*</sup>.}
* FILE
\clip [\ldots, \ldots \frac{1}{2}, \ldots, \ldots] {...}
1 inherits: \ffmpostaclippling
2 CONTENT
\lambdaclonacampo [\ldots] \ldots] \ldots<sup>4</sup>\ldots]
1 NAME
2 NAME
3 NAME
4 NAME
\cdot \collect \{.\n: \}* CONTENT
\collectedtext [\ldots, \ldots \frac{1}{2}, \ldots, \ldots] [\ldots, \ldots \frac{2}{7}, \ldots, \ldots] \{\ldots \} \{\ldots \}1 inherits: \setupcollect<sup>87</sup>
                                                    OPT
2 stile = STYLE BEFEHL
     colore = COLOR
    inherits: \impostaincorniciato
3 TEXT
4 CONTENT
\cdotcollectexpanded \{.\,. \}* CONTENT
\cdotcolonna [\dots, \dots]* \quad \text{ inherits: } \verb|\ccofl| \verb|l| \verb|mnbreak|\colorcomponents {...}
* COLOR
\text{color} [...] \{.\,. \}1 COLOR
2 CONTENT
\colored [\ldots, \ldots^{\frac{1}{n}}, \ldots] {.<sup>2</sup>.}
1 inherits: \definiscicolore
2 CONTENT
\colored [...] {...}
1 COLOR
2 CONTENT
\setminuscoloregrigio [.\, .\, .\, ] \{.\, .\, .\}1 COLOR
2 CONTENT
```
 $\text{\choose}$   $[$ ...]  $\{$ ...<sup>2</sup>...} **1 COLOR 2 CONTENT**  $\lambda$ columnbreak  $[\ldots, \ldots]$ \* si no preferenza 1<sup>8</sup> cale forza primo ultimo NUMMER NAME  $\text{Combinepages } [\dots] [\dots, \dots]$ 1 FILE OPT **2 alternativa = a b c orizzontale verticale n** = NUMMER **nx = NUMMER ny = NUMMER inizia = NUMMER termina = NUMMER distanza = DIMENSION cima = BEFEHL fondo = BEFEHL sinistra = BEFEHL destra = BEFEHL prima = BEFEHL dopo = BEFEHL tra = BEFEHL cornice = attivo disattivo sfondo = foreground colore NAME coloresfondo = COLOR \commalistelement**  $\text{Commalistsentence}$   $[...$ ,  $[...]$   $[...$ ,  $...]$ **1 TEXT** OPT 1 TEXT<br>2 TEXT **\commalistsize** \commento  $( \ldots, \ldots )$   $( \ldots, \ldots )$   $[ \ldots, \ldots]$   $[ \ldots, \ldots]$   $\{ .^4 . \}$ OPT **1 POSITION 2 POSITION 3 inherits: \impostaincorniciato 4 TEXT** \COMMENT  $[\, \cdot \, \cdot \, \cdot \,]$   $[\, \cdot \, \cdot \, \cdot \, \cdot \, \cdot \, \cdot \, \cdot \, \cdot \, \cdot \, ]$   $\{ \cdot \, \cdot \, \cdot \}$ 1 TEXT <sup>OPT</sup> OPT **2 inherits: \impostacommento 3 TEXT instances: comment** \comment  $[ .^1 . ] [ . . , . , ^2 . . , . ] \{ .^3 . \}$ 1 TEXT OPT OPT **2 inherits: \impostacommento 3 TEXT**  $\text{Comparedimension } \{.\n$  $\} \{.\n$ **1 DIMENSION 2 DIMENSION**  $\emptyset$  comparedimensioneps  $\{.\n,.\n\}$   $\{.\n,.\n\}$ **1 DIMENSION 2 DIMENSION**  $\emptyset$ completebtxrendering  $[\cdot, \cdot, \cdot]$   $[\cdot, \cdot, \cdot, \cdot]$ OPT **1** NAME OPT OPT **2 inherits: \setupbtxrendering**  $\emptyset$  \completoCOMBINEDLIST  $[\dots, \dots]$ <br>\* inherits: \impostaglenco \* inherits: \impostaelenco **instances: content**

 $\emptyset$ completocontent  $[\ldots,\ldots^*],\ldots]$ \* inherits: \impostaelenco  $^{\texttt{OPT}}$  $\emptyset$  completelist  $[\cdot \cdot \cdot]$   $[\cdot \cdot \cdot \cdot \cdot \cdot \cdot]$ 1 LISTE OPT **2 inherits: \impostaelenco** \completelistofFLOATS  $[\ldots, \ldots \stackrel{1}{\bullet} \ldots]$ <br>\* inherits: \impostaglence  $\begin{bmatrix} \text{OPT} \end{bmatrix}$  $*$  inherits: \impostaelenco **instances: chemicals figures tables intermezzi graphics**  $\verb+\completely+ is to fchemicals [...,...\overset{*}{=}...,.]$ OPT **\* inherits: \impostaelenco** \completelistoffigures [..,..=..,..] \*  $*$  inherits: \impostaelenco  $\verb+\completely+ is to fgraphics {\dots}, {\dots}^{\texttt{...}}. . . . . ]$  $*$  inherits: \impostaelenco  $\emptyset$ completelistofintermezzi  $[...,...]$ \* inherits: \impostaelenco  $\emptyset$ completelistoftables  $[\dots, \dots]$ \* inherits: \impostaelenco  $\text{Completely}$   $[., .]$   $[., .]$ OPT **1 NAME** OPT OPT **2 inherits: \setupbtxrendering**  $\emptyset$ completelistofsorts  $[\cdot, \cdot]$   $[\cdot, \cdot, \cdot, \frac{2}{7}, \cdot, \cdot, \cdot]$ 1 SINGULAR OPT **2 inherits: \impostaordinamento** \completelistofSORTS  $[\ldots,\ldots^*],\ldots]$ \* inherits: \impostaordinamento  $^{\tt OPT}$ **instances: logos**  $\emptyset$ completelistoflogos  $[\ldots, \ldots^*], \ldots]$ \* inherits: \impostaordinamento <sup>OPT</sup> \completelistofsynonyms  $[\cdot \cdot \cdot]$   $[\cdot \cdot \cdot, \cdot \cdot \cdot \cdot]$ **1 SINGULAR** OPT **2 inherits: \impostasinonimi**  $\emptyset$ completelistofSYNONYMS  $[\dots, \dots]$ \* inherits: \impostasinonimi **instances: abbreviations** \completelistofabbreviations  $[\ldots, \ldots]$ \* inherits: \impostasinonimi \completeregister [.<sup>1</sup>.] [..,..<sup>2</sup>..,..] **1 NAME** OPT **2 inherits: \impostaregistro**  $\emptyset$ completoREGISTER  $[\ldots, \ldots^*], \ldots]$ \* inherits: \impostaregistro<sup>OPT</sup> **instances: index**

```
\emptysetcompletoindex [\ldots, \ldots^*], \ldots]* inherits: \impostaregistro
\verb|\complexorsimple \verb|\|.\,.* CSNAME
\complexorsimpleempty \.<sup>*</sup>...
* CSNAME
\verb|\complexorsimpleempty {\;.\,".}* TEXT CSNAME
\complexorsimple {...}
* TEXT CSNAME
\emptyset \componenet [ . . . ]* FILE
\componenet .<sup>*</sup>.
* FILE
\composedcollector {.<sup>*</sup>.}
* NAME
\composedlayer {...}
* NAME
\compresult
\confrontagruppocolori [...<sup>*</sup>..]
* NAME
\confrontatavolozza [.\,].* NAME
\setminus constantdimen \setminus \ldots* CSNAME
\constantdimenargument \.<sup>*</sup>..
* CSNAME
\text{Constantempty argument} \ \ldots* CSNAME
\verb|\constantnumber|\.\,.* CSNAME
\text{constant}numberargument \lambda...
* CSNAME
\setminuscontentreference [\ldots, \ldots] [\ldots, \ldots] \ldots, \ldots] \ldotsOPT
1 REFERENCE
2 inherits: \impostaincorniciato
3 CONTENT
\{\ldots\}* NUMMER
```

```
\{\dotsc, \dotsc\}* FILE
\text{Convertingument} ... \to \.<sup>2</sup>..
1 TEXT
2 CSNAME
\text{Convertcommand } \ldots i... \to \.<sup>2</sup>...
1 CSNAME
2 CSNAME
\text{Convertedcounter} [..] [..,..] [..,..]1 NAME OPT
2 inherits: \setupcounter
\text{Converteddimen } \{.\n \} \{.\n \}1 DIMENSION
2 ex em pt in cm mm sp bp pc dd cc nc
\setminusconvertedsubcounter [\cdot \cdot \cdot \cdot] [\cdot \cdot \cdot \cdot] [\cdot \cdot \cdot \cdot \cdot \cdot \cdot \cdot]OPT
1 NAME OPT OPT
2 NUMMER NUMMER:NUMMER NUMMER:* NUMMER:tutti
3 inherits: \setupcounter
\text{Convertingumero} \{.\n: \} \{.\n: \}1 vuoto implicito nessuno mese month:mnem lettera Lettera lettere Lettere a A Numeri parola words Parola Parole n N numeriromani
    Numeriromani i I r R KR RK greco Greco g G abjadnumerals abjadnodotnumerals abjadnaivenumerals thainumerals devanagarinumerals
    gurmurkhinumerals gujaratinnumerals tibetannumerals greeknumerals Greeknumerals arabicnumerals persiannumerals arabicexnumerals
    arabicdecimals persiandecimals koreannumerals koreanparentnumerals koreancirclenumerals kr kr-p kr-c chinesenumerals
    chinesecapnumerals chineseallnumerals cn cn-c cn-a sloveniannumerals slovenianNumerals spanishnumerals spanishNumerals
   mathgreek set␣0 set␣1 set␣2 set␣3 continued NAME
2 NUMMER
\text{convertmonth } \{.\cdot\}* NUMMER
\text{Convertvalue} \therefore \text{to } \hat{\ }..
1 NAME
2 CSNAME
\convertvboxtohbox
\emptyset (copiacampo [ \dots ] [ \dots ]1 NAME
2 NAME
\text{Copyboxfromcache } \{.\cdot.\cdot\} \{.\cdot.\cdot.\}1 NAME
2 NUMMER TEXT
3 CSNAME NUMMER
\text{CopyLABELtesto } [\dots] [\dots, \dots \xrightarrow{2} \dots]OPT
1 SPRACHE
2 KEY = KEY
instances: head label mathlabel taglabel unit operator prefix suffix btxlabel
\text{Copybtxlabeltest} \ldots, \ldots^2, \ldotsOPT
1 SPRACHE
2 KEY = KEY
\copyheadtesto [\cdot \cdot \cdot \cdot] [\cdot \cdot \cdot \cdot \cdot \cdot \cdot \cdot \cdot...]
                      OPT
1 SPRACHE
2 KEY = KEY
```

```
\text{Copylabeled testo } [.1.1] [ . . , . . ^{2} . . , . . ]^{\circ} OPT
1 SPRACHE
2 KEY = KEY
\text{Copy}mathlabeltesto [.<sup>1</sup>..] [..,..\frac{2}{7}....]
                     OPT
1 SPRACHE
2 KEY = KEY
\text{Copy operator} [...] [ \dots, \dots \xrightarrow{2} \dots ]OPT
1 SPRACHE
2 KEY = KEY
\text{Copyprefixtesto} [..] [..,..]OPT
1 SPRACHE
2 KEY = KEY
\text{Copy}suffixtesto [\cdot, \cdot, \cdot, \cdot] [\cdot, \cdot, \cdot, \cdot, \cdot]1 SPRACHE <sup>OPT</sup>
2 KEY = KEY
\text{Copytaglabeltest} [...] \ [...] \ [...], \ldots = ...OPT
1 SPRACHE
2 KEY = KEY
\copyunittesto [\cdot \cdot \cdot \cdot] [\cdot \cdot \cdot \cdot \cdot \cdot \cdot \cdot \cdot]1 SPRACHE <sup>OPT</sup>
2 KEY = KEY
\copypages [\cdot \overset{1}{\ldots}] [\ldots, \ldots \overset{2}{\ldots} \ldots] [\ldots, \ldots \overset{3}{\ldots} \ldots]OPT
1 FILE OPT OPT OPT
2 marcatura = attivo disattivo
    offset = DIMENSION
    n = NUMMER
3 inherits: \setupexternalfigure
\text{Copyparameters} [...] [...] [...] [...]1 TEXT
2 TEXT
3 KEY
\text{Vcopyposition } \{.\cdot.\cdot\} \{.\cdot.\cdot\}1 NAME
2 NAME
\correggispaziobianco {...}
* CONTENT
\corsivo
\corsivograssetto
\text{countersubs} [.\cdot]. [.\cdot].1 NAME<sup>OPT</sup>
2 NUMMER
\text{counttoken } \ldots \ \in \ldots \ldots1 TEXT
2 TEXT
3 CSNAME
\{\text{count tokens } \ldots \} \to \lambda^2.
1 TEXT
2 CSNAME
```
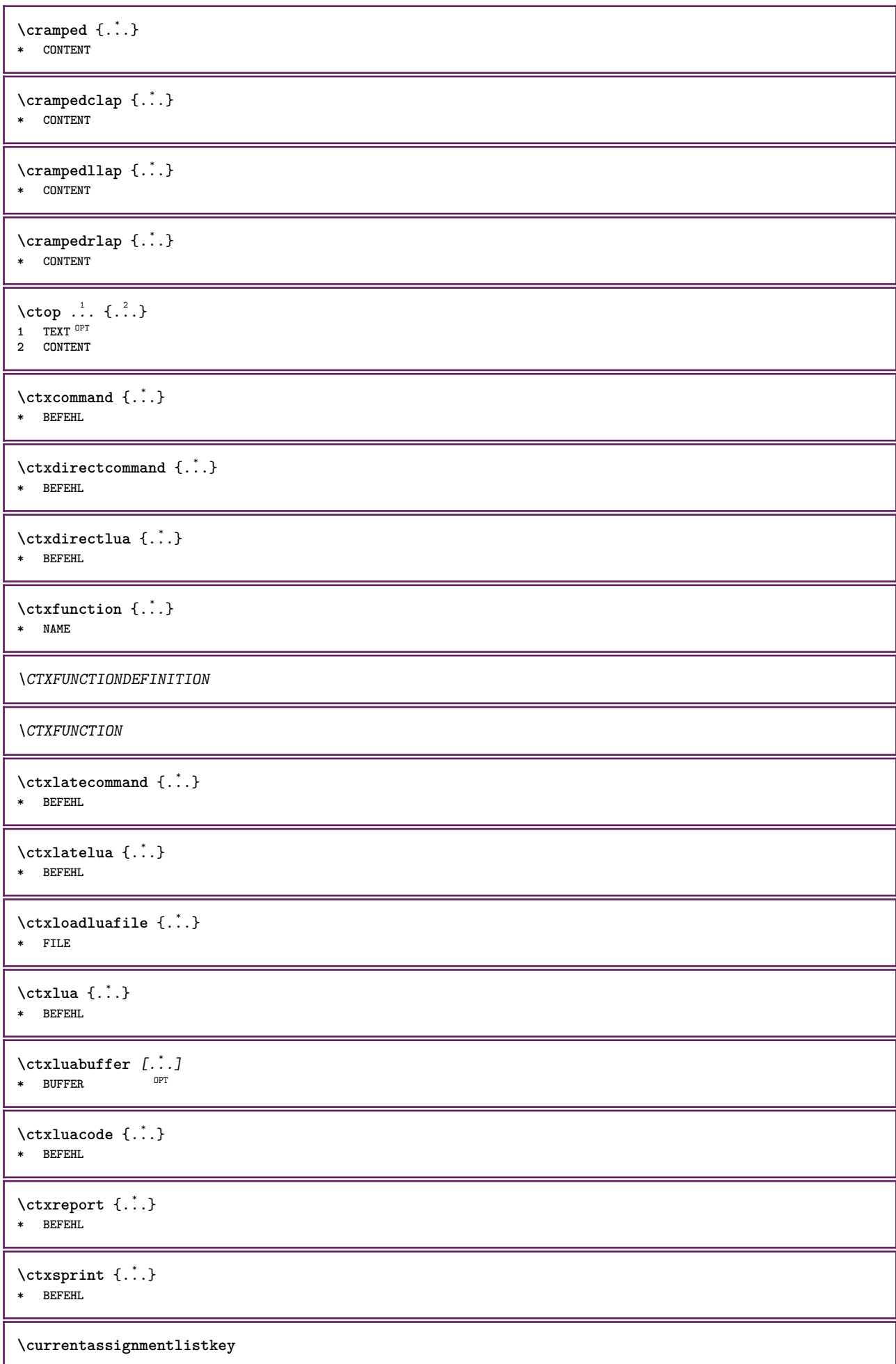

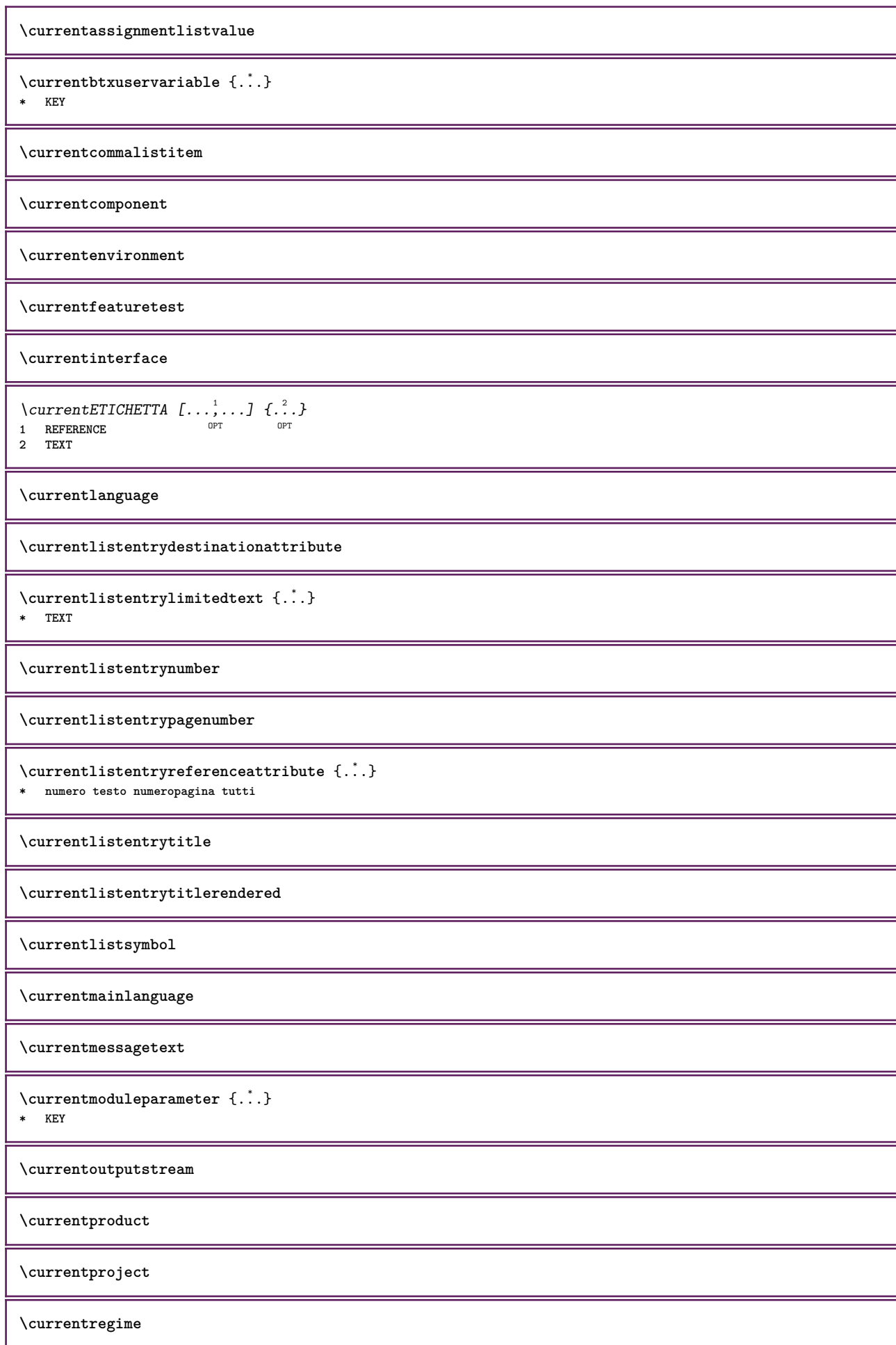

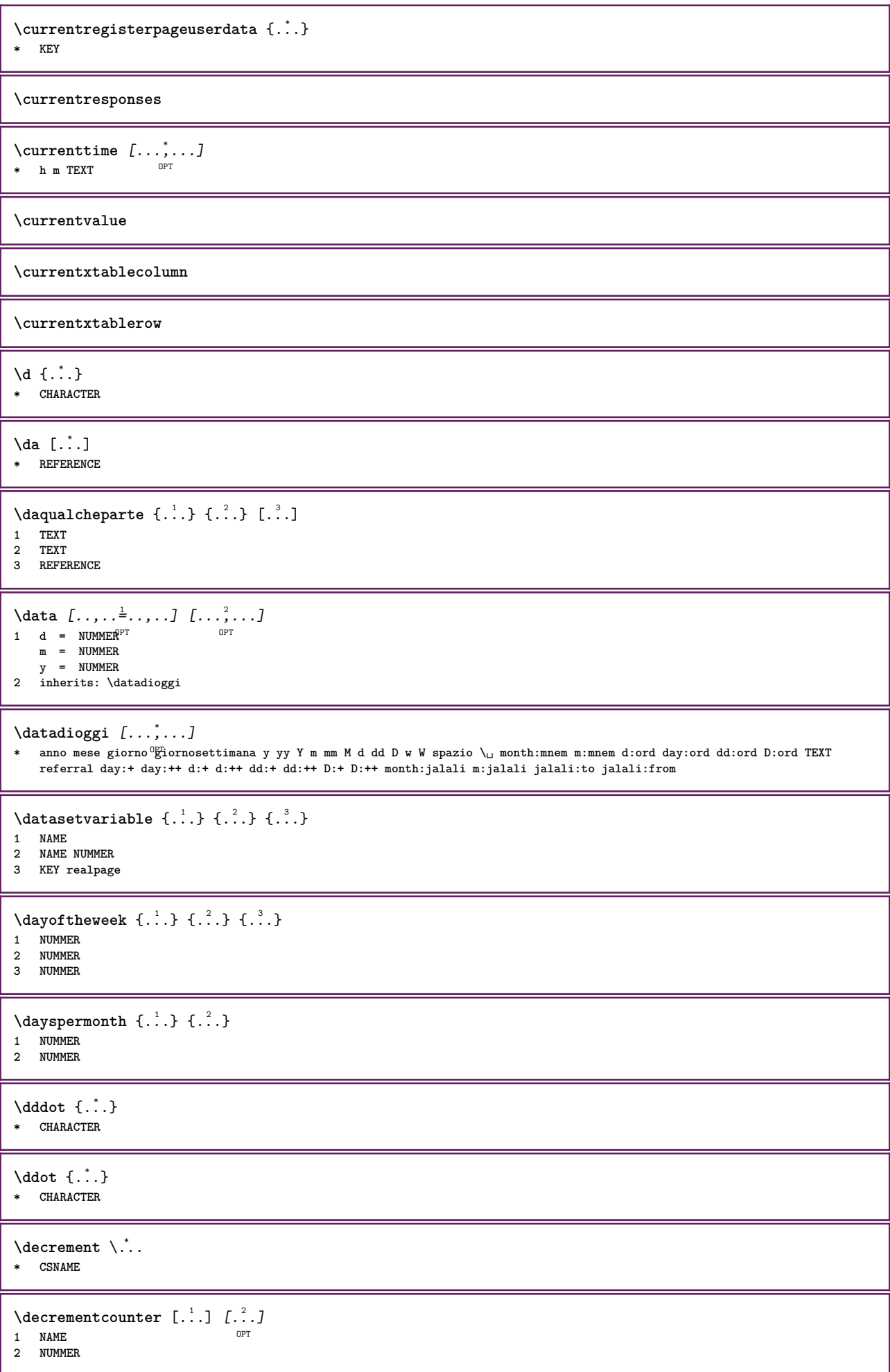
```
\text{decrementedcounter } [\dots]* NAME
\decrementpagenumber
\decrementsubpagenumber
\decrementvalue {...}
* NAME
\decrement cd:parentheses-l
* CSNAME NUMMER
\defaultinterface
\defaultobjectpage
\defaultobjectreference
\left\{ \text{det} \right\} \left\{ \ldots, \ldots, \ldots, \ldots \right\}1 CSNAME
2 CHARACTER NUMMER
3 BEFEHL
\setminus defconvertedargument \setminus ... \{.\n. 2.
1 CSNAME
2 TEXT
\detconvertedcommand \lambda... \lambda..
1 CSNAME
2 CSNAME
\left\{ \text{convertedvalue } \right\}... \{ . . . \}1 CSNAME
2 NAME
\left\{ \text{the} \right\} \left\{ \ldots, \left\{ \ldots, \ldots \right\} \right\}1 CHARACTER
2 BEFEHL
\setminusdefinealternativestyle [\ldots, \ldots] [\ldots^2] [\ldots^3]1 NAME
2 BEFEHL
3 BEFEHL
\defineanchor [...] [...] [...,...<sup>3</sup>...,..] [...,..<sup>4</sup>...,..]<br>1 NAME
1 NAME OPT OPT
2 NAME
3 inherits: \setuplayer
4 inherits: \setuplayerinherits: \impostaincorniciato
\setminusdefineattachment [.<sup>1</sup>..] [.<sup>2</sup>..] [...,.<sup>3</sup>...,..]
                                  OPT
1 NAME OPT OPT OPT
2 NAME
3 inherits: \setupattachment
\left\{ \text{defineattribute} \right\} [..., \left[ \ldots, \ldots \right]1 NAME OPT
2 locale globale public private
```
 $\text{Definebackground}$   $[.\,.]\quad [.\,.]\quad [.\,.]\quad [.\,.]\quad \ldots$ **1 NAME OPT OPT OPT 2 NAME 3 inherits: \impostasfondo**  $\texttt{\textbackslash definebar} \:\: [..] \:\: [..] \:\: [..$ 1 NAME<sup>OPT</sup> OPT **2 NAME 3 inherits: \setupbar**  $\setminus$  define body fontswitch  $[$ ...]  $[$ ...,<sup>2</sup>...] **1 NAME 2 inherits: \impostafontdeltesto**  $\setminus$ definebreakpoint  $[$ .<sup>1</sup>..]  $[$ .<sup>2</sup>..]  $[$ ...,..<sup>3</sup>...,..] 1 NAME 2 CHARACTER<br>3 type **3 type = 1 2 3 4 5 nsinistra = NUMMER ndestra = NUMMER sinistra = BEFEHL centro = BEFEHL destra = BEFEHL range = si no language = SPRACHE** \definebreakpoints [...] **\* NAME**  $\left\{ \Delta \right\}$   $\left[ \begin{array}{c} 1 \\ 1 \end{array} \right]$   $\left[ \begin{array}{c} 2 \\ 1 \end{array} \right]$   $\left[ \begin{array}{c} 2 \\ 1 \end{array} \right]$ OPT 1 **NAME** OPT OPT OPT **2 NAME 3 inherits: \setupbtx**  $\texttt{\{definebtxdataset} \, [\, .\, : .\,] \, [\, .\, : .\,] \, [\, .\, : .\,] \, [\, .\, : .\,] \, [\, .\, : .\,] \, [\, .\, : .\,] \, [\, .\, : \, .\,] \, [\, .\, : \, .\,] \, [\, .\, : \, .\,] \, [\, .\, : \, .\,] \, [\, .\, : \, .\,] \, [\, .\, : \, .\,] \, [\, .\, : \, .\,] \, [\, .\, : \, .\,] \, [\, .\, : \, .\,] \, [\, .\, : \,$ **1 NAME** OPT OPT OPT **2 NAME 3 inherits: \setupbtxdataset**  $\setminus$ definebtxregister  $[ .^1 . ] [ .^2 . ] [ . . , . , ^3 . . , . ]$ OPT **1 NAME OPT OPT 2 NAME 3 inherits: \setupbtxregister**  $\setminus$ definebtxrendering  $[\cdot, \cdot]$   $[\cdot, \cdot, \cdot]$   $[\cdot, \cdot, \cdot, \cdot]$ OPT 1 NAME **2 NAME 3 inherits: \setupbtxrendering**  $\setminus$ definebutton  $[\cdot, \cdot]$   $[\cdot, \cdot, \cdot]$   $[\cdot, \cdot, \cdot, \frac{3}{2}, \cdot, \cdot, \cdot]$ OPT **1 NAME** OPT OPT **2 NAME 3 inherits: \setupbutton**  $\setminus$ definecapitals  $[\cdot \cdot \cdot]$   $[\cdot \cdot \cdot \cdot]$   $[\cdot \cdot \cdot \cdot \cdot \cdot]$ OPT **1 NAME** OPT OPT **2 NAME 3 inherits: \impostamaiuscole**  $\setminus$ definecharacterkerning  $[$ .<sup>1</sup>..]  $[$ .<sup>2</sup>..*]*  $[$ ...,..<sup>3</sup>...,..*]* OPT **1 NAME** OPT OPT **2 NAME 3 inherits: \setupcharacterkerning** \definecharacterspacing [...] **\* NAME**

 $\left\{ \text{definechemical }, \ldots \right\}$ **1 NAME 2 CONTENT**  $\setminus$  define chemicals  $[ . . . ] [ . . . ] [ . . , . . ^{3} . . . , . ]$ OPT **1 NAME** OPT OPT **2 NAME 3 inherits: \setupchemical**  $\left\{ \text{definechemical symbol } [\ldots] , [\ldots] \right\}$ **1 NAME 2 TEXT**  $\setminus$ definecollector  $[.\cdot .]$   $[.\cdot .]$   $[.\cdot .]$   $[.\cdot .]$ OPT **1 NAME** OPT OPT OPT **2 NAME 3 inherits: \setupcollector**  $\left\{ \text{definecolumnbreak } [\dots], [\dots], \dots \right\}$ **1 NAME 2 si no preferenza locale forza primo ultimo NUMMER**  $\setminus$  define combination  $[$ ... $]$   $[$ ... $]$   $[$ ... $]$   $[$ ... $]$ ... $]$ OPT **1 NAME OPT OPT OPT 2 NAME 3 inherits: \setupcombination**  $\texttt{\`{definecomment}\;[\![. \vdots .]\!] \; [\![. \vdots .]\!] \; [\![. \vdots .]\!] \; [\![. \vdots .]\!] \; [\![. \vdots .]\!] \; [\![. \vdots .]\!]$ **1 NAME** OPT OPT **2 NAME 3 inherits: \impostacommento** \definecomplexorsimple \.<sup>\*</sup>.. **\* CSNAME** \definecomplexorsimpleempty \.<sup>\*</sup>.. **\* CSNAME** \definecomplexorsimpleempty {...} **\* TEXT CSNAME** \definecomplexorsimple {...} **\* TEXT CSNAME**  $\setminus$  define conversionset  $[$ ...]  $[$ ..., $]$  $[$ ...]  $[$ ... $]$ **1** NAME SECTIONBLOCK: NAME **2 NAME PROCESSOR->NAME 3 NAME PROCESSOR->NAME**  $\setminus$ definecounter  $[$ .<sup>1</sup>..]  $[$ .<sup>2</sup>..*]*  $[$ ...,.<sup>3</sup>...,..] OPT **1** NAME OPT OPT **2 NAME 3 inherits: \setupcounter**  $\setminus$ definedataset  $[\cdot \cdot \cdot]$   $[\cdot \cdot \cdot \cdot]$   $[\cdot \cdot \cdot \cdot \cdot \cdot]$ OPT **1 NAME** OPT OPT **2 NAME 3 inherits: \setupdataset**  $\setminus$ definedelimitedtext  $[.\cdot^\frac{1}{2}.\cdot]$   $[.\cdot^\frac{2}{2}.\cdot,\cdot.\cdot]$ OPT **1 NAME** OPT OPT **2 NAME 3 inherits: \setupdelimitedtext**

```
\left\{ \text{definedfont } [\dots] \right\}OPT * FONT
\setminusdefineeffect [\cdot \cdot \cdot] [\cdot \cdot \cdot \cdot] [\cdot \cdot \cdot \cdot \cdot \cdot \cdot]OPT
1 NAME OPT OPT OPT
2 NAME
3 inherits: \setupeffect
\left\{ \Delta b \right\} \left\{ \therefore \right\} \left\{ \therefore \right\} \left\{ \therefore \right\}OPT
1 NUMMER
2 CSNAME
3 CONTENT
\setminus defineexternalfigure [...] [...]] [...,..\stackrel{3}{=}...,..]
                                         OPT
1 NAME OPT OPT OPT
2 NAME
3 inherits: \setupexternalfigure
\setminusdefinefallbackfamily [.\cdot .] [.\cdot .] [.\cdot .] [.\cdot .] [.\cdot .,\cdot .]1 NAME
2 rm ss tt mm hw cg roman serif regolare sansserif sans supporto teletype type mono grafiamanuale calligrafico math matematica
3 FONT
4 rscale = NUMMER
   designsize = implicito auto
    goodies = FILE
    range = NUMMER NAME
    offset = NUMMER NAME<br>
check = si no
   check = si no
                forza = si no
    features = NAME<br>
tf = TEXT
   tf = TEXT
   bf = TEXT<br>
it = TEXT
    it = TEXT<br>
s1 = TEXT
                sl = TEXT
    bi = TEXT
    bs = TEXT<br>
sc = TEXT
                 = TEXT
\setminusdefinefallbackfamily [.\cdot . . ] [.\cdot . . ] [.\cdot . . ] [.\cdot . . ,\cdot . . . ]1 NAME 0PT
2 rm ss tt mm hw cg roman serif regolare sansserif sans supporto teletype type mono grafiamanuale calligrafico math matematica
3 FONT
4 NAME
\setminusdefinefieldbody [.\cdot .] [.\cdot .] [.\cdot .] [.\cdot .] [.\cdot .]OPT
1 NAME OPT OPT
2 NAME
3 inherits: \setupfieldbody
\left\{ \text{definefieldbodyset } [\dots], [\dots], \dots \right\}1 NAME
2 NAME
\setminusdefinefieldcategory [\cdot \cdot \cdot \cdot] [\cdot \cdot \cdot \cdot] [\cdot \cdot \cdot \cdot \cdot \cdot \cdot \cdot]OPT
1 NAME OPT OPT
2 NAME
3 inherits: \setupfieldcategory
\left\{ \text{definefileconstant } \{.\,. \} \ \{.\,. \} \right\}1 NAME
2 NAME
\left\{ \text{definefilefallback } [\dots], [\dots], \dots \right\}1 NAME
2 FILE
\definefilesynonym [.<sup>1</sup>.] [.<sup>2</sup>.]
1 NAME
2 FILE
```

```
\texttt{\{definefiller} \[\![ . \ . . ]\]} \[\![ . \ . . . ]\!] \[\![ . \ . . . , . ]\!]1 NAME OPT OPT
2 NAME
3 inherits: \setupfiller
\setminusdefinefirstline [...] [...]] [...,..\frac{3}{2}.....]
                               OPT
1 NAME OPT OPT
2 NAME
3 inherits: \setupfirstline
\definefittingpage [.<sup>1</sup>..] [.<sup>2</sup>..] [...,..<sup>3</sup>...,..]<br>1 NAME
1 NAME OPT OPT OPT
2 NAME
3 inherits: \setupfittingpage
\definefontalternative [...]
* NAME
\setminusdefinefontfallback [ .^1 . ] [ .^2 . ] [ . . ,^3 . . . ] [ . . , . ,^4 . . , . . ]1 NAME
2 FONT NAME
3 NAME NUMMER
4 rscale = NUMMER
   forza = si no
            check = si no
    offset = NUMMER NAME
    features = NAME
\setminusdefinefontfamily [.\cdot^\frac{1}{2}.] [.\cdot^\frac{3}{2}] [.\cdot,\ldots^\frac{4}{2}...,..]
1 NAME 0PT
2 rm ss tt mm hw cg roman serif regolare sansserif sans supporto teletype type mono grafiamanuale calligrafico math matematica
3 FONT
4 rscale = NUMMER
   designsize = implicito auto
    goodies = FILE
    features = NAME
   tf = TEXT<br>
bf = TEXT
              bf = TEXT
   it = TEXT
   sl = TEXT
   bi = TEXT<br>bs = TEXT
              bs = TEXT
   sc = TEXT
\setminusdefinefontfamilypreset [\cdot, \cdot, \cdot] [\cdot, \cdot, \cdot, \frac{2}{7}, \cdot, \cdot, \cdot]1 NAME
2 inherits: \definefontfamily
\left\{ \text{definefontfamily} \right\} [...] \left[ .^{2} . 1 \right]1 NAME
2 NAME
\setminus definefontfamily [.\cdot .] [.\cdot .] [.\cdot .] [.\cdot .] [.\cdot .]1 NAME 0PT
2 rm ss tt mm hw cg roman serif regolare sansserif sans supporto teletype type mono grafiamanuale calligrafico math matematica
3 FONT
4 NAME
```
 $\text{Adefinefontfeature}$   $[...]$   $[...]$   $[...]$   $[...]$   $[...]$ <br>1 NAME **1 NAME 2 NAME 3 language = NAME script = NAME auto mode = node base auto nessuno liga = si no kern = si no**<br>extrakerns = si no  $extrakers$ **tlig = si no trep = si no** missing = si no<br>dummies = si no **dummies = si no analyze** = si no<br>unicoding = si no **unicoding = si no**<br>espansione = NAME **espansione** = NAME<br>protrusion = NAME protrusion = NAME<br>nostackmath = si no  $nostackmath$ **realdimensions = si no itlc = si no textitalics = si no**  $mathbf{r}$ **slant = NUMMER extend = NUMMER dimensions = NUMMER boundingbox = si no sfondo cornice vuoto COLOR compose = si no char-ligatures = si no compat-ligatures = si no** goodies = FILE<br>extrafeatures = si no<br>featureset = NAME  $ext{rafeatures}$ featureset **colorsheme = NAME postprocessor = NAME mathdimensions = NAME keepligatures = si no auto devanagari = si no features** = si no<br> **t**com = si no **tcom** = si no<br>anum = si no **anum = si no mathsize = si no decomposehangul = si no mathalternatives = si no**  $math$ gaps **checkmarks = si no NAME = si no mathnolimitsmode = NUMMER**  $block$   $b$ lockligatures  $\setminus$ definefontfile  $[$ .<sup>1</sup>...]  $[$ .<sup>2</sup>...,..<sup>3</sup>...,..*]* 1 NAME **2 FILE 3 features = NAME fallbacks = NAME**  $goodies$ **designsize = auto implicito**  $\left\{ \text{definefontsize } [\ldots] \right\}$ **\* NAME**  $\setminus$  definefontsolution  $[$ .<sup>1</sup>..]  $[$ .<sup>2</sup>..]  $[$ ...,.<sup>3</sup>...,..] OPT **1 NAME OPT OPT 2 NAME 3 inherits: \setupfontsolution**  $\setminus$ defineformula  $[$ .<sup>1</sup>..]  $[$ .<sup>2</sup>..*]*  $[$ ...,.<sup>3</sup>...,..] OPT **1 NAME** OPT OPT **2 NAME 3 inherits: \setupformula**  $\setminus$  define formulaalternative  $[$ ... $]$   $[$ ... $]$   $[$ ... $]$   $[$ ... $]$ **1 NAME 2 CSNAME 3 CSNAME**

```
\texttt{\{definitionformulaframed} \ [\dots],\ [\dots],\ [\dots],\ \dots, \dots] \ \text{where} \ \text{norm} \ \text{norm} \ \text1 NAME OPT OPT
2 NAME
3 inherits: \setupformulaframed
\defineframedcontent [...] 1
[...] 2
OPT
[..,..=..,..] 3
1 NAME OPT OPT
2 NAME
3 inherits: \setupframedcontent
\left\{ \text{definerframedtable} \right. \left[ \begin{array}{c} 1 \ldots 1 \end{array} \right]1 NAME OPT
2 NAME
\left\{ \text{definefrozenfont} \;\; {\color{red} [} {\color{red} \ldots} {\color{red} ]} {\color{red} [} {\color{red} \ldots} {\color{red} ]} {\color{red} [} {\color{red} \ldots} {\color{red} ]}1 NAME
2 FONT
\left\{ \text{defineglobalcolor } [\dots], \dots, \dots \right\}1 NAME
2 inherits: \definiscicolore
\defineglobalcolor [.<sup>1</sup>..] [.<sup>2</sup>..]
1 NAME
2 COLOR
\definegraphictypesynonym [.<sup>1</sup>.] [.<sup>2</sup>.]
1 NAME
2 NAME
\left\{ \text{definegridsnapping } [\dots, 1]_1, \dots, \dots \right\}1 NAME
2 locale globale noheight nodepth box max min nessuno riga mezzariga primo ultimo altezzamin maxheight mindepth maxdepth cima
     fondo strut NUMMER minheight:NUMMER maxheight:NUMMER mindepth:NUMMER maxdepth:NUMMER box:NUMMER top:NUMMER bottom:NUMMER
     offset:NUMMER
\setminusdefineheadalternative [\cdot \cdot \cdot] [\cdot \cdot \cdot \cdot] [\cdot \cdot \cdot \cdot \cdot \cdot \cdot]OPT
1 NAME OPT OPT
2 NAME
3 inherits: \setupheadalternative
\texttt{\{definehelp} [\dots] [\dots] [\dots] [\dots] \atop \texttt{\:} \dots] {\dots, \dots] \atop \texttt{\:} \dots} }1 NAME OPT OPT
2 NAME
3 inherits: \setuphelp
\texttt{\{definehigh} \;[\; .\; .\; ]\;[\; .\; .\; .\; ]\;[\; .\; .\; .\; .\; .\; .\; ]\;]}_{\texttt{OPT}} \quad [\; .\; .\; .\; .\; .\; ]}1 NAME OPT OPT
2 NAME
3 inherits: \setuphigh
\text{Adefinehighlight} [.\,. \,. \,] [.\,. \,]. [.\,. \,]. \, . \, . \, .]<br>1 NAME
1 NAME OPT OPT
2 NAME
3 inherits: \setuphighlight
\lambdadefinehspace \left[\begin{array}{cc} 1 \ 1 \end{array}\right] \left[\begin{array}{cc} 2 \ 1 \end{array}\right] \left[\begin{array}{cc} 3 \ 1 \end{array}\right]1 NAME
2 NAME
3 DIMENSION
```
 $\setminus$  definehy penation features  $[ .^1 . ] [ . . , . , .^2 . . , . . ]$ **1 NAME 2 characters = TEXT hyphens** = si tutti TEXT<br>joiners = si tutti TEXT = si tutti TEXT<br>= si tutti TEXT<br>= NUMMER  $rightwords$ **hyphenmin = NUMMER lefthyphenmin = NUMMER righthyphenmin = NUMMER lefthyphenchar = NUMMER righthyphenchar = NUMMER alternativa = original tex hyphenate expanded traditional nessuno bordodestro**<br>rightchars = **c**<br>= tex<br>= parola NUMMER  $\setminus$  define indented text  $[ .^1 . ] [ .^2 . ] [ . . , . , ^3 . . , . ]$ OPT **1 NAME** OPT OPT OPT **2 NAME 3 inherits: \setupindentedtext**  $\det$ ineindenting  $[\cdot, \cdot]$   $[\cdot, \cdot, \cdot]$ **1 NAME 2 [-+]piccolo [-+]medio [-+]grande nessuno no non primo successivo si sempre mai dispari pari normale reimposta toggle DIMENSION**  $\setminus$ defineinitial  $[\cdot \cdot \cdot]$   $[\cdot \cdot \cdot \cdot]$   $[\cdot \cdot \cdot \cdot \cdot \cdot]$ OPT **1 NAME** OPT OPT OPT **2 NAME 3 inherits: \setupinitial**  $\setminus$  defineinsertion  $[$ .<sup>1</sup>..]  $[$ .<sup>2</sup>...]  $[$ ...,..<sup>3</sup>...,..] OPT **1 NAME** OPT OPT OPT **2 NAME 3 inherits: \setupinsertion**  $\setminus$  define interaction  $[$ .<sup>1</sup>..]  $[$ .<sup>2</sup>..]  $[$ ...,..<sup>3</sup>...,..] OPT **1 NAME** OPT OPT OPT **2 NAME 3 inherits: \impostainterazione**  $\setminus$  define interaction bar  $[$ .<sup>1</sup>...]  $[$ .<sup>2</sup>...*]*  $[$ ...,..<sup>3</sup>...,.. OPT **1 NAME** OPT OPT **2 NAME 3 inherits: \impostabarrainterazione**  $\left\{ \text{define} \right\}$   $\left\{ \ldots \right\}$ **1 NAME 2 NAME**  $\left\{ \text{defineinterface element } \{.\cdot\cdot\} \{.\cdot\cdot\} \right\}$ **1 NAME 2 NAME**  $\left\{ \text{defineinterfacencyariable } \{.\text{ }^{1}\right\}$ . **1 NAME 2 NAME**  $\setminus$ defineinterlinespace  $[$ ...]  $[$ ... $]$ ]  $[$ ...,.. $\frac{3}{2}$ ...,..] OPT **1 NAME** OPT OPT OPT **2 NAME 3 inherits: \impostainterlinea**  $\setminus$  define intermediate color  $[$ ... $]$   $[$ ..., $^{2}$ ...,. $]$   $[$ ...,. $^{3}$ ...,..] 1 NAME **2 COLOR NUMMER 3 a = NUMMER t = NUMMER**

 $\text{Adefineitemgroup} \quad [\dots] \quad [\dots] \quad [\dots] \quad [\dots] \quad \dots]$ **1 NAME** OPT OPT **2 NAME 3 inherits: \setupitemgroup**  $\setminus$  defineitems  $[\cdot \cdot \cdot]$   $[\cdot \cdot \cdot \cdot]$   $[\cdot \cdot \cdot \cdot \cdot \cdot \cdot]$ 1 NAME
<sup>OPT</sup>
<sup>OPT</sup>
OPT
<sup>OPT</sup>
<sup>OPT</sup>
OPT **1 2 NAME 3 inherits: \impostaelementi**  $\delta$  \definelabelclass  $[ . . . ] [ . . . ]$ **1 NAME** OPT **2 NUMMER**  $\text{Definelayer}$  [ $\therefore$ ]  $\begin{bmatrix} .2 & .3 \ .3 & .3 \ .3 & .$ 1 NAME<sup>OPT</sup> OPT **2 NAME 3 inherits: \setuplayer**  $\setminus$ definelayerpreset  $[ .^1 . ] [ . . , . , .^2 . . , . . ]$ **1 NAME 2 inherits: \setuplayer**  $\left\{ \text{definelayerpresent} \left[ \begin{array}{c} 1 \\ 1 \end{array} \right], \left[ \begin{array}{c} 2 \\ 1 \end{array} \right] \right\}$ **1 NAME 2 NAME \definelinefiller** [.<sup>1</sup>..] *[.^2..] [...,..*.<sup>3</sup>...*,..]*<br>1 NAME **1 NAME** OPT OPT OPT **2 NAME 3 inherits: \setuplinefiller \definelinenote** [...] <sup>1</sup> [...] <sup>2</sup> OPT [..,..=..,..] <sup>3</sup> **1 NAME** OPT OPT OPT **2 NAME 3 inherits: \setuplinenote**  $\text{Adefinelinenumbering } [\dots] [\dots] [\dots] [\dots] [\dots]$ **1 NAME** OPT OPT **2 NAME 3 inherits: \impostanumerazionerighe**  $\left\{ \text{definelines} \; {\begin{bmatrix} 1 & 1 \\ 1 & 2 \end{bmatrix}, \; {\begin{bmatrix} 2 & 1 \\ 2 & 3 \end{bmatrix}, \; {\begin{bmatrix} 2 & 1 \\ 2 & 3 \end{bmatrix}, \; {\begin{bmatrix} 3 & 1 \\ 2 & 3 \end{bmatrix}, \; {\begin{bmatrix} 2 & 1 \\ 2 & 3 \end{bmatrix}, \; {\begin{bmatrix} 2 & 1 \\ 2 & 3 \end{bmatrix}, \; {\begin{bmatrix} 2 & 1 \\ 2 & 3 \end{bmatrix}, \; {\begin{bmatrix} 2 & 1 \\ 2 & 3 \end{bmatrix}, \; {\begin{bmatrix}$ OPT 1 NAME<sup>OPT</sup> OPT **2 NAME 3 inherits: \impostarighe**  $\text{definelistalternative} \ \text{[\![}.:.]\ \ \text{[\![}.:.]\ \ \text{[\![}.:.]\ \ \text{[\![}.:.],\ \text{[\![}.:.],\ \text{[\![}.:.],\ \text{[\![}.:.],\ \text{[\![}.:.] \ \text{[\![}.:.],\ \text{[\![}.:.] \ \text{[\![}.:.],\ \text{[\![}.:.] \ \text{[\![}.:.],\ \text{[\![}.:.] \ \text{[\![}.:.],\ \text{[\![}.:.] \ \text{[\![}.:.],\ \text{[\![}.:.],\ \text{[\![}.:.],\ \text{[\![}.:.],\ \text{[\![}.:.],\ \text{[\![}.:.],\ \text{[\![}.:.],\ \text$ **1 NAME** OPT OPT **2 NAME 3 inherits: \setuplistalternative**  $\setminus$ definelistextra  $[$ ... $]$   $[$ ... $]$   $[$ ... $]$   $[$ ... $]$ ... $]$ OPT **1 NAME** OPT OPT **2 NAME 3 inherits: \setuplistextra**  $\texttt{\{definelow} {[\dots] \ [\dots] \ [\dots] \ [\dots] \ \cup \ \mathbb{P}^T \ \cup \ \mathbb{P}^T \ \cup \ \mathbb{P}^T} }$ 1 **NAME** OPT OPT OPT **2 NAME 3 inherits: \setuplow**  $\text{Adefinelowhigh}$   $[.\,.]\,$   $[\,.\,.]\,$   $[\,.\,.]\,$   $[\,.\,.\,.\,.\,]\,$   $[\,.\,.\,.\,.\,]\,$ **1 NAME** OPT OPT 1 NAME<br>2 NAME **3 inherits: \setuplowhigh**

**\definelowmidhigh** [...] <sup>1</sup> [...] <sup>2</sup> OPT [..,..=..,..] <sup>3</sup> **1 NAME OPT OPT OPT 2 NAME 3 inherits: \setuplowmidhigh**  $\setminus$ defineMPinstance  $[\cdot \cdot \cdot]$   $[\cdot \cdot \cdot \cdot]$   $[\cdot \cdot \cdot \cdot \cdot \cdot]$ OPT **1 NAME OPT OPT OPT 2 NAME 3 inherits: \setupMPinstance**  $\texttt{\{definemarginblock} \ [\![ . \; . \; . \; ] \;\; {\textstyle{\bigcup_{\text{OPT}}^2}} \;\; {\textstyle{\bigcup_{\text{OPT}}^3}} \;\; {\textstyle{\bigcup_{\text{OPT}}^3}} \;\; {\textstyle{\bigcup_{\text{OPT}}^4}}$ **1 NAME** OPT OPT OPT **2 NAME 3 inherits: \setupmarginblock**  $\texttt{\`{definemargindata} \;[\; . \; . \; ] \; [\; . \; . \; . \; . \; J \; [\; . \; . \; , \; . \; . \; \; \; \; \; . \; . \; . \; . \; J}_{\texttt{OPT}}$ **1 NAME** OPT OPT OPT **2 NAME 3 inherits: \setupmargindata** \definemarker [...] **\* NAME \definemathaccent** ...... **1 NAME 2 CHARACTER**  $\texttt{\{define} \: [\dots] \: [\dots] \: [\dots] \: [\dots] \: \dots \: \dots] \: \ \texttt{\{} \: \dots \: \} \: \ \texttt{\{} \: \dots \: \} \: \ \texttt{\{} \: \dots \: \} \: \ \texttt{\{} \: \dots \: \} \: \ \texttt{\{} \: \dots \: \} \: \ \texttt{\{} \: \dots \: \} \: \ \texttt{\{} \: \dots \: \} \: \ \texttt{\{} \: \dots \: \} \: \ \texttt{\{} \: \dots \: \} \: \ \texttt{\{} \: \dots \: \} \: \ \texttt{\{} \: \dots \$ **1 NAME** OPT OPT **2 NAME 3 inherits: \setupmathalignment**  $\setminus$ definemathcases  $[$ ... $]$   $[$ ... $]$   $[$ ... $]$   $[$ ... $]$ ... $]$ OPT **1 NAME** OPT OPT **2 NAME 3 inherits: \setupmathcases \definemathcommand** [...] <sup>1</sup> [...] <sup>2</sup> OPT [...] <sup>3</sup> OPT {...} <sup>4</sup> **1 NAME** OPT OPT OPT **2 ord op bin rel open close punct alpha interno nothing limop nolop box 3 uno due 4 BEFEHL \...##1 \...##1##2**  $\delta$  **\definemathdouble**  $[ . . . ] [ . . . ] [ . . . ] [ . . . ]$ **1 entrambi vfenced NAME 2 NAME 3 NUMMER 4 NUMMER**  $\setminus$  definemathdoubleextensible  $[ .^1 . J [ .^2 . ] [ .^3 . ] [ .^4 . ]$ OPT **1 entrambi vfenced 2 NAME 3 NUMMER 4 NUMMER \definemathematics** [...] <sup>1</sup> [...] <sup>2</sup> OPT [..,..=..,..] <sup>3</sup> **1 NAME** OPT OPT OPT **2 NAME 3 inherits: \setupmathematics**  $\left\{ \text{definemathextensible } [..].] [..].] [..].$ 1 invertito matematica testo <sup>O</sup>Chemistry **2 NAME 3 NUMMER**

 $\text{definement}$  **(iii)**  $\begin{bmatrix} 1 & 0 \ 0 & 1 \end{bmatrix}$   $\begin{bmatrix} 1 & 0 \ 0 & 0 \end{bmatrix}$   $\begin{bmatrix} 1 & 0 \ 0 & 0 \end{bmatrix}$   $\begin{bmatrix} 1 & 0 \ 0 & 0 \end{bmatrix}$ **1 NAME** OPT OPT **2 NAME 3 inherits: \setupmathfence**  $\setminus$  definemathfraction  $[$ .<sup>1</sup>..]  $[$ .<sup>2</sup>..]  $[$ ...,..<sup>3</sup>...,..] OPT **1 NAME** OPT OPT OPT **2 NAME 3 inherits: \setupmathfraction**  $\texttt{\{definemathframed} [\dots] \[\, \begin{array}{c} \dots \end{array}\,],\, \begin{array}{c} \dots \end{array}\,],\, \dots]}$ **1 NAME** OPT OPT OPT **2 NAME 3 inherits: \setupmathframed \definemathmatrix** [.<sup>1</sup>..] *[.<sup>2</sup>..] [...,..*.<sup>3</sup>...,.*.*]<br>1 NAME **1 NAME** OPT OPT OPT **2 NAME 3 inherits: \setupmathmatrix \definemathornament** [...] <sup>1</sup> [...] <sup>2</sup> OPT [..,..=..,..] <sup>3</sup> **1 NAME** OPT OPT OPT **2 NAME 3 inherits: \setupmathornament**  $\left\{ \text{definemathover } [\ldots] , [\ldots] , [\ldots] , [\ldots] \right\}$ **1 cima vfenced NAME 2 NAME 3 NUMMER**  $\setminus$  definemathover extensible  $[ .^1 . ]$   $[ .^2 . ]$   $[ .^3 . ]$ OPT **1 cima vfenced 2 NAME 3 NUMMER**  $\setminus$  definemathovertextextensible  $[.\cdot \cdot \cdot \cdot ]$   $[.\cdot \cdot \cdot \cdot \cdot ]$   $[.\cdot \cdot \cdot \cdot \cdot ]$ OPT **1 bothtext 2 NAME 3 NUMMER**  $\setminus$ definemathradical  $[.\cdot .]$   $[.\cdot .]$   $[.\cdot .]$   $[.\cdot .]$ ,  $\cdot .]$ OPT **1 NAME** OPT OPT OPT **2 NAME 3 inherits: \setupmathradical**  $\setminus$ definemathstackers  $[\cdot \cdot \cdot]$   $[\cdot \cdot \cdot \cdot]$   $[\cdot \cdot \cdot \cdot \cdot \cdot \cdot]$ OPT **1 NAME** OPT OPT OPT **2 NAME 3 inherits: \setupmathstackers**  $\left\{ \text{definemathtyle } [\dots] \ \left[ \dots \right] , \dots \right\}$ **1 NAME 2 schermo testo script scriptscript cramped uncramped normale impaccato piccolo grande**  $\setminus$  definemathtriplet  $[ .^1 . 1 ] [ .^2 . 1 ] [ .^3 . 1 ]$ OPT **1 NAME OPT OPT OPT 2 NAME 3 TEXT**  $\left\{ \text{definement} \right\}$   $\left[ .^{1}$  .  $\left[ .^{2}$  .  $\right]$   $\left[ .^{3}$  .  $\right]$ **1 fondo vfenced NAME 2 NAME 3 NUMMER**

```
\definemathunderextensible \begin{bmatrix} .^1 \cdot .^1 \end{bmatrix} \begin{bmatrix} .^2 \cdot .^1 \end{bmatrix} \begin{bmatrix} .^3 \cdot .^1 \end{bmatrix}1 fondo vfenced
2 NAME
3 NUMMER
\definemathundertextextensible [...] 1
[...] 2
[...] 3
                                              OPT
1 bothtext
2 NAME
3 NUMMER
\left\{ \text{definemathunstacked } [..]. [..]. [..]. \right\}OPT
1 ampio
2 NAME
3 NUMMER
\left\{ \text{definemeasure } [\dots] [\dots] \right\}1 NAME
2 DIMENSION
\definemessageconstant {...}
* NAME
\setminusdefinemixedcolumns [.<sup>1</sup>..] [.<sup>2</sup>..] [...,.<sup>3</sup>...,..]
                                      OPT
1 NAME OPT OPT OPT
2 NAME
3 inherits: \setupmixedcolumns
\detinemode [\ldots, \ldots] [\ldots, \ldots]1 NAME OPT
2 si no mantieni
\definemultitonecolor [\cdot \cdot \cdot] [\ldots, \ldots \xrightarrow{2} \ldots, \ldots] [\ldots, \ldots \xrightarrow{4} \ldots, \ldots]1 NAME 0PT
2 COLOR = NUMMER
3 inherits: \definiscicolore
4 inherits: \definespotcolor
\setminus definenamedcolor [ .^1 . ] [ . . , . , ^2 . . , . ]1 NAME
2 inherits: \definiscicolore
\detinenamedcolor [...] [...<sup>2</sup>..]
1 NAME
2 COLOR
\setminus definenamespace [...] [...,.\stackrel{2}{=}...,.]
1 NAME
2 nome = TEXT
     parent = TEXT
    stile = si no
     comando = si no elenco
     setup = si no elenco
     set = si no elenco
   cornice = si no
\texttt{\textbackslash definnercover} \: [\dots] \: [\dots] \: [\dots] \: [\dots, \dots] \: \ \texttt{\enspace{min} \: \dots} \: \ \texttt{\enspace{min} \: \dots} \: [\dots]1 NAME OPT OPT OPT
2 NAME
3 inherits: \impostapiustretto
\definenote [...] 1
[...] 2
OPT
[..,..=..,..] 3
1 NAME OPT OPT
2 NAME
3 inherits: \setupnote
```
 $\setminus$ defineornament  $[\cdot, \cdot, \cdot]$   $[\cdot, \cdot, \cdot, \frac{2}{7}, \cdot, \cdot, \cdot]$   $[\cdot, \cdot, \cdot, \frac{3}{7}, \cdot, \cdot, \cdot]$ 1 NAME **2 alternativa = a b inherits: \setupcollector 3 stile = STYLE BEFEHL colore = COLOR inherits: \impostaincorniciato**  $\setminus$ defineornament  $[$ .<sup>1</sup>..]  $[$ ..,..<sup>2</sup>..,..]  $[$ ..,..<sup>3</sup>..,..] **1 NAME 0PT 2 alternativa = a b inherits: \setuplayer 3 inherits: \setuplayeredtext**  $\text{Adefineoutput routine} \text{ [} \begin{array}{ccc} . & . & . & . \\ . & . & . & . \\ \text{OPT} & \text{OPT} & \text{OPT} \end{array} \text{ [} \begin{array}{ccc} . & . & . & . \\ . & . & . & . \\ . & . & . & . \end{array} \text{]}$ **1 NAME** OPT OPT **2 NAME 3 inherits: \setupoutputroutine**  $\defineoutput routinecommand [...",...]$ **\* KEY**  $\left\{ \text{definepage } [...], [...], \ldots \right\}$ **1 NAME 2 REFERENCE**  $\left\{ \text{definepagebreak } [\dots], \dots, \dots \right\}$ **1 NAME 2 vuoto intestazione piedipagina dummy cornice NUMMER +NUMMER implicito reimposta disattiva si no makeup rigovuoto preferenza grandepreferenza sinistra destra pari dispari quadruplo ultimo ultimapagina inizia termina**  $\setminus$ definepagechecker  $[.\cdot .]$   $[.\cdot .]$   $[.\cdot .]$   $[.\cdot .]$ OPT **1 NAME** OPT OPT OPT **2 NAME 3 inherits: \setuppagechecker**  $\setminus$ definepagegrid  $[.\cdot .]$   $[.\cdot .]$   $[.\cdot .]$   $[.\cdot .]$   $[.\cdot .]$ OPT **1 NAME** OPT OPT OPT **2 NAME 3 inherits: \setuppagegrid \definepagegridarea** [.<sup>1</sup>..] *[.*<sup>2</sup>.*] [...,..*<sup>3</sup>.*.,..]*<br>1 NAME **1 NAME** OPT OPT OPT **2 NAME 3 inherits: \setuppagegridarea \definepagegridspan** [.<sup>1</sup>..] *[.*<sup>2</sup>.*] [...,..*<sup>3</sup>.*.,..]*<br>1 NAME **1 NAME** OPT OPT OPT **2 NAME 3 inherits: \setuppagegridspan \definepageinjection** [.<sup>1</sup>..] [.<sup>2</sup>..*]* [...,..<sup>3</sup>...,..]<br>1 NAME **1 NAME** OPT OPT **2 NAME 3 inherits: \setuppageinjection** \definepageinjectionalternative [.<sup>1</sup>..] [.<sup>2</sup>..*]* [...,..<sup>3</sup>...,..]<br>1 NAME **1 NAME** OPT OPT **2 NAME 3 inherits: \setuppageinjectionalternative \definepageshift** [...] <sup>1</sup> [...] <sup>2</sup> [...,...] <sup>3</sup> **1 NAME 2 orizzontale verticale 3 DIMENSION**

 $\text{Definepagestate}$   $[.\,.].$   $[\,. ,\,. ,\,. ,\,. ]$ <br>  $[.\,. ,\,. ,\,. ]$ **1 NAME** OPT OPT **2 NAME 3 inherits: \setuppagestate**  $\setminus$ definepairedbox  $[$ ... $]$   $[$ ... $]$   $[$ ... $]$   $[$ ... $]$ ... $]$ OPT **1 NAME** OPT OPT **2 NAME 3 inherits: \setuppairedbox**  $\text{Defin}$ **eparagraph**  $[.\cdot .]\quad [.\cdot .]\quad [.\cdot .\,,\cdot .\overset{3}{\underset{\text{OPT}}{\prod}}\ldots,\cdot .\overset{3}{\underset{\text{OPT}}{\prod}}\ldots,.\cdot ]$ **1 NAME** OPT OPT **2 NAME 3 inherits: \setupparagraph**  $\left\{ \text{defineparallel } [\dots], [\dots], \dots \right\}$ **1 NAME 2 NAME** \defineparbuilder [...] **\* NAME**  $\setminus$ defineplacement  $[$ ... $]$   $[$ ... $]$   $[$ ... $]$   $[$ ...,.. $]$ OPT **1 NAME** OPT OPT **2 NAME 3 inherits: \setupplacement**  $\texttt{\{definepositioning} \;\;\;\; {\color{blue} {\footnotesize {\color{green} {\small \color{green} {\small \color{green} {\small$ **1 NAME** OPT OPT OPT **2 NAME 3 inherits: \impostaposizionamento**  $\setminus$ defineprefixset  $[$ .<sup>1</sup>..]  $[$ ...<sup>2</sup>...]  $[$ .<sup>3</sup>..] 1 NAME SECTIONBLOCK: NAME **2 ABSCHNITT 3 ABSCHNITT**  $\setminus$ defineprocesscolor  $[$ .<sup>1</sup>..]  $[$ .<sup>2</sup>..]  $[$ ..,..<sup>3</sup>...,..] OPT **1 NAME 2 COLOR 3 inherits: \definiscicolore \defineprocessor** [.<sup>1</sup>..] *[.<sup>2</sup>..] [...,..*.<sup>3</sup>..*,...]*<br>1 NAME **1 NAME** OPT OPT **2 NAME 3 inherits: \setupprocessor**  $\setminus$  define push button  $[ .^1 . ]$   $[ . . , . , ^2 . . , . ]$ 1 NAME **2 inherits: \setupfieldcontentframed** \definepushsymbol [.<sup>1</sup>..] [.<sup>2</sup>..] **1 NAME 2 n r d**  $\setminus$ definerenderingwindow  $[\cdot \cdot \cdot]$   $[\cdot \cdot \cdot \cdot]$   $[\cdot \cdot \cdot \cdot \cdot \cdot \cdot]$ OPT **1 NAME** OPT OPT **2 NAME 3 inherits: \setuprenderingwindow**  $\setminus$  defineresetset  $[$ ...]  $[$ ...<sup>2</sup>...]  $[$ ...<sup>3</sup>...] 1 NAME SECTIONBLOCK: NAME **2 NUMMER 3 NUMMER**

 $\texttt{\textbackslash{definescale}} \ \texttt{[} \dots \texttt{[} \dots \texttt{[}$ 1 NAME<sup>OPT</sup> OPT **2 NAME 3 inherits: \setupscale**  $\setminus$ definescript  $[\cdot \cdot \cdot]$   $[\cdot \cdot \cdot \cdot]$   $[\cdot \cdot \cdot \cdot \cdot \cdot \cdot]$ OPT **1 NAME** OPT OPT **2 NAME 3 inherits: \setupscript**  $\left\{ \text{definesection} \right\}$  [...]  $\left[ \ldots, \ldots \right]$ **1 NAME 2 ABSCHNITT**  $\left\{ \text{defineselectron [} \ldots \right\}$  [...,. $\frac{2}{7}$ ...,..] 1 NAME **2 inherits: \setupselector**  $\setminus$  defineseparatorset  $[$ ... $]$   $[$ ... $],$  $[$ ... $]$   $[$ ... $]$ 1 NAME SECTIONBLOCK: NAME **2 BEFEHL PROCESSOR->BEFEHL 3 BEFEHL PROCESSOR->BEFEHL**  $\left\{ \text{defineshift } [\dots], [\dots], \dots, \dots \right\}$ OPT **1 NAME OPT OPT OPT 2 NAME 3 inherits: \setupshift**  $\setminus$ definesidebar  $[\cdot \cdot \cdot]$   $[\cdot \cdot \cdot]$   $[\cdot \cdot \cdot, \cdot \cdot]$ OPT THE STREET STREET STREET TO PERFORM THE STREET OF THE STREET OF THE STREET OF THE STREET OF THE STREET OF THE STREET OF THE STREET OF THE STREET OF THE STREET OF THE STREET OF THE STREET OF THE STREET OF THE STREET OF THE **2 NAME 3 inherits: \setupsidebar**  $\left\{ \text{definesort } [\dots] , [\dots] , [\dots] , [\dots] , [\dots] \right\}$ OPT **1 si no 2 SINGULAR 3 NAME 4 CONTENT**  $\setminus$  definespotcolor  $[$ ... $]$   $[$ ... $]$   $[$ ... $]$  $[$ ... $]$ ... $]$ **1 NAME 2 COLOR 3 a = NUMMER nessuno normale multiply schermo sovrapponi softlight hardlight colordodge colorburn darken lighten difference exclusion hue saturation colore luminosity t = NUMMER e = TEXT p = NUMMER**  $\setminus$  definestyleinstance  $[ .^1 . ] [ .^2 . ] [ .^3 . ] [ .^4 . ]$ OPT OPT **1 NAME 2 rm ss tt mm hw cg 3 tf bf it sl bi bs sc 4 BEFEHL \definesubformula** [...] <sup>1</sup> [...] <sup>2</sup> [..,..=..,..] <sup>3</sup> OPT **1 NAME OPT OPT OPT 2 NAME 3 inherits: \setupsubformula** \definesynonym [.<sup>1</sup>.] [.<sup>2</sup>.] [.<sup>3</sup>.] {.<sup>4</sup>.} {.<sup>5</sup>.} OPT **1 si no 2 SINGULAR 3 NAME 4 TEXT 5 CONTENT**  $\setminus$  definesystemattribute  $[.\cdot^1.]$   $[.\cdot,\cdot^2,\cdot.]$ **1 NAME** OPT **2 locale globale public private**

```
\definesystemconstant {\ldots}* NAME
\definesystemvariable {...}
* NAME
\delta \defineTABLEsetup [ . . . ] [ . . , . . ^{2} . . , . . ]1 NAME
2 inherits: \setupTABLE
\setminusdefinetabulation [.<sup>1</sup>..] [.<sup>2</sup>..] [...,..<sup>3</sup>...,..]
                                   OPT
1 NAME
2 NAME
3 inherits: \setuptabulation
\setminusdefinetextbackground [...] [...]] [...,..\frac{3}{2}...,..]
                                        OPT
1 NAME OPT OPT
2 NAME
3 inherits: \setuptextbackground
\setminus definetextflow [\cdot \cdot \cdot] [\cdot \cdot \cdot \cdot] [\cdot \cdot \cdot \cdot \cdot \cdot]OPT
1 NAME OPT OPT OPT
2 NAME
3 inherits: \setuptextflow
\setminusdefinetooltip [\cdot \cdot \cdot] [\cdot \cdot \cdot \cdot] [\cdot \cdot \cdot \cdot \cdot \cdot]OPT
1 NAME OPT OPT
2 NAME
3 inherits: \setuptooltip
\left\{ \text{definetransparency } [\dots] [\dots] \right\}1 NAME
2 NUMMER
\setminus definetransparency [...] [...,.\stackrel{2}{=}....]
1 NAME
2 a = NUMMER nessuno normale multiply schermo sovrapponi softlight hardlight colordodge colorburn darken lighten difference
         exclusion hue saturation colore luminosity
   t = NUMMER
\left\{ \text{definetransparency } [\dots] [\dots] \right\}1 NAME
2 NAME
\definetwopasslist {...}
* NAME
\definetypeface [.<sup>1</sup>..] [.<sup>2</sup>..] [.<sup>3</sup>..] [.<sup>4</sup>..] [.<sup>5</sup>..] [..,..<sup>6</sup>...,..]
                                                        OPT
1 NAME 0PT 1 NAME
2 rm ss tt mm hw cg
3 serif sans mono math handwriting calligraphy
4 NAME
5 implicito dtp
6 rscale = auto NUMMER
    features = NAME
   fallbacks = NAME
   goodiesdesignsize = auto implicito
   direzione = entrambi
\definetypescriptprefix [.<sup>1</sup>.] [.<sup>2</sup>.]
1 NAME
2 TEXT
\definetypescriptsynonym [.<sup>1</sup>.] [.<sup>2</sup>.]
1 NAME
2 TEXT
```
 $\text{Adefinetypesetting}$   $[...]$   $[...]$   $[...]$   $[...]$   $[...]$   $[...]$ **1 NAME OPT OPT 2 TEXT 3 inherits: \setupexternalfigure**  $\setminus$ defineunit  $[\cdot \cdot \cdot]$   $[\cdot \cdot \cdot \cdot]$   $[\cdot \cdot \cdot \cdot \cdot \cdot \cdot]$ OPT **1 NAME** OPT OPT **2 NAME 3 inherits: \setupunit \defineviewerlayer** [.<sup>1</sup>..] [.<sup>2</sup>..*]* [...,..<sup>3</sup>...,..]<br>1 NAME **1 NAME** OPT OPT OPT **2 NAME 3 inherits: \setupviewerlayer**  $\text{definevspace}$  [...]  $[.\,.]$  [...] OPT **1 NAME 2 NAME 3 DIMENSION**  $\det$ inevspacing  $[.\cdot .]$   $[.\cdot .]$ **1 NAME 2 inherits: \vspacing**  $\det$ inevspacingamount [...]  $[1, 2, 3, 1, 3, 1]$ OPT **1 NAME** OPT OPT OPT **2 DIMENSION 3 DIMENSION**  $\left\{ \Delta \right\}$   $\left[ .^{1}$   $\left[ .^{2}$   $\right]$   $\left[ .^{3}$   $\ldots$   $\right]$   $\ldots$   $\ldots$   $\frac{3}{2}$ OPT **1** NAME OPT OPT OPT **2 NAME 3 inherits: \setupxtable**  $\left\{ \Delta \right\}$   $\left[ .^{1}$   $.^{1}$   $\Delta \right]$   $\left\{ .^{3}$   $.^{3}$ OPT **1 NUMMER 2 CSNAME 3 CONTENT** \definisciaccento ... ......... **1 CHARACTER 2 CHARACTER 3 CHARACTER**  $\setminus$ definisciambientefontdeltesto  $[\cdot^1, \cdot]$   $[\cdot^2, \cdot]$   $[\cdot, \cdot, \cdot, \frac{3}{2}, \cdot, \cdot, \cdot]$ OPT **1 NAME** OPT **2 implicito DIMENSION 3 grande = DIMENSION NUMMER piccolo = DIMENSION NUMMER a = DIMENSION NUMMER** a = DIMENSION NUMMER<br>b = DIMENSION NUMMER c = DIMENSION NUMMER<br>d = DIMENSION NUMMER **d = DIMENSION NUMMER testo = DIMENSION NUMMER x = DIMENSION NUMMER xx = DIMENSION NUMMER script = DIMENSION NUMMER scriptscript = DIMENSION NUMMER interlinea = DIMENSION em = inclinato corsivo STYLE BEFEHL \* = NUMMER**  $\setminus$ definisciblocco  $[$ ... $]$   $[$ ... $]$   $[$ ... $]$   $[$ ... $]$ ... $]$ OPT 1 NAME<br>2 NAME **2 NAME 3 inherits: \impostablocco**

```
\setminusdefiniscibloccosezione [...] [...]] [...,..\frac{3}{2}...,..]
1 NAME 1 1
2 NAME
3 inherits: \impostabloccosezione
\setminusdefiniscibuffer [...] [...] [...] [...]...]OPT
1 NAME OPT OPT
2 BUFFER
3 inherits: \impostabuffer
\definiscicampo [.<sup>1</sup>..] [.<sup>2</sup>..] [.<sup>3</sup>..] [...,<sup>4</sup>....] [.<sup>5</sup>..]
1 NAME
2 radio sotto testo riga push check signature
3 NAME
4 NAME
5 NAME
\setminusdefiniscicapoversi [.\cdot .] [.\cdot .] [.\cdot .] [.\cdot .,\cdot .]OPT
1 NAME OPT OPT OPT
2 NAME
3 inherits: \impostacapoversi
\definiscicarattere ... .<sup>2</sup>.
1 CHARACTER
2 NUMMER
\left\{ \text{definiscicolver} \right[ \dots], \dots, \dots \right]1 NAME
2 r = NUMMER
     g = NUMMER
     b = NUMMER
    c = NUMMER
    m = NUMMER
   y = NUMMER
     k = NUMMER
     h = NUMMER
    s = NUMMER
    v = NUMMER
    x = NUMMER
    a = NUMMER nessuno normale multiply schermo sovrapponi softlight hardlight colordodge colorburn darken lighten difference
          exclusion hue saturation colore luminosity
    t = NUMMER
\detiniscicolore [...] [...<sup>2</sup>..]
1 NAME
2 COLOR
\definiscicomando .<sup>1</sup>. .<sup>2</sup>.
1 CHARACTER
2 BEFEHL
\detinisciconversione [\cdot \cdot \cdot \cdot] [\cdot \cdot \cdot \cdot \cdot] [\cdot \cdot \cdot \cdot \cdot]OPT
1 SPRACHE
2 NAME
3 CSNAME
\setminus definisciconversione [...], [...] [...] [...]OPT
1 SPRACHE
2 NAME
3 TEXT
\setminusdefiniscidescrizione [.<sup>1</sup>..] [.<sup>2</sup>..] [...,..<sup>3</sup>...,..]
                                           OPT
The second contract of the contract of the contract of the contract of the contract of the contract of the contract of the contract of the contract of the contract of the contract of the contract of the contract of the con
2 NAME
3 inherits: \setupdescription
```
 $\setminus$ definiscidimensionicarta  $[ \dots, \dots^{\frac{2}{n}}, \dots ]$ **1 NAME 2 ampiezza = DIMENSION altezza = DIMENSION cima = BEFEHL fondo = BEFEHL sinistra = BEFEHL destra = BEFEHL distanza = DIMENSION pagina = inherits: \impostadimensionicarta carta = inherits: \impostadimensionicarta**  $\setminus$ definiscidimensionicarta  $[ \dots ] [ \dots , \dots ] [ \dots , \dots ]$ 1 NAME **2 inherits: \impostadimensionicarta 3 inherits: \impostadimensionicarta**  $\setminus$ definiscielenco  $[.\cdot .]$   $[.\cdot .]$   $[.\cdot .]$   $[.\cdot .]$ OPT **1 NAME** OPT OPT OPT **2 LISTE 3 inherits: \impostaelenco**  $\setminus$ definiscielencocombinato  $[$ ...]  $[$ ..., $^{2}$ ...]  $[$ ...,. $^{3}$ ...,..] **1 NAME** OPT **2 LISTE 3 inherits: \impostaelenco**  $\setminus$ definiscienumerazione  $[$ .<sup>1</sup>..]  $[$ .<sup>2</sup>..*]*  $[$ ...,.<sup>3</sup>...,..*]* OPT 1 NAME **2 NAME 3 inherits: \setupenumeration**  $\setminus$ definiscietichetta  $[$ .<sup>1</sup>..]  $[$ .<sup>2</sup>..*]*,  $[$ ...,..<sup>3</sup>...,..*]* OPT 1 NAME **2 NAME 3 inherits: \setuplabel**  $\setminus$ definiscifigurasimbolo  $[$ .<sup>1</sup>..]  $[$ .<sup>2</sup>..,..<sup>3</sup>...,..] **1** NAME OPT **2 FILE NAME 3 inherits: \figuraesterna**  $\setminus$ definiscifont  $[\cdot \cdot \cdot]$   $[\cdot \cdot \cdot]$   $[\cdot \cdot \cdot, \cdot \cdot]$ **1 NAME 0PT 2 FONT 3 inherits: \impostainterlinea \definiscifontdeltesto** [...<sup>1</sup>,...] [...<sup>2</sup>,...] [...<sup>3</sup>,...] [...,..<sup>4</sup>...,..]<br>1 NAME implicite **1 NAME implicito 2 NAME DIMENSION 3 rm ss tt hw cg 4 tf = FILE bf = FILE it = FILE sl = FILE bi = FILE bs = FILE sc = FILE mr = FILE mrlr = FILE mrrl = FILE mb = FILE mblr = FILE mbrl = FILE**  $\setminus$ definiscifontdeltesto  $[\ldots, \ldots]$   $[\ldots, \ldots]$   $[\ldots, \ldots]$   $[\ldots, \ldots]$ OPT OPT **1 NAME implicito 2 NAME DIMENSION 3 rm ss tt hw cg 4 NAME**

 $\left\{ \Delta \right\}$   $\left[ .^{1}$ .]  $\left[ .^{2}$ ...]  $\left[ .^{3}$ ...] 1 NAME **2 FONT 3 NAME \definisciformatoriferimento** [.<sup>1</sup>..] *[.*<sup>2</sup>..*] [...,..*<sup>3</sup>..*,..]*<br>1 NAME **1 NAME 1 NAME 2 NAME 3 inherits: \setupreferenceformat** \definiscigruppocolori [.<sup>1</sup>.] [.<sup>2</sup>.] [x:y:<sup>3</sup>z,..] OPT **1 NAME 2 grigio rgb cmyk spot 3 TRIPLET**  $\left\{ \text{definiscihbox } [\dots] , [\dots] \right\}$ **1 NAME 2 DIMENSION**  $\text{Adefiniscincorniciato}$   $[.\,.].$   $[.\,.],$   $[.\,.],$   $[\,.],$   $[\,.\,],$   $[\,.\,],$   $[\,.\,],$   $[\,.\,],$   $[\,.\,],$   $[\,.\,],$   $[\,.\,],$   $[\,.\,],$   $[\,.\,],$   $[\,.\,],$   $[\,.\,],$   $[\,.\,],$   $[\,.\,],$   $[\,.\,],$   $[\,.\,],$   $[\,.\,],$   $[\,.\,],$   $[\,.\,],$   $[\,.\,],$   $[\,.\,],$   $[\,.\,],$   $[\,.\,],$   $[\$ **1 NAME** OPT OPT **2 NAME 3 inherits: \impostaincorniciato**  $\setminus$ definisciiniziatermina  $[.\cdot .\cdot ]$   $[.\cdot .\cdot ]$   $[.\cdot .\cdot ,.\cdot ^{\frac{3}{2}}\cdot .\cdot ,.\cdot ]$ OPT **1 NAME** OPT OPT **2 NAME 3 inherits: \impostainiziatermina \definiscilayout** [...] <sup>1</sup> [...] <sup>2</sup> [..,..=..,..] <sup>3</sup> OPT **1 NAME** OPT OPT **2 NAME 3 inherits: \impostalayout**  $\setminus$ definiscimakeup  $[.\cdot .]$   $[.\cdot .]$   $[.\cdot .]$   $[.\cdot .]$ OPT **1 NAME** OPT OPT **2 NAME 3 inherits: \impostamakeup**  $\setminus$ definiscimarcatura  $[$ .<sup>1</sup>..]  $[$ .<sup>2</sup>..]  $[$ ...,..<sup>3</sup>...,..] OPT 1 NAME **2 BESCHRIFTUNG 3 inherits: \impostamarcatura**  $\setminus$ definiscimenuinterazione  $[ .^1 . ] [ .^2 . ] [ . . , . , ^3 . . , . ]$ OPT **1 NAME 1 NAME 2 NAME 3 inherits: \impostamenuinterazione**  $\setminus$ definiscimodellotabella  $[.\, .\, .\,]$   $[.\, .\, .\,]$   $[.\, .\, .\,]$   $[.\, .\, .\,]$ OPT **1 NAME** OPT OPT OPT **2 TEMPLATE 3 NAME 4 NAME** \definiscioggettomobile [.<sup>1</sup>..] [.<sup>2</sup>..] [..,..<sup>3</sup>..,..] OPT **1 SINGULAR** OPT OPT **2 SINGULAR PLURAL 3 inherits: \impostaoggettomobile instances: chemical figure table intermezzo graphic**  $\setminus$ definiscioggettomobile  $[.\cdot .]$   $[.\cdot .]$   $[.\cdot .]$ OPT 1 SINGULAR **2 PLURAL 3 SINGULAR instances: chemical figure table intermezzo graphic**

 $\det$ inisciordinamento  $[\cdot \cdot \cdot]$   $[\cdot \cdot \cdot \cdot]$   $[\cdot \cdot \cdot \cdot]$ 1 SINGULAR **2 PLURAL 3 nessuno CSNAME \definisciprofilo** [.<sup>1</sup>..] *[.^2.] [...,..*<sup>3</sup>..*...]*<br>1 NAME **1 NAME OPT OPT OPT 2 NAME 3 inherits: \setupprofile**  $\det$ inisciprogramma [...] [...] [...] **1 NAME** OPT **2 TEXT 3 TEXT \definisciregistro** [.<sup>1</sup>..] [.<sup>2</sup>..*]* [..,..<sup>3</sup>..,..*]*<br>1 NAME **1 NAME** OPT OPT OPT **2 NAME 3 inherits: \impostaregistro**  $\setminus$  definisciriferimento  $[$ ... $]$   $[$ ... $]$ **1 NAME 2 REFERENCE** \definiscisezione [...<sup>\*</sup>..] **\* NAME**  $\det$ iniscisimbolo [...] [...] [...] OPT **1 NAME 2 NAME 3 BEFEHL**  $\setminus$ definiscisinonimi  $[$ .<sup>1</sup>..]  $[$ .<sup>2</sup>..]  $[$ .<sup>3</sup>..]  $[$ .<sup>4</sup>..] OPT **1 SINGULAR** OPT OPT OPT **2 PLURAL 3 CSNAME 4 CSNAME**  $\setminus$ definiscisinonimofont  $[\cdot \cdot \cdot]$   $[\cdot \cdot \cdot \cdot]$   $[\cdot \cdot \cdot \cdot \cdot \cdot \cdot]$ **1** NAME OPT **2 FONT 3 features = NAME fallbacks = NAME goodies = NAME designsize = auto implicito**  $\setminus$ definiscisottocampo  $[$ .<sup>1</sup>..]  $[$ ... $]$  $[$ ... $]$  $[$ ... $]$ **1 NAME 2 NAME 3 NAME \definiscisovrapposizione**  $[\dots, \dots]$   $[\dots^2, J [\dots]$ **1 NAME 2 NAME 3 BEFEHL** \definiscistackcampi [.<sup>1</sup>..] [...<sup>2</sup>,...] *[...,..*<sup>3</sup>...,.*.]* **1 NAME 0PT 2 NAME 3 inherits: \setupfieldcategory**  $\text{definiscistile} \left[ .^1. \right] \left[ .^2. \right] \left[ .., ., \frac{3}{2} \right] \ldots$ **1 NAME** OPT OPT **2 NAME 3 inherits: \setupstyle**

```
\left\{ \text{definition of } \left[ \ldots, \ldots \right] \right\}1 NAME
2 NAME
\definiscitabulato [...] 1
[...] 2
[|...|] 3
                                    OPT
1 NAME OPT OPT
2 NAME
3 TEMPLATE
\left\{ \text{definiscitavolozza } [\dots] [\dots, \dots] \right\}1 NAME
2 NAME = COLOR
\left\{ \Delta \right\} \left[ .^{1} . \right] \left[ .^{2} . \right]1 NAME
2 NAME
\definiscitesta [...] 1
[...] 2
[..,..=..,..] 3
                               OPT
1 NAME OPT OPT
2 ABSCHNITT
3 inherits: \impostatesta
\definiscitesto [...] [...] [...] [...] [...] [...] [...] [...]
1 NAME OPT OPT OPT OPT
                                                        OPT
                                                                OPT
2 cima intestazione testo piedipagina fondo
3 testo margine bordo
4 data numeropagina BESCHRIFTUNG TEXT BEFEHL
5 data numeropagina BESCHRIFTUNG TEXT BEFEHL
6 data numeropagina BESCHRIFTUNG TEXT BEFEHL
7 data numeropagina BESCHRIFTUNG TEXT BEFEHL
\setminusdefiniscitestoincorniciato [...] [...][...][...]...]OPT
1 NAME OPT OPT OPT
2 NAME
3 inherits: \setupframedtext
\definiscitype [.<sup>1</sup>..] [.<sup>2</sup>..] [..,..<sup>3</sup>..,..]
                              OPT
1 NAME OPT OPT
2 NAME
3 inherits: \impostatype
\definiscityping [.<sup>1</sup>..] [.<sup>2</sup>..] [...,...<sup>3</sup>.....]<br>1 NAME
1 NAME OPT OPT
2 NAME
3 inherits: \impostatyping
\delimited [...] 1
[...] 2
{...} 3
                          OPT
1 NAME
2 SPRACHE
3 CONTENT
\text{{{\bf\texttt{delimitedtext}}}\,\,\,\texttt{[} \,\,\cdot\,,\,\,\texttt{]}\,\,\,\texttt{[} \,\,\cdot\,,\,\,\texttt{]}}\,\,\,\texttt{[} \,\,\cdot\,,\,\,\texttt{]}\,\,\,\texttt{[} \,\,\cdot\,,\,\,\texttt{]}}\,\,\,\texttt{[} \,\,\cdot\,,\,\,\texttt{]}}1 NAME
2 SPRACHE
3 CONTENT
\DELIMITEDTEXT [...] 1
{...} 2
                      OPT
1 SPRACHE
2 CONTENT
instances: quotation quote blockquote speech aside
\aside [\cdot \cdot \cdot \cdot] \{\cdot \cdot \cdot \cdot\}1 SPRACHE<sup>OPT</sup>
2 CONTENT
```
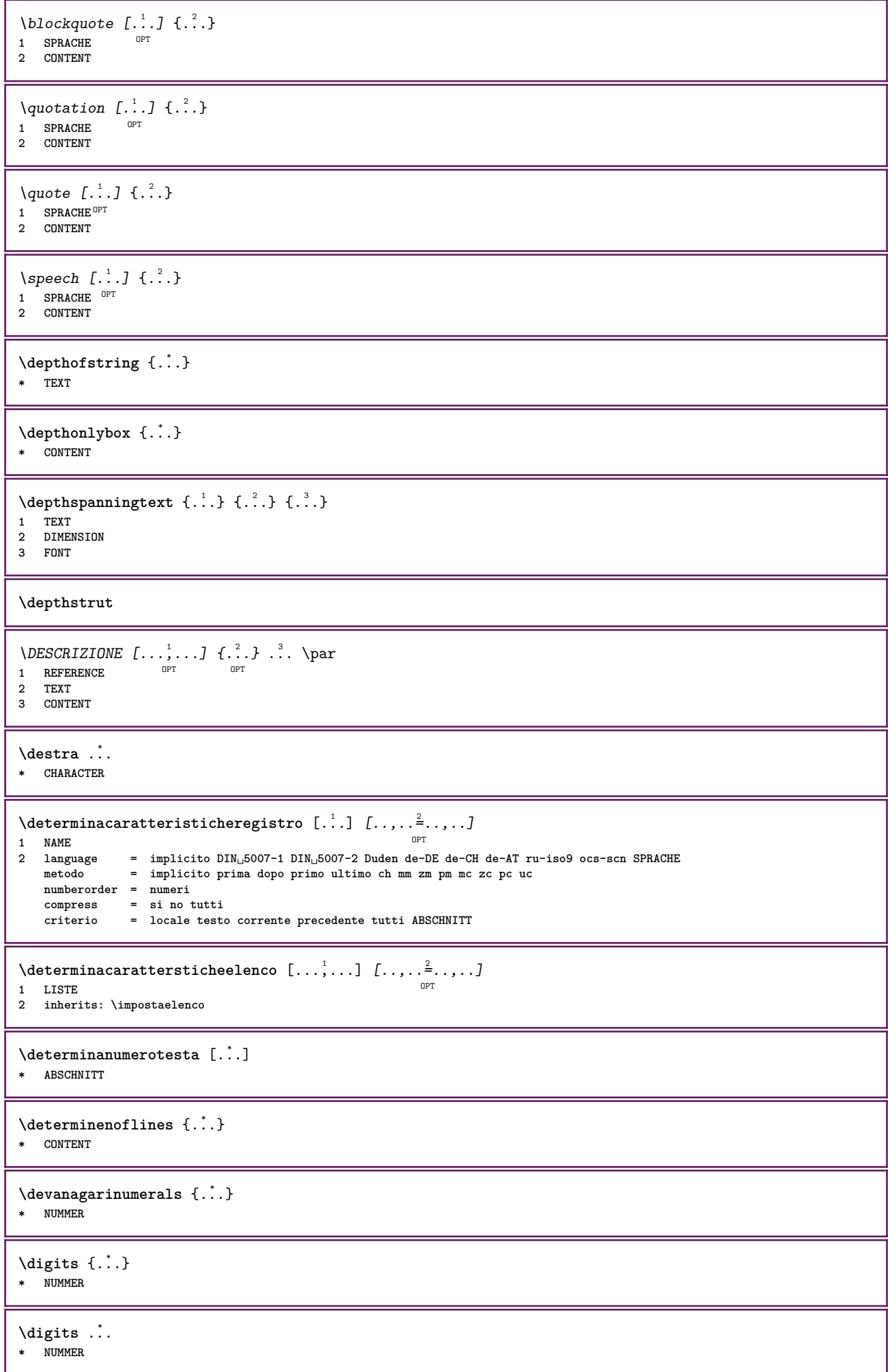

```
\dimension to count \{.\n<sup>1</sup>\n<sub>1</sub>\n<sub>2</sub>\n<sub>3</sub>\n<sub>4</sub>1 DIMENSION
2 CSNAME
\langledirectboxfromcache \{.\cdot.\cdot\} \{.\cdot.\cdot\}1 NAME
2 NUMMER TEXT
\langledirectcolor [...]
* COLOR
\langledirectcolored [\ldots, \ldots]* inherits: \definiscicolore
\left\{ \right.\right. \left.\right\}* COLOR
\setminus directconvertedcounter \{.\cdot,\cdot\} \{.\cdot,\cdot\}1 NAME
2 primo precedente successivo ultimo numero
\langledirectcopyboxfromcache {\cdot<sup>1</sup>\cdot } {\cdot<sup>2</sup>\cdot }
1 NAME
2 NUMMER TEXT
\directdummyparameter {...}
* KEY
\directgetboxllx .<sup>*</sup>.
* CSNAME NUMMER
\directgetboxlly .<sup>*</sup>.
* CSNAME NUMMER
\langle directhighlight \{.\cdot.\cdot\} \{.\cdot.\cdot\}1 NAME
2 TEXT
\left\{ \text{directlocal framed} \left[ \begin{array}{c} 1 \end{array} \right], \left[ \begin{array}{c} 2 \end{array} \right], \left[ \begin{array}{c} 2 \end{array} \right] \right\}1 NAME
2 CONTENT
\directluacode {...}
* BEFEHL
\directselect {.<sup>1</sup>.} {.<sup>2</sup>.} {.<sup>3</sup>.} {.<sup>4</sup>.} {.<sup>5</sup>.} {.<sup>6</sup>..}
1 NAME OPT OPT OPT OPT OPT OPT
                                                               OPT
2 CONTENT
3 CONTENT
4 CONTENT
5 CONTENT
6 CONTENT
\directsetbar {...}
* NAME
\directsetup {..<sup>*</sup>.}
* NAME
\directsymbol {.<sup>1</sup>.} {.<sup>2</sup>.}
1 NAME
2 NAME
```
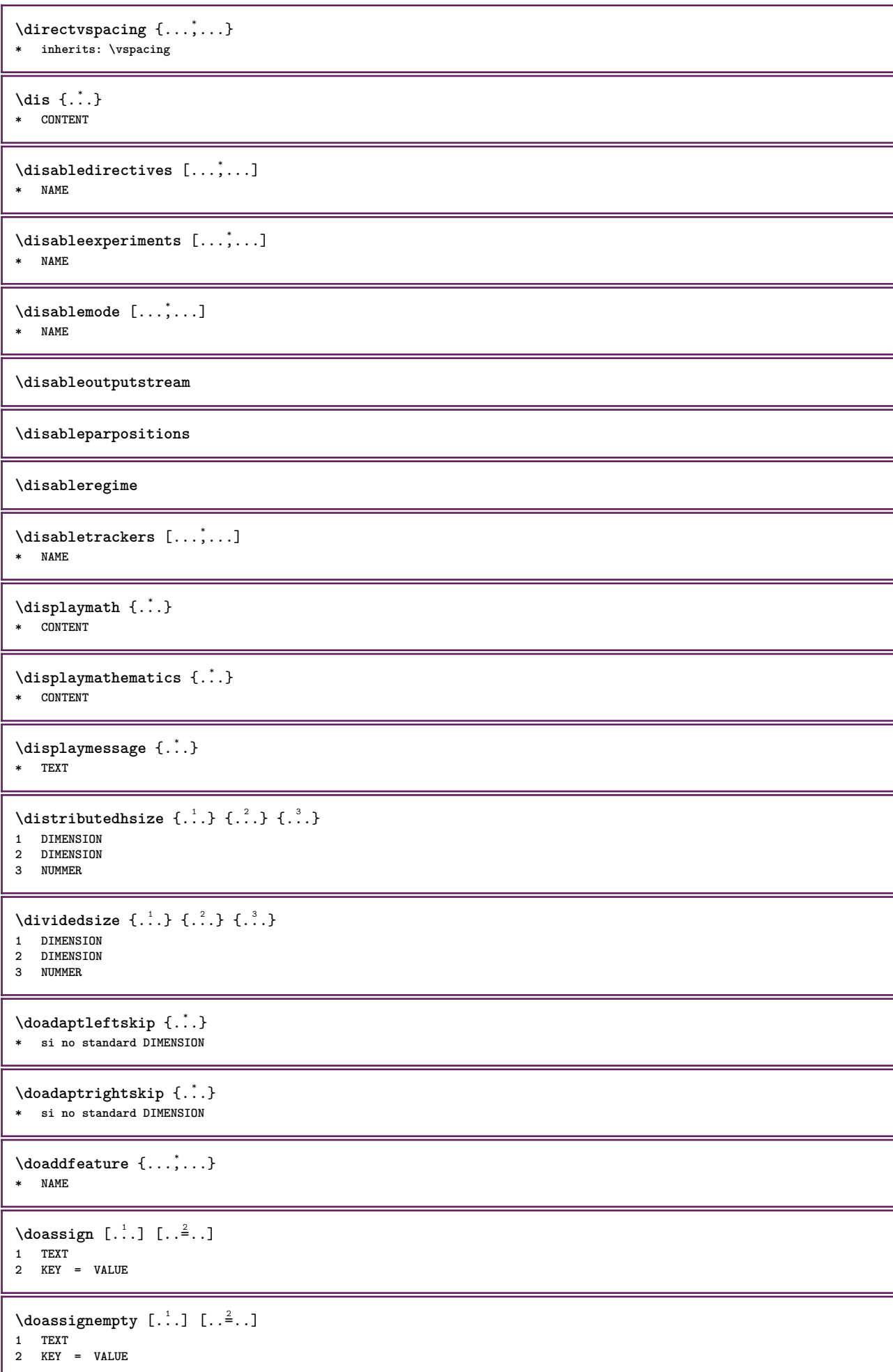

```
\delta \doboundtext {...} {...} {...}
1 TEXT
2 DIMENSION
3 BEFEHL
\delta \docheckassignment {...}
* TEXT
\docheckedpagestate {...} {...} {...} {...} {...} {...} {...} {...}
1 REFERENCE
2 BEFEHL
3 BEFEHL
4 BEFEHL
5 BEFEHL
6 BEFEHL
7 BEFEHL
\delta \docheckedpair {...},...}
* TEXT
\documentvariable {.<sup>*</sup>..}
* KEY
\delta \dodoubleargument \lambda... [....] [....]
1 CSNAME
2 TEXT
3 TEXT
\delta \dodoubleargumentwithset \lambda... [...,\lambda...] [...,\lambda]1 CSNAME
2 TEXT
3 TEXT
\delta \dodoubleempty \delta... [...] [...]
                           OPT
1 CSNAME OPT OPT
2 TEXT
3 TEXT
\lambdadodoubleemptywithset \lambda... [\ldots, \lambda, \ldots] [\ldots, \lambda, \lambda]<br>1 CSNAME
1 CSNAME OPT OPT OPT
2 TEXT
3 TEXT
\delta \dodoublegroupempty \delta... \{.\cdot\} \{.\cdot\} \{.\cdot\}OPT
1 CSNAME
2 TEXT
3 TEXT
\lambdadoeassign [ .^1 . ] [ . .^2 . .]1 TEXT
2 KEY = VALUE
\setminus doexpandedrecurse \{.\n,.\n,.\n,1 NUMMER
2 BEFEHL
\dot{\text{dofastloopes}} {\ldots} \lambda...
1 NUMMER
2 CSNAME
\dogetattribute {...}
* NAME
\dogetattributeid {...}
* NAME
```

```
\texttt{\textbackslash} dogetcommacommandelement ... \from ... \to \...
1 NUMMER
2 TEXT
3 CSNAME
\dogobbledoubleempty [.<sup>1</sup>..] [.<sup>2</sup>..]
                                      OPT
1 TEXT OPT OPT
2 TEXT
\dogobblesingleempty [...]
OPT * TEXT
\doif \{.\,.\,.\} \{.\,.\,.\} \{.\,.\,.\}1 CONTENT
2 CONTENT
3 TRUE
\{ \text{doifallcommon } \{ \ldots, \ldots \} \{ \ldots, \ldots \} \{ \ldots \}1 TEXT
2 TEXT
3 TRUE
\setminus doifall commonelse \{ \ldots, \ldots \} \{ \ldots, \ldots \} \{ \ldots \} \{ \ldots \}1 TEXT
2 TEXT
3 TRUE
4 FALSE
\{ \phi_{\text{bold}} \ {..., \left(\mitalldefinedelse {\mitall \dots ) { \dots ) { \dots ) { \dots ) }
1 NAME
2 TRUE
3 FALSE
\doifallmodes {...,...} 1
{...} 2
{...} 3
1 NAME
2 TRUE
3 FALSE
\doifallmodeselse {...,...} 1
{...} 2
{...} 3
1 NAME
2 TRUE
3 FALSE
\setminus doifassignmentelse \{.\cdot.\cdot\} \{.\cdot.\cdot\} \{.\cdot.\cdot\}1 TEXT
2 TRUE
3 FALSE
\{ \phi\} \{ \phi\} \{ \phi\} \{ \phi\} \{ \phi\} \{ \phi\} \{ \phi\} \{ \phi\} \{ \phi\} \{ \phi\} \{ \phi\} \{ \phi\} \{ \phi\} \{ \phi\} \{ \phi\} \{ \phi\} \{ \phi\} \{ \phi\} \{ \phi\} \{ \phi\} \{ \phi\} \{ \phi\} \{ \phi\} \{ \phi\} \{ \phi1 COLOR
2 TRUE
3 FALSE
\{ \phi\} \{ . . . \} \{ . . . \} \{ . . . \}1 BEFEHL
2 BEFEHL
3 BEFEHL
\doifbothsidesoverruled \{.\n,.\n\} \{.\n,.\n\} \{.\n,.\n\}1 BEFEHL
2 BEFEHL
3 BEFEHL
```
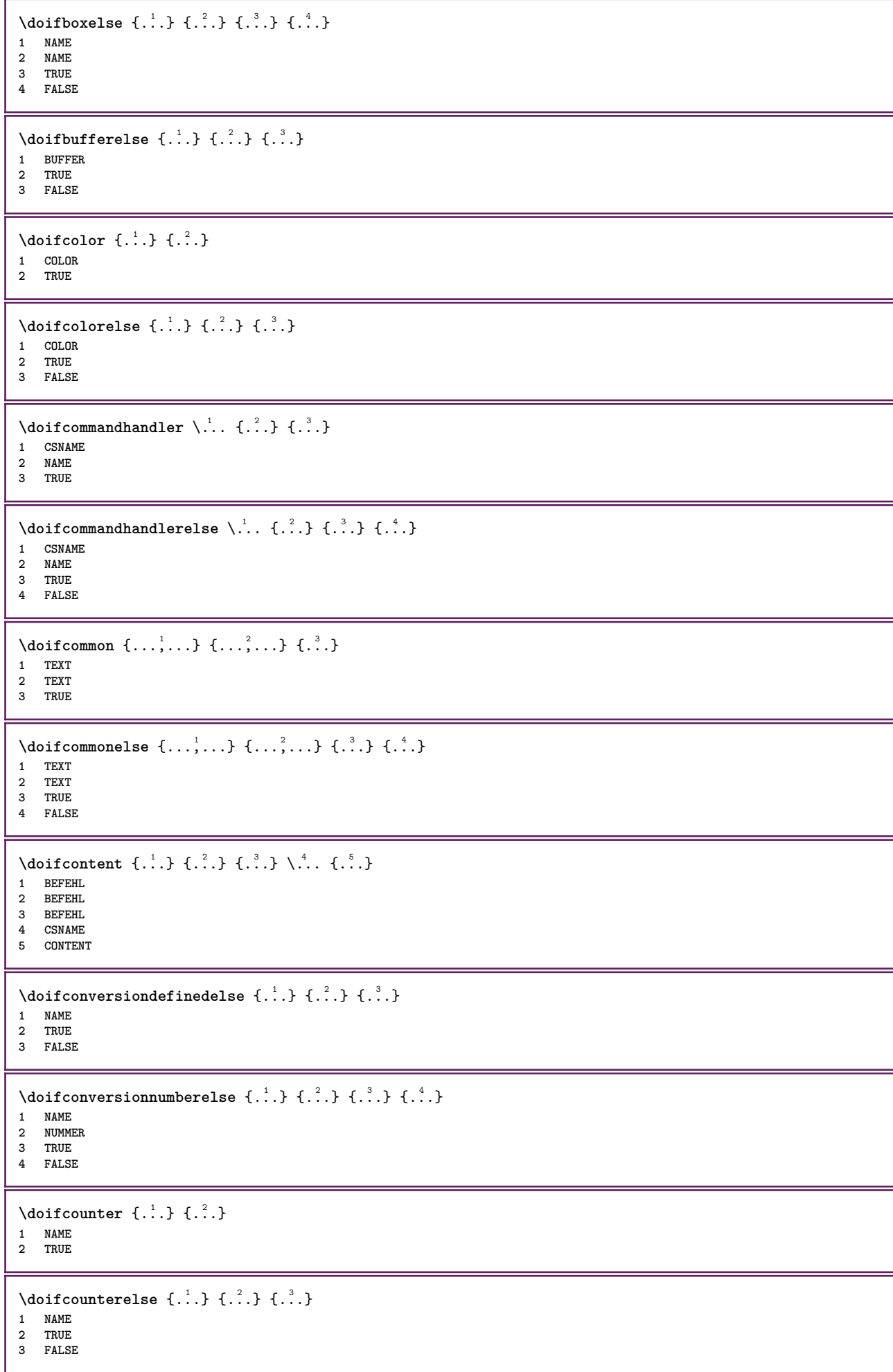

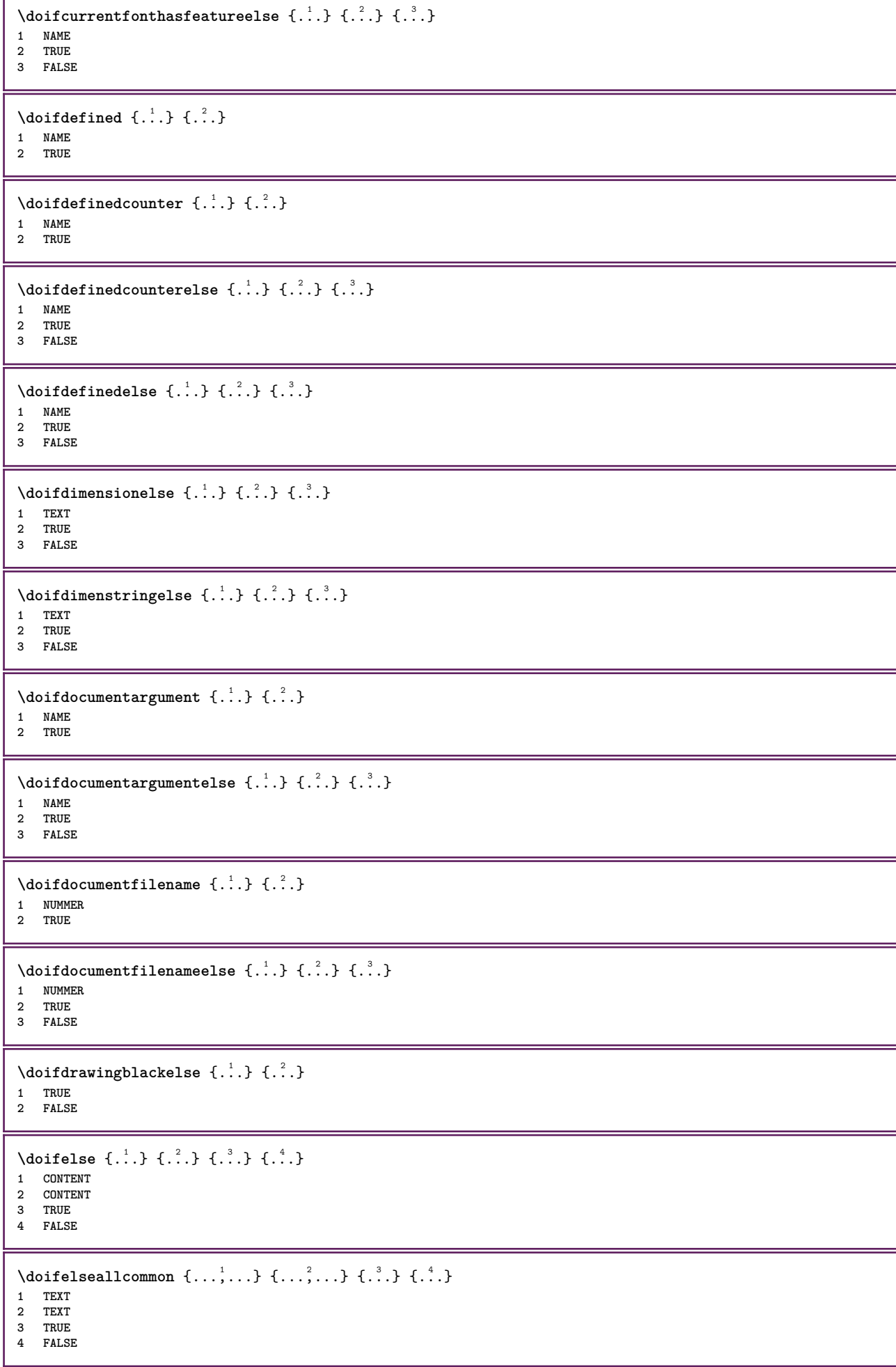

П

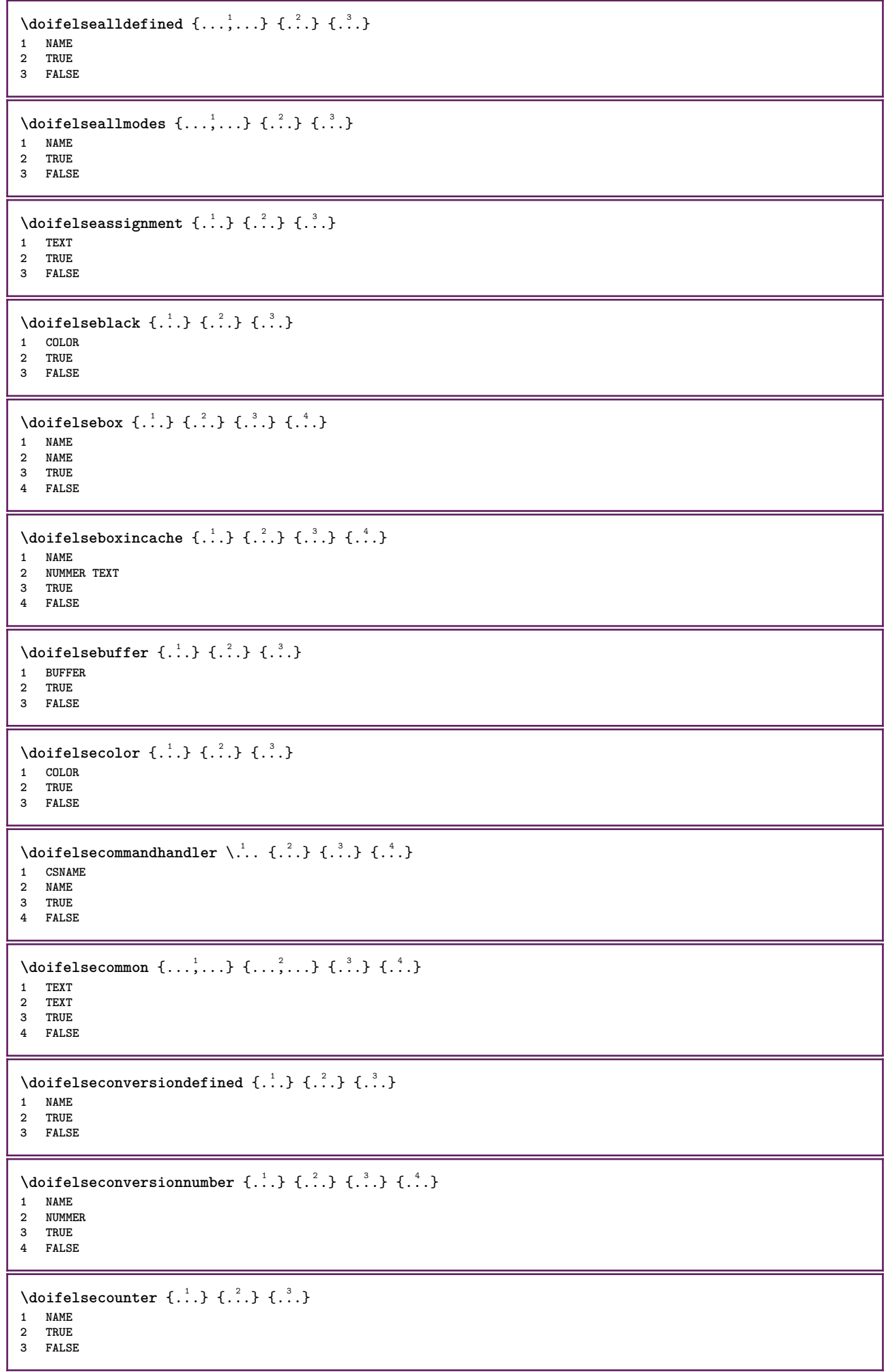

I

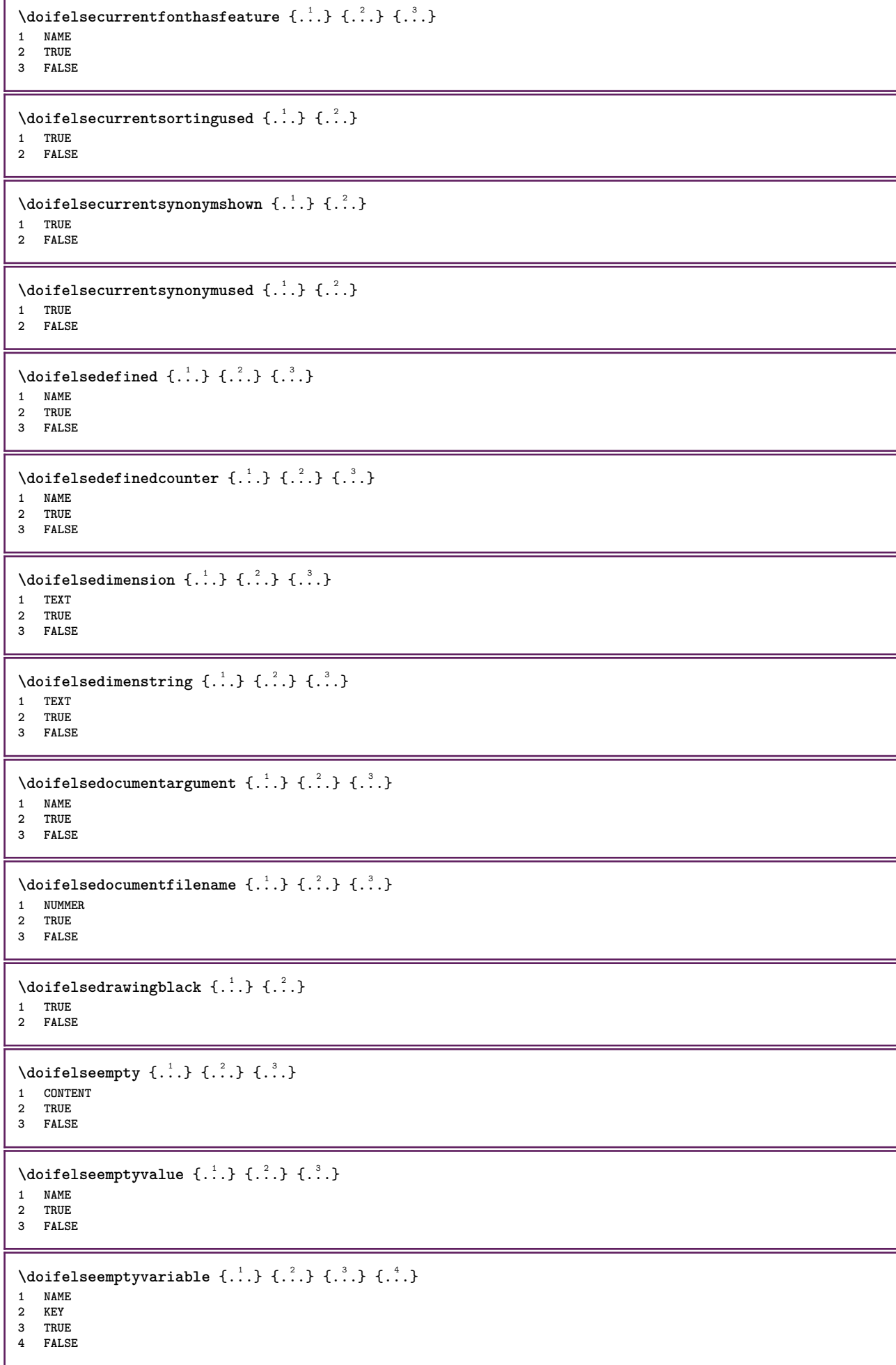

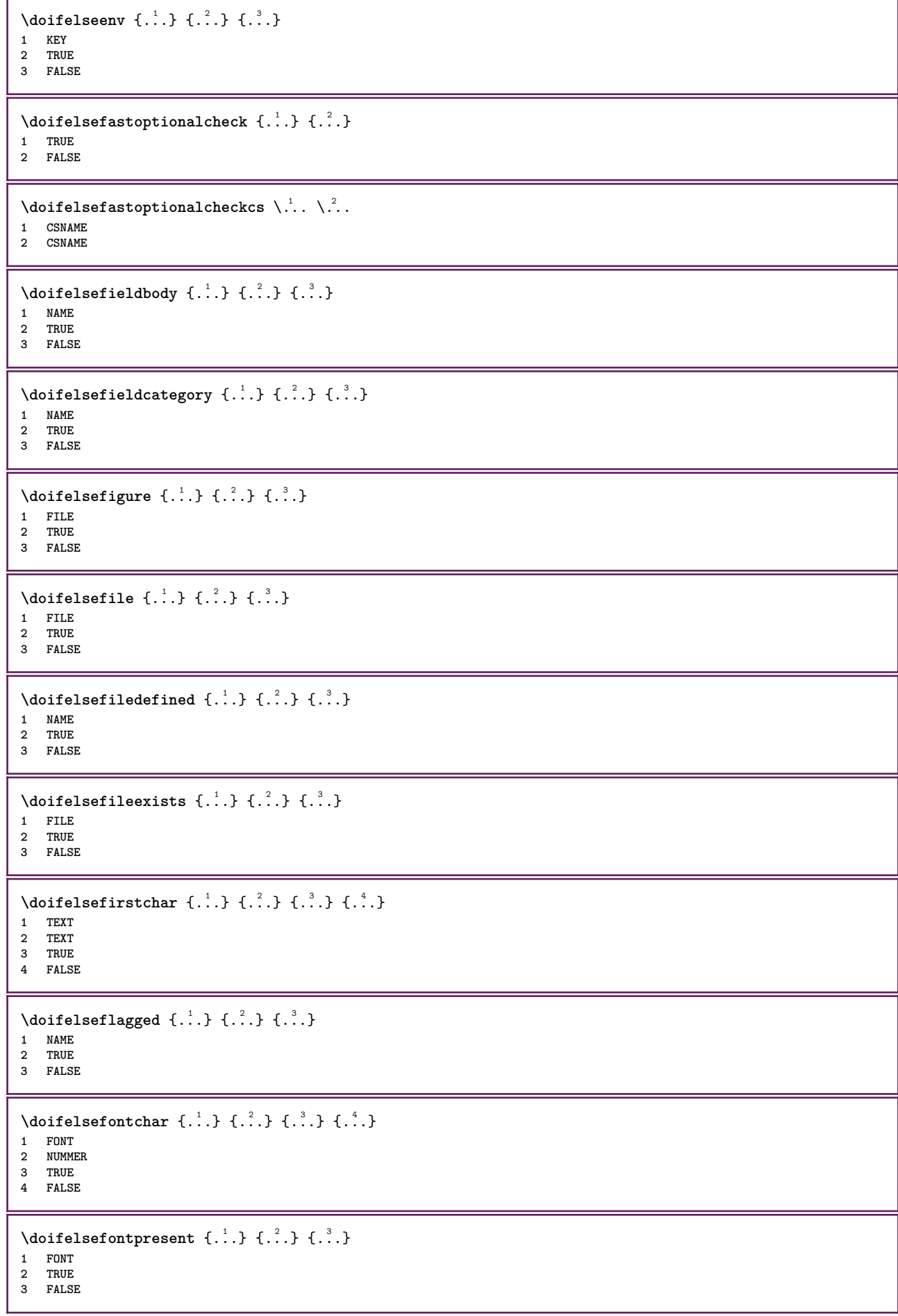

```
\setminus doifels efontsynonym \{.\cdot.\cdot\} \{.\cdot.\cdot\} \{.\cdot.\cdot\}1 NAME
2 TRUE
3 FALSE
\setminus doifelsehasspace \{.\cdot\cdot\} \{.\cdot\cdot\} \{.\cdot\cdot\}1 TEXT
2 TRUE
3 FALSE
\delta \doifelsehelp \{.\cdot\,,\} \{.\cdot\,,\}1 TRUE
2 FALSE
\setminus doifelseincsname \{.\,.\,.\} \{.\,.\,.\} \{.\,.\,.\} \{.\,.\,.\}1 TEXT
2 CSNAME
3 TRUE
4 FALSE
\setminus doifelseinelement \{.\cdot.\cdot\} \{.\cdot.\cdot\} \{.\cdot.\cdot\}1 NAME
2 TRUE
3 FALSE
\setminus doifelseinputfile \{.\cdot.\cdot\} \{.\cdot.\cdot\} \{.\cdot.\cdot\}1 FILE
2 TRUE
3 FALSE
\setminus doifelseinsertion \{.\cdot.\cdot\} \{.\cdot.\cdot\} \{.\cdot.\cdot\}1 NAME
2 TRUE
3 FALSE
\doifelseinset \{.\cdot.\cdot\} \{.\cdot.\cdot,\ldots\} \{.\cdot.\cdot\} \{.\cdot.\cdot\}1 TEXT
2 TEXT
3 TRUE
4 FALSE
\setminus doifelseinstring \{.\cdot.\cdot\} \{.\cdot.\cdot\} \{.\cdot.\cdot\} \{.\cdot.\cdot\}1 TEXT
2 TEXT
3 TRUE
4 FALSE
\setminus doifelseinsymbolset \{.\cdot\cdot\} \{.\cdot\cdot\} \{.\cdot\cdot\} \{.\cdot\cdot\} \{.\cdot\cdot\}1 NAME
2 NAME
3 TRUE
4 FALSE
\{ \phi\} \{ \phi\} \{ \phi\} \{ \phi\} \{ \phi\} \{ \phi\} \{ \phi\} \{ \phi\} \{ \phi\} \{ \phi\} \{ \phi\} \{ \phi\} \{ \phi\} \{ \phi\} \{ \phi\} \{ \phi\} \{ \phi\} \{ \phi\} \{ \phi\} \{ \phi\} \{ \phi\} \{ \phi\} \{ \phi\} \{ \phi\} \{ \phi1 BEFEHL
2 BEFEHL
3 TRUE
4 FALSE
\setminusdoifelseintwopassdata \{.\cdot\cdot\} \{.\cdot\cdot\} \{.\cdot\cdot\} \{.\cdot\cdot\} \{.\cdot\cdot\}1 NAME
2 NAME
3 TRUE
4 FALSE
\setminus doifelseitalic \{.\cdot.\cdot\} \{.\cdot.\cdot\}1 TRUE
2 FALSE
```
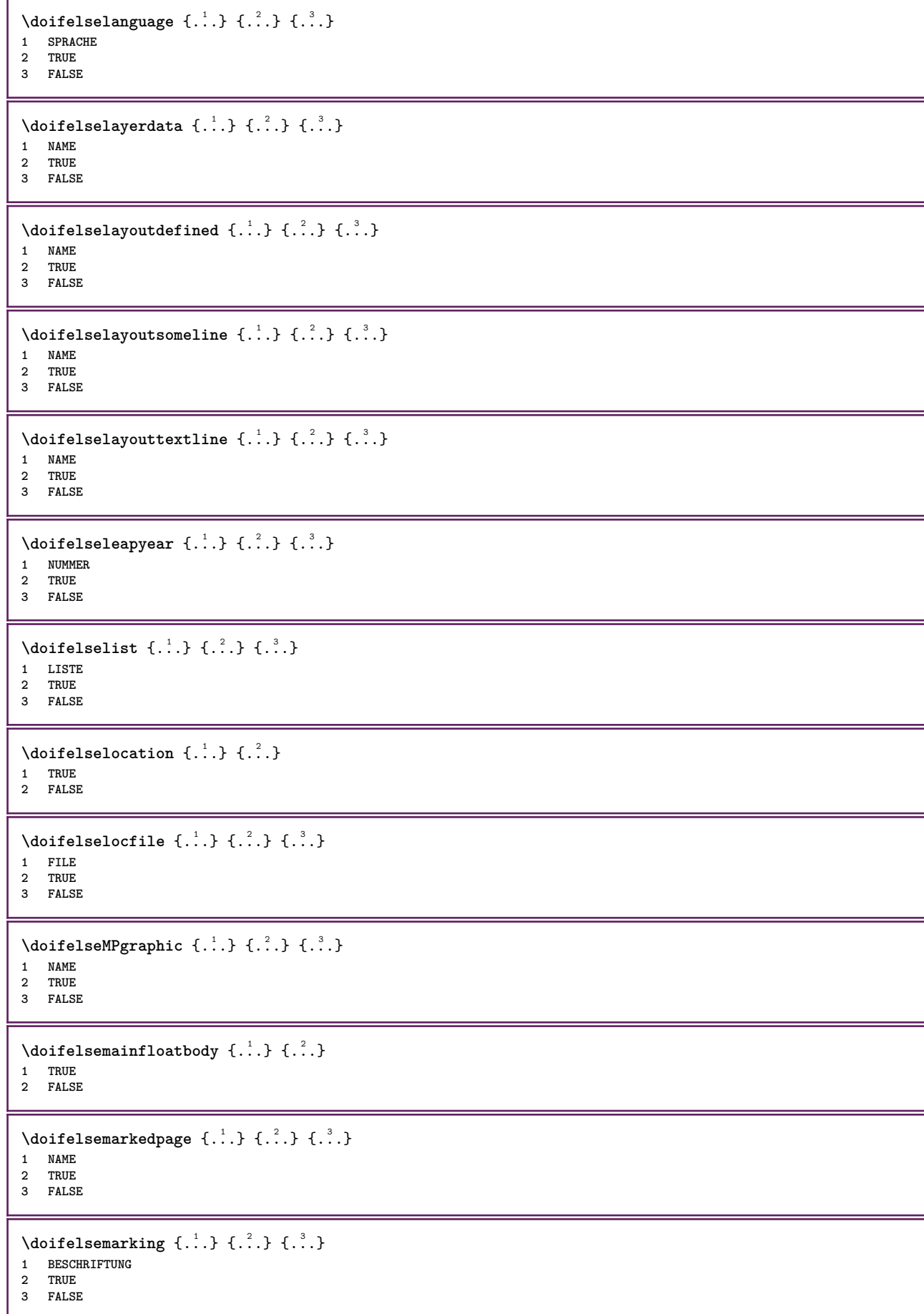

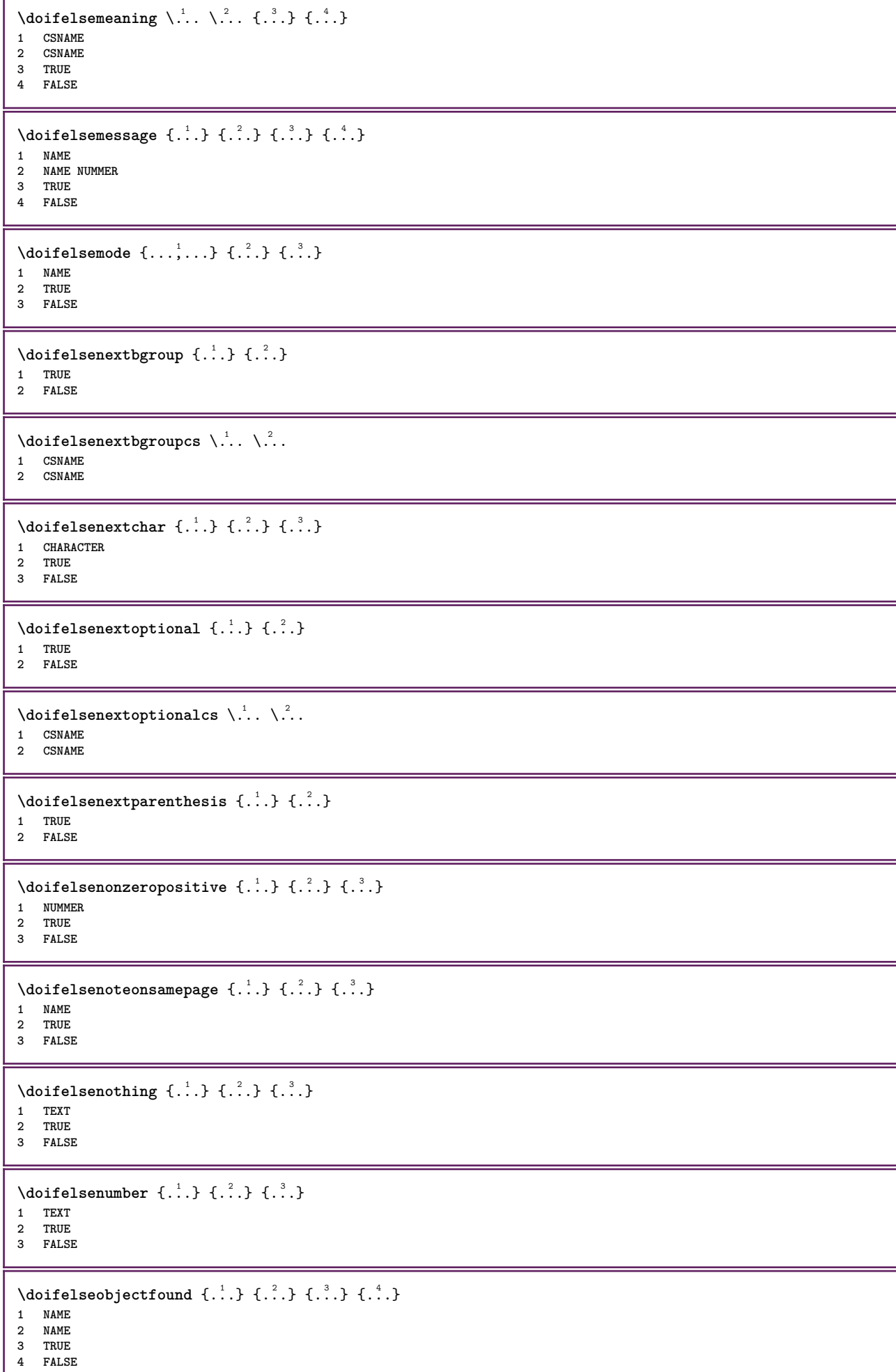

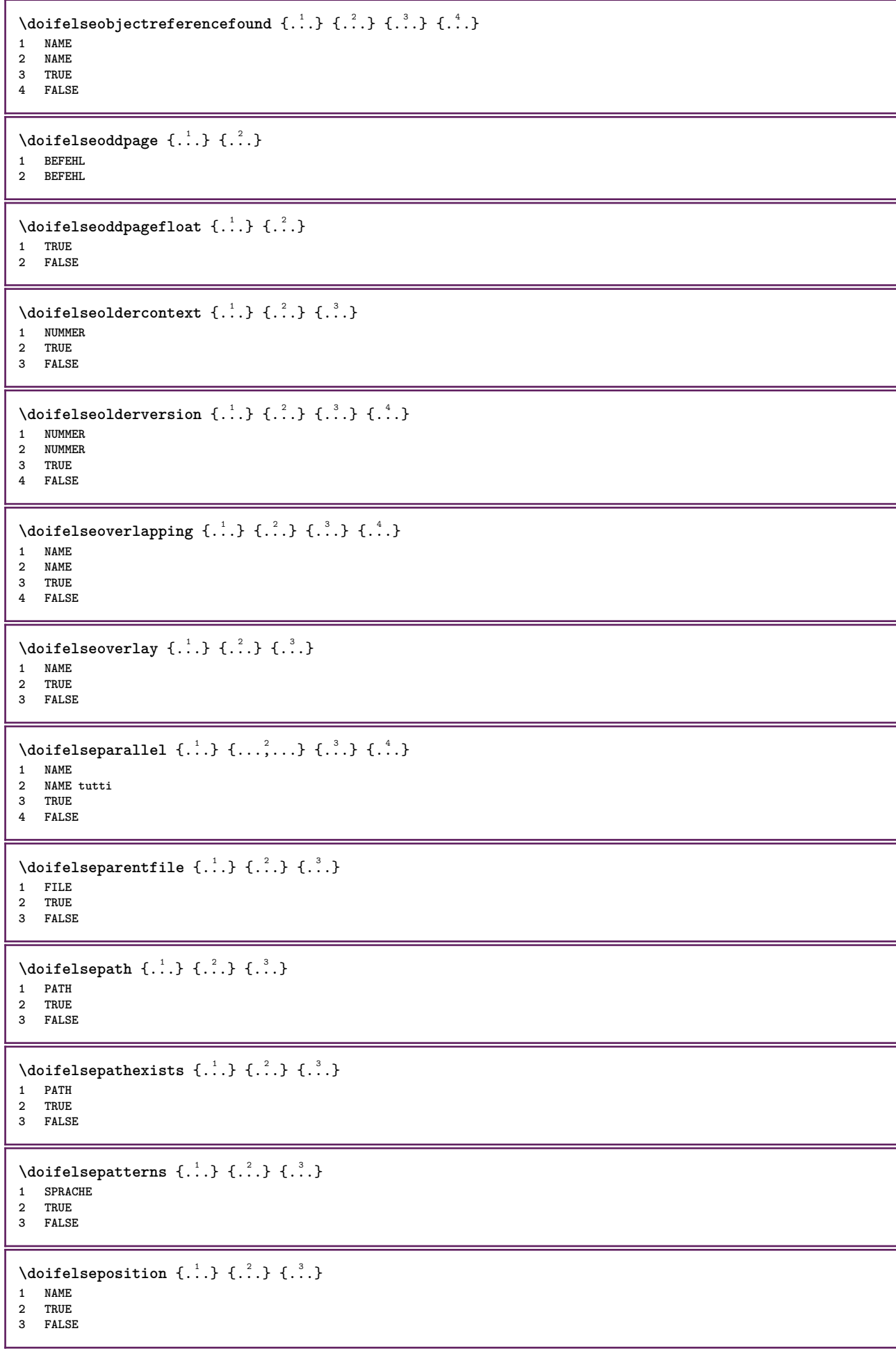
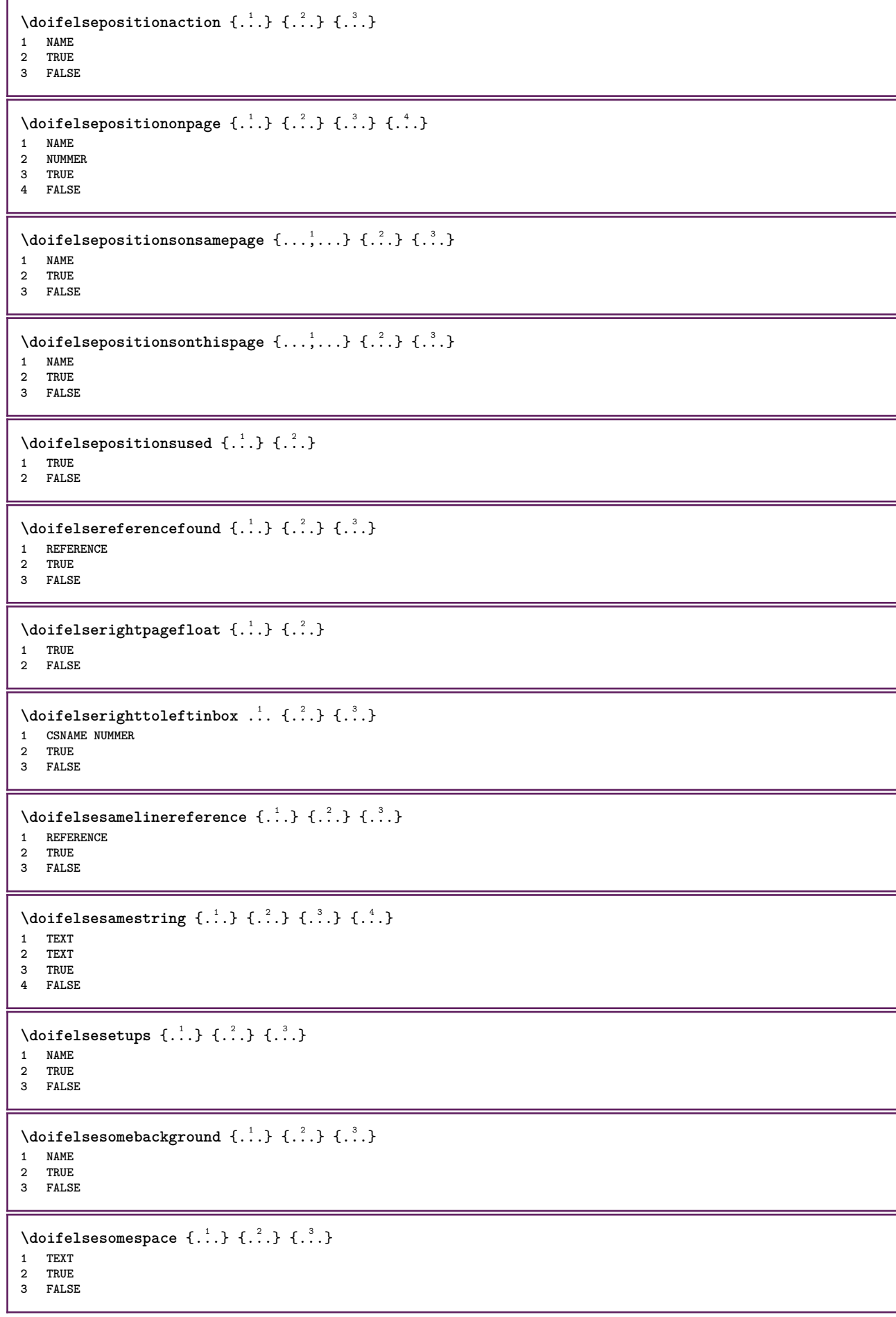

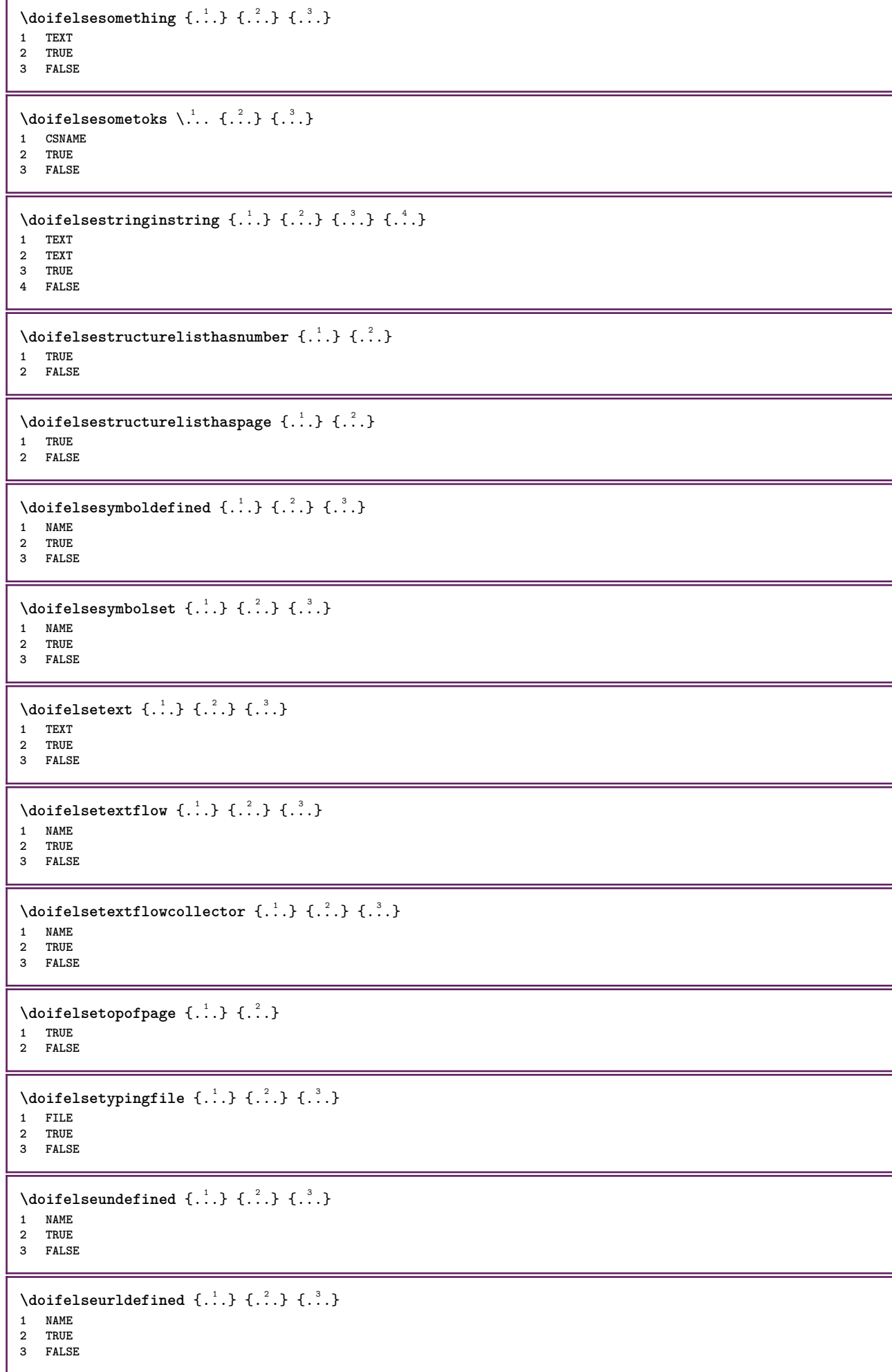

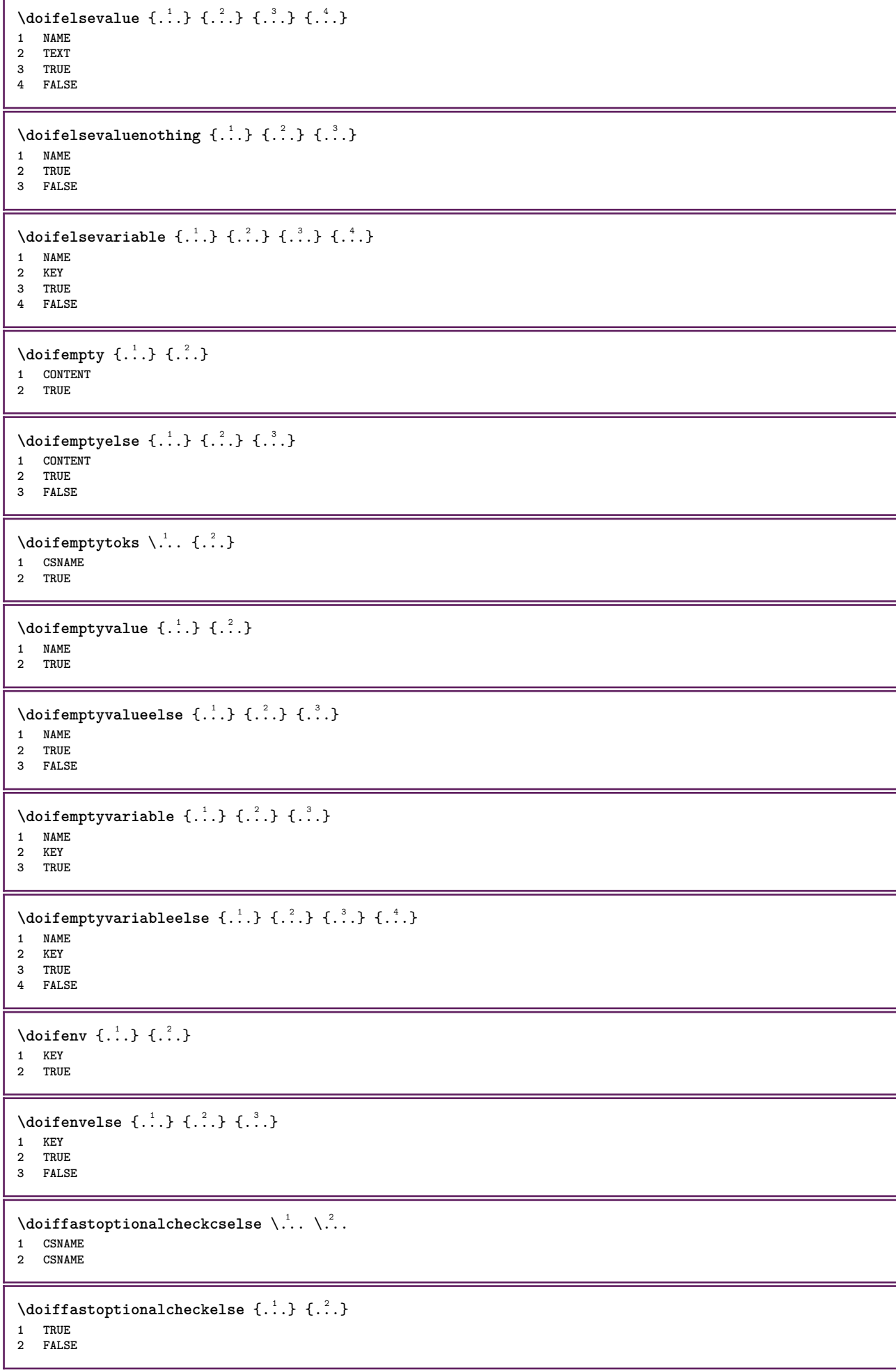

```
\setminusdoiffieldbodyelse \{.\stackrel{1}{\ldots}\} \{.\stackrel{2}{\ldots}\}1 NAME
2 TRUE
3 FALSE
\setminusdoiffieldcategoryelse \{.\cdot.\cdot\} \{.\cdot.\cdot\} \{.\cdot.\cdot\}1 NAME
2 TRUE
3 FALSE
\setminusdoiffigureelse \{.\cdot.\cdot\} \{.\cdot.\cdot\} \{.\cdot.\cdot\}1 FILE
2 TRUE
3 FALSE
\{ \phi \} \{ . . . \} \{ . . . \}1 FILE
2 TRUE
\setminusdoiffiledefinedelse \{.\cdot.\cdot\} \{.\cdot.\cdot\} \{.\cdot.\cdot\}1 NAME
2 TRUE
3 FALSE
\{ \phi\} \{ . . . . \} \{ . . . . \}1 FILE
2 TRUE
3 FALSE
\setminusdoiffileexistselse \{.\cdot.\cdot\} \{.\cdot.\cdot\} \{.\cdot.\cdot\}1 FILE
2 TRUE
3 FALSE
\{ \phi\} \{ \phi\} \{ \phi\} \{ \phi\} \{ \phi\} \{ \phi\} \{ \phi\} \{ \phi\} \{ \phi\} \{ \phi\} \{ \phi\} \{ \phi\} \{ \phi\} \{ \phi\} \{ \phi\} \{ \phi\} \{ \phi\} \{ \phi\} \{ \phi\} \{ \phi\} \{ \phi\} \{ \phi\} \{ \phi\} \{ \phi\} \{ \phi1 TEXT
2 TEXT
3 TRUE
4 FALSE
\doifflaggedelse {.<sup>1</sup>.} {.<sup>2</sup>.} {.<sup>3</sup>.}
1 NAME
2 TRUE
3 FALSE
\setminus doiffont charelse \{.\cdot.\cdot\} \{.\cdot.\cdot\} \{.\cdot.\cdot\} \{.\cdot.\cdot\}1 FONT
2 NUMMER
3 TRUE
4 FALSE
\setminus doiffontpresentelse \{.\cdot.\cdot\} \{.\cdot.\cdot\} \{.\cdot.\cdot\}1 FONT
2 TRUE
3 FALSE
\setminus doiffontsynonymelse \{.\cdot.\cdot\} \{.\cdot.\cdot\} \{.\cdot.\cdot\}1 NAME
2 TRUE
3 FALSE
\setminus doifhasspaceelse \{.\cdot\cdot\} \{.\cdot\cdot\} \{.\cdot\cdot\}1 TEXT
2 TRUE
3 FALSE
```

```
\{ \dot{a} \} \ \{ . . . \} \1 TRUE
2 FALSE
\setminus doifincsnameelse \{.\cdot\cdot\} \{.\cdot\cdot\} \{.\cdot\cdot\} \{.\cdot\cdot\}1 TEXT
2 CSNAME
3 TRUE
4 FALSE
\setminus doifinelementelse \{.\cdot.\cdot\} \{.\cdot.\cdot\} \{.\cdot.\cdot\}1 NAME
2 TRUE
3 FALSE
\setminusdoifinputfileelse \{.\cdot.\cdot\} \{.\cdot.\cdot\} \{.\cdot.\cdot\}1 FILE
2 TRUE
3 FALSE
\setminus doifinsertionelse \{.\cdot.\cdot\} \{.\cdot.\cdot\} \{.\cdot.\cdot\}1 NAME
2 TRUE
3 FALSE
\doifinset \{.\cdot.\cdot\} \{.\cdot.\cdot,\cdot.\cdot\} \{.\cdot.\cdot\}1 TEXT
2 TEXT
3 TRUE
\{ \phi doifinsetelse \{.\cdot.\cdot\} \{.\cdot.\cdot\} \{.\cdot.\cdot\} \{.\cdot.\cdot\}1 TEXT
2 TEXT
3 TRUE
4 FALSE
\{ \phi doifinstring \{ . . . , \} \{ . . . \}1 TEXT
2 TEXT
3 TRUE
\setminus doifinstringelse \{.\cdot.\cdot\} \{.\cdot.\cdot\} \{.\cdot.\cdot\} \{.\cdot.\cdot\}1 TEXT
2 TEXT
3 TRUE
4 FALSE
\doifinsymbolset \{.\cdot.\cdot\} \{.\cdot.\cdot\} \{.\cdot.\cdot\} \{.\cdot.\cdot\}1 NAME
2 NAME
3 TRUE
4 FALSE
\{ \phi doifinsymbolsetelse \{ . . . \} \{ . . . \} \{ . . . \}1 NAME
2 NAME
3 TRUE
4 FALSE
\setminusdoifintokselse \{.\cdot.\} \{.\cdot.\} \{.\cdot.\} \{.\cdot.\}1 BEFEHL
2 BEFEHL
3 TRUE
4 FALSE
```
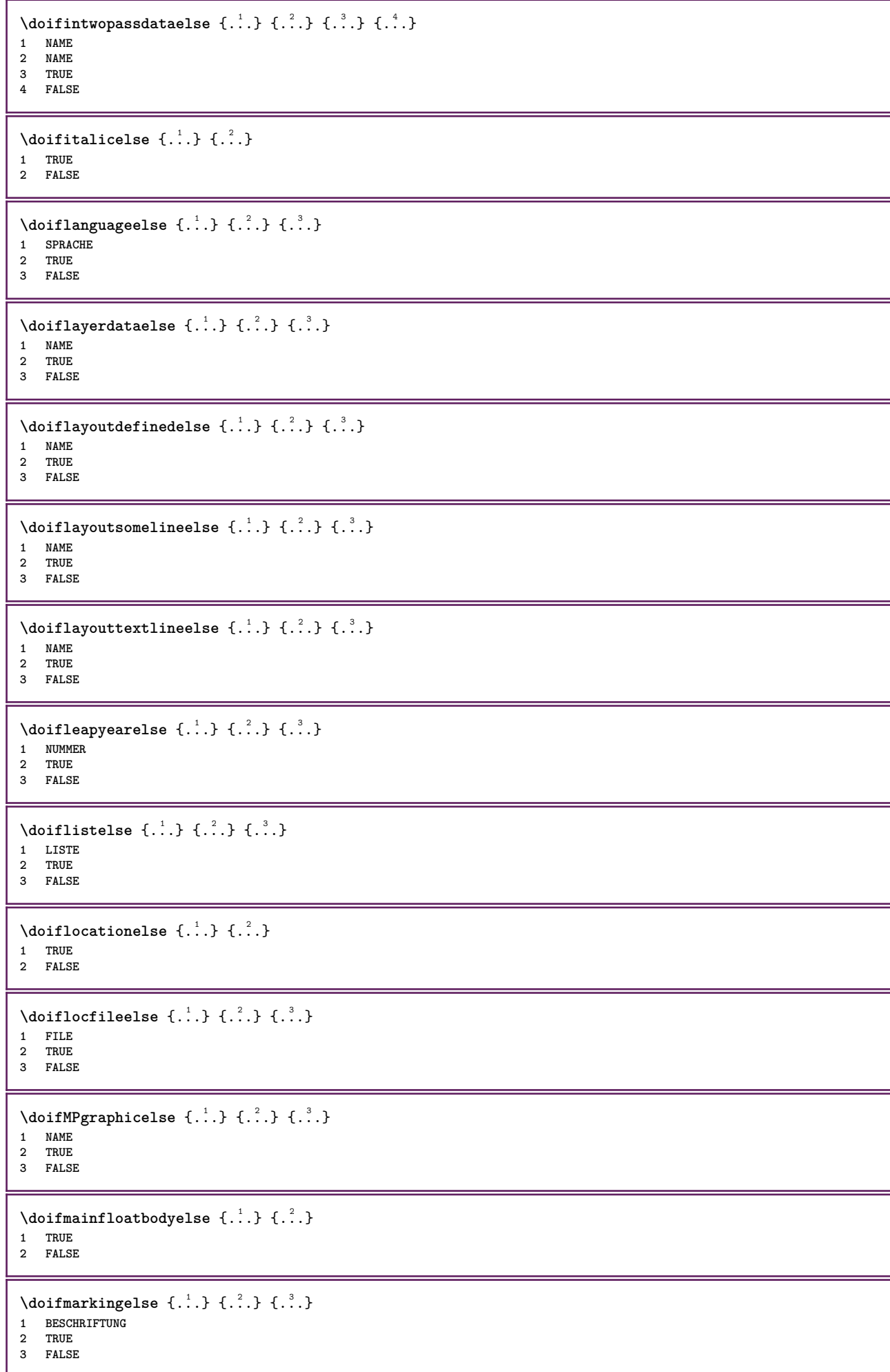

```
\setminus doif meaningelse \setminus \cdot^1.. \setminus \cdot^2.. \{.\cdot^3..\} \{.\cdot^4..\}1 CSNAME
2 CSNAME
3 TRUE
4 FALSE
\setminus doifmessageelse \{.\cdot.\cdot\} \{.\cdot.\cdot\} \{.\cdot.\cdot\} \{.\cdot.\cdot\}1 NAME
2 NAME NUMMER
3 TRUE
4 FALSE
\{ \phi \} \{ \dots, \dots \} \{ \dots \}1 NAME
2 TRUE
\setminus doifmodeelse \{ \ldots, \ldots \} \{ \ldots \} \{ \ldots \}1 NAME
2 TRUE
3 FALSE
\setminus doifnextbgroupcselse \setminus \dots \setminus \dots1 CSNAME
2 CSNAME
\setminus doifnextbgroupelse \{.\cdot\cdot\} \{.\cdot\cdot\}1 TRUE
2 FALSE
\setminus doifnext charelse \{.\cdot\cdot\} \{.\cdot\cdot\} \{.\cdot\cdot\}1 CHARACTER
2 TRUE
3 FALSE
\setminus doifnextoptionalcselse \setminus \cdot^1... \setminus \cdot^2..
1 CSNAME
2 CSNAME
\setminus doifnextoptionalelse \{.\cdot\cdot\} \{.\cdot\cdot\}1 TRUE
2 FALSE
\setminus doifnext parenthesiselse \{.\stackrel{?}{.}. \}1 TRUE
2 FALSE
\setminusdoifnonzeropositiveelse \{.\cdot.\cdot\} \{.\cdot.\cdot\} \{.\cdot.\cdot\}1 NUMMER
2 TRUE
3 FALSE
\doifnot \{.\cdot.\cdot\} \{.\cdot.\cdot\} \{.\cdot.\cdot\}1 CONTENT
2 CONTENT
3 TRUE
\{ \text{doifnotallcommon } \{ \ldots, \ldots \} \{ \ldots, \ldots \} \{ \ldots \}1 TEXT
2 TEXT
3 TRUE
\{ \phi_{\text{total} \text{ models}} \ {...,, \cdoifnotallmodes {...,} {...} {...} {...}
1 NAME
2 TRUE
3 FALSE
```

```
\setminus doif not command handler \setminus ... \{.\n. \} \{.\n. \}1 CSNAME
2 NAME
3 TRUE
\setminus doifnot common \{ \ldots, \ldots \} \{ \ldots, \ldots \} \{ \ldots, \ldots \}1 TEXT
2 TEXT
3 TRUE
\setminus doifnot counter \{.\cdot.\cdot\} \{.\cdot.\cdot\}1 NAME
2 TRUE
\setminus doif not do cumentargument \{.\n,.\n,.\n,.\n,1 NAME
2 TRUE
\setminus doif not do cument filename \{.\cdot\cdot\} \{.\cdot\cdot\}1 NUMMER
2 TRUE
\setminus doifnotempty \{.\cdot\cdot\cdot\} \{.\cdot\cdot\cdot\}1 CONTENT
2 TRUE
\setminus doif notemptyvalue \{.\n\ldots \{.\n<sub>2</sub>.
1 NAME
2 TRUE
\setminus doifnotemptyvariable \{.\cdot.\cdot\} \{.\cdot.\cdot\} \{.\cdot.\cdot\}1 NAME
2 KEY
3 TRUE
\setminus doifnotenv \{.\cdot\cdot\} \{.\cdot\cdot\}1 KEY
2 TRUE
\setminus doifnoteonsamepageelse \{.\n,.\n,.\n,.\n,.\n,1 NAME
2 TRUE
3 FALSE
\setminus doifnotescollected \{.\cdot.\cdot\} \{.\cdot.\cdot\}1 NAME
2 TRUE
\{ \ldots \} {\ldots} \{ .\ldots \}1 FILE
2 TRUE
\doifnotflagged {.<sup>1</sup>.} {.<sup>2</sup>.}
1 NAME
2 TRUE
\{ \ldots \} {\ldots} \{ .\ldots \}1 TEXT
2 TRUE
\setminus doifnothingelse \{.\cdot\cdot\} \{.\cdot\cdot\} \{.\cdot\cdot\}1 TEXT
2 TRUE
3 FALSE
```

```
\setminus doifnotinset \{.\cdot.\cdot\} \{.\cdot.\cdot\} \{.\cdot.\cdot\}1 TEXT
2 TEXT
3 TRUE
\doifnotinsidesplitfloat {...}
* TRUE
\dot{1 TEXT
2 TEXT
3 TRUE
\setminusdoifnotmode \{ \ldots, \ldots \} \{ \ldots \}1 NAME
2 TRUE
\setminus doifnotnumber \{.\cdot.\cdot\} \{.\cdot.\cdot\}1 TEXT
2 TRUE
\setminus doifnotsamestring \{.\cdot.\cdot\} \{.\cdot.\cdot\} \{.\cdot.\cdot\}1 TEXT
2 TEXT
3 TRUE
\dot{} \{.\cdot.\cdot\} \{.\cdot.\cdot\}1 NAME
2 TRUE
\{ \phi and \{ \ldots \} \{ \ldots \} \{ \ldots \}1 NAME
2 TEXT
3 TRUE
\{ \phi doifnotvariable \{ . . . \} \{ . . . \}1 NAME
2 KEY
3 TRUE
\setminus doifnumber \{.\cdot.\cdot\} \{.\cdot.\cdot\}1 TEXT
2 TRUE
\{ \phi \} \{ . . . \} \{ . . . \}1 TEXT
2 TRUE
3 FALSE
\{ \phi_i \} \{ \phi_i \} \{ \phi_i \} \{ \phi_i \} \{ \phi_i \} \{ \phi_i \} \{ \phi_i \} \{ \phi_i \} \{ \phi_i \}1 NAME
2 NAME
3 TRUE
4 FALSE
\doifobjectreferencefoundelse \{.\cdot\cdot\}, \{.\cdot\cdot\}, \{.\cdot\cdot\}, \{.\cdot\cdot\}, \{.\cdot\cdot\}, \{.\cdot\cdot\}, \{.\cdot\cdot\}, \{.\cdot\cdot\}, \{.\cdot\cdot\}, \{.\cdot\cdot\}, \{.\cdot\cdot\}, \{.\cdot\cdot\}, \{.\cdot\cdot\}, \{.\cdot\cdot\}, \{.\cdot\cdot\}, \{.\cdot\cdot\},
1 NAME
2 NAME
3 TRUE
4 FALSE
\setminusdoifoddpageelse \{.\stackrel{?}{.}. \} \{.\stackrel{?}{.}. \}1 BEFEHL
2 BEFEHL
```

```
\delta \doifoddpagefloatelse \{.\cdot\cdot\} \{.\cdot\cdot\}1 TRUE
2 FALSE
 \setminus doifoldercontextelse \{.\cdot.\cdot\} \{.\cdot.\cdot\} \{.\cdot.\cdot\}1 NUMMER
 2 TRUE
 3 FALSE
 \{ \phi\} doifolderversionelse \{.\cdot\,,\} \{.\cdot\,,\} \{.\cdot\,,\} \{.\cdot\,,\}1 NUMMER
2 NUMMER
 3 TRUE
 4 FALSE
 \doifoverlappingelse {.<sup>1</sup>.} {.<sup>2</sup>.} {.<sup>3</sup>.} {.<sup>4</sup>.}
1 NAME
2 NAME
 3 TRUE
 4 FALSE
 \setminus doifoverlayelse \{.\cdot\cdot\} \{.\cdot\cdot\} \{.\cdot\cdot\}1 NAME
 2 TRUE
 3 FALSE
 \setminusdoifparallelelse \{.\cdot\cdot\} \{.\cdot\cdot\}, \{.\cdot\} \{.\cdot\}, \{.\cdot\}1 NAME
2 NAME tutti
 3 TRUE
 4 FALSE
 \label{eq:joint} $$ \dot{parentfile} $$ \dot{parentfile} $$ \dot{rinterfile} $$ \dot{rinterfile} $$ \dot{r1 FILE
 2 TRUE
 3 FALSE
 \{ \phi\} \{ . . . \} \{ . . . \}1 PATH
 2 TRUE
 3 FALSE
 \setminus doifpathexistselse \{.\cdot.\cdot\} \{.\cdot.\cdot\} \{.\cdot.\cdot\}1 PATH
 2 TRUE
 3 FALSE
 \setminus doifpatternselse \{.\cdot\cdot\} \{.\cdot\cdot\} \{.\cdot\cdot\}1 SPRACHE
 2 TRUE
 3 FALSE
 \setminus doif position \{.\n,.\n,.\n,.\n,1 NAME
 2 TRUE
 3 FALSE
 \setminus doif position action \{.\cdot.\cdot\} \{.\cdot.\cdot\} \{.\cdot.\cdot\}1 NAME
 2 TRUE
 3 FALSE
 \setminusdoifpositionactionelse \{.\cdot.\cdot\} \{.\cdot.\cdot\} \{.\cdot.\cdot\}1 NAME
2 TRUE
3 FALSE
```
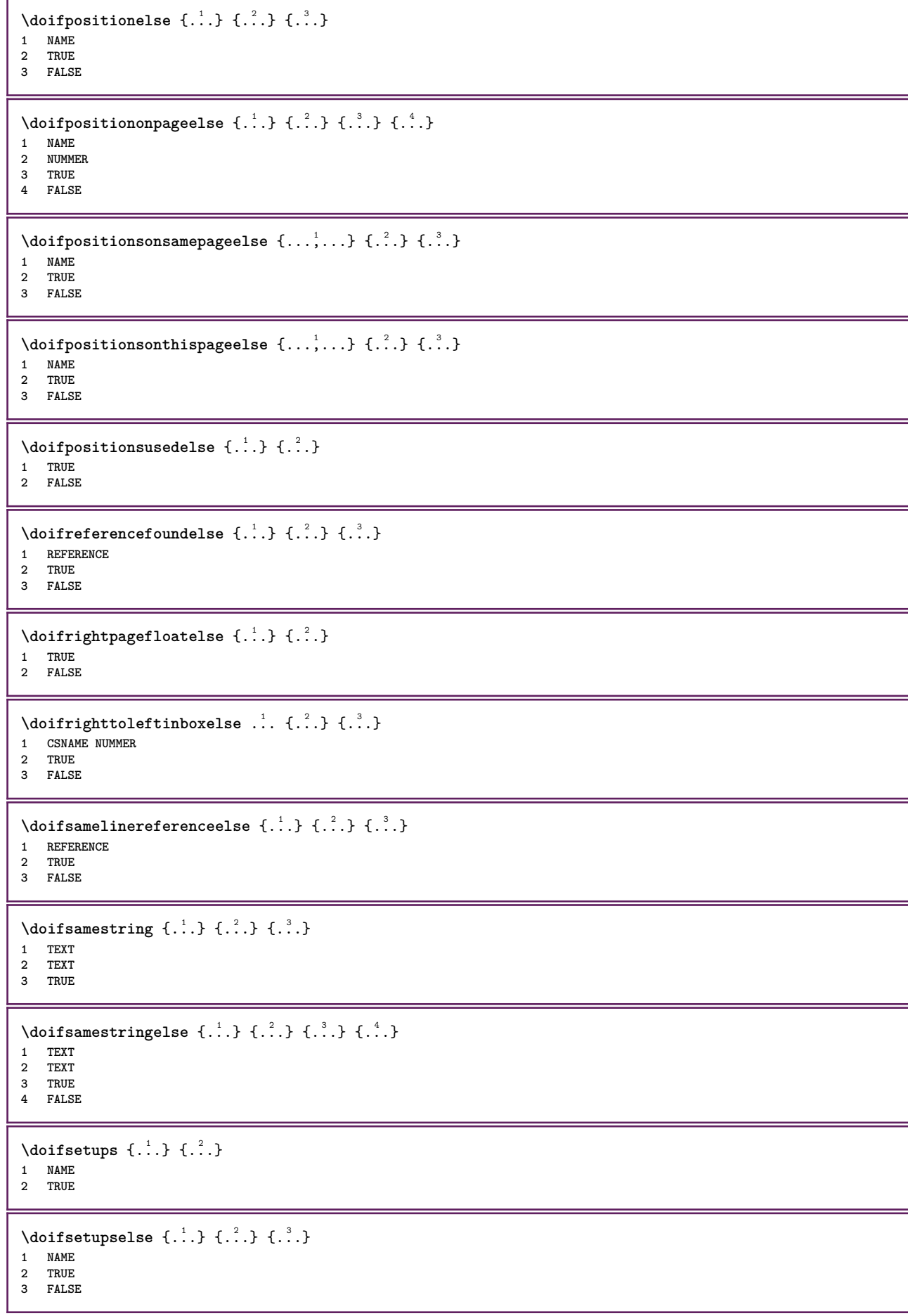

```
\setminus doifsomebackground \{.\cdot.\cdot\} \{.\cdot.\cdot\} \{.\cdot.\cdot\}1 NAME
2 TRUE
3 FALSE
\setminusdoifsomebackgroundelse \{.\n,.\n,.\n,.\n,.\n,1 NAME
2 TRUE
3 FALSE
\setminus doifsomespaceelse \{.\cdot.\cdot\} \{.\cdot.\cdot\} \{.\cdot.\cdot\}1 TEXT
2 TRUE
3 FALSE
\setminus doif something \{.\cdot.\cdot\} \{.\cdot.\cdot\}1 TEXT
2 TRUE
\setminus doifsomethingelse \{.\cdot.\cdot\} \{.\cdot.\cdot\} \{.\cdot.\cdot\}1 TEXT
2 TRUE
3 FALSE
\setminusdoifsometoks \setminus... \{.\n^{2}.\}1 CSNAME
2 TRUE
\setminusdoifsometokselse \setminus... \{.\stackrel{?}{.}.} \{.\stackrel{?}{.}.1 CSNAME
2 TRUE
3 FALSE
\doifstringinstringelse {.<sup>1</sup>.} {.<sup>2</sup>.} {.<sup>3</sup>.} {.<sup>4</sup>.}
1 TEXT
2 TEXT
3 TRUE
4 FALSE
\setminusdoifstructurelisthasnumberelse \{.\cdot.\cdot\} \{.\cdot.\cdot\}1 TRUE
2 FALSE
\doifstructurelisthaspageelse {.<sup>1</sup>.} {.<sup>2</sup>.}
1 TRUE
2 FALSE
\setminusdoifsymboldefinedelse \{.\cdot.\cdot\} \{.\cdot.\cdot\} \{.\cdot.\cdot\}1 NAME
2 TRUE
3 FALSE
\setminusdoifsymbolsetelse \{.\cdot.\cdot\} \{.\cdot.\cdot\} \{.\cdot.\cdot\}1 NAME
2 TRUE
3 FALSE
\setminus doiftext \{.\cdot.\cdot\} \{.\cdot.\cdot\} \{.\cdot.\cdot\}1 TEXT
2 TRUE
3 FALSE
\{ \phi\} \{ . . . . \} \{ . . . . \}1 TEXT
2 TRUE
3 FALSE
```

```
\setminusdoiftextflowcollectorelse \{.\cdot\cdot\} \{.\cdot\cdot\} \{.\cdot\cdot\}1 NAME
2 TRUE
3 FALSE
\{ \phi\} \{ . . . \} \{ . . . \}1 NAME
2 TRUE
3 FALSE
\setminusdoiftopofpageelse \{.\n,.\n\} \{.\n,.\n\}1 TRUE
2 FALSE
\setminus doiftypingfileelse \{.\cdot.\cdot\} \{.\cdot.\cdot\} \{.\cdot.\cdot\}1 FILE
2 TRUE
3 FALSE
\setminus doifundefined \{.\cdot.\cdot\} \{.\cdot.\cdot\}1 NAME
2 TRUE
\setminus doifundefined counter \{.\cdot\cdot\} \{.\cdot\cdot\}1 NAME
2 TRUE
\setminus doifundefinedelse \{.\cdot.\cdot\} \{.\cdot.\cdot\} \{.\cdot.\cdot\}1 NAME
2 TRUE
3 FALSE
\setminusdoifurldefinedelse \{.\cdot.\cdot\} \{.\cdot.\cdot\} \{.\cdot.\cdot\}1 NAME
2 TRUE
3 FALSE
\{ \phi \} \{ \ldots \} \{ \ldots \} \{ \ldots \}1 NAME
2 TEXT
3 TRUE
\{ \phi doifvalueelse \{ . . . \} \{ . . . \} \{ . . . \}1 NAME
2 TEXT
3 TRUE
4 FALSE
\setminus doifvaluenothing \{.\cdot.\cdot\} \{.\cdot.\cdot\}1 NAME
2 TRUE
\setminus doifvaluenothingelse \{.\n,.\n,.\n,.\n,.\n,1 NAME
2 TRUE
3 FALSE
\setminus doifvaluesomething \{.\cdot.\cdot\} \{.\cdot.\cdot\}1 NAME
2 TRUE
\{ \phi and \{ \ldots \} \{ \ldots \} \{ \ldots \}1 NAME
2 KEY
3 TRUE
```
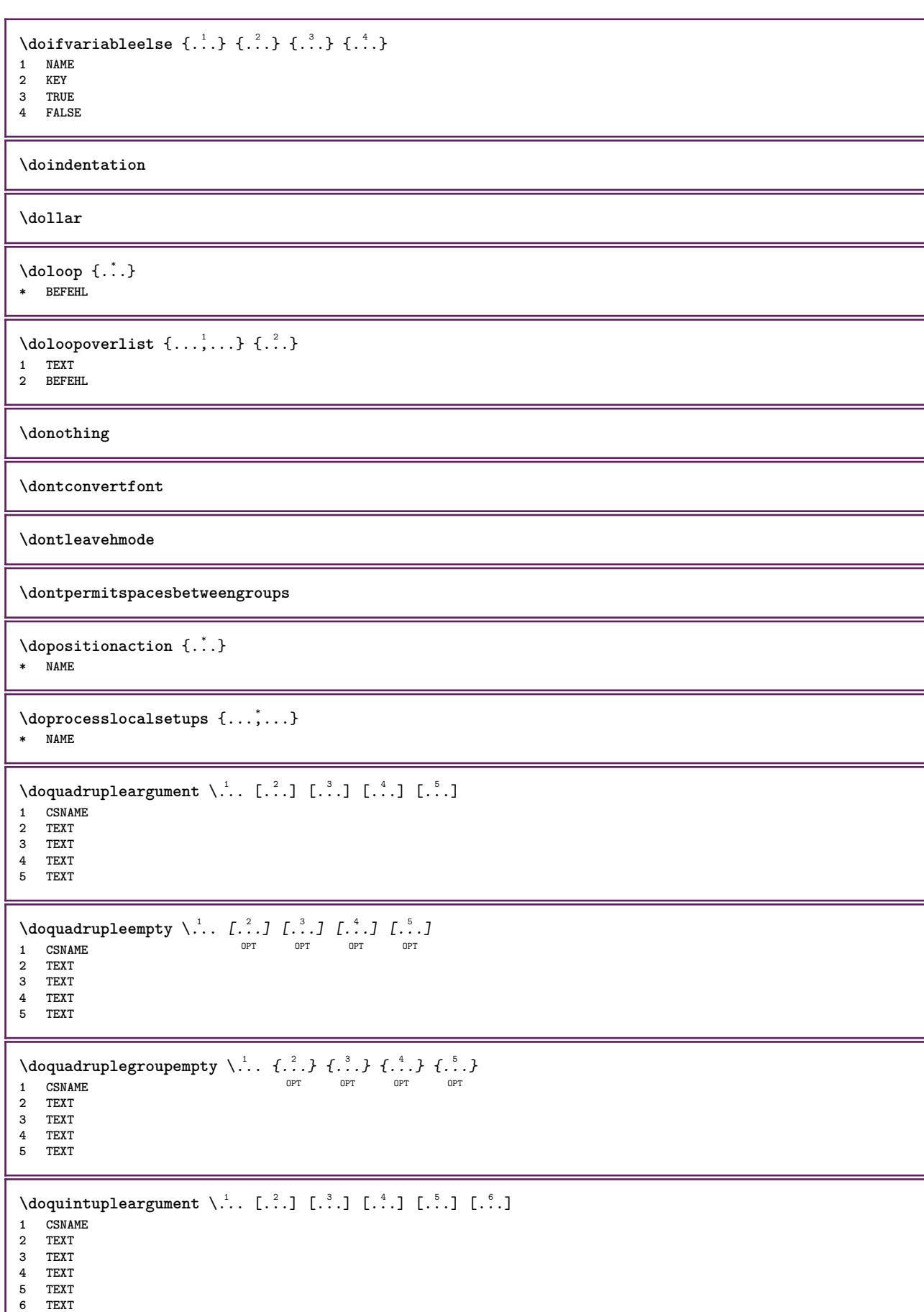

 $\lambda$ doquintupleempty  $\lambda$ ...  $\left[\begin{array}{ccc} 2 & 0 \\ 0 & 1 \end{array}\right]$   $\left[\begin{array}{ccc} 2 & 0 \\ 0 & 0 \end{array}\right]$   $\left[\begin{array}{ccc} 2 & 0 \\ 0 & 1 \end{array}\right]$   $\left[\begin{array}{ccc} 2 & 0 \\ 0 & 1 \end{array}\right]$   $\left[\begin{array}{ccc} 2 & 0 \\ 0 & 1 \end{array}\right]$   $\left[\begin{array}{ccc} 2 & 0 \\ 0 & 1 \end{array}\right]$ **1 CSNAME 1** OPT OPT OPT OPT OPT OPT **2 TEXT 3 TEXT 4 TEXT 5 TEXT 6 TEXT**  $\lambda$ doquintuplegroupempty  $\lambda$ ...  $\{.\n,.\n,.\n,$   $\{.\n,.\n,.\n,$   $\{.\n,.\n,.\n,.\n,.\n,.\n,.\n,$ **1 CSNAME** OPT OPT OPT OPT OPT OPT 1 CSNAME<br>2 TEXT **3 TEXT 4 TEXT 5 TEXT 6 TEXT \dorechecknextindentation**  $\text{Moreover } \{.\n<sup>1</sup>\n<sup>2</sup>\n<sup>3</sup>\n<sup>4</sup>\n<sup>2</sup>\n<sup>3</sup>\n<sup>4</sup>\n<sup>5</sup>\n<sup>6</sup>\n<sup>6</sup>\n<sup>7</sup>\n<sup>8</sup>\n<sup>8</sup>\n<sup>9</sup>\n<sup>10</sup>\n<sup>11</sup>\n<sup>12</sup>\n<sup>13</sup>\n<sup>14</sup>\n<sup>15</sup>\n<sup>16</sup>\n<sup>16</sup>\n<sup>17</sup>\n<sup>18</sup>\n<sup>19</sup>\n$ **1 NUMMER 2 BEFEHL**  $\setminus$  dore peatwith command  $[.\cdot .] \setminus \cdot^2$ . **1 TEXT NUMMER\*TEXT 2 CSNAME** \doreplacefeature {...,<sup>\*</sup>...} **\* NAME**  $\text{doresetandafffeature } \{ \ldots, \ldots \}$ **\* NAME**  $\text{doresetattribute } \{.\,.\,.\}$ **\* NAME**  $\dot{c}$   $\{ . . . , . , . , . . \}$ **1 NUMMER 2 CSNAME 3 CONTENT**  $\text{dosetattribute} \{.\n<sup>1</sup>\n<sub>1</sub>\n<sub>2</sub>\n<sub>3</sub>\n$ **1 NAME 2 NUMMER** \dosetleftskipadaption {...} **\* si no standard DIMENSION** \dosetrightskipadaption {...} **\* si no standard DIMENSION** \dosetupcheckedinterlinespace {..,..<sup> $\stackrel{*}{\cdot}$ </sup>.....} **\* inherits: \impostainterlinea** \dosetupcheckedinterlinespace {...,<sup>\*</sup>....} **\* attivo disattivo reimposta auto piccolo medio grande NUMMER DIMENSION** \dosetupcheckedinterlinespace {...} **\* NAME**

```
\lambdadoseventupleargument \lambda... [...] [...] [...] [...] [...] [...] [...] [...] [...] [....
1 CSNAME
2 TEXT
3 TEXT
4 TEXT
5 TEXT
6 TEXT
7 TEXT
8 TEXT
\lambdadoseventupleempty \lambda... [...] [...] [...] [...] [...] [...] [...] [...]
                              OPT
OPT
OPT
OPT
OPT
OPT 1 CSNAME
                                                               OPT
2 TEXT
3 TEXT
4 TEXT
5 TEXT
6 TEXT
7 TEXT
8 TEXT
\text{N} dosing leargument \lambda... [...]
1 CSNAME
2 TEXT
\lambda dosingleempty \lambda... [...]
1 CSNAME<sup>OPT</sup>
2 TEXT
\setminus dosinglegroupempty \setminus \ldots {\ldots }
1 CSNAME OPT
2 TEXT
\lambdadosixtupleargument \lambda... [...] [...] [...] [...] [...] [...] [...]
1 CSNAME
2 TEXT
3 TEXT
4 TEXT
5 TEXT
6 TEXT
7 TEXT
\lambdadosixtupleempty \lambda... [...] [...] [...] [...] [...] [...] [...]
OPT
OPT
OPT
OPT
OPT
OPT 1 CSNAME
2 TEXT
3 TEXT
4 TEXT
5 TEXT
6 TEXT
7 TEXT
\dostarttagged {.<sup>1</sup>.} {.<sup>2</sup>.} ... \dostoptagged
1 NAME
2 NAME
\setminus dostepwiserecurse \{.\cdot\cdot\} \{.\cdot\cdot\} \{.\cdot\cdot\} \{.\cdot\cdot\}1 NUMMER
2 NUMMER
3 [-+]NUMMER
4 BEFEHL
\dots, \dots}
* NAME
\dotfskip {...}
* DIMENSION
\dotsc \dotsc* CSNAME
```

```
\left\{ \text{dotripleargument } \right\}, [....] [0.1, 0.1] [0.1, 0.1]1 CSNAME
2 TEXT
3 TEXT
4 TEXT
\setminus dotripleargumentwithset \setminus... [...,...] [...]1 CSNAME
2 TEXT
3 TEXT
4 TEXT
\setminusdotripleempty \setminus... [...] [...] [...]
1 CSNAME OPT OPT OPT
1 CSNAME<br>2 TEXT
3 TEXT
4 TEXT
\setminus dotriple emptywithset \setminus \overset{1}{\ldots} \left[ \ldots \overset{2}{\ldots} \ldots \overset{1}{\ldots} \overset{3}{\ldots} \overset{1}{\ldots} \overset{4}{\ldots}1 CSNAME OPT OPT OPT OPT
2 TEXT
3 TEXT
4 TEXT
\setminusdotriplegroupempty \setminus... \{.\niota\} \{.\niota\} \{.\niota\}1 CSNAME OPT OPT OPT
2 TEXT
3 TEXT
4 TEXT
\doublebond
\dowith \{ \ldots, \ldots \} \{ \ldots \}1 BEFEHL
2 BEFEHL
\downarrow dowithnextbox \{.\cdot.\cdot\} \setminus\cdot.\cdot \{.\cdot.\cdot\}1 BEFEHL
2 CSNAME
3 CONTENT
\downarrow dowithnextboxcontent \{.\,.\,.\} \{.\,.\,.\} \setminus\,.\,.\, \{.\,.\,.\,1 BEFEHL
2 BEFEHL
3 CSNAME
4 CONTENT
\setminus dowithnextboxcontentcs \setminus \cdot^1. \setminus \cdot^2. \setminus \cdot^3. \set{.\cdot^4}.
1 CSNAME
2 CSNAME
3 CSNAME
4 CONTENT
\downarrow dowithnextboxcs \setminus \ldots \setminus \ldots \setminus \ldots1 CSNAME
2 CSNAME
3 CONTENT
\dowithpargument \.<sup>*</sup>..
* CSNAME
\downarrow dowith range \{ \ldots, \ldots \} \setminus \ldots1 NUMMER NUMMER:NUMMER
2 CSNAME
\dowithwargument \.<sup>*</sup>..
* CSNAME
```
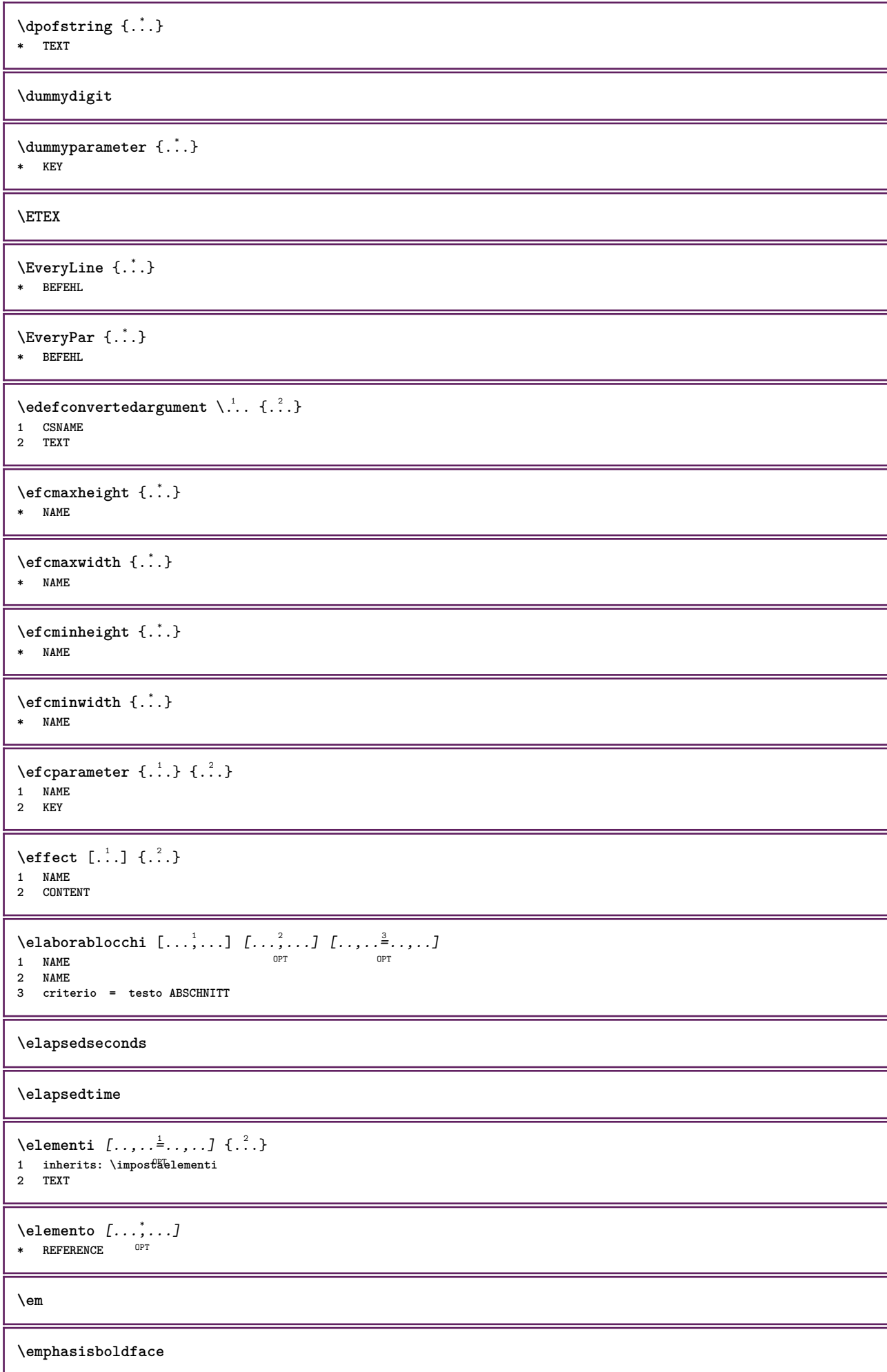

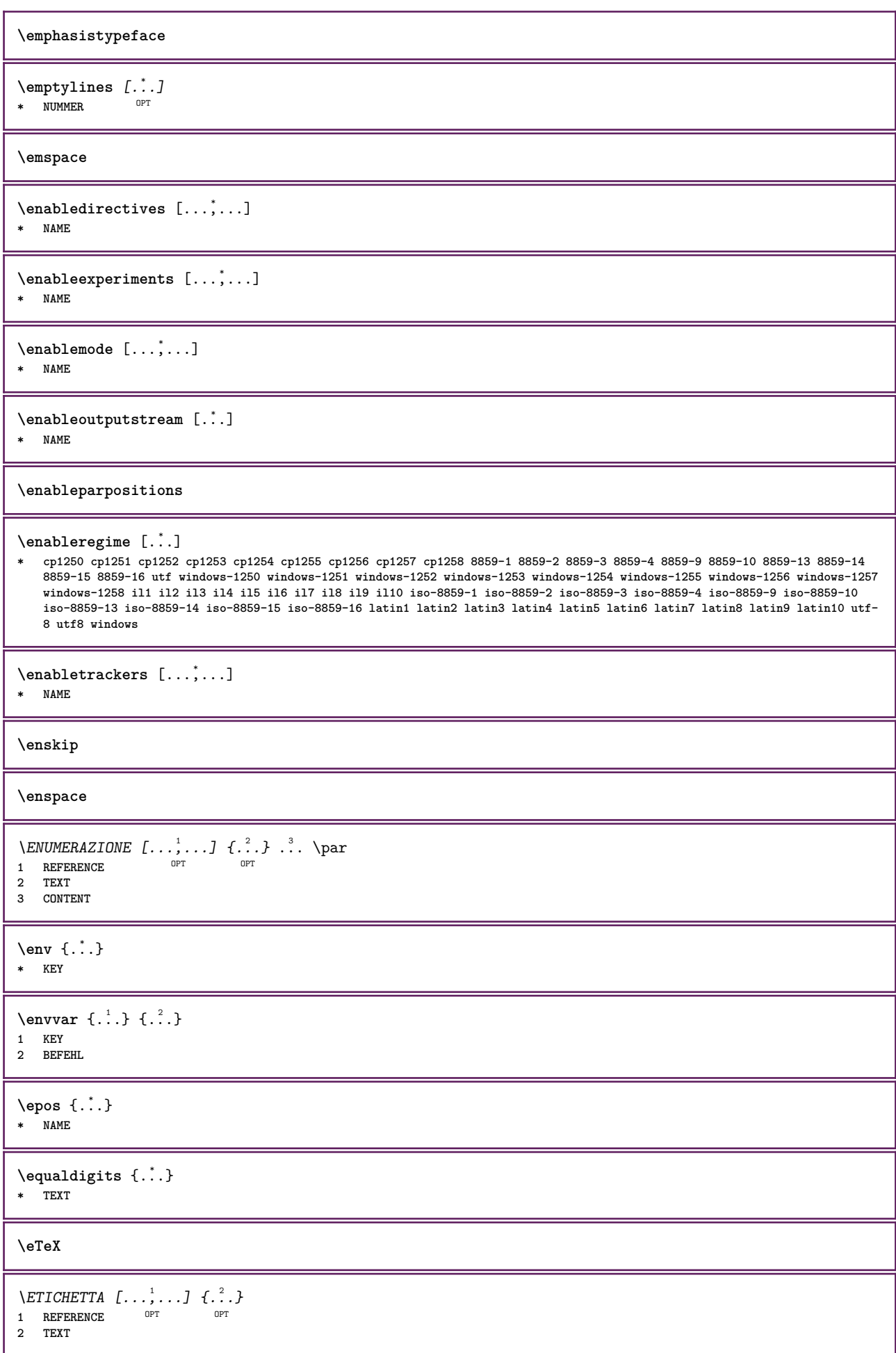

 $\text{Vecuteifdefined } \{.\cdot.\} \{.\cdot.\}$ **1 NAME**

**2 BEFEHL**

**\exitloop**

**\exitloopnow**

 $\text{Vexpandcheckedcsname} \$ ... ${..}$   ${..}$ **1 CSNAME 2 KEY 3 TEXT**

 $\verb+\exp+ and \verb+\ed+ \{.".}$ **\* CONTENT**

\expandfontsynonym \.<sup>1</sup>. . {.<sup>2</sup>.}

**1 CSNAME 2 NAME**

 $\text{Vexpdoif } \{.\,.\,.\} \{.\,.\,.\} \{.\,.\,.\}$ 

**1 CONTENT**

**2 CONTENT 3 TRUE**

 $\text{Vexpdoifcommonelse } \{ \ldots, \ldots \} \{ \ldots, \ldots \} \{ \ldots \} \{ \ldots \} \$ 

**1 TEXT**

**2 TEXT**

**3 TRUE 4 FALSE**

\expdoifelse {.<sup>1</sup>.} {.<sup>2</sup>.} {.<sup>3</sup>.} {.<sup>4</sup>.}

**1 CONTENT**

**2 CONTENT**

**3 TRUE 4 FALSE**

 $\text{Vexpdoifelsecommon } \{ \ldots \} \{ \ldots \} \{ \ldots \} \{ \ldots \} \{ \ldots \} \{ \ldots \}$ **1 TEXT**

**2 TEXT**

**3 TRUE 4 FALSE**

 $\text{Vexpdoifelseinset } \{.\,.\,.\} \{.\,.\,.\,.\} \{.\,.\,.\} \{.\,.\,.\}$ 

**1 TEXT**

**2 TEXT 3 TRUE**

**4 FALSE**

 $\text{Vexpolointinsetelse} \{.\,..\} \{.\,..\} \{.\,..\} \{.\,..\}$ 

**1 TEXT**

**2 TEXT 3 TRUE**

**4 FALSE**

 $\text{Vexpdoifnot } \{.\,.\,.\} \{.\,.\,.\} \{.\,.\,.\}$ 

**1 CONTENT**

**2 CONTENT 3 TRUE**

**\externalfigurecollectionmaxheight** {...} \* **\* NAME**

\externalfigurecollectionmaxwidth {..<sup>\*</sup>..}

**\* NAME**

\externalfigurecollectionminheight {..<sup>\*</sup>..} **\* NAME** \externalfigurecollectionminwidth {.<sup>\*</sup>..} **\* NAME**  $\text{Vexternalfigure}$ collectionparameter  $\{.\n,.\n,.\n,.\n,$ **1 NAME 2 KEY** \fakebox .<sup>\*</sup>. **\* CSNAME NUMMER**  $\setminus$ fastdecrement  $\setminus \ldots$ **\* CSNAME**  $\text{X}$ **fastincrement**  $\Lambda$ ... **\* CSNAME**  $\texttt{Xfastlocalframed}$   $[..]$   $[..,..]^2$ ...,..]  $\{.^3..\}$ **1 NAME 2 inherits: \impostaincorniciato 3 CONTENT \fastloopfinal \fastloopindex**  $\{$ astscale  $\{.\cdot\}$   $\{.\cdot\}$ **1 NUMMER 2 CONTENT** \fastsetup {...} **\* NAME**  $\{\text{fastsetupwidth} \$   $\{.\cdot\}$   $\{.\cdot\}$   $\{.\cdot\}$ **1 NAME 2 CONTENT** \fastsetupwithargumentswapped {.<sup>1</sup>.} {.<sup>2</sup>.} **1 CONTENT 2 NAME** \fastswitchtobodyfont {...} **\* x xx piccolo grande script scriptscript** \fastsxsy  $\{.\n,.\n\}$   $\{.\n,.\n\}$   $\{.\n,.\n\}$ **1 NUMMER 2 NUMMER 3 CONTENT**  $\setminus$ **feature**  $[ \dots ] [ \dots ]$ **1 + - = ! > < more less nuovo reimposta implicito old locale 2 NAME**  $\{$ **feature**  $\{.\cdot.\cdot\}$   $\{.\cdot.\cdot,\cdot.\cdot\}$ **1 + - = ! > < more less nuovo reimposta implicito old locale 2 NAME \fence**

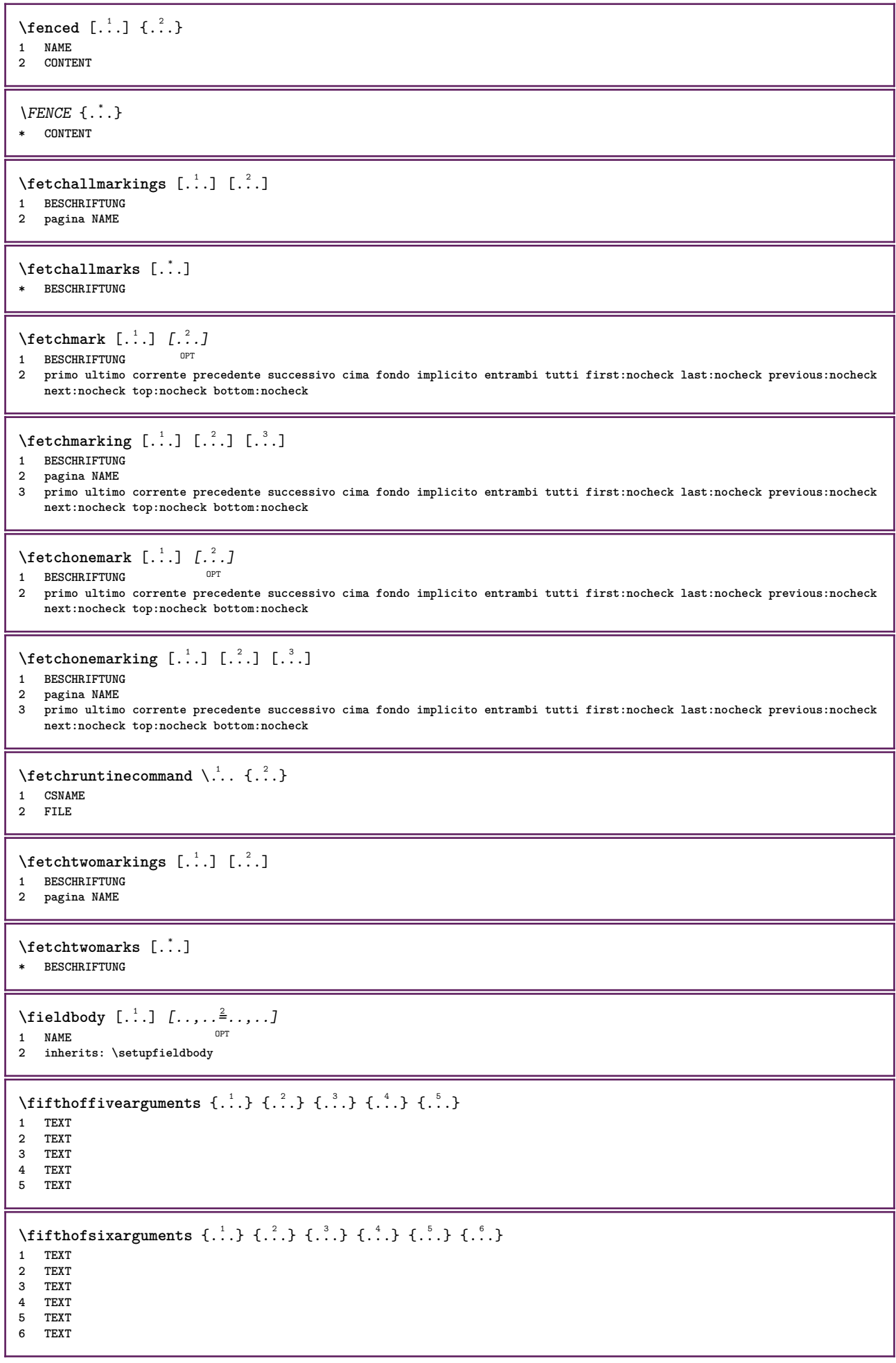

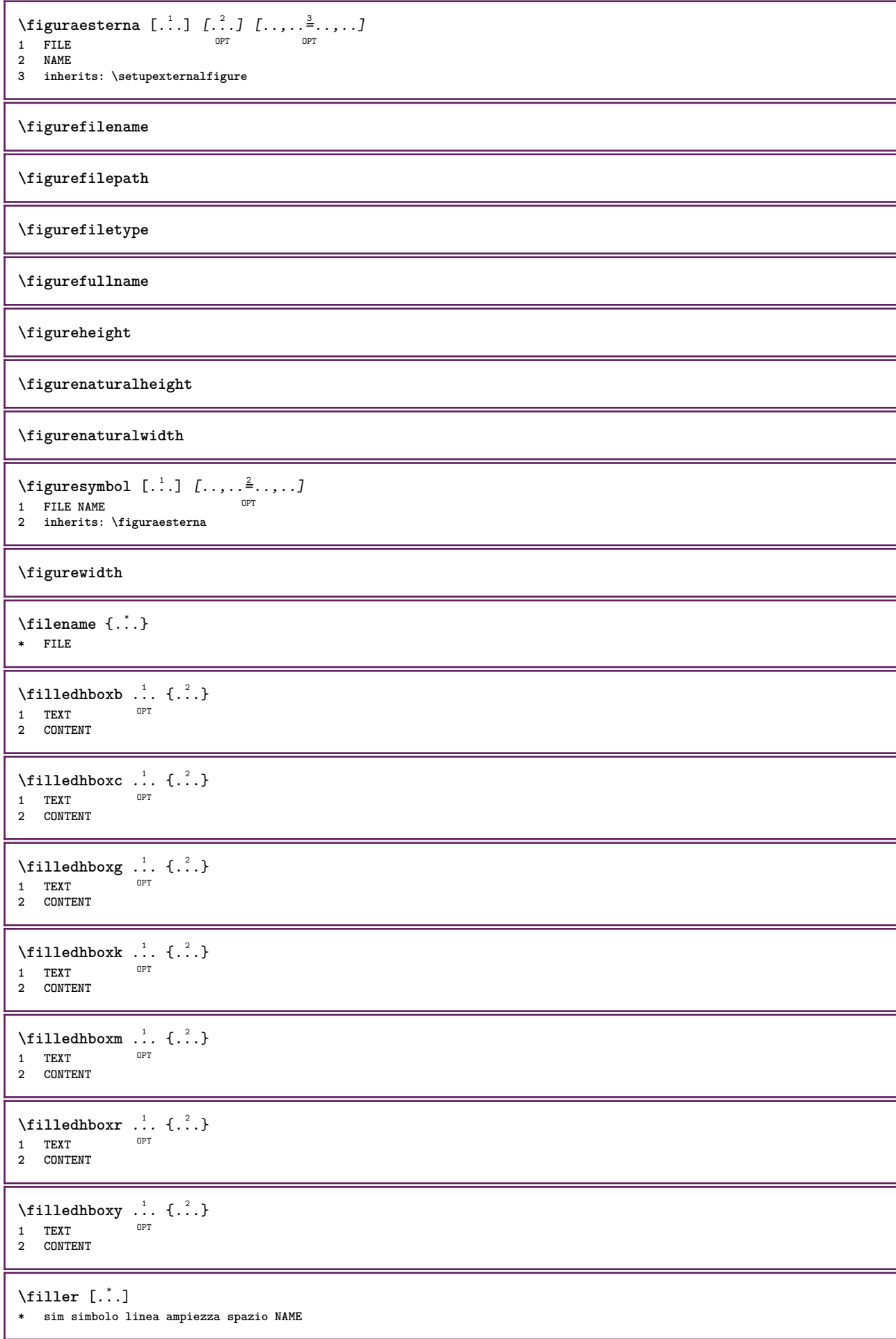

```
\filterfromnext {.<sup>1</sup>.} {.<sup>2</sup>.} {.<sup>2</sup>.} {.<sup>8</sup>.3, } {.<sup>4</sup>..} {.<sup>5</sup>., } {.<sup>6</sup>..} {.<sup>7</sup>..}<br>1 NIMMER
 1 NUMMER OPT OPT OPT OPT OPT OPT
2 NUMMER
3 CONTENT
 4 CONTENT
 5 CONTENT
 6 CONTENT
 7 CONTENT
 \left\{ \text{if} \begin{bmatrix} 1 & 1 \\ 1 & 1 \end{bmatrix}, \begin{bmatrix} 1 & 1 \\ 1 & 1 \end{bmatrix}, \begin{bmatrix} 1 & 1 \\ 1 & 1 \end{bmatrix}, \begin{bmatrix} 1 & 1 \\ 1 & 1 \end{bmatrix}, \begin{bmatrix} 1 & 1 \\ 1 & 1 \end{bmatrix}, \begin{bmatrix} 1 & 1 \\ 1 & 1 \end{bmatrix}, \begin{bmatrix} 1 & 1 \\ 1 & 1 \end{bmatrix}, \begin{bmatrix} 1 & 1 \\ 1 & 1 \end{bmatrix}, \begin{bmatrix} 1 & 1 \\ 1 & 1 \end{bmatrix}, \begin{b1 NAME
 2 NUMMER
 3 NUMMER
 \filterpages [.<sup>1</sup>.] [...,<sup>2</sup>...] [..,..<sup>3</sup>...,.]
 1 FILE OPT
 2 pari dispari NUMMER NUMMER:NUMMER
 3 ampiezza = DIMENSION
      n = NUMMER
     category = NAME
\filterreference {...}
* implicito testo titolo numero pagina realpage
 \left\{ \text{indtwo} \right\} \left\{ \ldots \right\} \left\{ \ldots \right\}1 NAME
 2 NAME
 \finishregisterentry [\ldots] [\ldots, \ldots^{\frac{2}{n}}, \ldots] [\ldots, \ldots^{\frac{3}{n}}, \ldots]1 NAME 0PT
 2 etichetta = NAME
      keys = TEXT PROCESSOR->TEXT
      entries = TEXT PROCESSOR->TEXT
     alternativa = TEXT
3 KEY = VALUE
\firstcharacter
 \left\{ \text{firstcounter } [\dots] [\dots] \right\}1 NAME OPT
 2 NUMMER
\firstcountervalue \begin{bmatrix} . & . \end{bmatrix}* NAME
 \firstoffivearguments \{.\cdot.\cdot\} \{.\cdot.\cdot\} \{.\cdot.\cdot\} \{.\cdot.\cdot\} \{.\cdot.\cdot\}1 TEXT
 2 TEXT
 3 TEXT
 4 TEXT
 5 TEXT
 \firstoffourarguments \{.\n,.\n\} \{.\n,.\n\} \{.\n,.\n\} \{.\n,.\n\}1 TEXT
 2 TEXT
 3 TEXT
 4 TEXT
\firstofoneargument {...}
* TEXT
\firstofoneunexpanded {...}
* TEXT
```
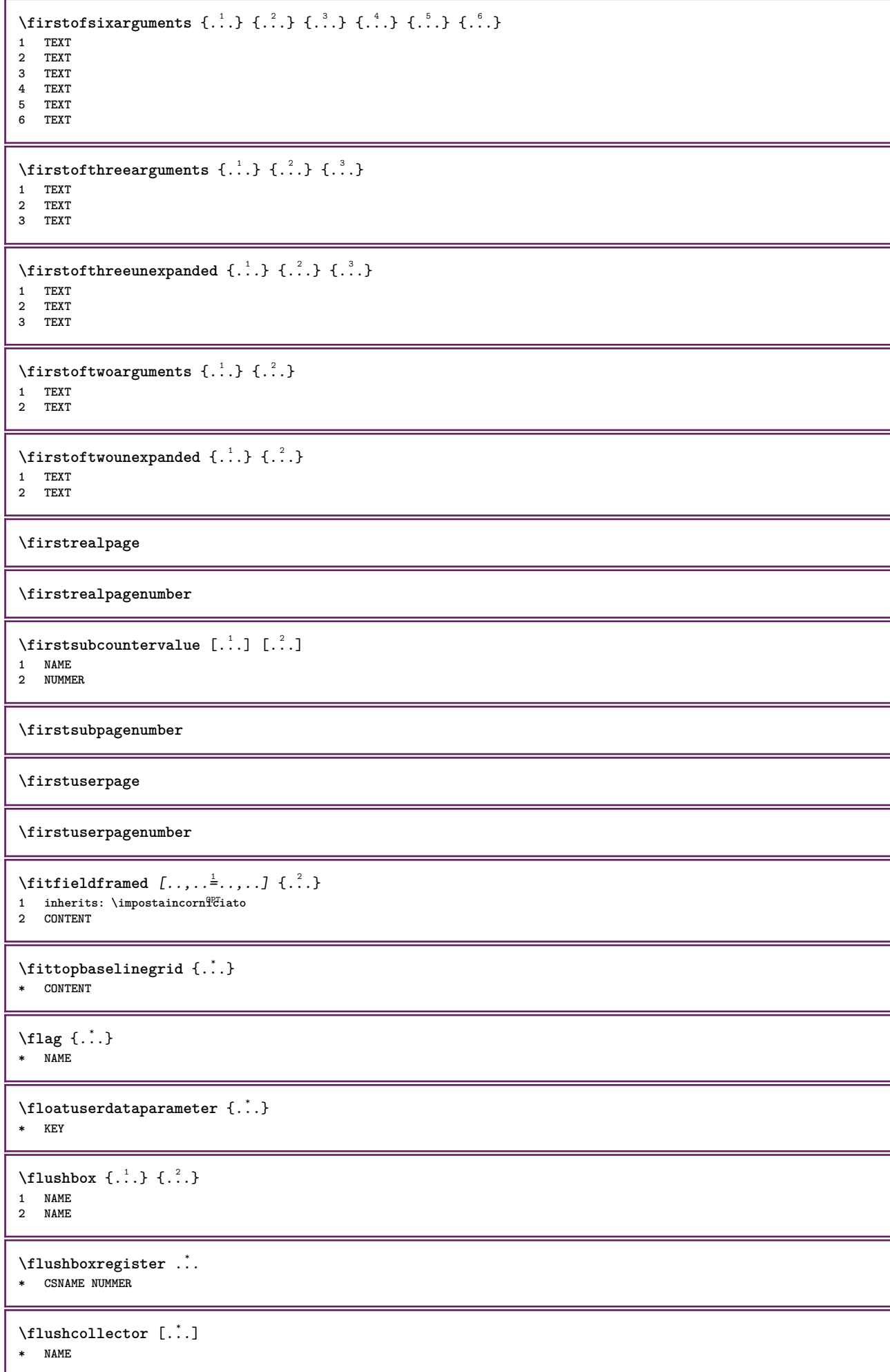

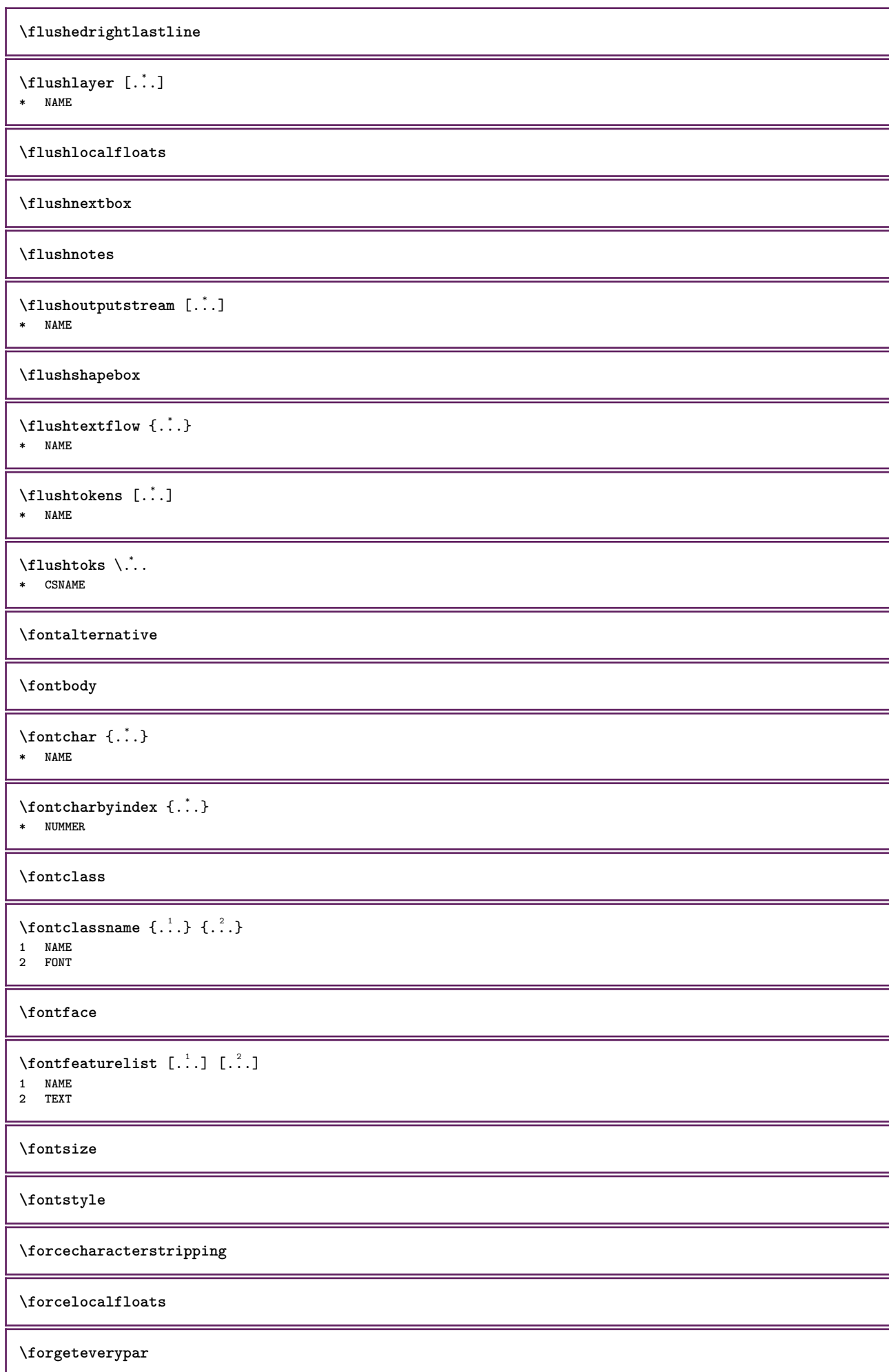

```
\{\text{forgetparameters} \, [\, . \, . \, . \, . \, ] \, [\, . \, . \, , \, . \, . \, . \, . \, . \, . \, ] \}1 TEXT
2 KEY = VALUE
\forgetragged
\forall formula [\ldots, \ldots, \ldots] \{\ldots\}1 impaccato tight centro cornice riga mezzariga -riga -mezzariga inherits: \impostafontdeltesto
2 CONTENT
\{\ldots\} \{.\ldots\}1 NAME
2 NAME
\fourthoffivearguments \{.\cdot.\cdot\} \{.\cdot.\cdot\} \{.\cdot.\cdot\} \{.\cdot.\cdot\} \{.\cdot.\cdot\}1 TEXT
2 TEXT
3 TEXT
4 TEXT
5 TEXT
\forall fourthoffourarguments \{.\n,.\n\} \{.\n,.\n\} \{.\n,.\n\} \{.\n,.\n\}1 TEXT
2 TEXT
3 TEXT
4 TEXT
\fourthofsixarguments \{.\cdot.\cdot\} \{.\cdot.\cdot\} \{.\cdot.\cdot\} \{.\cdot.\cdot\} \{.\cdot.\cdot\} \{.\cdot.\cdot\}1 TEXT
2 TEXT
3 TEXT
4 TEXT
5 TEXT
6 TEXT
\mathcal{S} . \mathcal{S}* KEY
\mathcal{P} \framedparameter {...}
* KEY
\text{FRACTION } \{.\cdot\} \{.\cdot\}1 CONTENT
2 CONTENT
instances: xfrac xxfrac frac sfrac dfrac binom dbinom tbinom
\binom \{.\n{}^{1}.\n{}^{1}.\n{}^{2}.\n{}^{3}1 CONTENT
2 CONTENT
\lambdadbinom \{.\n{}^{1}.\n{}^{1}.\n{}^{2}.\n{}^{3}.\n{}^{4}.\n{}^{4}.\n{}^{5}.\n{}^{6}.\n{}^{7}.\n{}^{8}.\n{}^{9}.\n{}^{10}.\n{}^{11}.\n{}^{11}.\n{}^{12}.\n{}^{13}.\n{}^{14}.\n{}^{15}.\n{}^{16}.\n{}^{17}.\n{}^{18}.\n{}^{19}.\n{}^{10}.\n{}^{11}.\n{}^{11}.\n{}^{11}.\n{}^{11}.\n{}^{11}.\n{}^{11}.\n{}^{11}.\n{}^{11}.\1 CONTENT
2 CONTENT
\dfrac \{.\,.\,.\} \{.\,.\,.}
1 CONTENT
2 CONTENT
\frac \{.\,.\,.\} \{.\,.\,.}
1 CONTENT
2 CONTENT
\sfrac \{.\cdot.\cdot\} \{.\cdot.\cdot\}1 CONTENT
2 CONTENT
```
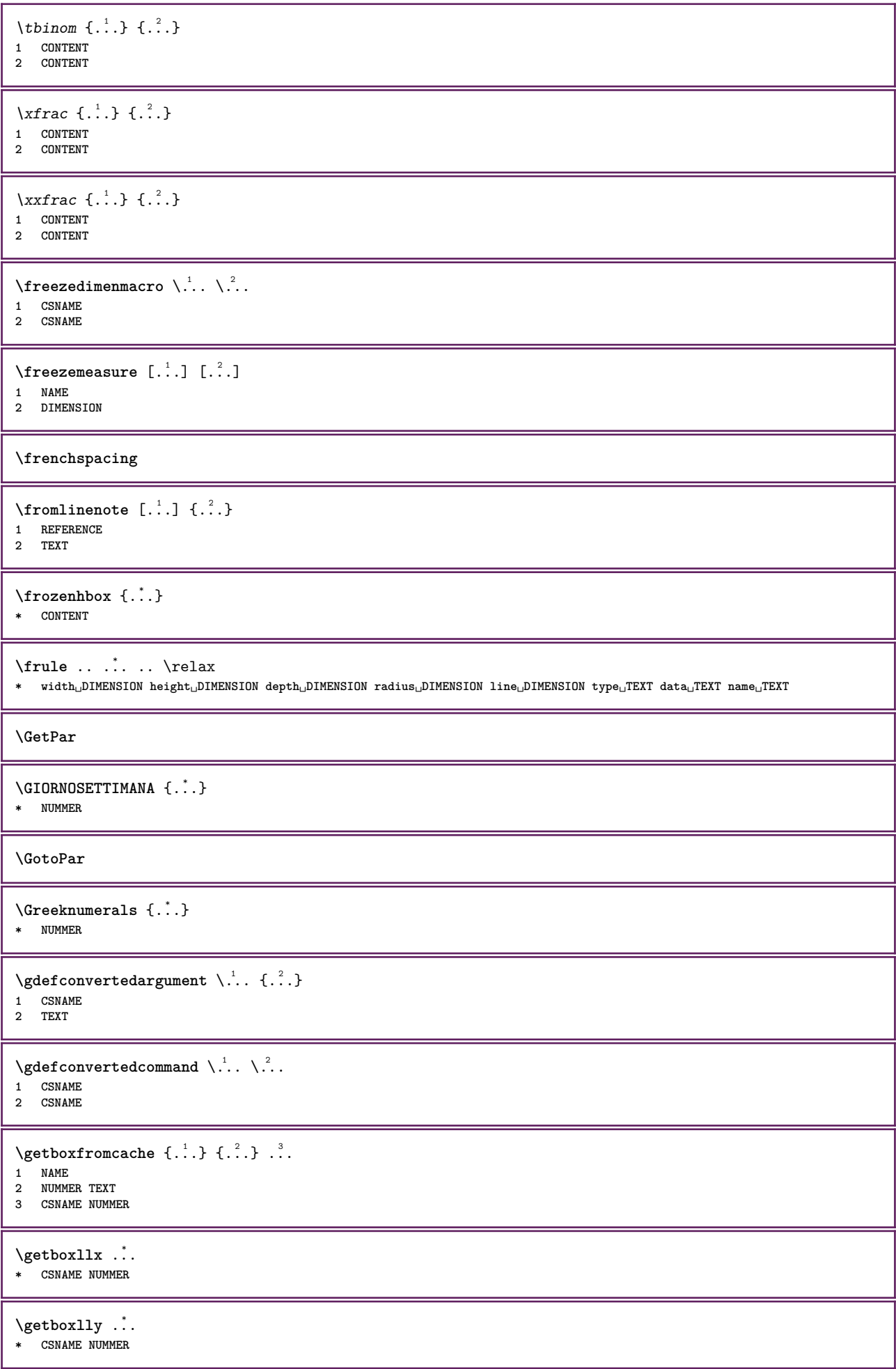

```
\getbufferdata [\cdot, \cdot]* BUFFER
\getcommacommandsize [\ldots,\ldots]* BEFEHL
\getcommalistsize [\dots, \dots]* BEFEHL
\setminusgetdayoftheweek \{.\cdot.\cdot\} \{.\cdot.\cdot\} \{.\cdot.\cdot\}1 NUMMER
2 NUMMER
3 NUMMER
\setminusgetdayspermonth \{.\cdot\cdot\} \{.\cdot\cdot\}1 NUMMER
2 NUMMER
\getdefinedbuffer [.\,. \, .]* BUFFER
\getdocumentargument {...}
* NAME
\getdocumentargumentdefault {.<sup>1</sup>..} {.<sup>2</sup>..}
1 NAME
2 TEXT
\getdocumentfilename {...}
* NUMMER
\getdummyparameters [\ldots, \ldots^*],* KEY = VALUE
\setminusgetemptyparameters [\cdot, \cdot, \cdot] [\cdot, \cdot, \cdot, \frac{2}{7}, \cdot, \cdot, \cdot]1 TEXT
2 KEY = VALUE
\setminusgeteparameters [ \dots ] [ \dots , \dots \xrightarrow{2} \dots ]1 TEXT
2 KEY = VALUE
\setminusgetexpandedparameters [\cdot \cdot \cdot] [\cdot \cdot \cdot, \cdot \cdot \cdot]1 TEXT
2 KEY = VALUE
\setminusgetfiguredimensions [\cdot, \cdot, \cdot] [\cdot, \cdot, \cdot, \frac{2}{7}, \cdot, \cdot, \cdot]1 FILE OPT
2 inherits: \setupexternalfigure
\getfirstcharacter {...}
* TEXT
\getfirst two pass data <math>\{.\dotsc\}* NAME
\setminusgetfromcommacommand [\ldots, \ldots] [\ldots, \ldots]1 BEFEHL
2 NUMMER
```

```
\setminusgetfromcommalist [\ldots, \ldots] [\ldots, \ldots]1 BEFEHL
2 NUMMER
\setminusgetfromtwopassdata \{.\cdot\cdot\} \{.\cdot\cdot\}1 NAME
2 NAME
\setminusgetglyphdirect \{.\cdot.\cdot\} \{.\cdot.\cdot\}1 FONT
2 NUMMER CHARACTER
\setminusgetglyphstyled \{.\cdot.\cdot\} \{.\cdot.\cdot\}1 FONT
2 NUMMER CHARACTER
\setminusgetgparameters [...] [...,.\frac{2}{7}...,..]
1 TEXT
2 KEY = VALUE
\getlasttwopassdata {...}
* NAME
\getlocalfloat {...}
* NUMMER
\getlocalfloats
\getMPdrawing
\getMPlayer [.<sup>1</sup>..] [..,..<sup>2</sup>..,..] {.<sup>3</sup>..}
OPT
1 NAME
2 inherits: \impostaincorniciato
3 CONTENT
\getmessage {.<sup>1</sup>..} {.<sup>2</sup>..}
1 NAME
2 NAME NUMMER
\setminusgetnamedglyphdirect \{.\cdot.\cdot\} \{.\cdot.\cdot\}1 FONT
2 NAME
\getnamedglyphstyled {.<sup>1</sup>..} {.<sup>2</sup>..}
1 FONT
2 NAME
\setminusgetnamedtwopassdatalist \setminus... {..}1 CSNAME
2 NAME
\getnaturaldimensions .<sup>*</sup>.
* CSNAME NUMMER
\getnoflines {...}
* DIMENSION
\setminusgetobject \{\ldots\} \{\ldots\}1 NAME
2 NAME
```

```
\setminusgetobjectdimensions \{.\cdot\cdot\cdot\} \{.\cdot\cdot\}1 NAME
2 NAME
\setminusgetpaletsize [.\,. \,. \,]* NAME
\setminusgetparameters [\cdot \cdot \cdot] [\cdot \cdot \cdot, \cdot \cdot \cdot \cdot]1 TEXT
2 KEY = VALUE
\setminusgetprivatechar {...}
* NAME
\getprivateslot {...}
* NAME
\setminusgetrandomcount \setminus<sup>1</sup>... \{.\n^{2}.\} \{.\n^{3}.\}1 CSNAME
2 NUMMER
3 NUMMER
\setminusgetrandomdimen \setminus<sup>1</sup>... {\ldots<sup>2</sup>..} {\ldots<sup>3</sup>..}
1 CSNAME
2 DIMENSION
3 DIMENSION
\setminusgetrandomfloat \setminus<sup>1</sup>... \{.\n^{2}.\} \{.\n^{3}.\}1 CSNAME
2 NUMMER
3 NUMMER
\setminusgetrandomnumber \setminus... \{.\ni.}\n+11 CSNAME
2 NUMMER
3 NUMMER
\setminusgetrandomseed \setminus \dot{.}.
* CSNAME
\setminusgetraweparameters [ \dots, \dots]1 TEXT
2 KEY = VALUE
\setminusgetrawgparameters [ \dots ] [ \dots , \dots \xrightarrow{2} \dots ]1 TEXT
2 KEY = VALUE
\getrawnoflines {...}
* DIMENSION
\setminusgetrawparameters [.\cdot..] [.,.,.\cdot^2..,..]1 TEXT
2 KEY = VALUE
\setminusgetrawxparameters [ .^1 . ] [ . . , . , .^2 . . , . . ]1 TEXT
2 KEY = VALUE
\setminusgetreference [.\cdot^\cdot] [.\cdot^\cdot]1 implicito testo titolo numero pagina realpage
2 REFERENCE
```
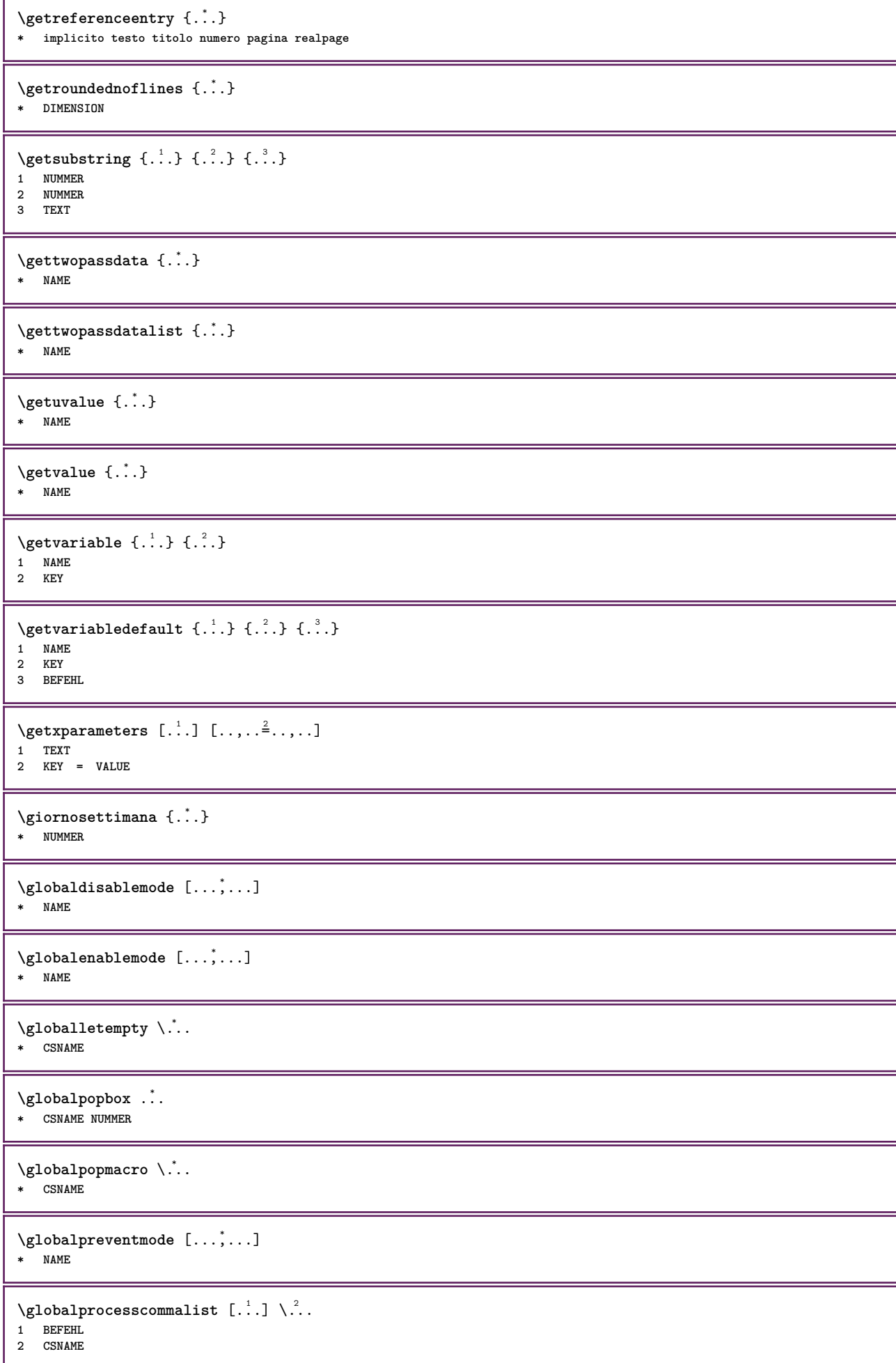

```
\globalpushbox .<sup>*</sup>.
  * CSNAME NUMMER
\globalpushmacro \.<sup>*</sup>..
* CSNAME
\globalpushreferenceprefix {.<sup>*</sup>.} ... \globalpopreferenceprefix
* + - TEXT
\lambdaglobalswapcounts \lambda... \lambda..
1 CSNAME
2 CSNAME
\lambdaglobalswapdimens \lambda... \lambda..
1 CSNAME
2 CSNAME
\lambdaglobalswapmacros \lambda... \lambda..
1 CSNAME
2 CSNAME
\globalundefine {...}
* NAME
\gtrsimP
* FONT
\gobbledoubleempty [.<sup>1</sup>..] [.<sup>2</sup>..]
                              OPT
1 TEXT OPT OPT
2 TEXT
\gobbleeightarguments {.<sup>1</sup>.} {.<sup>2</sup>.} {.<sup>3</sup>.} {.<sup>4</sup>.} {.<sup>5</sup>.} {.<sup>5</sup>.} {.<sup>7</sup>.} {.<sup>8</sup>.}
1 CONTENT
2 CONTENT
3 CONTENT
4 CONTENT
5 CONTENT
6 CONTENT
7 CONTENT
8 CONTENT
\gobblefivearguments \{.\cdot\cdot\} \{.\cdot\cdot\} \{.\cdot\cdot\} \{.\cdot\cdot\} \{.\cdot\cdot\} \{.\cdot\cdot\}1 CONTENT
2 CONTENT
3 CONTENT
4 CONTENT
5 CONTENT
\setminusgobblefiveoptionals [.\cdot^\frac{1}{2}.] [.\cdot^\frac{2}{3}.] [.\cdot^\frac{4}{3}.] [.\cdot^\frac{5}{3}.]
1 TEXT
2 TEXT
3 TEXT
4 TEXT
5 TEXT
\emptyset gobblefourarguments \{.\n\} \{.\n\} \{.\n\} \{.\n\} \{.\n\} \{.\n\}1 CONTENT
2 CONTENT
3 CONTENT
4 CONTENT
\setminusgobblefouroptionals [...] [...] [...] [...] [...]1 TEXT
2 TEXT
3 TEXT
4 TEXT
```

```
\gobbleninearguments {.<sup>1</sup>.} {.<sup>2</sup>.} {.<sup>3</sup>.} {.<sup>4</sup>.} {.<sup>4</sup>.} {.<sup>5</sup>.} {.<sup>7</sup>.} {.<sup>7</sup>.} {.<sup>8</sup>.} {.<sup>9</sup>.}
1 CONTENT
2 CONTENT
3 CONTENT
    4 CONTENT
5 CONTENT
6 CONTENT
7 CONTENT
8 CONTENT
9 CONTENT
\gobbleoneargument {.<sup>*</sup>.}
* CONTENT
\gobbleoneoptional [...]
* TEXT
\gobblesevenarguments {.<sup>1</sup>.} {.<sup>2</sup>.} {.<sup>3</sup>.} {.<sup>4</sup>.} {.<sup>5</sup>.} {.<sup>5</sup>.} {.<sup>5</sup>.} {.<sup>7</sup>.}
1 CONTENT
2 CONTENT
3 CONTENT
4 CONTENT
5 CONTENT
6 CONTENT
7 CONTENT
\gobblesingleempty [...]
OPT * TEXT
\gobblesixarguments \{.\cdot.\cdot\} \{.\cdot.\cdot\} \{.\cdot.\cdot\} \{.\cdot.\cdot\} \{.\cdot.\cdot\} \{.\cdot.\cdot\}1 CONTENT
2 CONTENT
3 CONTENT
4 CONTENT
5 CONTENT
6 CONTENT
\gobblespacetokens
\gobbletenarguments {...} {...} {...} {...} {...} {...} {...} {...} {...} {...} {...}
1 CONTENT
2 CONTENT
3 CONTENT
4 CONTENT
5 CONTENT
6 CONTENT
7 CONTENT
8 CONTENT
9 CONTENT
10 CONTENT
\emptyset \gobblethreearguments \{.\n,.\n,.\n,.\n,.\n,1 CONTENT
2 CONTENT
3 CONTENT
\setminusgobblethreeoptionals [...] [...<sup>2</sup>..] [...<sup>3</sup>..]
1 TEXT
2 TEXT
3 TEXT
\setminusgobbletwoarguments \{.\cdot.\cdot\} \{.\cdot.\cdot\}1 CONTENT
2 CONTENT
\gobbletwooptionals [.<sup>1</sup>.] [.<sup>2</sup>.]
1 TEXT
2 TEXT
```

```
\gobbleuntil \.<sup>*</sup>..
* CSNAME
\gobbleuntilrelax .<sup>*</sup>. \relax
* CONTENT
\sqrt{graph{\texttt{U}} [.1, .1, .2] [.1, .2] [.1, .1, .2]O<sub>pt</sub>
1 CATEGORY
2 NAME
3 NAME
4 NAME
\sqrt{grabbuffer data direct {\dots} {\dots} {\dots} {\dots}1 NAME
2 NAME
3 NAME
\sqrt{grabuntil} \{.\n. \} \ \frac{2}{\cdots}1 NAME
2 CSNAME
\grafiamanuale
\grande .<sup>*</sup>.
* CHARACTER
\grassetto
\grassettocorsivo
\grassettoinclinato
\grave {...<sup>*</sup>..}
* CHARACTER
\grayvalue {..<sup>*</sup>.}
* COLOR
\gamma : \text{Aut} \to \text{Aut} \to \text{Aut} . \text{Aut} \to \text{Aut} \to \text{Aut}1 TEXT
2 TEXT
3 CSNAME
4 CSNAME
\greeknumerals {...}
* NUMMER
\griglia [..,..=..,..] *
* inherits: \basegrid
\grossofontdeltesto
\gamma \groupedcommand \{.\cdot\cdot\} \{.\cdot\cdot\}1 BEFEHL
2 BEFEHL
\gsetboxllx .<sup>1</sup>. {.<sup>2</sup>.}
1 CSNAME NUMMER
2 DIMENSION
```
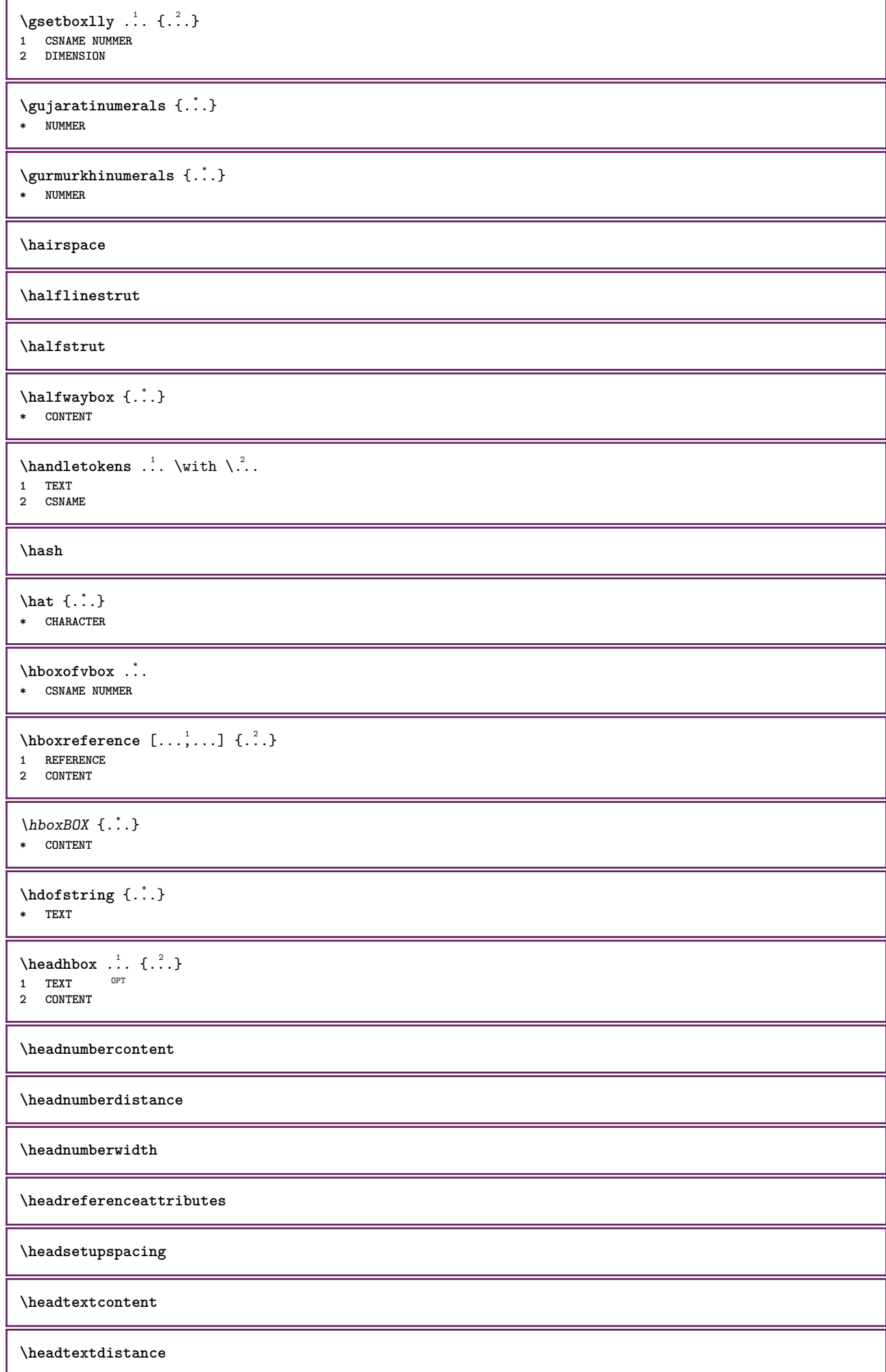
**\headtextwidth**  $\headvbox .: {'.}.$ OPT **1 TEXT 2 CONTENT \headwidth \heightanddepthofstring** {...} \* **\* TEXT** \heightofstring {...} **\* TEXT**  $\begin{align} \text{the right spaning test } \{ .^1, 1, 2, 3, 4, 3, 3, \} \end{align}$ **1 TEXT 2 DIMENSION 3 FONT** \HELP  $[\, \ldots \, ] \, {\; \dots \, } \, {\; \dots \, } \, {\; \dots \, } \,$ 1 REFERENCE **2 TEXT 3 TEXT instances: helptext** \helptext  $[\cdot \cdot \cdot]$   $\{\cdot \cdot \cdot\}$   $\{\cdot \cdot \cdot\}$ <br>1 BEERBENCE OPT **1 REFERENCE 2 TEXT 3 TEXT** \hglue .<sup>\*</sup>. **\* DIMENSION** \hiddencitation [...] **\* REFERENCE** \hiddencite [...] **\* REFERENCE**  $\left\{ \right.\right\}$   $\left\{ .^{2} \right\}$ **1 NAME 2 TEXT**  $\H\H$ IGHLIGHT  $\{.\,. \}$ **\* TEXT** \highordinalstr {...} **\* TEXT** \hilo  $[ .^1 .]$   $[ .^2 .]$   $[ .^3 .]$ 1 sinist<sup>p</sup>a destra **2 CONTENT 3 CONTENT** \himilo  $\{.\,.\,.\}$   $\{.\,.\,.\}$   $\{.\,.\,.\}$ **1 CONTENT 2 CONTENT 3 CONTENT** \hl [...] OPT **\* NUMMER**

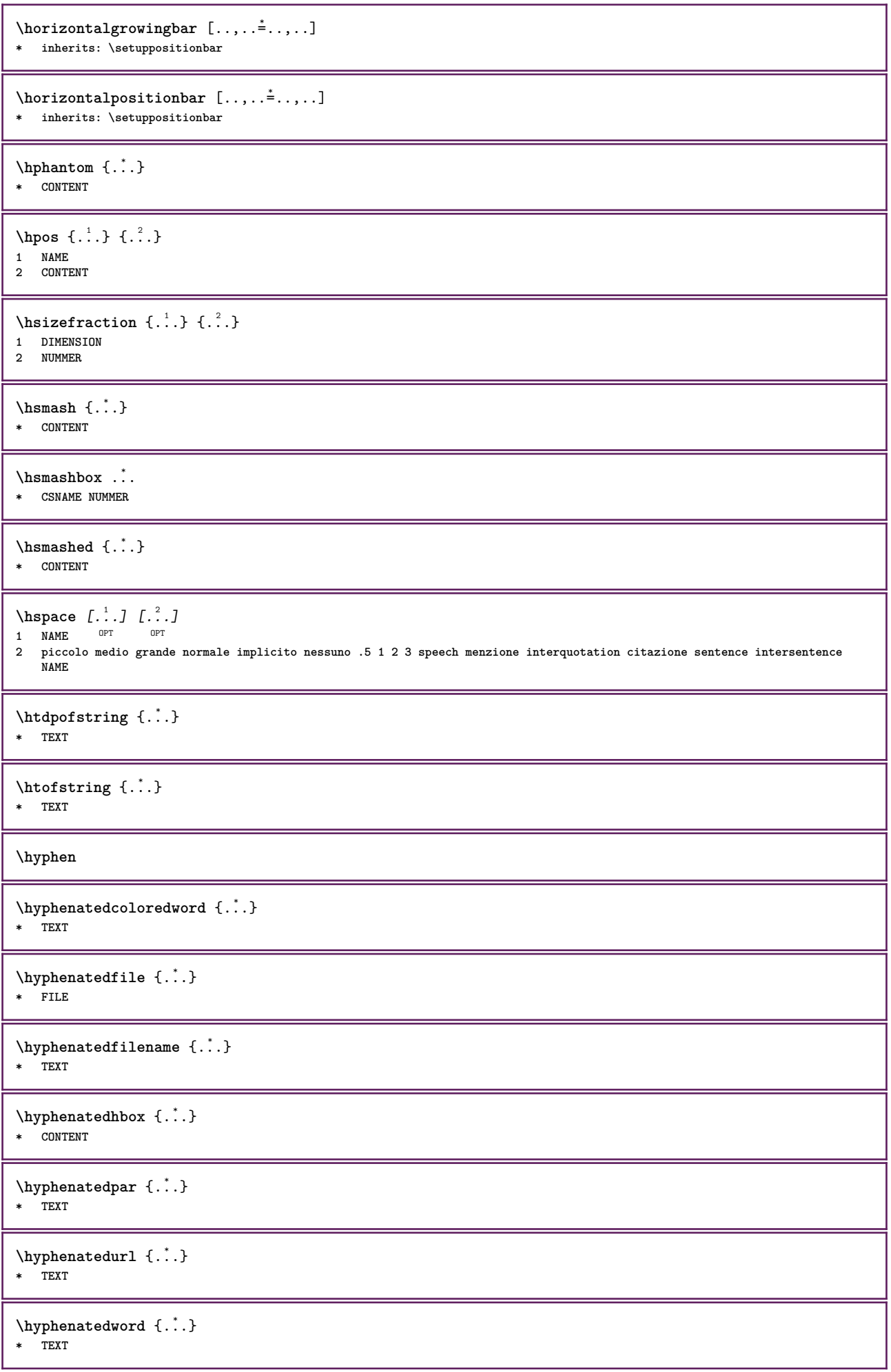

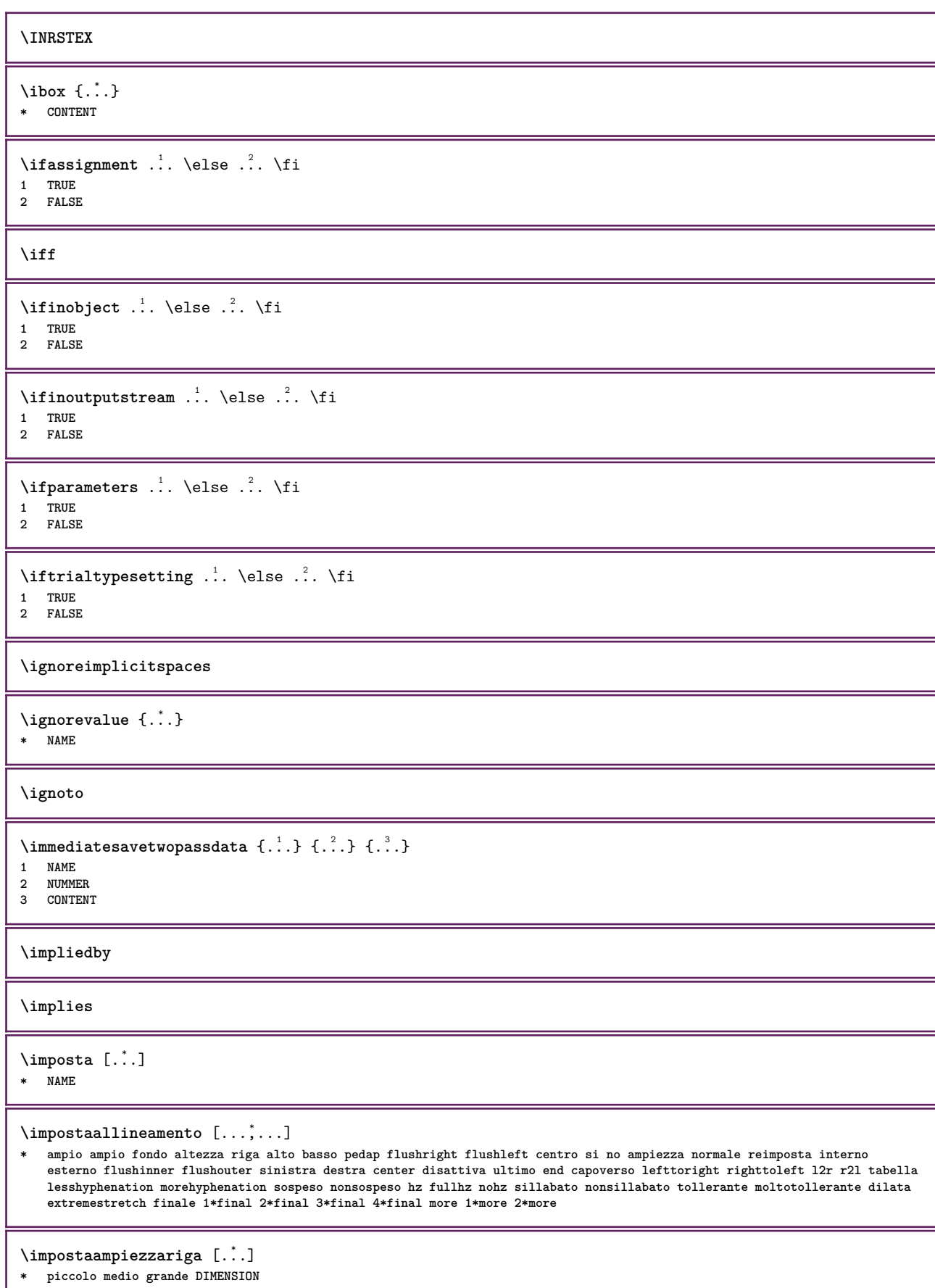

 $\lambda$ impostabarrainterazione  $[\ldots, \ldots]$   $[\ldots, \ldots]$ <sup>2</sup>...,..] OPT **1 NAME 2 alternativa = a b c d e f g stato = inizia termina**  $=$  CSNAME **ampiezza = DIMENSION altezza = DIMENSION max ampio profondita = DIMENSION max distanza = DIMENSION passo = piccolo medio grande**  $color of one of$ **stile = STYLE BEFEHL colore = COLOR colorecontrasto = COLOR simbolo = si no inherits: \impostaincorniciato**  $\{ \text{impostable}$   $[.,.,.,].$   $[.,.,.]$ OPT **1 NAME 2 prima = BEFEHL dopo = BEFEHL interno = BEFEHL stile = STYLE BEFEHL colore = COLOR**  $\{\text{impostableccosezione } [\dots, \dots, 1 \quad [\dots, \dots]^2 \dots, \dots]$ OPT **1 NAME 2 pagina = inherits: \pagina prima = BEFEHL dopo = BEFEHL numero = si no** \impostabuffer [...,<sup>1</sup>...] [..,..<sup>2</sup>..,..] OPT **1 BUFFER 2 prima = BEFEHL dopo = BEFEHL** \impostacampi *[...,...] [..,..*<sup>2</sup>..,.*.] [..,..*<sup>2</sup>..,.*.]* [..,..<sup>4</sup>..,..] 1 reimposta etichetta<sup>0P</sup>cornice orizzofftale verticale <sup>0PT</sup> **2 inherits: \setupfieldtotalframed 3 inherits: \setupfieldlabelframed 4 inherits: \setupfieldcontentframed** \impostacampo [.<sup>1</sup>.] *[...,*<sup>2</sup>.*..] [..,..*<sup>3</sup>..*,..] [..,..*<sup>4</sup>..*,..]* [..,..<sup>5</sup>..,..] OPT OPT OPT **1 NAME 2 reimposta etichetta cornice orizzontale verticale 3 inherits: \setupfieldtotalframed 4 inherits: \setupfieldlabelframed 5 inherits: \setupfieldcontentframed**  $\{\text{impostacapoversi }[\dots] \quad [\dots, \dots] \quad [\dots, \dots] \quad . \dots]$ OPT OPT **1 NAME 2 ogni NUMMER 3 n = NUMMER prima** = BEFEHL<br>dopo = BEFEHL dopo = BEFEHL<br>ampiezza = DIMENS **ampiezza = DIMENSION distanza = DIMENSION altezza = DIMENSION adatta cima = BEFEHL fondo = BEFEHL allinea = inherits: \impostaallineamento interno = BEFEHL comando = BEFEHL linea = attivo disattivo spessorelinea = DIMENSION colorelinea = COLOR stile = STYLE BEFEHL colore = COLOR**

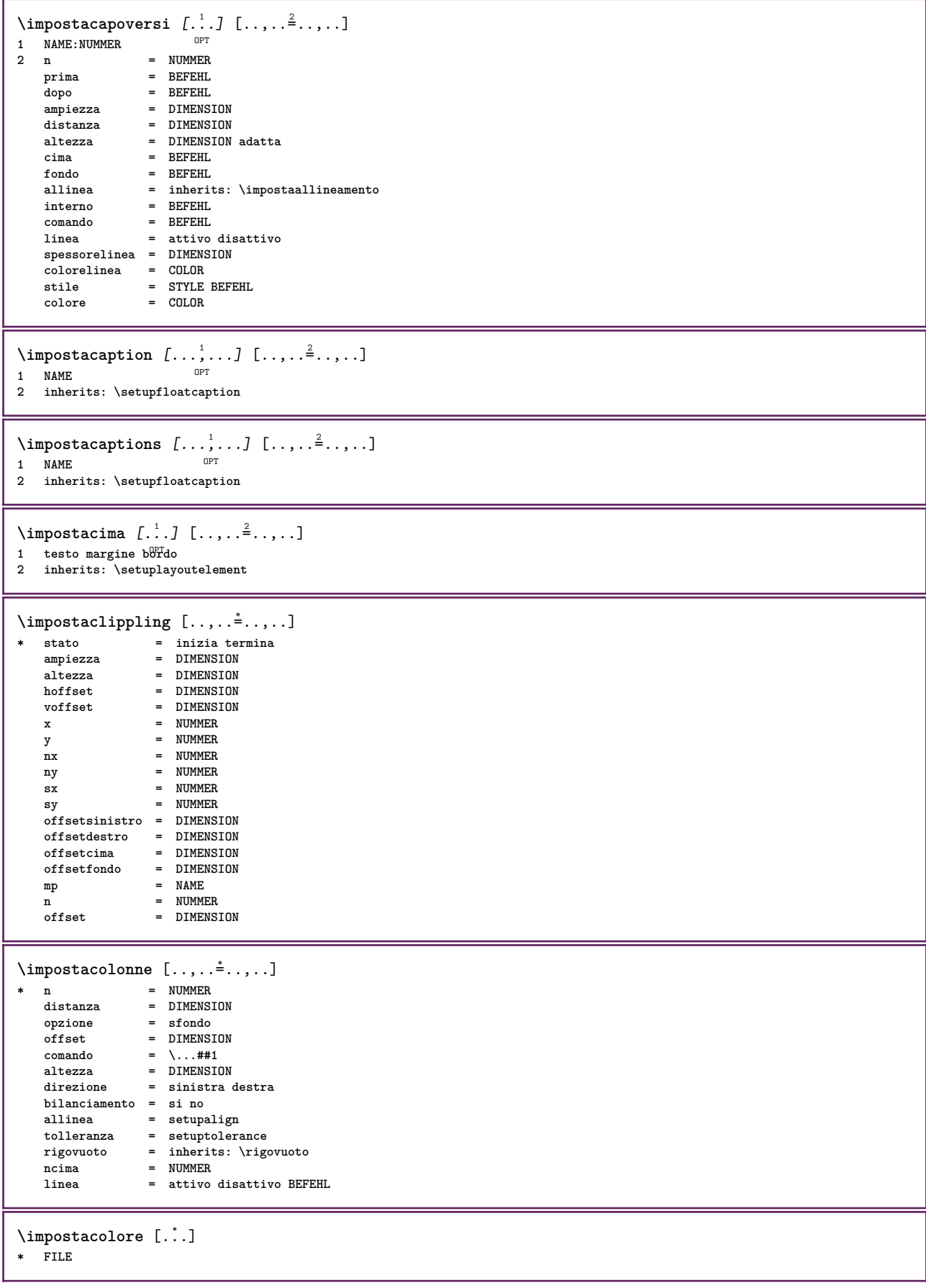

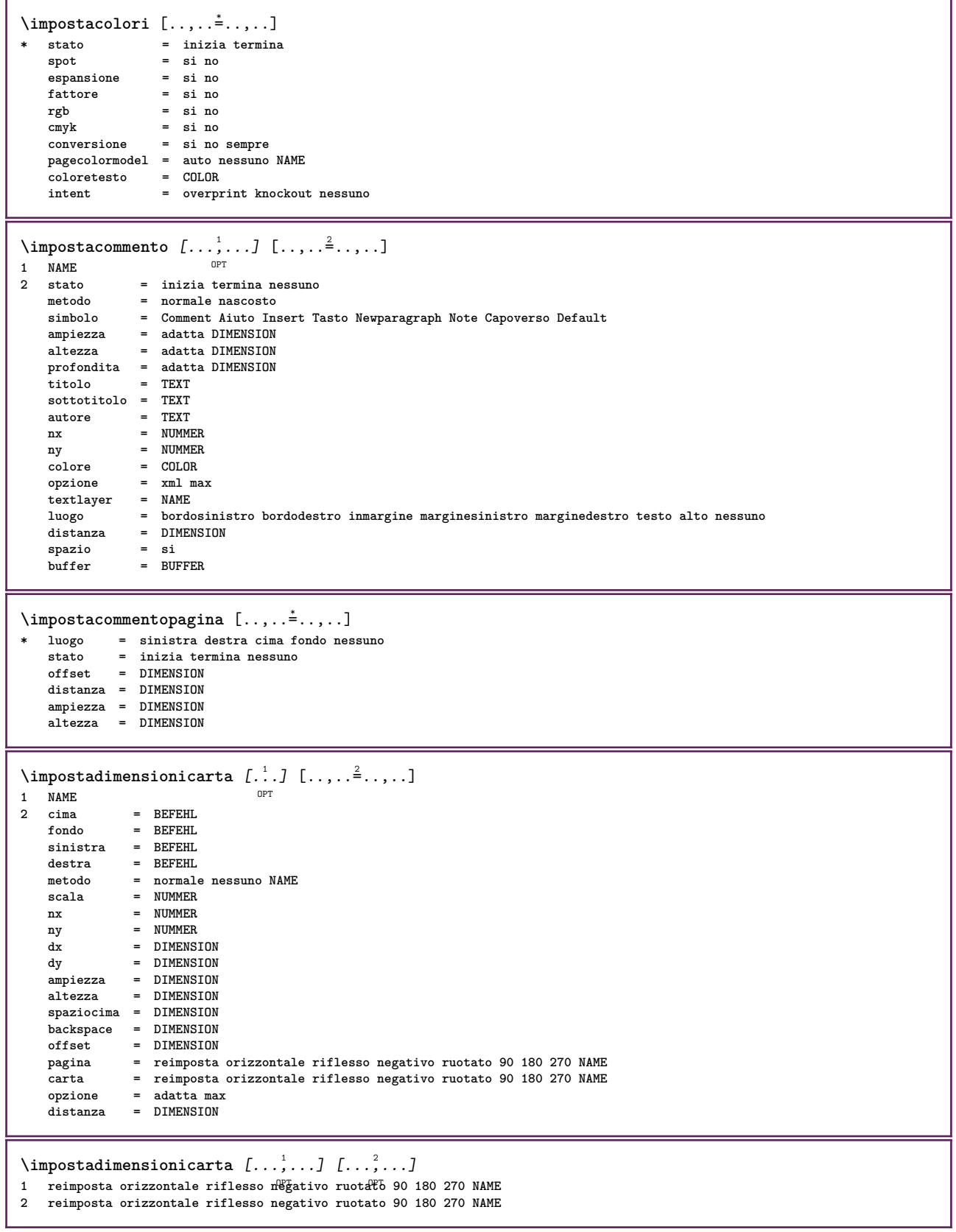

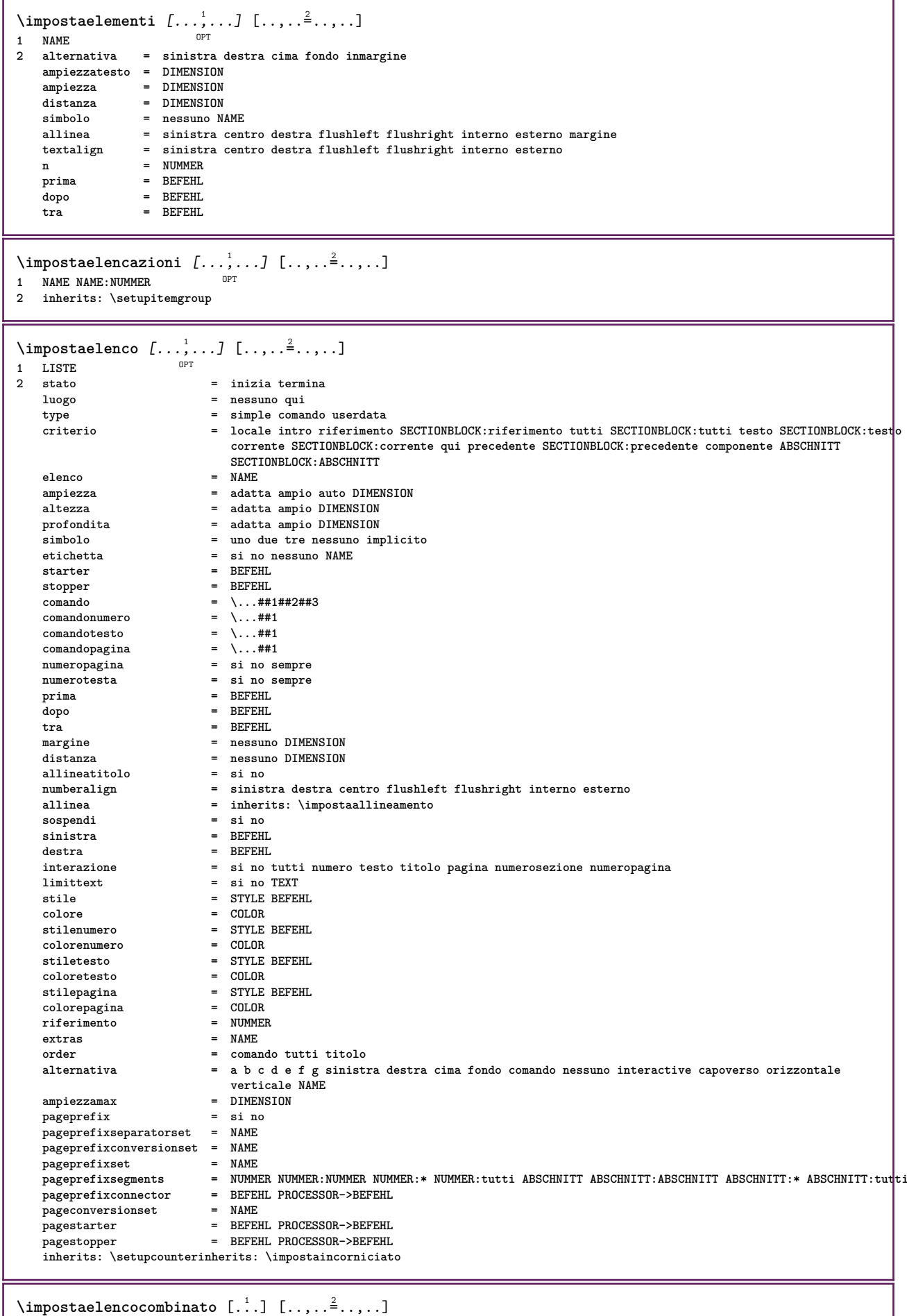

**1 LISTE**

**2 inherits: \impostaelenco**

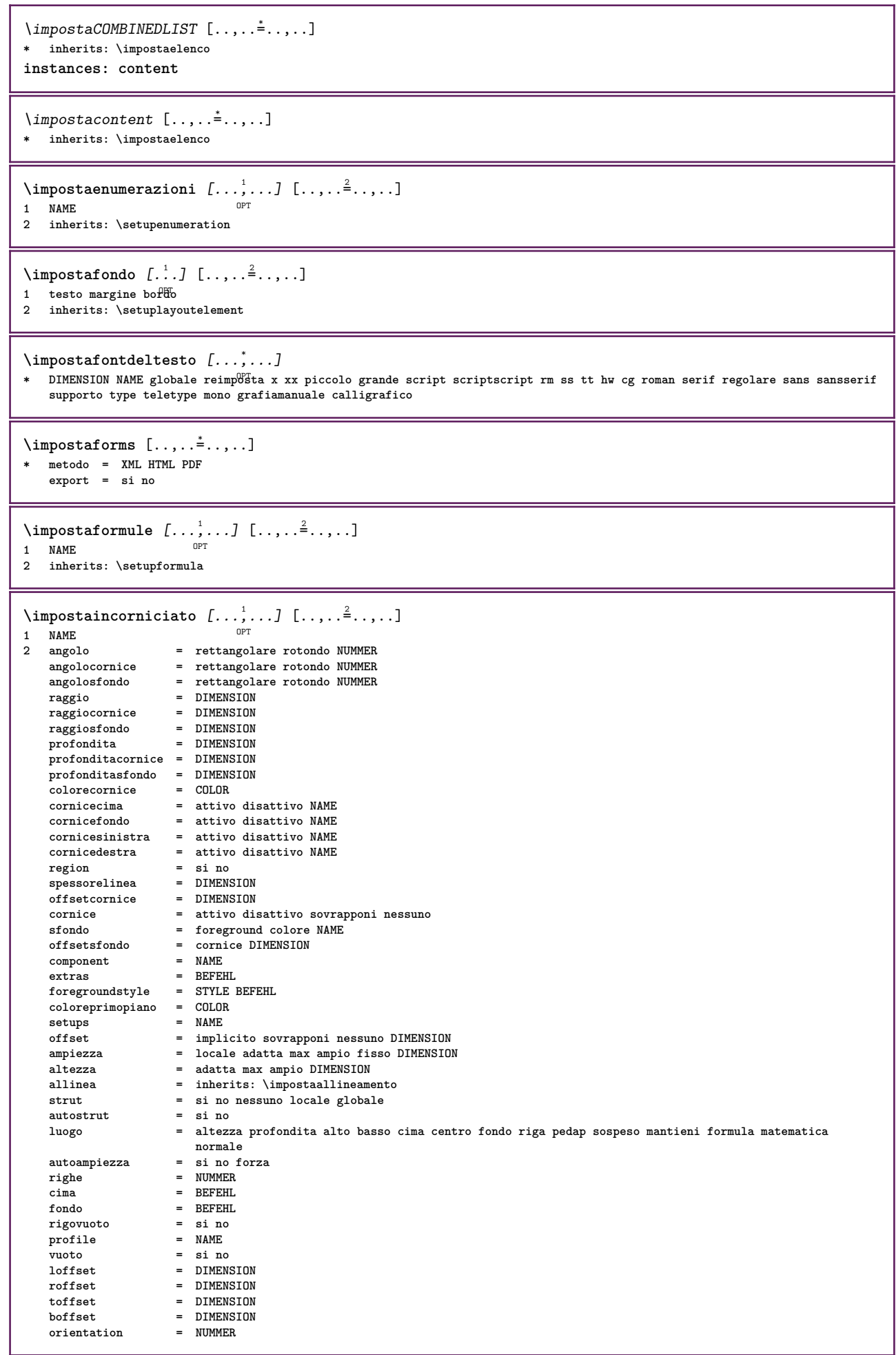

```
\label{eq:inpost} \begin{array}{ll} \texttt{\char'{130}l}\ \texttt{\char'{130}l}\ \texttt{\char'{1301 NAME
2 prima = BEFEHL
    dopo = BEFEHL
                tra = BEFEHL
    setups = NAME
     sinistra = BEFEHL
    destra = BEFEHL<br>stile = STYLE
                 stile = STYLE BEFEHL
    colore = COLOR
\infty \{ \ldots, \ldots^2, \ldots \}1 testo margine bordo 0PT
2 inherits: \setuplayoutelement
\{ \begin{array}{r} \texttt{\char'134} \cup \texttt{\char'134} \cup \texttt{\char'11 NAME
    2 stato = inizia termina<br>
xtile = STYLE BEFEHL
     stile = STYLE BEFEHL
     colore = COLOR
    coloro<sub>colorecontrasto</sub>
     titolo = TEXT
    sottotitolo = COLOR<br>autore = TEXT
                              autore = TEXT
    data = TEXT
    \frac{1}{\pi}parolachiave<br>focus
                            focus = standard cornice ampiezza ampiezzamin altezza altezzamin adatta tight
     menu = attivo disattivo
     fieldlayer = auto NAME
     calcola = REFERENCE
     click = si no
     display = normale nuovo
     pagina = si no pagina nome auto
     azioneapri = REFERENCE
     azionechiudi = REFERENCE
     azioneapripagina = REFERENCE
    azionechiudipagina = REFERENCE
     setsimboli = NAME
     altezza = DIMENSION
     profondita = DIMENSION
     focusoffset = DIMENSION
\impostainterazione [\cdot, \cdot]* NAME
\{\text{impostainterlinea } [\dots, \dots, \dots] \mid \dots, \dots \}OPT
1 NAME
2 riga = DIMENSION
     altezza = NUMMER
     profondita = NUMMER
    altezzamin = NUMMER
     mindepth = NUMMER
     distanza = DIMENSION
    cima = NUMMER altezza
                   fondo = NUMMER
    dilata = NUMMER
    shrink = NUMMER
\infty \infty \ldots, \ldots* attivo disattivo reimposta<sup>pr</sup>auto piccolo medio grande NUMMER DIMENSION
\impostainterlinea [...]
* NAME
```
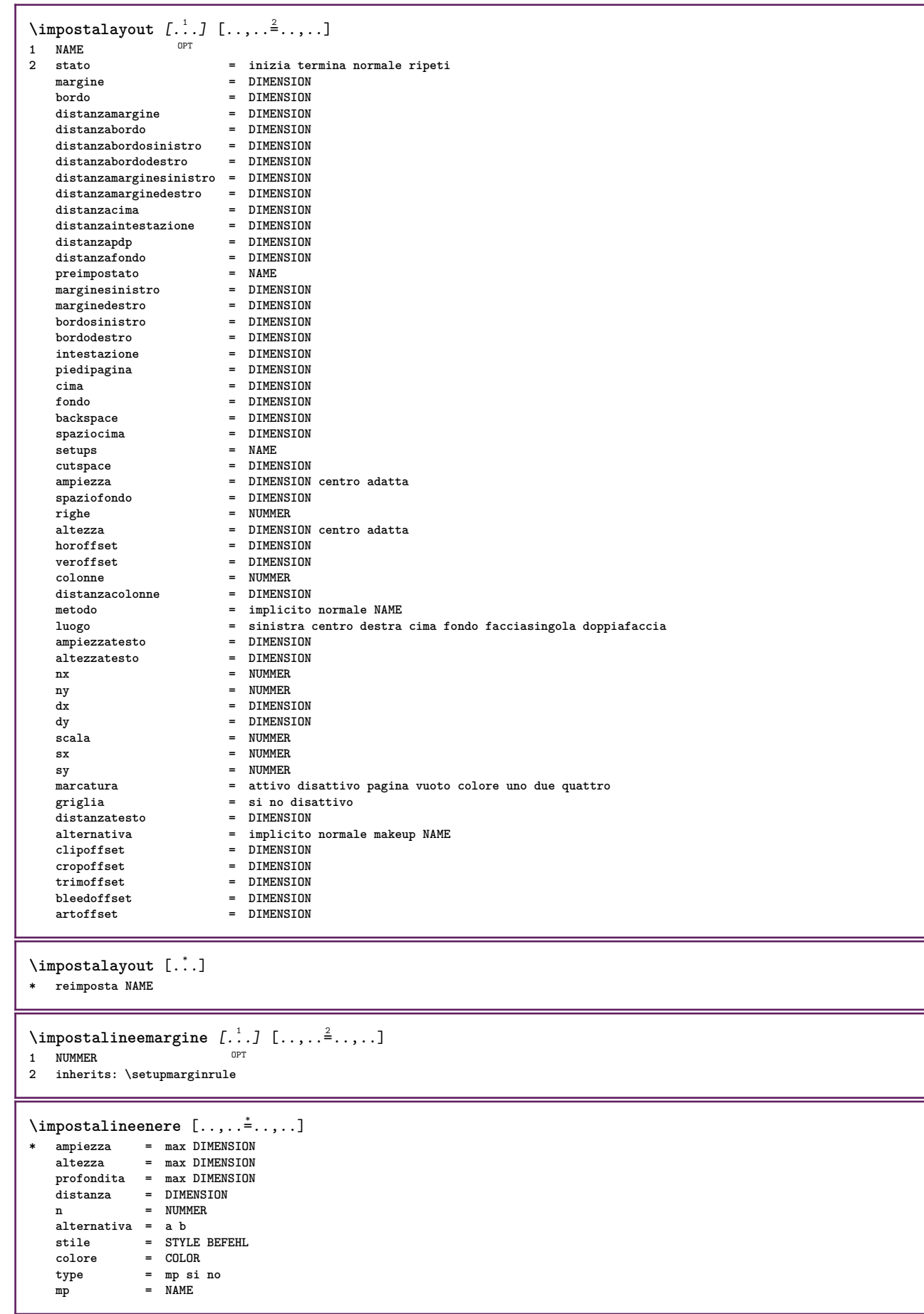

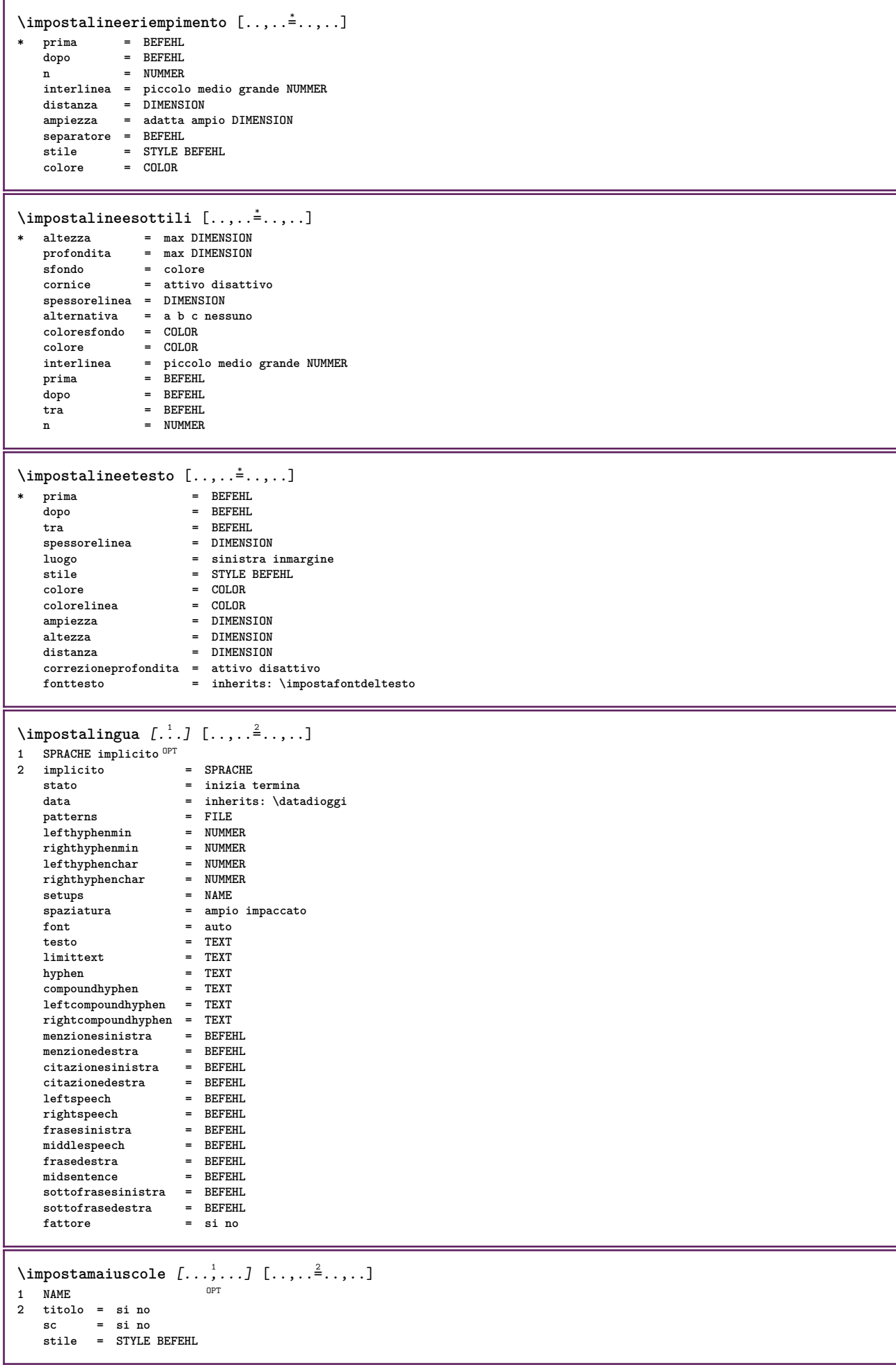

```
\sum_{i=1}^{\infty} \sum_{i=1}^{n} \sum_{i=1}^{n} \sum_{i=1}^{n} \sum_{i=1}^{n} \sum_{i=1}^{n} \sum_{i=1}^{n} \sum_{i=1}^{n} \sum_{i=1}^{n} \sum_{i=1}^{n} \sum_{i=1}^{n} \sum_{i=1}^{n} \sum_{i=1}^{n} \sum_{i=1}^{n} \sum_{i=1}^{n} \sum_{i=1}^{n} \sum_{i=1}^{n}OPT
1 NAME
2 pagina = inherits: \pagina
    comando = BEFEHL<br>ampiezza = DIMENSI
                      ampiezza = DIMENSION
   altezza = DIMENSION<br>altezza = DIMENSION
    allinea = inherits: \impostaallineamento
    setups = NAME
    cima = BEFEHL
   fondo = BEFEHL
   prima = BEFEHL<br>dopo = BEFEHL
    dopo = BEFEHL
    luogo = cima
    riferimento = REFERENCE
    statopagina = inizia termina
    statointestazione = inizia termina alto vuoto nessuno normale
    statopdp = inizia termina alto vuoto nessuno normale
    statocima = inizia termina alto vuoto nessuno normale
    statofondo = inizia termina alto vuoto nessuno normale
    statotesto = inizia termina alto vuoto nessuno normale
    doppiafaccia<br>stile
                      stile = STYLE BEFEHL
    colore = COLOR
\infty \{ \ldots, \ldots, \ldots \} [..., ...<sup>2</sup>...,..]
                           OPT
1 BESCHRIFTUNG<br>2 stato =
2 stato = inizia termina
    espansione = si no
    separatore = BEFEHL
    filtercommand = \...##1
\lambdaimpostamenuinterazione [\dots, \dots] [\dots, \dots]<br>1 NAME
1 NAME
2 alternativa = verticale orizzontale nascosto
    category = NAME
    offsetsinistro = sovrapponi cornice nessuno implicito DIMENSION
    offsetdestro = sovrapponi cornice nessuno implicito DIMENSION
    offsetcima = sovrapponi cornice nessuno implicito DIMENSION
                    offsetfondo = sovrapponi cornice nessuno implicito DIMENSION
   .<br>anpiezzamax<br>altezzamax
    offsettondo = sovrapponi<br>
ampiezzamax = DIMENSION<br>
altezzamax = DIMENSION<br>
itemalign = sinistra o
    itemalign = sinistra centro destra flushleft flushright basso alto pedap
    stato = inizia vuoto locale
    sinistra = BEFEHL<br>destra = BEFEHL<br>= REFEHL
                    destra = BEFEHL
    distanza = sovrapponi DIMENSION
    prima = BEFEHL
    dopo = BEFEHL
    tra = BEFEHL
    posizione = si no
    centro = BEFEHL
    stile = STYLE BEFEHL<br>colore = COLOR
    colore = COLOR
                     stessapagina = si no vuoto nessuno normale implicito
    colorecontrasto = COLOR
    inherits: \impostaincorniciato
\impostamenzione [\ldots,\ldots^*],\ldots]* inherits: \setupdelimitedtext
\impostanumerazionecapoversi [\ldots,\ldots^*],* stato = inizia termina riga reimposta
    distanza = DIMENSION
    stile = STYLE BEFEHL
    colore = COLOR
\impostanumerazionepagina [..,..=..,..] *
* alternativa = facciasingola doppiafaccia
   pagina = inherits: \pagina
    strut = si no
   comando = \...##1<br>
sinistra = BEFEHL
   sinistra = BEFEHL
                destra = BEFEHL
    stato = inizia termina
    ampiezza = DIMENSION
    luogo = intestazione piedipagina sinistra centro destra insinistra indestra margine inmargine almargine bordomargine
                stile = STYLE BEFEHL
    colore = COLOR
```

```
\impostanumerazionerighe [\dots, \dots] [\dots, \dots]<br>1 NAME
1 NAME
2 inizia = NUMMER
    passo = NUMMER
    metodo = pagina primo successivo
    conversione = NAME
    continua = si no
    luogo = testo begin end implicito sinistra destra interno esterno insinistra indestra margine inmargine
    distanza = DIMENSION
    allinea = interno esterno flushleft flushright sinistra destra centro auto
    comando = \...##1
    sinistra = BEFEHL
    destra = BEFEHL
    margine = DIMENSION
    ampiezza = margine DIMENSION
    stile = STYLE BEFEHL
    colore = COLOR
\impostanumeropagina [..,..=..,..] *
* inherits: \setupuserpagenumber
\impostanumerosottopagina [\ldots,\ldots^*],* inherits: \setupcounter
\{ \text{impostanumerotes} \in \left[ \begin{array}{c} 1 \\ 1 \end{array} \right], \left[ \begin{array}{c} 2 \\ 1 \end{array} \right] \}1 ABSCHNITT
2 [-+]NUMMER
\impostaoggettimobili [...,<sup>1</sup>...] [..,..<sup>2</sup>..,..]<br>1 SINCHTAR
1 SINGULAR
2 inherits: \impostaoggettomobile
```
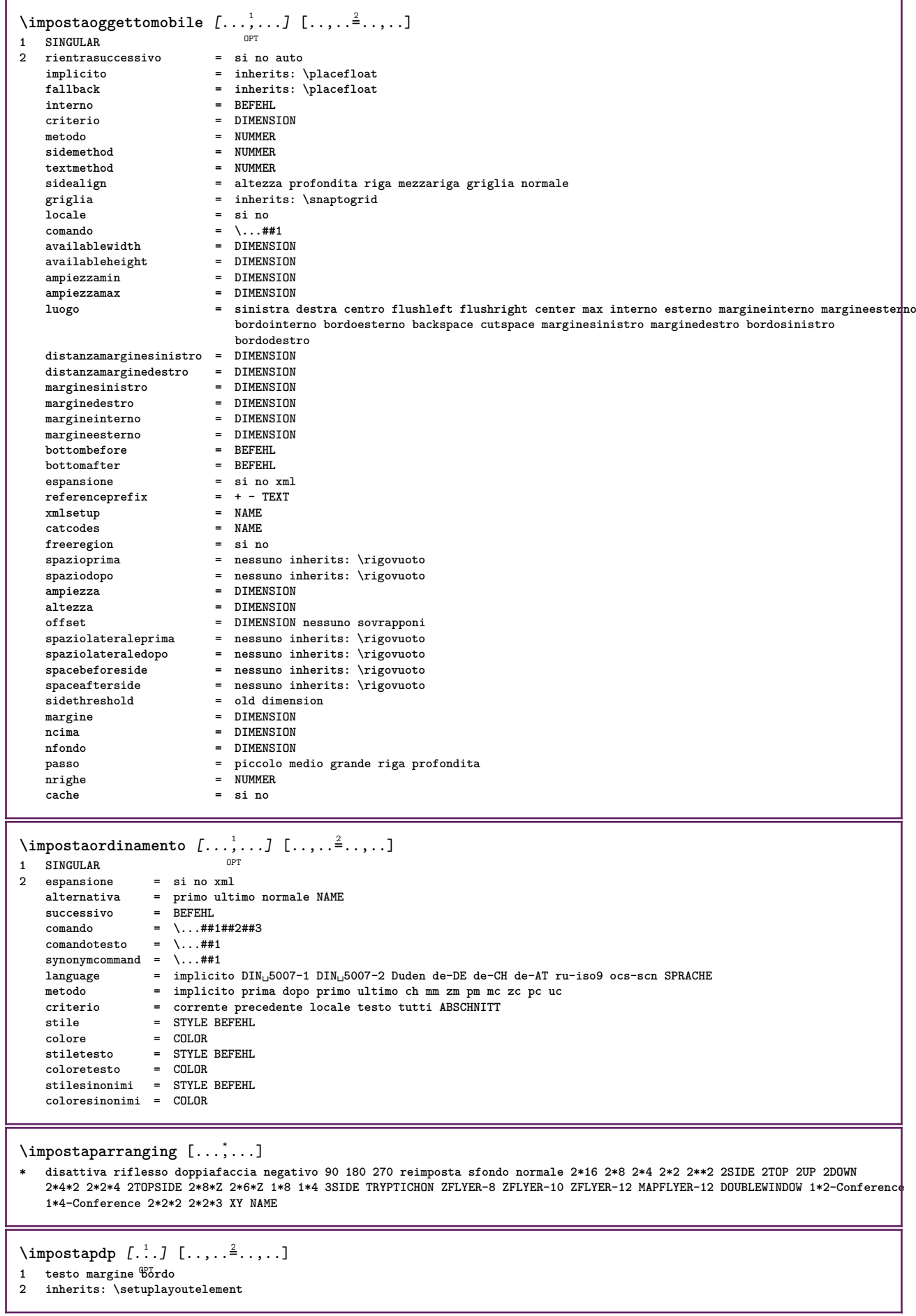

```
\infty \{ \ldots, \ldots, \ldots \} [ \ldots, \ldots, \ldots ]OPT
1 NAME
2 sinistra = DIMENSION
    centro = DIMENSION<br>destra = DIMENSION
               destra = DIMENSION
    implicito = [-+]sinistra [-+]centro [-+]destra NUMMER*sinistra NUMMER*centro NUMMER*destra reimposta
    prima
    dopo = BEFEHL
\lambdaimpostaposizionamento [\ldots, \ldots] [\ldots, \ldots]<sup>2</sup>...,..]
                                      OPT
1 NAME
2 offset = si no
    unita = ex em pt in cm mm sp bp pc dd cc nc
    stato = inizia sovrapponi
    xoffset = DIMENSION
    yoffset = DIMENSION
    xstep = assoluto relativo<br>
ystep = assoluto relativo
            ystep = assoluto relativo
    xscale = NUMMER
    yscale = NUMMER
    xfactor = NUMMER
    yfactor = NUMMER
    fattore = NUMMER
    scala = NUMMER
\impostaposizionamentoopposti [\ldots,\ldots]* stato = inizia termina
    prima = BEFEHL
    dopo = BEFEHL
    tra = BEFEHL
\impostaprogrammi [..,..=..,..] *
* stile = STYLE BEFEHL
    colore = COLOR
\infty \{1, 2, 3, \ldots\}1 NAME NAME: NUMMER OPT
2 referencemethod = avanti
    espansione = si no xml
    numeroproprio = si no<br>
xmlsetup = NAME
    xmlsetup<br>alternativa
                              = a b A B
    metodo = implicito prima dopo primo ultimo ch mm zm pm mc zc pc uc
    compress = si no tutti
    criterio = locale testo corrente precedente tutti ABSCHNITT
    pageprefixseparatorset = BEFEHL
    pageprefixconversionset = NAME
    pageprefixstarter = BEFEHL PROCESSOR->BEFEHL
    pageprefixstopper = BEFEHL PROCESSOR->BEFEHL
    pageprefixset = NAME
    pageprefixsegments = NUMMER NUMMER:NUMMER NUMMER:* NUMMER:tutti ABSCHNITT ABSCHNITT:ABSCHNITT ABSCHNITT:* ABSCHNITT:tutti
    pageprefixconnector = BEFEHL
    pageprefix = si no
    pageseparatorset = NAME<br>
pageseparatorset = NAME<br>
pageconversionset = NAME
    pageconversionset<br>pagestarter
                              pagestarter = BEFEHL PROCESSOR->BEFEHL
    \begin{tabular}{lllllllllll} \texttt{pagestopper} & = & \texttt{BEFEHL} & \texttt{PROCESSOR->BEFEHL} \\ \texttt{pagesegments} & = & \texttt{NUMMER} & \texttt{NUMMER} & \texttt{NUMMER} & \texttt{NUMMER} \end{tabular}= NUMMER NUMMER:NUMMER NUMMER:* NUMMER:tutti<br>= DIMENSION
    ampiezzamax = DIMENS<br>
indicatore = si no
    indicatore<br>prima
                               prima = BEFEHL
    \begin{array}{rcl} \text{dopo} & = & \text{BEFEHL} \\ \text{command} & = & \ \ \end{array}comando = \...##1
    comandotesto = \...##1
    deeptextcommand = \...##1
    comandopagina = \...##1<br>distanza = DIMENSI
    distanza = DIMENSION<br>interazione = testo nume
                              interazione = testo numeropagina
    numeropagina = si no
    simbolo = a n nessuno 1 2 BEFEHL
    language = implicito DIN_{\text{u}}5007-1 DIN_{\text{u}}5007-2 Duden de-DE de-CH de-AT ru-iso9 ocs-scn SPRACHE<br>stile = STYLE REFEHL
    stile = STYLE BEFEHL<br>
colore = COLOR
                               colore = COLOR
    stiletesto = STYLE BEFEHL
    coloretesto = COLOR<br>stilepagina = STYLE
                              stile BEFEHL<br>= COLOR
    colorepagina
                               n = NUMMER
    bilanciamento = si no
                               allinea = inherits: \impostaallineamento
    numberorder
```
\impostaregistro [...<sup>1</sup>,...] [...<sup>2</sup>,...] [...,.<sup>3</sup>...,.]<br>1 NAME **1 NAME 2 NUMMER 3 referencemethod = avanti** espansione = si no<br>
numeroproprio = si no **numeroproprio = si no xmlsetup = NAME alternativa = a b A B** metodo = a b A B<br>metodo = implicito prima dopo primo ultimo ch mm zm pm mc zc pc uc<br>compress = si no tutti impaccato **compress = si no tutti impaccato criterio = locale testo corrente precedente tutti ABSCHNITT pageprefixseparatorset = BEFEHL pageprefixconversionset = NAME** pageprefixstarter = BEFEHL PROCESSOR->BEFEHL<br>pageprefixstarter = BEFEHL PROCESSOR->BEFEHL<br>pageprefixstopper = BEFEHL PROCESSOR->BEFEHL **pageprefixstopper = BEFEHL PROCESSOR->BEFEHL pageprefixset = NAME pageprefixsegments = NUMMER NUMMER:NUMMER NUMMER:\* NUMMER:tutti ABSCHNITT ABSCHNITT:ABSCHNITT ABSCHNITT:\* ABSCHNITT:tutti pageprefixconnector = BEFEHL pageprefix = si no pageseparatorset = NAME pageconversionset = NAME pagestarter = BEFEHL PROCESSOR->BEFEHL pagestopper = BEFEHL PROCESSOR->BEFEHL pagesegments = NUMMER NUMMER:NUMMER NUMMER:\* NUMMER:tutti ampiezzamax = DIMENSION indicatore = si no prima = BEFEHL**  $\begin{array}{lcl} \text{dopo} & = & \text{BEFEHL} \\ \text{comando} & = & \ddots & \text{HH} \end{array}$ **comando = \...##1 comandotesto = \...##1 deeptextcommand = \...##1 comandopagina = \...##1 distanza = DIMENSION interazione = testo numeropagina**  $numeropagina$ **simbolo = a n nessuno 1 2 BEFEHL language = implicito DIN␣5007-1 DIN␣5007-2 Duden de-DE de-CH de-AT ru-iso9 ocs-scn SPRACHE stile = STYLE BEFEHL**<br>colore = COLOR **colore = COLOR stiletesto = STYLE BEFEHL coloretesto = COLOR stilepagina = STYLE BEFEHL**  $color$ epagina = COLOR<br>= NUMMER **bilanciamento = si no allinea = inherits: \impostaallineamento**  $numberorder$  $\{ \text{impostaREGISTER } [\dots, \dots, \dots]$   $[ \dots, \dots^2, \dots, \dots ]$ 1 NUMMER OPT **2 inherits: \impostaregistro instances: index**  $\imath$  impostaindex  $[\ldots, \ldots]$   $[\ldots, \ldots]$ OPT **1 NUMMER 2 inherits: \impostaregistro** \impostarientro [...,\*...] OPT **\* [-+]piccolo [-+]medio [-+]grande nessuno no non primo successivo si sempre mai dispari pari normale reimposta toggle DIMENSION NAME** \impostariferimento  $[\ldots, \ldots]$ **\* stato = inizia termina espansione = si no xml autofile = si no export = si no sinistra = BEFEHL destra = BEFEHL ampiezza = DIMENSION doppiafaccia = si no interazione = etichetta testo simbolo tutti separatore = BEFEHL prefisso = + - TEXT**

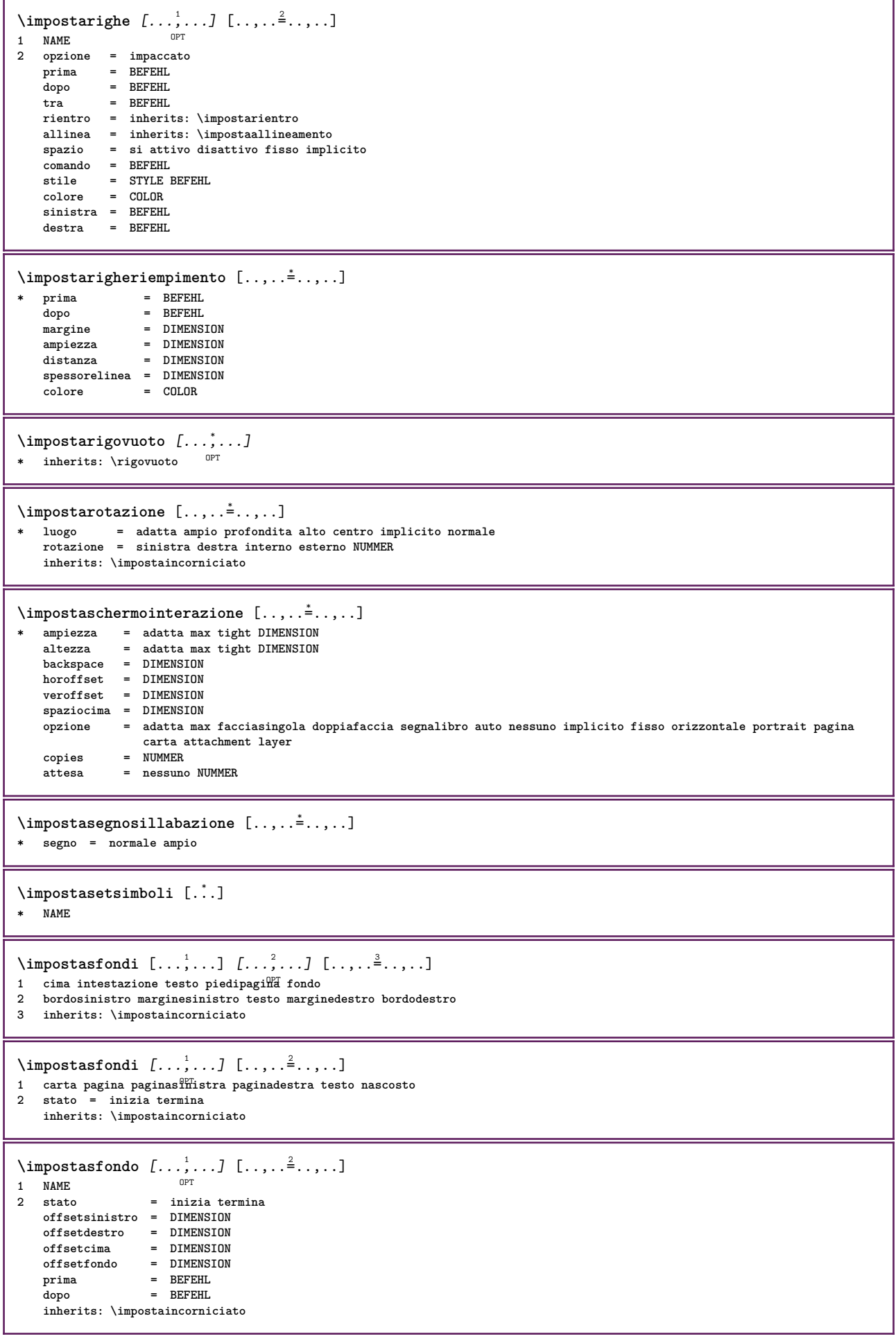

\impostasinonimi [...,<sup>1</sup>...] [..,..<sup>2</sup>...,..] OPT **1 SINGULAR 2 espansione = si no xml alternativa = primo ultimo normale NAME successivo = BEFEHL comando = \...##1##2##3 comandotesto = \...##1 synonymcommand = \...##1 language = implicito DIN␣5007-1 DIN␣5007-2 Duden de-DE de-CH de-AT ru-iso9 ocs-scn SPRACHE metodo = implicito prima dopo primo ultimo ch mm zm pm mc zc pc uc criterio = corrente precedente locale testo tutti ABSCHNITT stile = STYLE BEFEHL colore = COLOR stiletesto = STILE BEFEHL**<br>stiletesto = STYLE BEFEHL<br>coloretesto = COLOR **coloretesto = COLOR stilesinonimi = STYLE BEFEHL coloresinonimi = COLOR** \impostaspaziatura [...] \* fisso impaccato ampio <sup>OPT</sup>  $\infty$  [...,  $\ldots$ ] \* fisso fisso flessibile riga **ffezzariga quarterline nessuno piccolo medio grande implicito DIMENSION** \impostaspezzamentooggettomobile  $[\dots, \dots \stackrel{.}{=} \dots]$ <br>\* prima = BEFEHL **\* prima = BEFEHL** dopo = BEFEHL<br>tra = BEFEHL tra = BEFEHL<br>
righe = auto N **righe = auto NUMMER conversione = NAME** \impostatabelle [..,..=<sup>\*</sup>...,..] **\* testo = DIMENSION max separa = si no ripeti auto cornice = attivo disattivo NL = inherits: \rigovuoto VL = piccolo medio grande nessuno NUMMER HL = piccolo medio grande nessuno NUMMER distanza = piccolo medio grande nessuno allinea = sinistra centro destra comandi = BEFEHL fonttesto = inherits: \impostafontdeltesto spessorelinea = DIMENSION altezza = strut NUMMER profondita = strut NUMMER openup = DIMENSION**  $\sum_{i=1}^{\infty}$   $\left[\ldots, \ldots, \frac{3}{2}, \ldots, \frac{3}{2}, \ldots, \frac{3}{2}\right]$ OPT OPT **1 NAME 2 NAME 3 inherits: \setuptabulation** \impostatavolozza [...] **\* NAME**

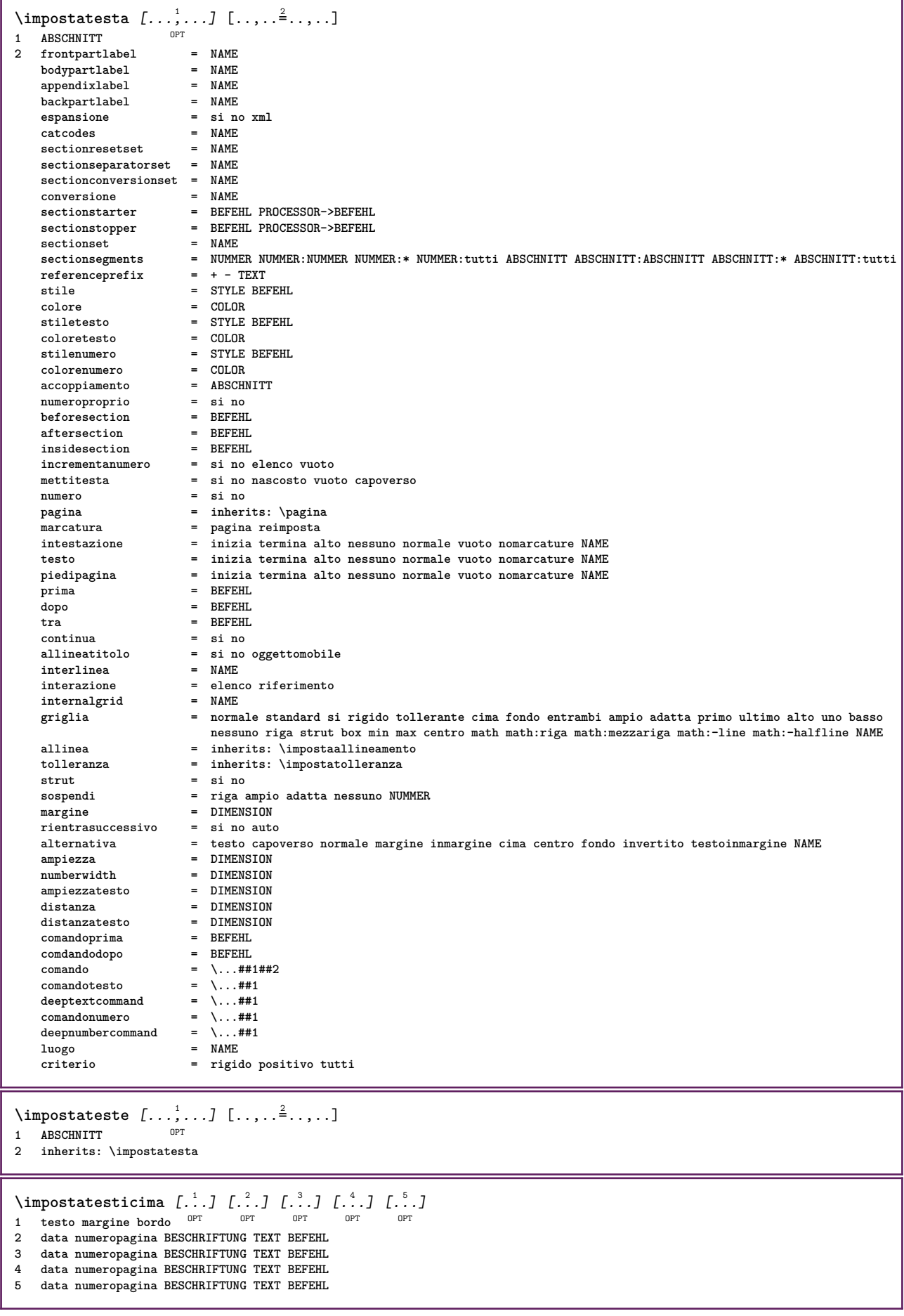

\impostatestifondo  $\begin{bmatrix} 1 \\ 0 \end{bmatrix}$ ,  $\begin{bmatrix} 2 \\ 1 \end{bmatrix}$ ,  $\begin{bmatrix} 3 \\ 0 \end{bmatrix}$ ,  $\begin{bmatrix} 4 \\ 1 \end{bmatrix}$ ,  $\begin{bmatrix} 5 \\ 1 \end{bmatrix}$ ,  $\begin{bmatrix} 5 \\ 1 \end{bmatrix}$ 1 testo margine bordo <sup>OPT</sup> OPT OPT OPT OPT **2 data numeropagina BESCHRIFTUNG TEXT BEFEHL 3 data numeropagina BESCHRIFTUNG TEXT BEFEHL 4 data numeropagina BESCHRIFTUNG TEXT BEFEHL 5 data numeropagina BESCHRIFTUNG TEXT BEFEHL**  $\lambda$ impostatestiincorniciati  $[\ldots, \ldots]$   $[\ldots, \ldots]$ <sup>2</sup>...,..] OPT **1 NAME 2 inherits: \setupframedtext** \impostatestiintestazioni [.<sup>1</sup>..] [.<sup>2</sup>..] [.<sup>3</sup>..] [.<sup>4</sup>..] [.<sup>5</sup>..] OPT OPT OPT OPT OPT **1 testo margine bordo 2 data numeropagina BESCHRIFTUNG TEXT BEFEHL 3 data numeropagina BESCHRIFTUNG TEXT BEFEHL 4 data numeropagina BESCHRIFTUNG TEXT BEFEHL 5 data numeropagina BESCHRIFTUNG TEXT BEFEHL** \impostatestipdp [.<sup>1</sup>..] [.<sup>2</sup>..] [.<sup>3</sup>..] [.<sup>4</sup>..] [.<sup>5</sup>..] 1 testo margine bordo <sup>OPT</sup> OPT OPT OPT OPT **2 data numeropagina BESCHRIFTUNG TEXT BEFEHL 3 data numeropagina BESCHRIFTUNG TEXT BEFEHL 4 data numeropagina BESCHRIFTUNG TEXT BEFEHL 5 data numeropagina BESCHRIFTUNG TEXT BEFEHL**  $\infty$   $\{1, 2, 3, \ldots, n-2, \ldots, n-1\}$ 1 testo margine bofdo **2 inherits: \setuplayoutelement**  $\infty$   $\{ \ldots, \ldots \}$ OPT **1 SPRACHE 2 KEY = VALUE instances: head label mathlabel taglabel unit operator prefix suffix btxlabel**  $\{impostabt xlabeltesto [...]].$   $[...]$   $[...]$   $[...$   $]$  $...$ OPT **1 SPRACHE 2 KEY = VALUE**  $\{ \text{impostaleadtesto } [..]. \}$   $[..,.]. \}$ ....] OPT **1 SPRACHE 2 KEY = VALUE**  $\infty$   $\{ \ldots, \ldots \}$ OPT **1 SPRACHE 2 KEY = VALUE**  $\imath$ impostamathlabeltesto [.<sup>1</sup>..] [..,..=<sup>2</sup>..,..] OPT **1 SPRACHE 2 KEY = VALUE**  $\imath$  impostaoperatortesto [...] [..,.. $\stackrel{2}{=}$ ..,..] OPT **1 SPRACHE 2 KEY = VALUE**  $\infty$  \impostaprefixtesto [.<sup>1</sup>..] [..,..=<sup>2</sup>..,..] OPT **1 SPRACHE 2 KEY = VALUE**  $\infty$   $\{ \ldots, \ldots^2, \ldots \}$ OPT **1 SPRACHE 2 KEY = VALUE**  $\imath$ impostataglabeltesto [...] [..,.. $=$ <sup>2</sup>.....] OPT **1 SPRACHE 2 KEY = VALUE**

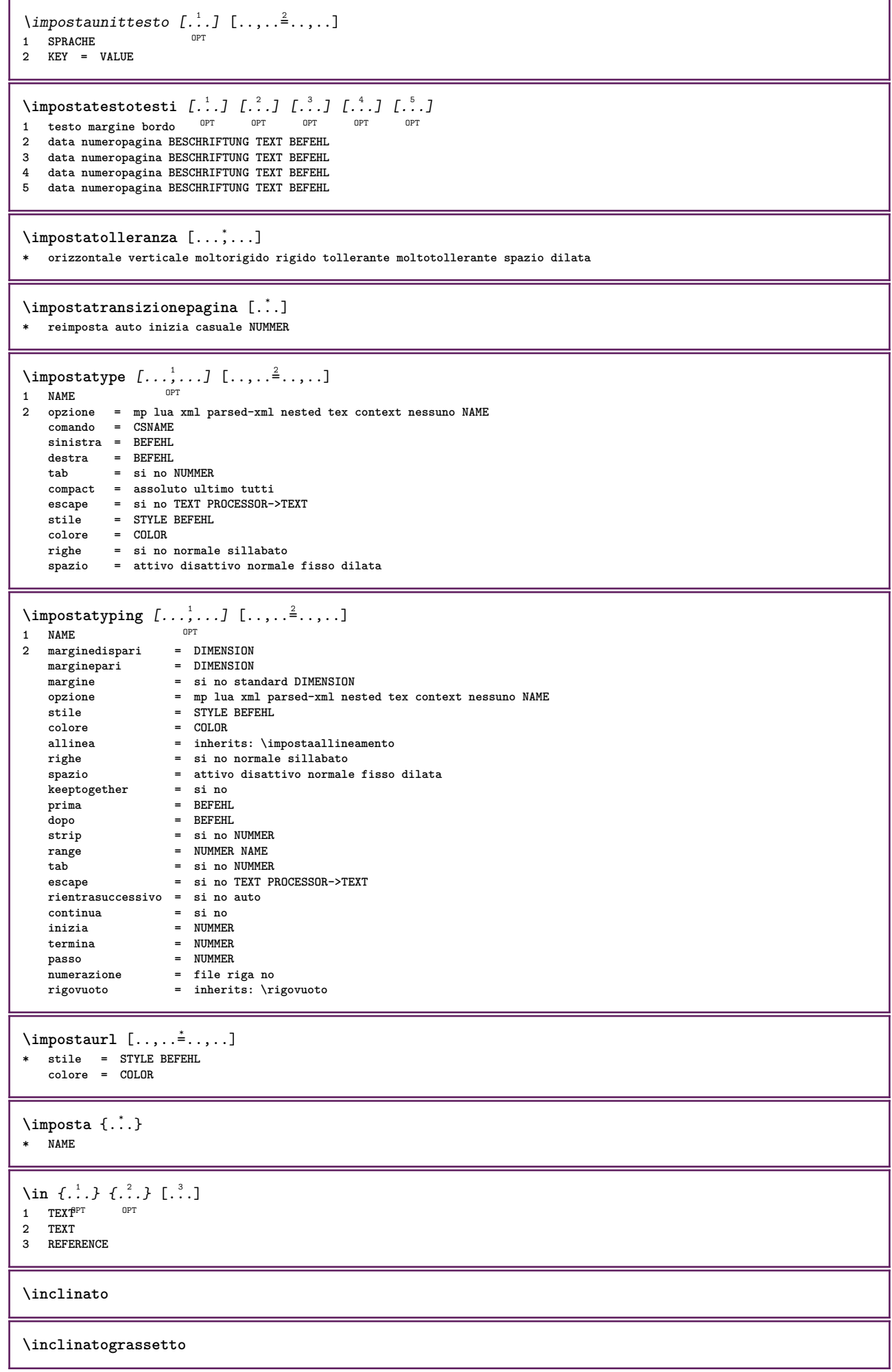

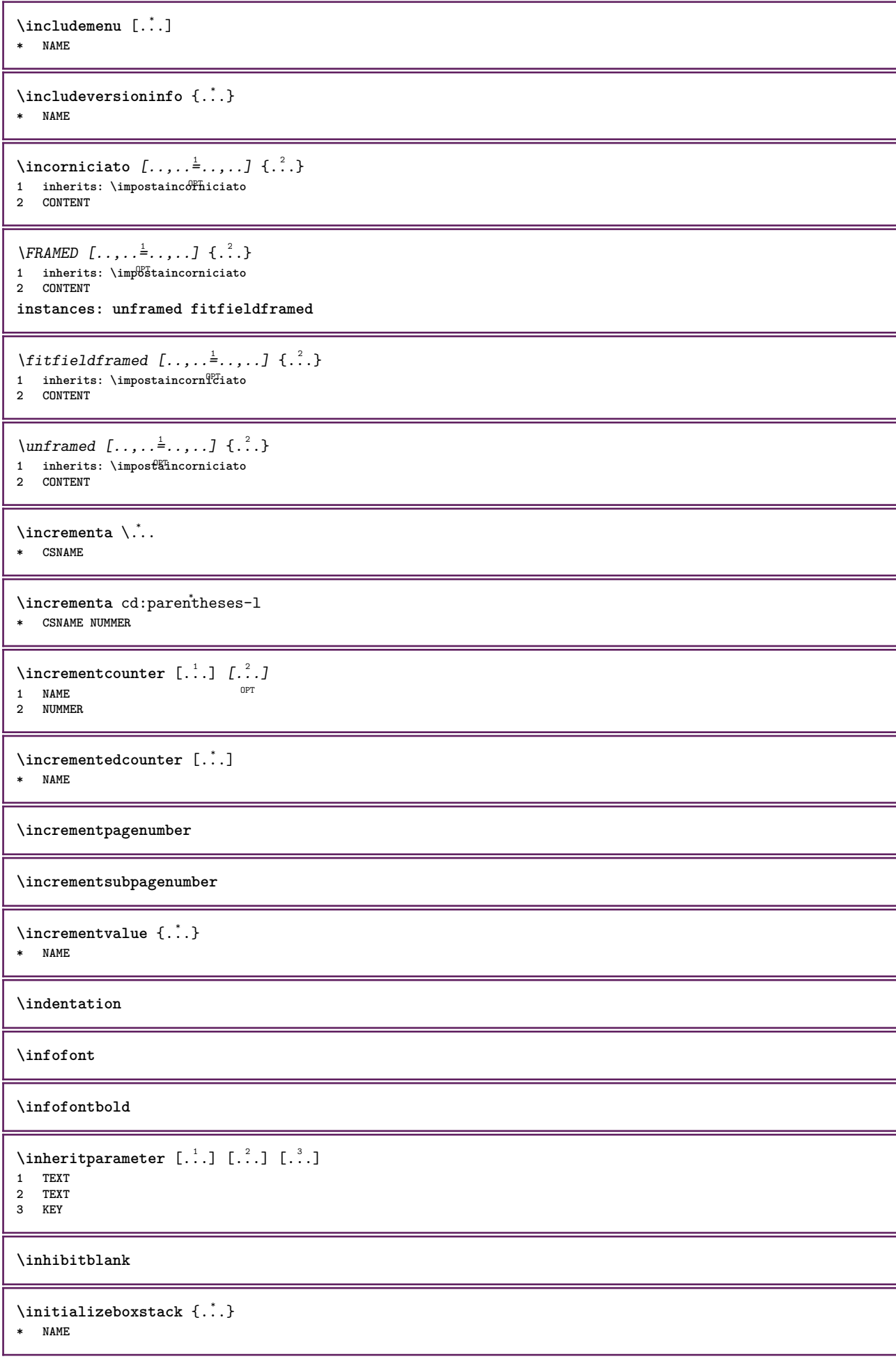

```
\iniziaalignment [...,<sup>*</sup>....] ... \terminaalignment
* inherits: \impostaallineamento
\iniziaallineacentro ... \terminaallineacentro
\iniziaallineadestra ... \terminaallineadestra
\iniziaallineasinistra ... \terminaallineasinistra
\iniziaallmodes [...,<sup>*</sup>....] ... \terminaallmodes
* NAME
\iniziaambiente [...] ... \terminaambiente
* FILE *
\iniziaambientebloccosezione [..<sup>*</sup>..] ... \terminaambientebloccosezione
* NAME
\iniziaambiente ... ... \terminaambiente
* FILE *
\iniziaATTACHMENT [.<sup>1</sup>..] [..,..<sup>2</sup>..,..] ... \terminaATTACHMENT
1 NAME<sup>OPT</sup>
                                  OPT
2 inherits: \setupattachment
instances: attachment
\iniziaattachment [.<sup>1</sup>..] [..,..=<sup>2</sup>..,..] ... \terminaattachment
1 NAME<sup>OPT</sup>
                                  OPT
2 inherits: \setupattachment
\iniziabar [.<sup>*</sup>..] ... \terminabar
* NAME
\iniziabbordermatrix ... \terminabbordermatrix
\iniziabitmapimage [..,..=..,..] *
... \terminabitmapimage
* colore = rgb cmyk grigio
   ampiezza = DIMENSION
   altezza = DIMENSION
   x = NUMMERy = NUMMER
\iniziabordermatrix ... \terminabordermatrix
\iniziabtxrenderingdefinitions [...i] ... \terminabtxrenderingdefinitions
* NAME
\iniziabuffer [.<sup>*</sup>..] ... \terminabuffer
                  OPT
* NAME
\iniziaBUFFER ... \terminaBUFFER
instances: hiding
\iniziahiding ... \terminahiding
\iniziacapoverso [.<sup>1</sup>..] [..,..<sup>2</sup>..,..] ... \terminacapoverso
                    ^{\circ} OPT
                                 O<sub>p</sub>
1 NAME
2 inherits: \setupparagraph
```

```
\iniziaSECTION [..,..<sup>1</sup>..,..] [..,..<sup>2</sup>..,..] ... \terminaSECTION
1 titolo = TEXT <sup>OPT</sup>
                                            OPT
   segnalibro = TEXT
   marcatura = TEXT<br>elenco = TEXT
    elenco = TEXT
    riferimento = REFERENCE
   numeroproprio = TEXT
2 KEY = VALUE
instances: part chapter section subsection subsubsection subsubsubsection subsubsubsubsection title
subject subsubject subsubsubject subsubsubsubject subsubsubsubsubject
\iniziachapter [..,..<sup>1</sup> ..,..] [..,..<sup>2</sup> ..,..] ... \terminachapter
                = TEXT <sup>OPT</sup>
                                            O<sub>p</sub>
1 titolo = TEXT
   segnalibro = TEXT
   marcatura<br>elenco
   elenco = TEXT<br>riferimento = REFE
                riferimento = REFERENCE
   numeroproprio = TEXT
2 KEY = VALUE
\iniziapart [..,..<sup>1</sup>..,..] [..,..<sup>2</sup>..,..] ... \terminapart
               = T<sup>RT</sup>T<br>= TEXT
                                        \sim1 titolo
   segnalibro = TEXT
   marcatura<br>elenco
                 elenco = TEXT
   riferimento = REFERENCE
   numeroproprio = TEXT
2 KEY = VALUE
\iniziasection [..,..=..,..] 1
[..,..=..,..] 2
... \terminasection
1 titolo = TEXT <sup>OPT</sup>
                                           O<sub>p</sub>T
   segnalibro = TEXT
   marcatura<br>elenco
                 elenco = TEXT
   riferimento = REFERENCE
   numeroproprio = TEXT
2 KEY = VALUE
\iniziasubject [..,..<sup>1</sup>..,..] [..,..<sup>2</sup>..,..] ... \terminasubject
1 titolo = TEXT <sup>OPT</sup>
                                           OPT
   segnalibro = TEXT
   marcatura = TEXT
                 elenco = TEXT
   riferimento = REFERENCE
   numeroproprio = TEXT
2 KEY = VALUE
\iniziasubsection [\ldots, \ldots] [\ldots, \ldots]^2...,...] ... \terminasubsection
                              OPT
                                               OPT
1 titolo = TEXT
                 segnalibro = TEXT
   marcatura<br>elenco
   elenco = TEXT<br>
riferimento = REFE
                riferimento = REFERENCE
   numeroproprio = TEXT
2 KEY = VALUE
\iniziasubsubject [..,..<sup>1</sup>..,..] [..,..<sup>2</sup>..,..] ... \terminasubsubject
                              OPT
                                               OPT
1 titolo = TEXT
   segnalibromarcatura = TEXT<br>elenco = TEXT
                 elenco = TEXT
   riferimento = REFERENCE
   numeroproprio = TEXT
2 KEY = VALUE
\iniziasubsubsection [\ldots, \ldots] [\ldots, \ldots] ..., \ldots \terminasubsubsection
                                 OPT
                                                   OPT
1 titolo = TEXT
   segnalibromarcatura = TEXT
   elenco = TEXT
   riferimento = REFERENCE
   numeroproprio = TEXT
2 KEY = VALUE
```
\iniziasubsubsubject [..,..<sup>1</sup>..,..] [..,..<sup>2</sup>..,..] ... \terminasubsubsubject OPT OPT **1 titolo = TEXT segnalibro = TEXT marcatura = TEXT**<br>elenco = TEXT **elenco = TEXT riferimento = REFERENCE numeroproprio = TEXT 2 KEY = VALUE** \iniziasubsubsubsection  $[\ldots, \ldots]$   $[\ldots, \ldots]^2$ ...,..]  $\ldots$  \terminasubsubsubsection O<sub>p</sub> OPT **1 titolo = TEXT segnalibro = TEXT** marcatura<br>elenco elenco = TEXT<br>riferimento = REFE **riferimento = REFERENCE numeroproprio = TEXT 2 KEY = VALUE** \iniziasubsubsubsubject  $[\ldots, \ldots] [\ldots, \ldots]$ <sub>opt</sub> ...,...] ... \terminasubsubsubsubject  $[\ldots, \ldots]$ **1 titolo = TEXT segnalibro = TEXT** marcatura = TEXT<br>elenco = TEXT **elenco = TEXT riferimento = REFERENCE numeroproprio = TEXT 2 KEY = VALUE** \iniziasubsubsubsubsection  $[\ldots, \ldots^{\frac{1}{2}}, \ldots, \ldots]$  ...,  $\ldots$  \terminasubsubsubsection OPT O<sub>p</sub>T **1 titolo = TEXT segnalibro = TEXT**  $\begin{array}{c} \texttt{marcatura} \\ \texttt{elenco} \end{array}$ **elenco = TEXT riferimento = REFERENCE numeroproprio = TEXT 2 KEY = VALUE** \iniziasubsubsubsubsubject [..,..<sup>1</sup> ..,..] [..,..<sup>2</sup>..,..] ... \terminasubsubsubsubsubject OPT OPT **1 titolo = TEXT segnalibro = TEXT** marcatura<br>elenco **elenco = TEXT riferimento = REFERENCE numeroproprio = TEXT 2 KEY = VALUE** \iniziatitle  $[\ldots, \ldots]$   $[\ldots, \ldots]^2$ ...,...] ... \terminatitle 1 titolo = TEXT<sup>T</sup> OPT **segnalibro = TEXT marcatura = TEXT elenco = TEXT riferimento = REFERENCE numeroproprio = TEXT 2 KEY = VALUE \iniziacatcodetable** \... \* **... \terminacatcodetable \* CSNAME \iniziacenteraligned ... \terminacenteraligned** \iniziacharacteralign [...<sup>\*</sup>..] ... \terminacharacteralign \* TEXT number->TEXT text->TEX<sup>PT</sup> **\iniziacheckedfences ... \terminacheckedfences** \iniziachemical  $[\cdot,\cdot,\cdot,\frac{2}{\cdot},\cdot,\cdot]$  ... \terminachemical 1 NAME<sup>OPT</sup>  $\overline{O}$ **2 inherits: \setupchemical** \iniziacodatabella [.<sup>\*</sup>..] ... \terminacodatabella **\* NAME**

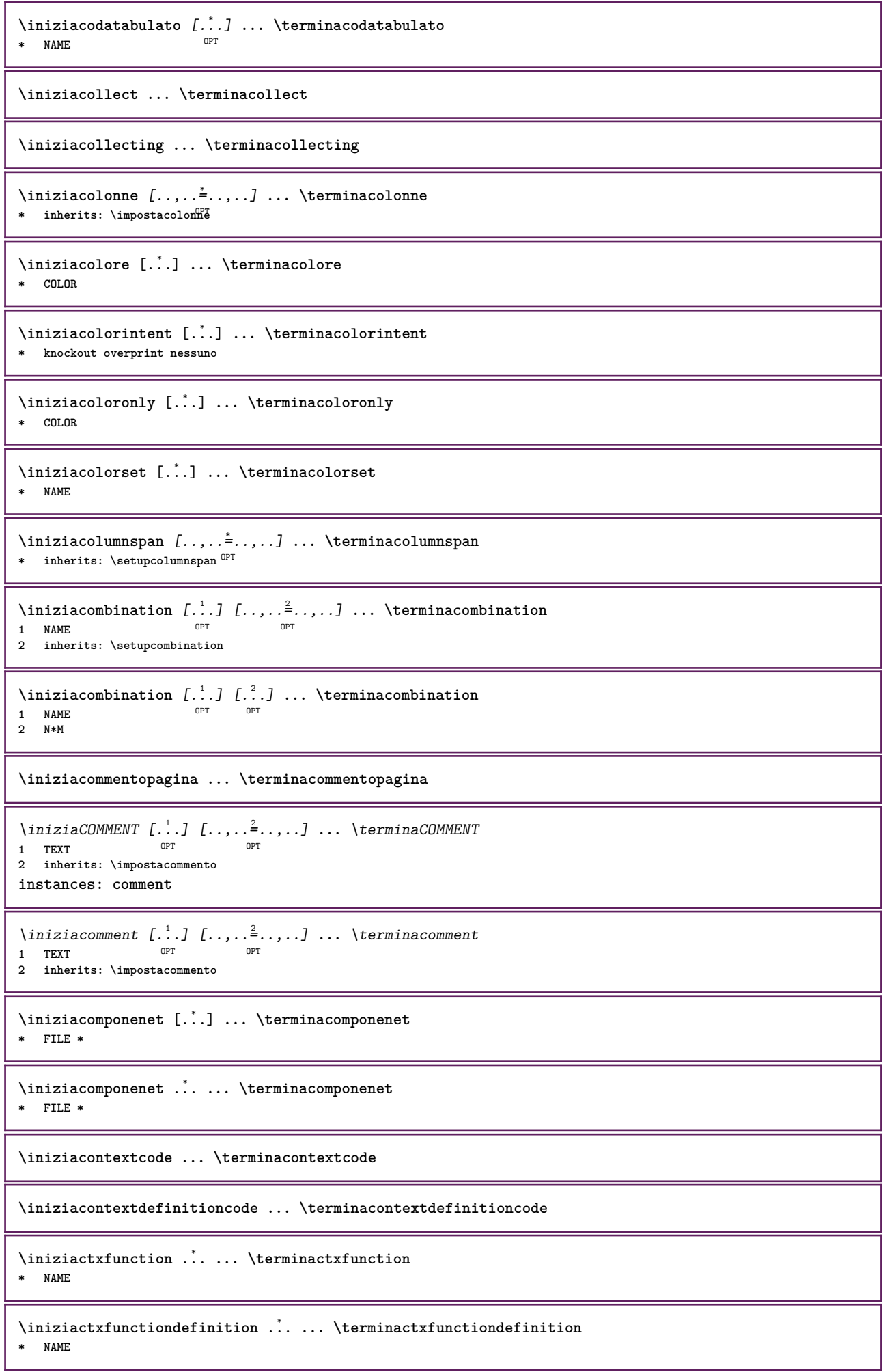

**\iniziacurrentcolor ... \terminacurrentcolor \iniziacurrentlistentrywrapper ... \terminacurrentlistentrywrapper**  $\infty$   $\{ \ldots, \ldots, \ldots \}$ OPT OPT **1 NAME 2 SPRACHE 3 inherits: \iniziapiustretto** \iniziadelimitedtext [.<sup>1</sup>..] [.<sup>2</sup>..] [...,<sup>3</sup>....] ... \terminadelimitedtext<br>1 NAME **1 NAME 2 SPRACHE 3 inherits: \iniziapiustretto** \iniziaDELIMITEDTEXT [.<sup>1</sup>..] [...<sup>2</sup>,...] ... \terminaDELIMITEDTEXT<br>1 SPRACHE 1 SPRACHE OPT **2 inherits: \iniziapiustretto instances: quotation quote blockquote speech aside**  $\begin{bmatrix} \text{iniziaaside} & \text{f.}^1 \cdot \text{f.}^2 \cdot \text{f.}^3 \cdot \text{f.}^3 \cdot \text{f$ **1 SPRACHE 2 inherits: \iniziapiustretto** \iniziablockquote [.<sup>1</sup>..] [...<sup>2</sup>,...] ... \terminablockquote 1 SPRACHE <sup>OPT</sup> OPT **2 inherits: \iniziapiustretto**  $\begin{bmatrix} \text{initial} \\ \text{inizi} \end{bmatrix} \begin{bmatrix} 1 & 1 & 1 \\ 0 & 1 & 1 \end{bmatrix} \begin{bmatrix} 1 & 1 & 1 \\ 0 & 1 & 1 \end{bmatrix}$  where  $\begin{bmatrix} 0 & 0 \\ 0 & 1 \end{bmatrix}$ **1 SPRACHE 2 inherits: \iniziapiustretto** \iniziaquote [.<sup>1</sup>..] [...,<sup>2</sup>...] ... \terminaquote 1 SPRACHE <sup>OPT</sup> OPT **2 inherits: \iniziapiustretto** \iniziaspeech [.<sup>1</sup>..] [...,<sup>2</sup>...] ... \terminaspeech 1 SPRACHE <sup>OPT</sup> **OPT 2 inherits: \iniziapiustretto** \iniziaDESCRIZIONE [..,..=..,..] \* **...** \terminaDESCRIZIONE OPT **\* titolo = TEXT segnalibro = TEXT elenco = TEXT riferimento = REFERENCE** \iniziaDESCRIZIONE [...,<sup>1</sup>...] {.<sup>2</sup>.} ... \terminaDESCRIZIONE OPT OPT **1 REFERENCE 2 TEXT \iniziadisplaymath ... \terminadisplaymath \iniziadmath ... \terminadmath** \iniziadocument [..,..<sup>\*</sup>...,..] ... \terminadocument \* inherits: \setupdocument<sup>OPT</sup> \iniziaeffect [...] ... \terminaeffect **\* NAME** \iniziaEFFECT **...** \terminaEFFECT

```
\iniziaelement {.<sup>1</sup>..} [..,..<sup>2</sup>..,..] ... \terminaelement<br><sup>1 NAME</sup>
1 NAME
2 KEY = VALUE
\iniziaelemento [...,<sup>*</sup>....] ... \terminaelemento
                        OPT
* REFERENCE
\iniziaembeddedxtable [..,..=..,..] *
... \terminaembeddedxtable
                               OPT
* inherits: \setupxtable
\iniziaembeddedxtable [..<sup>*</sup>..] ... \terminaembeddedxtable
                            OPT
* NAME
\iniziaENUMERAZIONE [..,..=..,..] *
... \terminaENUMERAZIONE
                              OPT
* titolo = TEXT
   segnalibro = TEXT
    elenco = TEXT
    riferimento = REFERENCE
\iniziaENUMERAZIONE [...,<sup>1</sup>...] {.<sup>2</sup>.} ... \terminaENUMERAZIONE
                            OPT
                                     OPT
1 REFERENCE
2 TEXT
\iniziaexceptions [..<sup>*</sup>..] ... \terminaexceptions
* SPRACHE
\iniziaexpanded ... \terminaexpanded
\iniziaexpandedcollect ... \terminaexpandedcollect
\iniziaextendedcatcodetable \... *
... \terminaextendedcatcodetable
* CSNAME
\iniziaexternalfigurecollection [...] *
... \terminaexternalfigurecollection
* NAME
\iniziafigura [.<sup>1</sup>..] [.<sup>2</sup>..] [...,..<sup>3</sup>..,..] ... \terminafigura
                                      OPT
1 NAME
2 FILE
3 inherits: \figuraesterna
\iniziafisso [...] *
... \terminafisso
* basso centro alto pedap implicito
\iniziafittingpage [...] 1
[..,..=..,..] 2
OPT
... \terminafittingpage
1 NAME
2 inherits: \setupfittingpage
\iniziaFITTINGPAGE [..,..=..,..] *
... \terminaFITTINGPAGE
* inherits: \setupfittingpage ^{OPT}instances: TEXpage MPpage
\iniziaMPpage [\dots, \dots] ... \terminaMPpage
* inherits: \setupfittin<sup>g</sup>page
\iniziaTEXpage [..,..<sup>*</sup>...,..] ... \terminaTEXpage
* inherits: \setupfittingpage
\iniziafloatcombination [..,..<sup>*</sup>..,..] ... \terminafloatcombination
                                  OPT
* inherits: \setupcombination
```
\iniziafloatcombination [...] ... \terminafloatcombination OPT **\* N\*M NAME**

\iniziaFLOATtesto [...,<sup>1</sup>...] [...,<sup>2</sup>...] {...<sup>3</sup>} ... \terminaFLOATtesto 1 separa sempre sinistra d<sup>eg</sup>tra interno<sup>pg</sup>sterno backspace cutspace insinistra indestra inmargine marginesinistro marginedestro **bordosinistro bordodestro margineinterno margineesterno bordointerno bordoesterno testo opposto reimposta altezza profondita [-+]riga mezzariga griglia alto basso adatta 90 180 270 nonumber nessuno locale qui forza margine [-+]sospendi sospeso alto entrambi centro offset cima fondo auto pagina paginasinistra paginadestra daqualcheparte effective intestazione piedipagina 2 REFERENCE 3 TEXT instances: chemical figure table intermezzo graphic** \iniziachemicaltesto [...,<sup>1</sup>,...] [...,<sup>2</sup>...] {..<sup>3</sup>..} ... \terminachemicaltesto 1 separa sempre sinistra destr<sup>upr</sup>interno est<sup>ur</sup>no backspace cutspace insinistra indestra inmargine marginesinistro marginedestro **bordosinistro bordodestro margineinterno margineesterno bordointerno bordoesterno testo opposto reimposta altezza profondita [-+]riga mezzariga griglia alto basso adatta 90 180 270 nonumber nessuno locale qui forza margine [-+]sospendi sospeso alto entrambi centro offset cima fondo auto pagina paginasinistra paginadestra daqualcheparte effective intestazione piedipagina 2 REFERENCE 3 TEXT** \iniziafiguretesto [..., i...] [..., i...] {...} ... \terminafiguretesto 1 separa sempre sinistra destra interno esterno backspace cutspace insinistra indestra inmargine marginesinistro marginedestro **bordosinistro bordodestro margineinterno margineesterno bordointerno bordoesterno testo opposto reimposta altezza profondita [-+]riga mezzariga griglia alto basso adatta 90 180 270 nonumber nessuno locale qui forza margine [-+]sospendi sospeso alto entrambi centro offset cima fondo auto pagina paginasinistra paginadestra daqualcheparte effective intestazione piedipagina 2 REFERENCE 3 TEXT** \iniziagraphictesto [...,<sup>1</sup>...] [...,<sup>2</sup>....] {...<sup>3</sup>... \terminagraphictesto 1 separa sempre sinistra dest<sup>er</sup>a interno esterno backspace cutspace insinistra indestra inmargine marginesinistro marginedestro **bordosinistro bordodestro margineinterno margineesterno bordointerno bordoesterno testo opposto reimposta altezza profondita [-+]riga mezzariga griglia alto basso adatta 90 180 270 nonumber nessuno locale qui forza margine [-+]sospendi sospeso alto entrambi centro offset cima fondo auto pagina paginasinistra paginadestra daqualcheparte effective intestazione piedipagina 2 REFERENCE 3 TEXT** \iniziaintermezzotesto [...,<sup>1</sup>...] [...,<sup>2</sup>...] {..<sup>3</sup>... \terminaintermezzotesto 1 separa sempre sinistra destra ffiterno esterfi<sup>gr</sup> backspace cutspace insinistra indestra inmargine marginesinistro marginedestro **bordosinistro bordodestro margineinterno margineesterno bordointerno bordoesterno testo opposto reimposta altezza profondita [-+]riga mezzariga griglia alto basso adatta 90 180 270 nonumber nessuno locale qui forza margine [-+]sospendi sospeso alto entrambi centro offset cima fondo auto pagina paginasinistra paginadestra daqualcheparte effective intestazione piedipagina 2 REFERENCE 3 TEXT**  $\infty$  [..., ...]  $[...],...$ ]  $[...],...$ ]  $[...],...$   $[...]$ 1 separa sempre sinistra d<sup>eg</sup>tra interno<sup>pr</sup>esterno backspace cutspace insinistra indestra inmargine marginesinistro marginedestro **bordosinistro bordodestro margineinterno margineesterno bordointerno bordoesterno testo opposto reimposta altezza profondita [-+]riga mezzariga griglia alto basso adatta 90 180 270 nonumber nessuno locale qui forza margine [-+]sospendi sospeso alto entrambi centro offset cima fondo auto pagina paginasinistra paginadestra daqualcheparte effective intestazione piedipagina 2 REFERENCE 3 TEXT** \iniziafont [.<sup>\*</sup>..] ... \terminafont OPT **\* FONT** \iniziafontclass [..<sup>\*</sup>..] ... \terminafontclass **\* ogni NAME** \iniziafontsolution [...] ... \terminafontsolution **\* NAME** \iniziaformula [...,<sup>\*</sup>....] ... \terminaformula \* impaccato tight cent<sup>pe</sup> cornice riga mezzariga -riga -mezzariga inherits: \impostafontdeltesto **\iniziaformula** [..,..=..,..] \* **... \terminaformula** OPT **\* opzione = impaccato tight centro cornice riga mezzariga -riga -mezzariga inherits: \impostafontdeltesto margine = si no standard DIMENSION griglia = inherits: \snaptogrid**

```
\iniziaFORMULAformula [...,*...] ... \terminaFORMULAformula
* impaccato tight centro cornic<sup>@Pr</sup>iga mezzariga -riga -mezzariga inherits: \impostafontdeltesto
instances: sp sd mp md
\iniziamdformula [...,<sup>*</sup>....] ... \terminamdformula
* impaccato tight centro <sup>Q</sup>ornice riga mezzariga -riga -mezzariga inherits: \impostafontdeltesto
\iniziampformula [...,<sup>*</sup>....] ... \terminampformula
* impaccato tight centro <sup>Q</sup>ornice riga mezzariga -riga -mezzariga inherits: \impostafontdeltesto
\iniziasdformula [...,<sup>*</sup>....] ... \terminasdformula
* impaccato tight centro <sup>Q</sup>ornice riga mezzariga -riga -mezzariga inherits: \impostafontdeltesto
\iniziaspformula [...,<sup>*</sup>...] ... \terminaspformula
* impaccato tight centro <sup>Q</sup>ornice riga mezzariga -riga -mezzariga inherits: \impostafontdeltesto
\iniziaformule [...,<sup>*</sup>....] ... \terminaformule
                       O<sub>pt</sub>
* + - REFERENCE
\iniziaframedcell [..,..=..,..] *
... \terminaframedcell
* inherits: \impostaincornici<sup>n</sup>to
\iniziaframedcontent [..<sup>*</sup>..] ... \terminaframedcontent
                            O<sub>DT</sub>
* NAME disattivo
\iniziaframedrow [\dots, \dots] ... \terminaframedrow
* inherits: \impostaincorni\mathcal{C}^Tato
\iniziaframedtable [.<sup>1</sup>.] [..,..<sup>2</sup>..,..] ... \terminaframedtable
                        OPT
                                      OPT
1 NAME
2 inherits: \impostaincorniciato
\iniziagridsnapping [.<sup>*</sup>..] ... \terminagridsnapping
*   normale standard si rigidfo tollerante cima fondo entrambi ampio adatta primo ultimo alto uno basso nessuno riga strut box
   min max centro math math:riga math:mezzariga math:-line math:-halfline NAME
\iniziagridsnapping [...,<sup>*</sup>...] ... \terminagridsnapping
* inherits: \definegridsnappi<sup>n</sup>g
\iniziahboxestohbox ... \terminahboxestohbox
\iniziahboxregister .<sup>*</sup>. ... \terminahboxregister
* CSNAME NUMMER
\iniziaHELP [...] ... \terminaHELP
* REFERENCE <sup>OPT</sup>
instances: helptext
\iniziahelptext [...] ... \terminahelptext
                       OPT
* REFERENCE
\iniziahighlight [...] ... \terminahighlight
* NAME
\iniziahyphenation [...,<sup>*</sup>....] ... \terminahyphenation
* original tex implicito hyphenate expanded traditional nessuno
\iniziaimath ... \terminaimath
```

```
\iniziaimpaccato [...] ... \terminaimpaccato
                       OPT
* rigovuoto
\iniziaincorniciato [.<sup>1</sup>..] [..,..<sup>2</sup>..,..] ... \terminaincorniciato
             OPT
                                      OPT
1 NAME
2 inherits: \impostaincorniciato
\iniziaindentedtext [...] ... \terminaindentedtext
* NAME
\iniziaINDENTEDTEXT ... \terminaINDENTEDTEXT
\iniziainterazione [.<sup>*</sup>..] ... \terminainterazione
* nascosto NAME
\iniziainterface ... \terminainterface
* tutti SPRACHE
\iniziaintertext ... \terminaintertext
\iniziaitemgroup [.<sup>1</sup>.] [...<sup>2</sup>,...] [..,..<sup>3</sup>..,..] ... \terminaitemgroup<br>1 NAME
1 NAME
2 inherits: \setupitemgroup
3 inherits: \setupitemgroup
\iniziaITEMGROUP [...,<sup>1</sup>...] [..,..<sup>2</sup>..,..] ... \terminaITEMGROUP
1 inherits: \setupitemgroup
                                        OPT
2 inherits: \setupitemgroup
instances: itemize
\iniziaitemize [\ldots, \ldots] [\ldots, \ldots]<sup>2</sup>...,..] ... \terminaitemize
1 inherits: \setupitemgroup
                                      OPT
2 inherits: \setupitemgroup
\iniziaJScode .<sup>1</sup>. .<sup>2</sup>. .<sup>3</sup>. ... \terminaJScode
1 NAME
2 uses
3 NAME
\iniziaJSpreamble .<sup>1</sup>. .<sup>2</sup>. .<sup>3</sup>. ... \terminaJSpreamble
1 NAME
2 usato
3 now later
\iniziaknockout ... \terminaknockout
\inizialayout [.<sup>*</sup>..] ... \terminalayout
* NAME
\inizialinealignment [..<sup>*</sup>..] ... \terminalinealignment
* sinistra centro destra max
\inizialineamargine [.<sup>*</sup>..] ... \terminalineamargine
                           O<sub>DT</sub>
* NUMMER
\inizialineamargine [..,..=..,..] *
OPT
... \terminalineamargine
* inherits: \setupmarginrule
\inizialineatesto {...} *
... \terminalineatesto
* TEXT
```
\inizialinecorrection [...,\*...] ... \terminalinecorrection **\*** rigovuoto inherits: \rigovuot $\theta^{PT}$ \inizialinefiller  $[\cdot^1, 1]$   $[\cdot, \cdot, \cdot]^2$ ...,..] ... \terminalinefiller OPT **1 filler NAME 2 inherits: \setuplinefiller** \inizialinenumbering [.<sup>1</sup>..] [..,..<sup>2</sup>..,..] ... \terminalinenumbering OPT OPT **1 NAME 2 continua = si no inizia = NUMMER passo = NUMMER metodo = pagina primo successivo** \inizialinenumbering [.<sup>1</sup>..] [.<sup>2</sup>..] ... \terminalinenumbering OPT OPT **1 NAME 2 continua NUMMER \inizialinetable ... \terminalinetable \inizialinetablebody ... \terminalinetablebody** \inizialinetablecell [..,..<sup>\*</sup>..,..] ... \terminalinetablecell O<sub>p</sub> **\* inherits: \setuplinetable \inizialinetablehead ... \terminalinetablehead \inizialocalfootnotes ... \terminalocalfootnotes \inizialocalheadsetup ... \terminalocalheadsetup** \inizialocallinecorrection [...,\*...] ... \terminalocallinecorrection OPT **\* rigovuoto inherits: \rigovuoto** \inizialocalnotes [...,\*...] ... \terminalocalnotes **\* NAME** \inizialocalsetups [.<sup>1</sup>..] [.<sup>2</sup>.] ... \terminalocalsetups OPT **1 griglia 2 NAME** \inizialocalsetups ... . . . \terminalocalsetups **\* NAME \inizialua ... \terminalua \inizialuacode ... \terminaluacode** \inizialuaparameterset [...] ... \terminaluaparameterset **\* NAME** \inizialuasetups  $[.\cdot,.]$   $[.\cdot,.]$  ... \terminaluasetups OPT **1 griglia 2 NAME** \inizialuasetups ... \terminaluasetups **\* NAME** \iniziaMPclip {...} ... \terminaMPclip **\* NAME**

```
\iniziaMPcode \{\dots, \dots, \lambda\}<br>* NAME
* NAME
\iniziaMPdefinitions {...} *
... \terminaMPdefinitions
                          OPT
* NAME
\iniziaMPdrawing [...J ... \terminaMPdrawing
                      OPT
* -
\iniziaMPenvironment [...<sup>*</sup>..] ... \terminaMPenvironment
                          OPT
* reimposta globale +
\iniziaMPextensions {...,...} *
... \terminaMPextensions
                            OPT
* NAME
\iniziaMPinclusions [.<sup>1</sup>..] {.<sup>2</sup>.} ... \terminaMPinclusions
                         OPT
                                OPT
1 +
2 NAME
\iniziaMPinitializations ... \terminaMPinitializations
\iniziaMPpositiongraphic {.<sup>1</sup>..} {...,<sup>2</sup>....} ... \terminaMPpositiongraphic<br>1 MAME
1 NAME
2 KEY
\iniziaMPpositionmethod {...} *
... \terminaMPpositionmethod
* NAME
\iniziaMPrun {...} *
... \terminaMPrun
                 O<sub>p</sub>
* NAME
\iniziamakeup [\cdot,\cdot,\cdot,\frac{2}{\cdot},\cdot,\cdot] ... \terminamakeup
                              OPT
1 NAME
2 inherits: \impostamakeup
\iniziaMAKEUPmakeup [..,..<sup>*</sup>...,..] ... \terminaMAKEUPmakeup
                            OPT
* inherits: \impostamakeup
instances: standard page text middle
\iniziamiddlemakeup [..,.. = ..,..] ... \terminamiddlemakeup
                              OPT
* inherits: \impostamakeup
\iniziapagemakeup [..,..=..,..] *
... \terminapagemakeup
* inherits: \impostamakeup <sup>OPT</sup>
\iniziastandardmakeup [..,..=..,..] *
... \terminastandardmakeup
                                OPT
* inherits: \impostamakeup
\iniziatextmakeup [..,..=..,..] *
... \terminatextmakeup
* inherits: \impostamakeup <sup>OPT</sup>
\iniziamarginblock [...] ... \terminamarginblock
                        OPT
* NAME
\iniziamarkedcontent [...<sup>*</sup>..] ... \terminamarkedcontent
                           OPT
* reimposta tutti NAME
```

```
\iniziaMATHALIGNMENT [..,..=..,..] *
... \terminaMATHALIGNMENT
* inherits: \setupmathalignment <sup>OPT</sup>
instances: align mathalignment
\iniziaalign [..,..<sup>*</sup>...,..] ... \terminaalign
* inherits: \setupmatha<sup>li</sup>ignment
\iniziamathalignment [..,..<sup>*</sup>...,..] ... \terminamathalignment
* inherits: \setupmathalignment <sup>OPT</sup>
\iniziaMATHCASES [..,..<sup>*</sup>...,..] ... \terminaMATHCASES
* inherits: \setupmathcases <sup>OPT</sup>
instances: cases mathcases
\iniziacases [\ldots, \ldots] \ldots \terminacases
* inherits: \setupmathc_{\text{axes}}^{\text{pT}}\iniziamathcases [\dots, \dots] ... \terminamathcases
* inherits: \setupmathcases <sup>OPT</sup>
\iniziaMATHMATRIX [..,..=..,..] *
... \terminaMATHMATRIX
* inherits: \setupmathmatrix <sup>OPT</sup>
instances: matrix mathmatrix
\iniziamathmatrix [..,..=..,..] *
... \terminamathmatrix
* inherits: \setupmathmatrix <sup>OPT</sup>
\iniziamatrix [..,..<sup>*</sup>...,..] ... \terminamatrix
* inherits: \setupmathma<sup>pp</sup>ix
\iniziamathmode ... \terminamathmode
\iniziamathstyle [...,<sup>*</sup>....] ... \terminamathstyle
* schermo testo script scriptscript cramped uncramped normale impaccato piccolo grande NAME
\iniziamatrices [..,..=..,..] *
... \terminamatrices
* inherits: \setupmathmatr<sup>qpy</sup>
\iniziamaxaligned ... \terminamaxaligned
\iniziamenuinterattivo [...] ... \terminamenuinterattivo
* NAME
\iniziamettiformula [..,..=<sup>*</sup>..,..] ... \terminamettiformula
                              OPT
* titolo = TEXT
   suffix = TEXT
   riferimento = + - REFERENCE
\iniziamettiformula [...,<sup>*</sup>....] ... \terminamettiformula
                             OPT
* + - REFERENCE
\iniziamiddlealigned ... \terminamiddlealigned
\iniziamixedcolumns [.<sup>1</sup>..] [..,..<sup>2</sup>_.,...] ... \terminamixedcolumns<br>1 NAME
                                       OPT
1 NAME
2 inherits: \setupmixedcolumns
```

```
\iniziaMIXEDCOLUMNS [..,..=..,..] *
... \terminaMIXEDCOLUMNS
* inherits: \setupmixedcolumns <sup>OPT</sup>
instances: itemgroupcolumns boxedcolumns
\iniziaboxedcolumns [..,..<sup>*</sup>...,..] ... \terminaboxedcolumns
* inherits: \setupmixedcolumns <sup>OPT</sup>
\iniziaitemgroupcolumns [..,..<sup>*</sup>..,..] ... \terminaitemgroupcolumns
                                      י<br>מסח
* inherits: \setupmixedcolumns
\iniziamode [...,*...] ... \terminamode
* NAME
\iniziamodeset [\ldots, \ldots] {\ldots} \ldots \terminamodeset
1 NAME implicito
2 CONTENT
\iniziamodule [.<sup>*</sup>..] ... \terminamodule
* FILE
\iniziamoduletestsection ... \terminamoduletestsection
\iniziamodule ... ... \terminamodule
* FILE
\inizianamedsection [\cdot^1], [\cdot, \cdot, \frac{2}{7}, \cdot, \cdot, \frac{3}{7}, \cdot, \cdot] ... \terminanamedsection
                                         OPT
                                                           OPT
1 ABSCHNITT
2 titolo = TEXT
   segnalibro = TEXT
   marcatura = TEXT
    elenco = TEXT
    riferimento = REFERENCE
  numeroproprio = TEXT
3 KEY = VALUE
\inizianamedsubformulas [..., diricularly contract the individual state of the contract of the contract of the contract of the contract of the contract of the contract of the contract of the contract of the contract of t
1 + - REFERENCE
2 TEXT
\inizianarrower [...,<sup>*</sup>....] ... \terminanarrower
* [-+]sinistra [-+]centf^{\text{BT}}[-+]destra NUMMER*sinistra NUMMER*centro NUMMER*destra reimposta
\iniziaNARROWER [...,<sup>*</sup>....] ... \terminaNARROWER
OPT
* [-+]sinistra [-+]centro [-+]destra NUMMER*sinistra NUMMER*centro NUMMER*destra reimposta
\inizianegativo ... \terminanegativo
\inizianicelyfilledbox [..,..=..,..] *
... \terminanicelyfilledbox
                                     OPT
* ampiezza = DIMENSION
   altezza = DIMENSION
   offset = DIMENSION<br>strut = si no
             strut = si no
\inizianointerference ... \terminanointerference
\inizianotallmodes [...,<sup>*</sup>....] ... \terminanotallmodes
* NAME
\iniziaNOTE [...,*...] ... \terminaNOTE
                    OPT
* REFERENCE
instances: footnote endnote
```

```
\iniziaNOTE [\ldots, \ldots] \ldots \terminaNOTE
* titolo = TEX<sup>QPT</sup>
   segnalibro = TEXT
    elenco = TEXT
    riferimento = REFERENCE
instances: footnote endnote
\iniziaendnote [\ldots, \ldots] \ldots \terminaendnote
OPT
* titolo = TEXT
    segnalibro = TEXT
   elenco = TEXT
   riferimento = REFERENCE
\iniziafootnote [\dots, \dots] ... \terminafootnote
                         OPT
* titolo = TEXT
   segnalibro = TEXT
    elenco = TEXT
    riferimento = REFERENCE
\iniziaendnote [...,*...] ... \terminaendnote
                      O<sub>pt</sub>
* REFERENCE
\iniziafootnote [...,<sup>*</sup>....] ... \terminafootnote
                        OPT
* REFERENCE
\inizianotext ... \terminanotext
\inizianotmode [...,<sup>*</sup>....] ... \terminanotmode
* NAME
\iniziaopposto ... \terminaopposto
\iniziaoutputstream [...] ... \terminaoutputstream
* NAME
\iniziaoverprint ... \terminaoverprint
\iniziapagefigure [.<sup>1</sup>..] [..,..=<sup>2</sup>..,..] ... \terminapagefigure
                                    OPT
1 FILE
2 offset = implicito sovrapponi nessuno DIMENSION
\iniziapagegrid [.<sup>1</sup>..] [..,..<sup>2</sup>..,..] ... \terminapagegrid
1 NAME<sup>OPT</sup>
                                 O<sub>pt</sub>
2 inherits: \setuppagegrid
\iniziapagegridspan [.<sup>1</sup>..] [..,..<sup>2</sup>..,..] ... \terminapagegridspan
                                      OPT
1 NAME
2 inherits: \setuppagegridspan
\iniziaPAGEGRID [..,..<sup>*</sup>...,..] ... \terminaPAGEGRID
* inherits: \setuppagegrid<sup>OPT</sup>
\iniziapagelayout [...] ... \terminapagelayout
* pagina paginasinistra paginadestra
\iniziapar [.<sup>1</sup>..] [..,..=<sup>2</sup>..,..] ... \terminapar
1 NAME OPT
                         OPT
2 inherits: \setupparagraph
\iniziaparagraphs [.<sup>*</sup>..] ... \terminaparagraphs
* NAME
```
**\iniziaparagraphscell ... \terminaparagraphscell**

\iniziaPARAGRAPHS **...** \terminaPARAGRAPHS

\iniziaPARALLEL **...** \terminaPARALLEL

```
\iniziaparbuilder [.<sup>*</sup>..] ... \terminaparbuilder
* implicito oneline basic NAME
\iniziaplacefloat [\, .\, .\, ] [\, .\, ,\, .\, .\, ] [\, .\, ,\, .\, .\, .\, ] [\, .\, ,\, .\, ] \, .\, .\, \terminaplacefloat
                                      OPT
                                                       OPT
1 SINGULAR
2 titolo = TEXT
   segnalibro = TEXT
   marcatura = TEXT
    elenco = TEXT
   luogo = separa sempre sinistra destra interno esterno backspace cutspace insinistra indestra inmargine marginesinistro
                   marginedestro bordosinistro bordodestro margineinterno margineesterno bordointerno bordoesterno testo
                   opposto reimposta altezza profondita [-+]riga mezzariga griglia alto basso adatta 90 180 270 nonumber
                   nessuno locale qui forza margine [-+]sospendi sospeso alto entrambi centro offset cima fondo auto pagina
                   paginasinistra paginadestra daqualcheparte effective intestazione piedipagina
   riferimento = REFERENCE
3 KEY = VALUE
\iniziamettiFLOAT [..,..<sup>1</sup> ..,..] [..,..<sup>2</sup> ..,..] ... \terminamettiFLOAT
1 titolo = TEXT <sup>OPT</sup>
                                               OPT
   segnalibro = TEXT
   marcatura = TEXT
   elenco = TEXT
   luogo = separa sempre sinistra destra interno esterno backspace cutspace insinistra indestra inmargine marginesinistro
                   marginedestro bordosinistro bordodestro margineinterno margineesterno bordointerno bordoesterno testo
                   opposto reimposta altezza profondita [-+]riga mezzariga griglia alto basso adatta 90 180 270 nonumber
                   nessuno locale qui forza margine [-+]sospendi sospeso alto entrambi centro offset cima fondo auto pagina
                   paginasinistra paginadestra daqualcheparte effective intestazione piedipagina
   riferimento = REFERENCE
2 KEY = VALUE
instances: chemical figure table intermezzo graphic
\iniziamettichemical [..,..<sup>1</sup> ..,..] [..,..<sup>2</sup> ..,..] ... \terminamettichemical
                                 OPT
                                                    OPT
1 titolo = TEXT
    segnalibromarcatura = TEXT
   elenco = TEXT<br>luogo = separ
                luogo = separa sempre sinistra destra interno esterno backspace cutspace insinistra indestra inmargine marginesinistro
                   marginedestro bordosinistro bordodestro margineinterno margineesterno bordointerno bordoesterno testo
                   opposto reimposta altezza profondita [-+]riga mezzariga griglia alto basso adatta 90 180 270 nonumber
                   nessuno locale qui forza margine [-+]sospendi sospeso alto entrambi centro offset cima fondo auto pagina
                   paginasinistra paginadestra daqualcheparte effective intestazione piedipagina
    riferimento =
2 KEY = VALUE
\iniziamettifigure [..,..<sup>i</sup>..,..] [..,..<sup>2</sup>..,..] ... \terminamettifigure
                              OPT
                                                O<sub>PT</sub>
1 titolo = TEXT<br>segnalibro = TEXT
   segnalibro
   marcatura = TEXT
   elenco = TEXT
   luogo = separa sempre sinistra destra interno esterno backspace cutspace insinistra indestra inmargine marginesinistro
                   marginedestro bordosinistro bordodestro margineinterno margineesterno bordointerno bordoesterno testo
                   opposto reimposta altezza profondita [-+]riga mezzariga griglia alto basso adatta 90 180 270 nonumber
                   nessuno locale qui forza margine [-+]sospendi sospeso alto entrambi centro offset cima fondo auto pagina
                   paginasinistra paginadestra daqualcheparte effective intestazione piedipagina
   riferimento = REFERENCE
2 KEY = VALUE
\iniziamettigraphic [..,..<sup>1</sup>..,..] [..,..<sup>2</sup>..,..] ... \terminamettigraphic
                              OPT
                                                 OPT
1 titolo = TEXT
   segnalibromarcatura = TEXT
    elenco = TEXT
   luogo = separa sempre sinistra destra interno esterno backspace cutspace insinistra indestra inmargine marginesinistro
                   marginedestro bordosinistro bordodestro margineinterno margineesterno bordointerno bordoesterno testo
                   opposto reimposta altezza profondita [-+]riga mezzariga griglia alto basso adatta 90 180 270 nonumber
                   nessuno locale qui forza margine [-+]sospendi sospeso alto entrambi centro offset cima fondo auto pagina
                   paginasinistra paginadestra daqualcheparte effective intestazione piedipagina
    riferimento =
2 KEY = VALUE
```

```
\iniziamettiintermezzo [..,..<sup>1</sup> ..,..] [..,.<sup>2</sup> ..,..] ... \terminamettiintermezzo<br>1 titole = TEXT o<sup>pT</sup>
1 titolo = TEXT
   segnalibromarcatura = TEXT<br>elenco = TEXT
   elencoluogo = separa sempre sinistra destra interno esterno backspace cutspace insinistra indestra inmargine marginesinistro
                  marginedestro bordosinistro bordodestro margineinterno margineesterno bordointerno bordoesterno testo
                  opposto reimposta altezza profondita [-+]riga mezzariga griglia alto basso adatta 90 180 270 nonumber
                  nessuno locale qui forza margine [-+]sospendi sospeso alto entrambi centro offset cima fondo auto pagina
                  paginasinistra paginadestra daqualcheparte effective intestazione piedipagina
   riferimento = REFERENCE
2 KEY = VALUE
\iniziamettitable [\ldots, \ldots] [\ldots, \ldots] ..., \ldots \terminamettitable
                            OPT
                                              OPT
1 titolo = TEXT
   segnalibro = TEXT
   marcatura = TEXT
   elenco<br>luogo
               luogo = separa sempre sinistra destra interno esterno backspace cutspace insinistra indestra inmargine marginesinistro
                  marginedestro bordosinistro bordodestro margineinterno margineesterno bordointerno bordoesterno testo
                  opposto reimposta altezza profondita [-+]riga mezzariga griglia alto basso adatta 90 180 270 nonumber
                  nessuno locale qui forza margine [-+]sospendi sospeso alto entrambi centro offset cima fondo auto pagina
                  paginasinistra paginadestra daqualcheparte effective intestazione piedipagina
   riferimento = REFERENCE
2 KEY = VALUE
\iniziaplacepairedbox [\cdot,\cdot,\cdot,\cdot] ..., \cdot] ... \terminaplacepairedbox
                                         OPT
1 NAME
2 inherits: \setuppairedbox
\iniziamettiPAIREDBOX [..,..=..,..] *
... \terminamettiPAIREDBOX
                                 OPT
* inherits: \setuppairedbox
instances: legend
\iniziamettilegend [..,..=<sup>*</sup>...,..] ... \terminamettilegend
* inherits: \setuppairedbox <sup>OPT</sup>
\iniziapositioning [.<sup>1</sup>..] [..,..<sup>2</sup>..,..] ... \terminapositioning
                        OPT
                                    OPT
1 NAME
2 inherits: \impostaposizionamento
\iniziapositionoverlay {...} *
... \terminapositionoverlay
* NAME
\iniziapositivo ... \terminapositivo
\iniziaposporre [...] ... \terminaposporre
                      OPT
* [-+]NUMMER
\iniziaprocessassignmentcommand [..,..=<sup>*</sup>..,..] ... \terminaprocessassignmentcommand
* KEY = VALUE
\iniziaprocessassignmentlist [..,..=..,..] *
... \terminaprocessassignmentlist
* KEY = VALUE
\iniziaprocesscommacommand [...,*...] ... \terminaprocesscommacommand
* BEFEHL
\iniziaprocesscommalist [...,*...] ... \terminaprocesscommalist
* BEFEHL
\iniziaprodotto [...] ... \terminaprodotto
* FILE *
\iniziaprodotto ... ... \terminaprodotto
* FILE *
```

```
\iniziaprogetto [...] ... \terminaprogetto
* FILE *
\iniziaprogetto ... ... \terminaprogetto
* FILE *
\iniziaprotectedcolors ... \terminaprotectedcolors
\iniziapubblicazione [...] [..,..≗..,..] ... \terminapubblicazione
                          OPT
                                      \overline{O}1 NAME
2 tag = REFERENCE
    category = TEXT
    k = REFERENCE
   t = TEXT\iniziarandomized ... \terminarandomized
\iniziarawsetups [.<sup>1</sup>.] [.<sup>2</sup>.] ... \terminarawsetups
                     OPT
1 griglia
2 NAME
\iniziarawsetups ... \terminarawsetups
* NAME
\iniziareadingfile ... \terminareadingfile
\iniziaregime [.<sup>*</sup>..] ... \terminaregime
* inherits: \enableregime
\iniziareusableMPgraphic {.<sup>1</sup>..} {...,<sup>2</sup>,...} ... \terminareusableMPgraphic<br><sup>1 MAMF</sup>
1 NAME
2 KEY
\iniziariga [...]
* REFERENCE
\iniziaLINES [\dots, \dots] \dots \terminaLINES
* inherits: \impostarighe
instances: lines
\inizialines [\ldots, \ldots] \ldots \terminalines
* inherits: \impostarighe
\iniziascript [...] ... \terminascript
* hangul hanzi nihongo ethiopic thai test NAME
\iniziasectionblock [\cdot,\cdot,\cdot,\cdot] [\cdot,\cdot,\cdot,\cdot] ... \terminasectionblock
                                     OPT
1 NAME
2 segnalibro = TEXT
   inherits: \impostabloccosezione
\iniziaSECTIONBLOCK [..,..<sup>*</sup>...,..] ... \terminaSECTIONBLOCK
                              O<sub>p</sub>
* segnalibro = TEXT
   inherits: \impostabloccosezione
instances: frontmatter bodymatter appendices backmatter
\iniziaappendices [..,..<sup>*</sup>...,..] ... \terminaappendices
                          OPT
* segnalibro = TEXT
   inherits: \impostabloccosezione
```

```
\iniziabackmatter [..,..=..,..] *
... \terminabackmatter
                               OPT
* segnalibro = TEXT
   inherits: \impostabloccosezione
\iniziabodymatter [..,..<sup>*</sup>...,..] ... \terminabodymatter
                             OPT
* segnalibro = TEXT
  inherits: \impostabloccosezione
\iniziafrontmatter [..,..=..,..] *
... \terminafrontmatter
                               OPT
* segnalibro = TEXT
  inherits: \impostabloccosezione
\iniziasectionlevel [\cdot^1,\cdot] [\cdot,\cdot,\cdot^{\frac{2}{n}},\cdot,\cdot,\cdot] [\cdot,\cdot,\cdot]^3 [\cdot,\cdot,\cdot] [\cdot,\cdot,\cdot] terminasectionlevel
                            OPT
                                        OPT
                                                           OPT
1 NAME
2 titolo = TEXT<br>segnalibro = TEXT
  segnalibromarcatura = TEXT
    elenco = TEXT
    riferimento = REFERENCE
    numeroproprio = TEXT
3 KEY = VALUE
\iniziasetups [\cdot \cdot \cdot \cdot] [\cdot \cdot \cdot \cdot \cdot] ... \terminasetups
                   OPT
1 griglia
2 NAME
\iniziasetups ... ... \terminasetups
* NAME
\iniziasfondo [..,..=..,..] *
... \terminasfondo
* inherits: \impostasfondo
\iniziaSFONDO [..,..<sup>*</sup>...,..] ... \terminaSFONDO
* inherits: \impostasfondo
instances: sfondo
\iniziashift [.<sup>*</sup>..] ... \terminashift
* NAME
\iniziasidebar [.<sup>1</sup>..] [..,..<sup>2</sup>..,..] ... \terminasidebar
               OPT
                                  OPT
1 NAME
2 inherits: \setupsidebar
\iniziasimplecolumns [..,..=..,..] *
... \terminasimplecolumns
* inherits: \setsimplecolumnhsize<sup>PT</sup>
\iniziasospeso [..,..=..,..] 1
{...} 2
... \terminasospeso
1 distanza = DIMENSION<sup>OPT</sup>
   n = NUMMER<br>
luogo = sinistr
            luogo = sinistra destra
2 CONTENT
\iniziasospeso [.<sup>1</sup>.] {.<sup>2</sup>.} ... \terminasospeso
1 sinistra destra <sup>OPT</sup>
2 CONTENT
\iniziasovrapponi ... \terminasovrapponi
\iniziaspecialitem [.<sup>1</sup>..] [...<sup>2</sup>....] ... \terminaspecialitem
                          OPT
                                     OPT
1 elemento
2 REFERENCE
\iniziaspecialitem [.<sup>*</sup>..] ... \terminaspecialitem
* sotto its
```

```
\iniziaspecialitem [.<sup>1</sup>..] {.<sup>2</sup>..} ... \terminaspecialitem
1 sim corse mar
2 TEXT
\iniziasplitformula ... \terminasplitformula
\iniziaspread ... \terminaspread
\inizia [.<sup>*</sup>.] ... \termina
OPT
* NAME
\iniziaSTARTSTOP ... \terminaSTARTSTOP
\iniziastaticMPfigure {...} *
... \terminastaticMPfigure
* NAME
\iniziastaticMPgraphic {.<sup>1</sup>..} {...,<sup>2</sup>....} ... \terminastaticMPgraphic<br><sup>1 MAME</sup>
1 NAME
2 KEY
\iniziastretto [\cdot^1, 1, 1, \ldots] ..., \cdot, 1, \ldots \terminastretto
1 NAME<sup>OPT</sup>
                                O<sub>pt</sub>
2 inherits: \impostapiustretto
\iniziastretto [..,..=..,..] 1
OPT
[...,...] 2
OPT
... \terminastretto
1 inherits: \impostapiust Petto
2 [-+]sinistra [-+]centro [-+]destra NUMMER*sinistra NUMMER*centro NUMMER*destra reimposta
\iniziastretto [.<sup>1</sup>.] [...<sup>2</sup>...] ... \terminastretto
OPT
OPT
1 NAME
2 [-+]sinistra [-+]centro [-+]destra NUMMER*sinistra NUMMER*centro NUMMER*destra reimposta
\iniziastrictinspectnextcharacter ... \terminastrictinspectnextcharacter
\iniziastyle [\ldots, \ldots] \ldots \terminastyle
* inherits: \setupstyle
\iniziastyle [.<sup>*</sup>..] ... \terminastyle
* NAME FONT
\iniziaSTYLE ... \terminaSTYLE
\iniziasubformulas [...,<sup>*</sup>....] ... \terminasubformulas
                          OPT
* + - REFERENCE
\iniziasubjectlevel [\cdot^1,\cdot] [\cdot\cdot,\cdot,\frac{2}{7}\cdot\cdot,\cdot,\frac{3}{7}\cdot\cdot,\cdot,\cdot] ... \terminasubjectlevel
                        OPT
                                      OPT
                                                        OPT
1 NAME
2 titolo = TEXT
    segnalibro = TEXT
    marcatura = TEXT
    elenco = TEXT
    riferimento = REFERENCE
    numeroproprio = TEXT
3 KEY = VALUE
\iniziasubsentence ... \terminasubsentence
\iniziasubstack ... \terminasubstack
\iniziasymbolset [...] ... \terminasymbolset
* NAME
```

```
\iniziaTABLE [\ldots, \ldots] \ldots \terminaTABLE
* inherits: \setupTABL<sup>@PT</sup>
\iniziaTABLEbody [..,..=..,..] *
... \terminaTABLEbody
* inherits: \setupTABLE <sup>OPT</sup>
\iniziaTABLEfoot [..,..=..,..] *
... \terminaTABLEfoot
                             יים<br>ת
* inherits: \setupTABLE
\iniziaTABLEhead [..,..=..,..] *
OPT
... \terminaTABLEhead
* inherits: \setupTABLE
\iniziaTABLEnext [..,..=..,..] *
... \terminaTABLEnext
* inherits: \setupTABLE <sup>OPT</sup>
\iniziatabella [|.<sup>1</sup>.|] [..,..<sup>2</sup>..,..] ... \terminatabella
                                     OPT
1 TEMPLATE
2 inherits: \impostatabelle
\iniziatabella [\cdot,\cdot,\cdot,\frac{2}{\cdots},\cdot,\cdot] ... \terminatabella
                                   OPT
1 NAME
2 inherits: \impostatabelle
\iniziatabelle [|....|] ... \terminatabelle
* TEMPLATE
\iniziatabelle [.<sup>*</sup>..] ... \terminatabelle
* NAME
\iniziaTABULATION [.<sup>1</sup>..] [..,..<sup>2</sup>..,..] ... \terminaTABULATION
                        OPT
                                      O<sub>p</sub>
1 NAME
2 inherits: \setuptabulation
\iniziatabulato [|.<sup>1</sup>.|] [..,..<sup>2</sup>..,..] ... \terminatabulato
1 TEMPLATE OPT
                                       OPT
2 inherits: \impostatabulato
\iniziaTABULATE [.<sup>1</sup>..] [..,..<sup>2</sup>..,..] ... \terminaTABULATE
1 NAME<sup>OPT</sup>
                                   OPT
2 inherits: \impostatabulato
instances: legend fact
\iniziafact [.<sup>1</sup>..] [..,..<sup>2</sup>..,..] ... \terminafact
1 NAME<sup>OPT</sup>
                              OPT
2 inherits: \impostatabulato
\inizialegend [.<sup>1</sup>..] [..,..<sup>2</sup>..,..] ... \terminalegend
               OPT
                                 O<sub>p</sub>
1 NAME
2 inherits: \impostatabulato
\iniziatesta [...,<sup>1</sup>...] {.<sup>2</sup>..} ... \terminatesta<br>1 BEEERENCE      OPT
1 REFERENCE
2 TEXT
\iniziatestatabella [.<sup>*</sup>..] ... \terminatestatabella
* NAME
\iniziatestatabulato [...<sup>*</sup>..] ... \terminatestatabulato
                             OPT
* NAME
\iniziatesto ... \terminatesto
```

```
\iniziatestoaiuto [..<sup>*</sup>..] ... \terminatestoaiuto
                             OPT
* REFERENCE
\iniziaLABELtesto [.<sup>1</sup>..] [.<sup>2</sup>.] ... \terminaLABELtesto
                            OPT
1 SPRACHE
2 KEY
instances: head label mathlabel taglabel unit operator prefix suffix btxlabel
\iniziabtxlabeltesto [.<sup>1</sup>..] [.<sup>2</sup>.] ... \terminabtxlabeltesto
                                 OPT
1 SPRACHE
2 KEY
\iniziaheadtesto [.<sup>1</sup>..] [.<sup>2</sup>.] ... \terminaheadtesto
                           OPT
1 SPRACHE
2 KEY
\inizialabeltesto [.<sup>1</sup>..] [.<sup>2</sup>.] ... \terminalabeltesto
                             OPT
1 SPRACHE
2 KEY
\iniziamathlabeltesto [.<sup>1</sup>..] [.<sup>2</sup>..] ... \terminamathlabeltesto
                                  OPT
1 SPRACHE
2 KEY
\iniziaoperatortesto [.<sup>1</sup>..] [.<sup>2</sup>.] ... \terminaoperatortesto
                                  OPT
1 SPRACHE
2 KEY
\iniziaprefixtesto [.<sup>1</sup>..] [.<sup>2</sup>.] ... \terminaprefixtesto
                              OPT
1 SPRACHE
2 KEY
\iniziasuffixtesto [.<sup>1</sup>..] [.<sup>2</sup>.] ... \terminasuffixtesto
                              OPT
1 SPRACHE
2 KEY
\iniziataglabeltesto [.<sup>1</sup>..] [.<sup>2</sup>.] ... \terminataglabeltesto
                                 OPT
1 SPRACHE
2 KEY
\iniziaunittesto [.<sup>1</sup>.] [.<sup>2</sup>.] ... \terminaunittesto
                           OPT
1 SPRACHE
2 KEY
\iniziaFRAMEDTEXT [.<sup>1</sup>..] [..,..<sup>2</sup>..,..] ... \terminaFRAMEDTEXT
1 sinistra destra centro <sup>pr</sup>hessuno
                                          OPT
2 inherits: \setupframedtext
instances: framedtext
\iniziaframedtext [.<sup>1</sup>..] [..,..<sup>2</sup>..,..] ... \terminaframedtext
1 sinistra destra centro <sup>pr</sup>hessuno
                                           OPT
2 inherits: \setupframedtext
\iniziatexcode ... \terminatexcode
\lambda iniziatex definition \cdot.
                                \begin{array}{ccc} 1 & 2 \\ \cdot & \cdot & \cdot \\ \text{OPT} & \text{OPT} \end{array}\begin{array}{ccc} 2 & 3 \\ \cdot & \cdot & \cdot \\ \text{OPT} & \text{OPT} \end{array}3 4<br>0PT OPT
                                                  \begin{array}{ccc} 4 & 5 \\ . . . . . \end{array} OPT
                                                        OPT
...
6
...
7
                                                                    \therefore ... \terminatexdefinition
1 spaces nospaces
2 globale
3 unexpanded
4 expanded
5 singleempty doubleempty tripleempty quadrupleempty quintupleempty sixtupleempty singleargument doubleargument tripleargument
    quadrupleargument quintupleargument sixtupleargument
6 NAME
7 TEMPLATE
```

```
\iniziatextbackground [\cdot^1, 1, 1, \ldots] ... \terminatextbackground
                                       OPT
1 NAME
2 inherits: \setuptextbackground
\iniziatextbackgroundmanual ... \terminatextbackgroundmanual
\iniziaTEXTBACKGROUND [..,..<sup>*</sup>...,..] ... \terminaTEXTBACKGROUND
* inherits: \setuptextbackground <sup>OPT</sup>
\iniziatextcolor [...] ... \terminatextcolor
* COLOR
\iniziatextcolorintent ... \terminatextcolorintent
\iniziatextflow [...] ... \terminatextflow
* NAME
\iniziatokens [...] ... \terminatokens
* NAME
\iniziatransparent [...] ... \terminatransparent
* COLOR
\iniziatypescript [\ldots, \ldots] [\ldots, \ldots] [\ldots, \ldots] \ldots \terminatypescript
1 serif sans mono math hand writing call fraphy
                                               OPT<sup></sup>
2 NAME
3 size nome
\iniziatypescriptcollection [...] ... \terminatypescriptcollection
* NAME
\iniziaTYPING [..,..<sup>*</sup>...,..] ... \terminaTYPING
* inherits: \impostatypfhg
instances: typing LUA MP PARSEDXML TEX XML
\iniziaTYPING [...,*...] ... \terminaTYPING
                  OPT
* continua
instances: typing LUA MP PARSEDXML TEX XML
\iniziaLUA [...,*...] ... \terminaLUA
                 OPT
* continua
\iniziaMP [...,*...] ... \terminaMP
               OPT
* continua
\iniziaPARSEDXML [...,*...] ... \terminaPARSEDXML<br>* continue
* continua
\iniziaTEX [...,*...] ... \terminaTEX
                OPT
* continua
\iniziatyping [...,...] *
OPT
... \terminatyping
* continua
\iniziaXML [...,*...] ... \terminaXML
                OPT
* continua
\iniziaLUA [..,..<sup>*</sup>...,..] ... \terminaLUA
* inherits: \imposta<sup>pp</sup>yping
```

```
\iniziaMP [\ldots, \ldots] \ldots \terminaMP
* inherits: \impost<sup>pr</sup>typing
\iniziaPARSEDXML [..,..=..,..] *
... \terminaPARSEDXML
* inherits: \impostatyping <sup>OPT</sup>
\iniziaTEX [..,..<sup>*</sup>...,..] ... \terminaTEX
* inherits: \imposta<sup>p</sup>fyping
\iniziatyping [..,..<sup>*</sup>...,..] ... \terminatyping
* inherits: \impostatypfhg
\iniziaXML [..,..<sup>*</sup>...,..] ... \terminaXML
* inherits: \impostatyping
\iniziauniqueMPgraphic {.<sup>1</sup>.} {...<sup>2</sup>,...} ... \terminauniqueMPgraphic
                                         OPT
1 NAME
2 KEY
\iniziauniqueMPpagegraphic {.<sup>1</sup>..} {...,<sup>2</sup>....} ... \terminauniqueMPpagegraphic<br>1 <sup>NAME</sup>
1 NAME
2 KEY
\iniziaunpacked ... \terminaunpacked
\iniziausableMPgraphic {.<sup>1</sup>.} {...,<sup>2</sup>...} ... \terminausableMPgraphic
                                        OPT
1 NAME
2 KEY
\iniziauseMPgraphic {.<sup>1</sup>..} {...,<sup>2</sup>...} ... \terminauseMPgraphic
                                     OPT
1 NAME
2 KEY
\iniziausemathstyleparameter \... *
... \terminausemathstyleparameter
* CSNAME
\iniziausingbtxspecification [.<sup>*</sup>..] ... \terminausingbtxspecification
* NAME
\iniziavaia [...] *
... \terminavaia
* REFERENCE
\iniziavboxregister .<sup>*</sup>. ... \terminavboxregister
* CSNAME NUMMER
\iniziavboxtohbox ... \terminavboxtohbox
\iniziavboxtohboxseparator ... \terminavboxtohboxseparator
\iniziaviewerlayer [.<sup>*</sup>..] ... \terminaviewerlayer
* NAME
\iniziaVIEWERLAYER ... \terminaVIEWERLAYER
\iniziavtopregister ... \terminavtopregister
* CSNAME NUMMER
```
\iniziaxcell  $[\cdot,\cdot,\cdot,\frac{2}{\cdot},\cdot,\cdot]$  ... \terminaxcell OPT<sup></sup> OPT **1 NAME 2 nx = NUMMER ny = NUMMER nc = NUMMER nr = NUMMER inherits: \setupxtable** \iniziaxcellgroup [.<sup>1</sup>..] [..,..=<sup>2</sup>..,..] ... \terminaxcellgroup OPT OPT **1 NAME 2 inherits: \setupxtable** \iniziaxgroup  $[\cdot$ ...]  $[\cdot,\cdot,\cdot]$  ... \terminaxgroup 1 NAME<sup>OPT</sup> OPT **2 inherits: \setupxtable** \iniziaxmldisplayverbatim [.<sup>\*</sup>..] ... \terminaxmldisplayverbatim **\* NAME** \iniziaxmlinlineverbatim [.<sup>\*</sup>..] ... \terminaxmlinlineverbatim **\* NAME \iniziaxmlraw ... \terminaxmlraw** \iniziaxmlsetups [.<sup>1</sup>.] [.<sup>2</sup>.] ... \terminaxmlsetups OPT **1 griglia 2 NAME** \iniziaxmlsetups ... \terminaxmlsetups **\* NAME \iniziaxrow** [.<sup>1</sup>..*]* [..,..<sup>2</sup>...,..] ... **\terminaxrow**<br>1 NAME 1 NAME<sup>OPT</sup> **2 inherits: \setupxtable** \iniziaxrowgroup  $[\cdot^1, 1, 1, \ldots]$  ... \terminaxrowgroup OPT O<sub>pt</sub> **1 NAME 2 inherits: \setupxtable \iniziaxtable** [..,..=..,..] \* **... \terminaxtable \*** inherits: \setupxtabl $e^{PT}$ \iniziaxtablebody  $[\dots, \dots] \dots$  \terminaxtablebody OPT **\* inherits: \setupxtable** \iniziaxtablebody [...] ... \terminaxtablebody OPT **\* NAME \iniziaxtablefoot** [..,..=..,..] \* **... \terminaxtablefoot** \* inherits: \setupxtable <sup>0PT</sup> \iniziaxtablefoot [...] ... \terminaxtablefoot OPT **\* NAME \iniziaxtablehead** [..,..=..,..] \* **... \terminaxtablehead** OPT **\* inherits: \setupxtable** \iniziaxtablehead [...] ... \terminaxtablehead OPT **\* NAME \iniziaxtablenext** [..,..=..,..] \* **... \terminaxtablenext** \* inherits: \setupxtable <sup>0PT</sup>

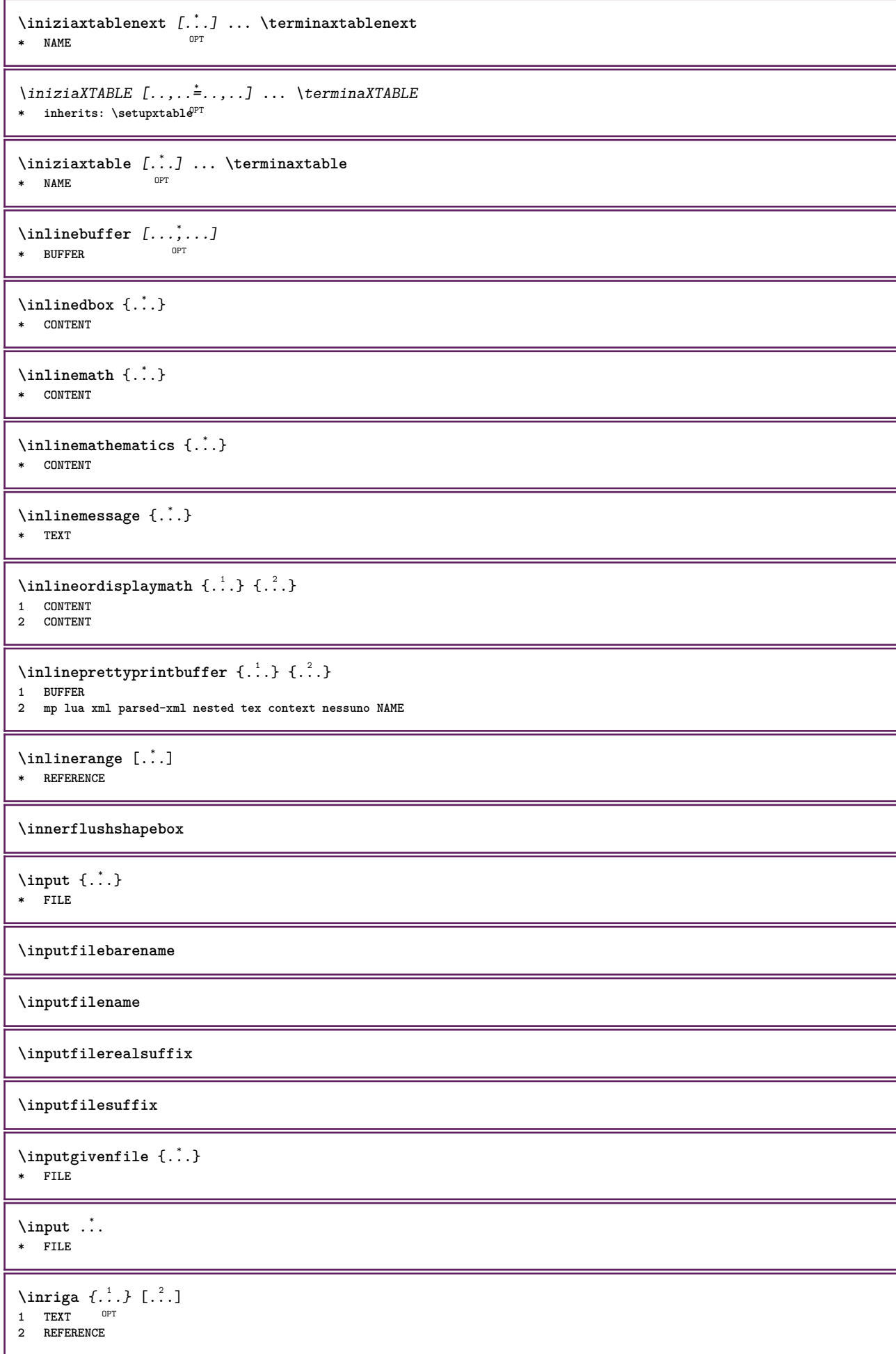

```
\insertpages [...] [...] [..., ] [..., ] [..., ]<br>1 FILE
1 FILE OPT OPT OPT
2 NUMMER
3 ampiezza = DIMENSION
    n = NUMMER
    category = NAME
\installactionhandler {...}
* NAME
\installactivecharacter .<sup>*</sup>..
* CHARACTER
\infty [..., \frac{2}{3} ..., \frac{2}{3}1 NAME
2 inherits: \impostalingua
\in [...<sup>2</sup>.] [1 NAME
2 SPRACHE
\installanddefineactivecharacter .<sup>1</sup>. {.<sup>2</sup>.}
1 CHARACTER
2 BEFEHL
\verb|\'installattributestack|\;\verb|\|.".* CSNAME
\installautocommandhandler \.<sup>1</sup>.. \{.\n3.} \.<sup>3</sup>..
1 CSNAME
2 NAME
3 CSNAME
\infty \{ .^1, .^2, . \}1 CSNAME
2 NAME
\lambdainstallbasicautosetuphandler \lambda... \{\ldots, \lambda\}1 CSNAME
2 NAME
3 CSNAME
\mathcal{L} installbasic parameter handler \setminus... \{.\,.\,.1 CSNAME
2 NAME
\in \{ . . . , . \}1 NAME
2 BEFEHL
\installcommandhandler \.<sup>1</sup>.. {...} \.<sup>3</sup>...
1 CSNAME
2 NAME
3 CSNAME
\installcorenamespace {...}
* NAME
\installdefinehandler \.<sup>1</sup>.. {.<sup>2</sup>.} \.<sup>3</sup>..
1 CSNAME
2 NAME
3 CSNAME
```

```
\in \{ .^2, . \}1 CSNAME
2 NAME
\installdefinitionsetmember \.<sup>1</sup>.. \{.\stackrel{?}{.}\} \.<sup>3</sup>.. \{.\stackrel{4}{.}\}1 CSNAME
2 NAME
3 CSNAME
4 NAME
\installdirectcommandhandler \.<sup>1</sup>. \{.\n3.}1 CSNAME
2 NAME
\installdirectparameterhandler \... 1
{...} 2
1 CSNAME
2 NAME
\verb|\instantalldirectparameterseth andler |.+.+.1 CSNAME
2 NAME
\installdirectsetuphandler \.<sup>1</sup>.. {..<sup>2</sup>.}
1 CSNAME
2 NAME
\verb|\installdirectstyle| and color handler |\n... |\n... |\n1 CSNAME
2 NAME
\installframedautocommandhandler \.<sup>1</sup>. . \{.\cdot.\cdot\} \.<sup>3</sup>. .
1 CSNAME
2 NAME
3 CSNAME
\installframedcommandhandler \.<sup>1</sup>.. \{.\stackrel{?}{.}. \} \.<sup>3</sup>..
1 CSNAME
2 NAME
3 CSNAME
\in \{ . . . . \}1 NAME
2 BEFEHL
\installnamespace {...}
* NAME
\installoutputroutine \... 1
{...} 2
1 CSNAME
2 BEFEHL
\installpagearrangement .<sup>1</sup>. {.<sup>2</sup>.}
1 NAME
2 BEFEHL
\infty \{ .^1, .^2, . \}1 CSNAME
2 NAME
\installparameterhashhandler \.<sup>1</sup>.. \{.\stackrel{?}{.}.1 CSNAME
2 NAME
```

```
\installparametersethandler \.<sup>1</sup>.. {.<sup>2</sup>.}
1 CSNAME
2 NAME
\infty \{ . . . , . , . , . \}1 CSNAME
2 NAME
\in \{ . . . . \}1 NAME
2 BEFEHL
\infty \{ . . . , . . . \}1 CSNAME
2 NAME
\infty \{ .^1, .^2, . \}1 CSNAME
2 NAME
\installsetuponlycommandhandler \.<sup>1</sup>.. {.<sup>2</sup>.}
1 CSNAME
2 NAME
\in \{ . . . , . \}1 NAME
2 BEFEHL
\installsimplecommandhandler \.<sup>1</sup>.. \{.\stackrel{?}{.}..\} \.<sup>3</sup>..
1 CSNAME
2 NAME
3 CSNAME
\installsimpleframedcommandhandler \.<sup>1</sup>.. \{.\cdot\} \.<sup>3</sup>..
1 CSNAME
2 NAME
3 CSNAME
\infty \{ .^1, .^2, . \}1 CSNAME
2 NAME
\installswitchcommandhandler \.<sup>1</sup>.. \{.\stackrel{?}{.}..\} \.<sup>3</sup>..
1 CSNAME
2 NAME
3 CSNAME
\label{thm:main} \installswitchsetuphandler \setminus... \{.\,.\,.1 CSNAME
2 NAME
\installtexdirective \{.\cdot.\cdot\} \{.\cdot.\cdot\} \{.\cdot.\cdot\}1 NAME
2 BEFEHL
3 BEFEHL
\infty \{ . . . , . . . \}1 NAME
2 BEFEHL
3 BEFEHL
\in \{ . . . . \}1 NAME
2 BEFEHL
```
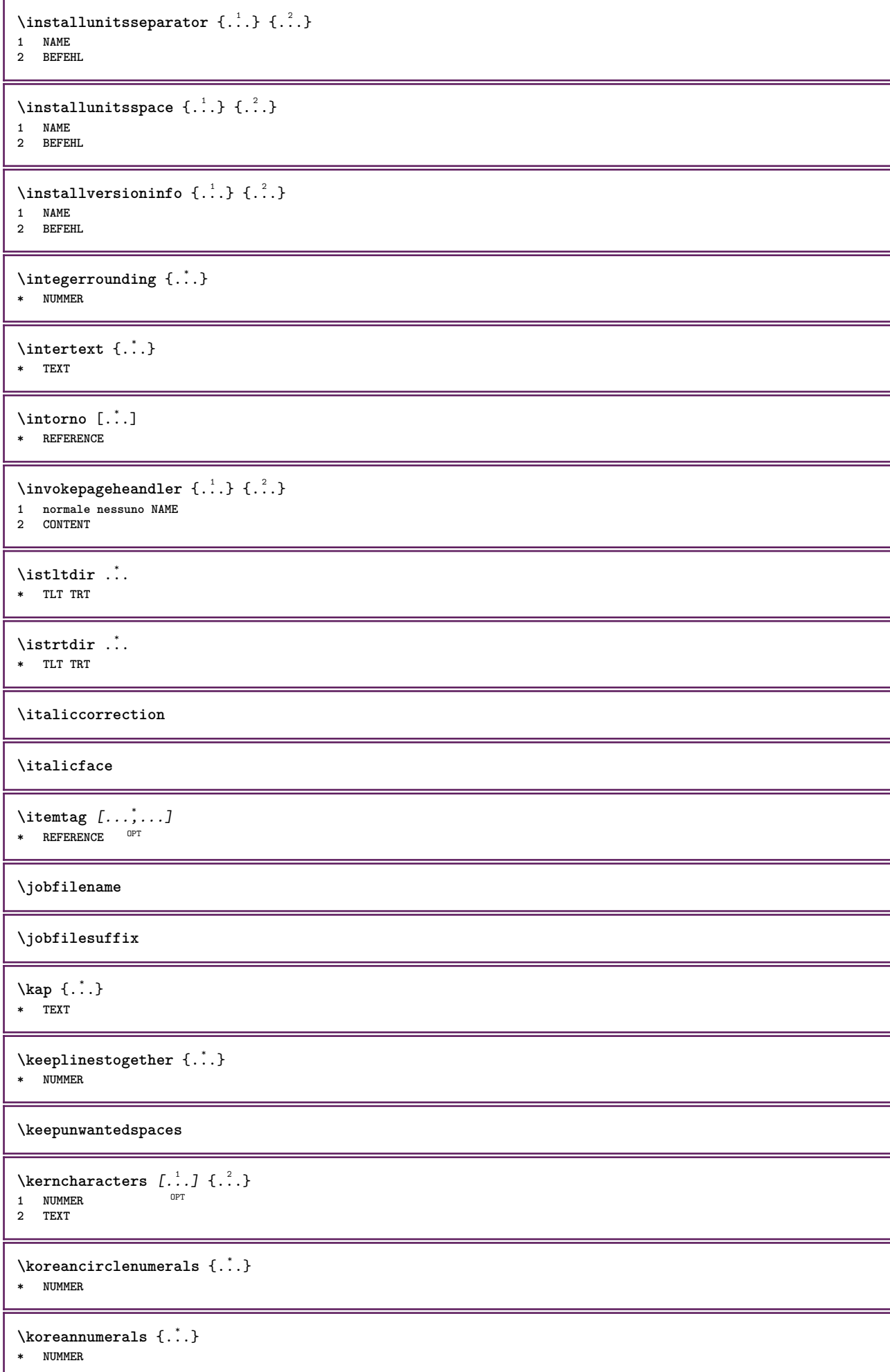

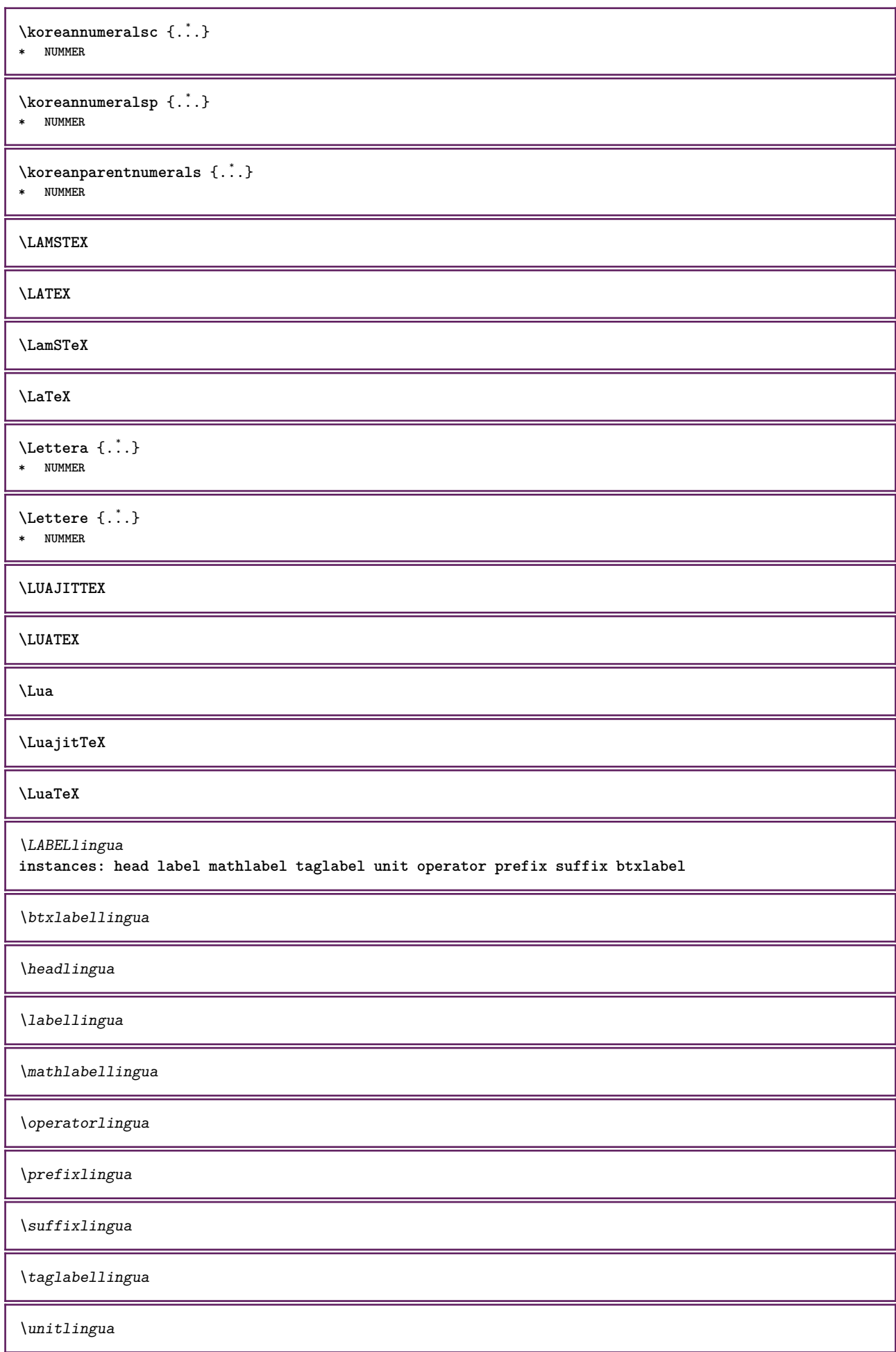

```
\triangle ABELtext{s} \{.\cdot.\cdot\} \{.\cdot.\cdot\}1 KEY
2 TEXT
instances: head label mathlabel
\headtexts \{\ldots\} \{\ldots\}1 KEY
2 TEXT
\{\text{labels } \{.\cdot.\cdot\} \{.\cdot.\cdot\}1 KEY
2 TEXT
\mathcal{L} \mathlabeltexts {\ldots} {\ldots}
1 KEY
2 TEXT
\languageCharacters {...}
* NUMMER
\languagecharacters {...}
* NUMMER
\languagecharwidth {...}
* SPRACHE
\lambdalastcounter [...] [...]1 NAME OPT
2 NUMMER
\lastcountervalue [...]
* NAME
\lastdigit {...}
* NUMMER
\lastlinewidth
\lastnaturalboxdp
\lastnaturalboxht
\lastnaturalboxwd
\lastpredefinedsymbol
\lastrealpage
\lastrealpagenumber
\lambdalastsubcountervalue [.\cdot^1.] [.\cdot^2.]1 NAME
2 NUMMER
\lastsubpagenumber
\lasttwodigits {...}
* NUMMER
```
**\lastuserpage \lastuserpagenumber** \lateluacode {...} **\* BEFEHL** \layeredtext [..,..<sup>1</sup>..,..] [..,..<sup>2</sup>..,..] {.<sup>3</sup>.} {.<sup>4</sup>.} 1 inherits: \setuplaye<sup>pPT</sup> OPT **2 inherits: \setuplayeredtext 3 TEXT 4 CONTENT \layerheight \layerwidth**  $\lambda$ lazysavetaggedtwopassdata  $\{.\cdot\cdot\}$   $\{.\cdot\cdot\}$   $\{.\cdot\cdot\}$   $\{.\cdot\cdot\}$   $\{.\cdot\cdot\}$ **1 NAME 2 NUMMER 3 NAME 4 CONTENT**  $\lambda$ lazysavetwopassdata  $\{.\n,.\n,.\n,.\n,.\n,$ **1 NAME 2 NUMMER 3 CONTENT** \lbox  $\ldots$  { $\ldots$ } 1 TEXT<sup>OPT</sup> **2 CONTENT**  $\left\{ \right.\right\}$ **\* CONTENT**  $\left\{ \cdot , \cdot \right\}$ **\* CONTENT**  $\left\{ \ldots, \ldots, \ldots, \ldots, \ldots \right\}$ **\* CONTENT**  $\label{thm:1} \verb|leftABELtesto {\;{.\,.\,.\,.\,.\,}\}$ **\* KEY instances: head label mathlabel**  $\left\{ \right\}$   $\left\{ ... \right\}$ **\* KEY**  $\left\{ \right.\left\{ ...\right\}$ **\* KEY**  $\left\{ \right.\right\}$   $\left\{ ... \right\}$ **\* KEY**  $\left\{ . . . . \right\}$ **\* CONTENT** \leftorrighthbox .<sup>1</sup>.  $\frac{1}{\text{OPT}}$  {...} **1 TEXT 2 CONTENT**

```
\leftorrightvbox .<sup>1</sup>. {.<sup>2</sup>.}
                          OPT
1 TEXT
2 CONTENT
\leftorrightvtop .<sup>1</sup>. {.<sup>2</sup>.}
                          OPT
1 TEXT
2 CONTENT
\leftskipadaption
\leftsubguillemot
\lefttopbox {...}
* CONTENT
\lefttoright
\lefttorighthbox .<sup>1</sup>. {.<sup>2</sup>.}
                         OPT
1 TEXT
2 CONTENT
\lefttorightvbox .<sup>1</sup>. {.<sup>2</sup>.}
                          OPT
1 TEXT
2 CONTENT
\lefttorightvtop .<sup>1</sup>.
                           \frac{1}{\text{OPT}} {...}
1 TEXT
2 CONTENT
\left\{ \right. \right. \left\{ ... \right\}* NAME
\lambdaletcatcodecommand \lambda...<sup>2</sup>. \lambda...
1 CSNAME
2 CHARACTER NUMMER
3 CSNAME
\letcscsname \.<sup>1</sup>.. \csname .<sup>2</sup>. \endcsname
1 CSNAME
2 NAME
\letcsnamecs \csname ...1
\endcsname \... 2
1 NAME
2 CSNAME
\letcsnamecsname \csname .<sup>1</sup>. \endcsname \csname .<sup>2</sup>. \endcsname
1 NAME
2 NAME
\left\{ \text{1}, \text{2}, \text{3}, \text{4}, \text{5}, \text{6}, \text{6} \right\}1 KEY
2 CSNAME
\text{letempty} \, \ldots* CSNAME
\left\{ \text{letgvalue } \{.\cdot\cdot\cdot\} \right\}.
1 NAME
2 CSNAME
\letgvalueempty {...}
* NAME
```
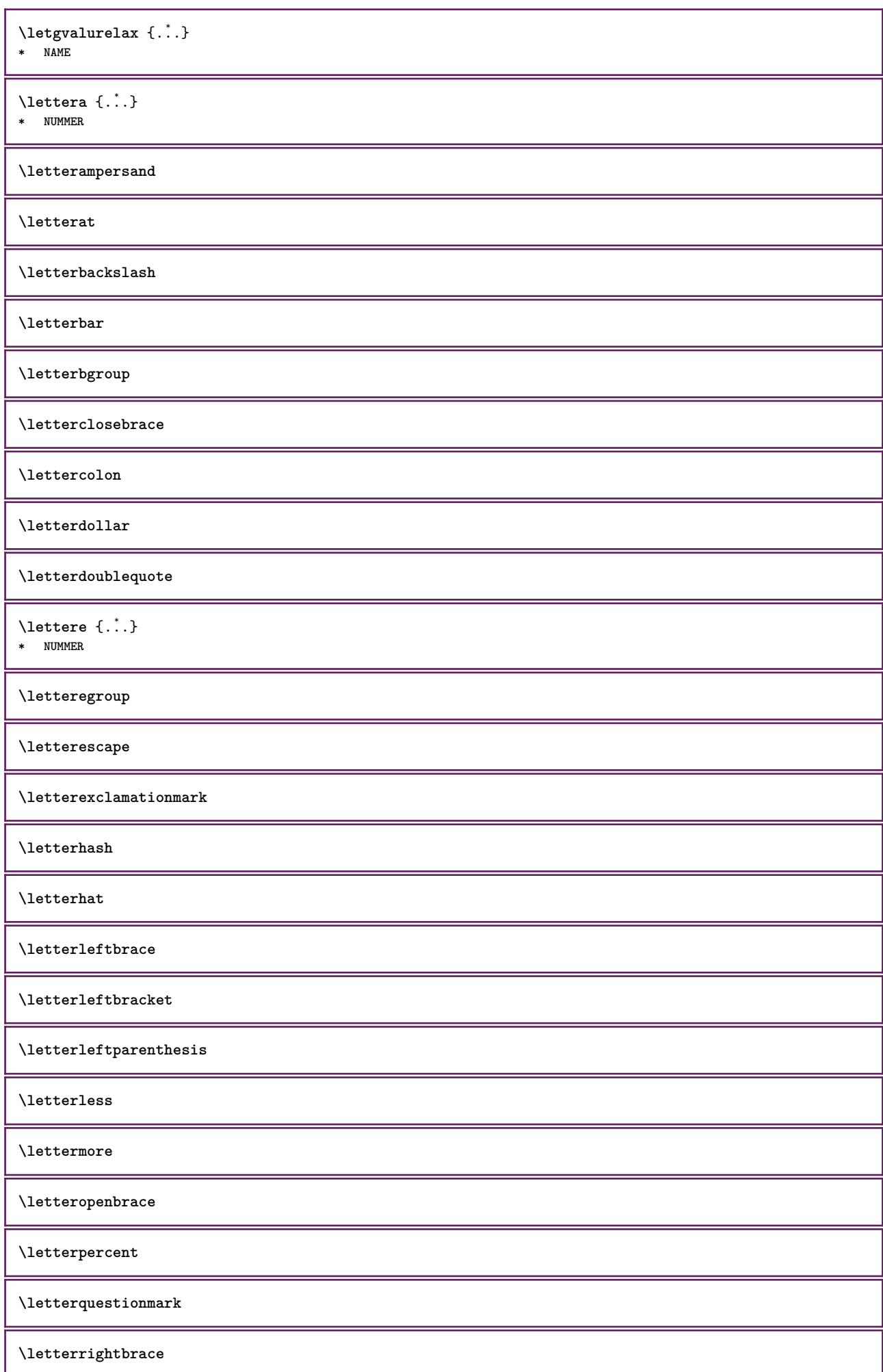

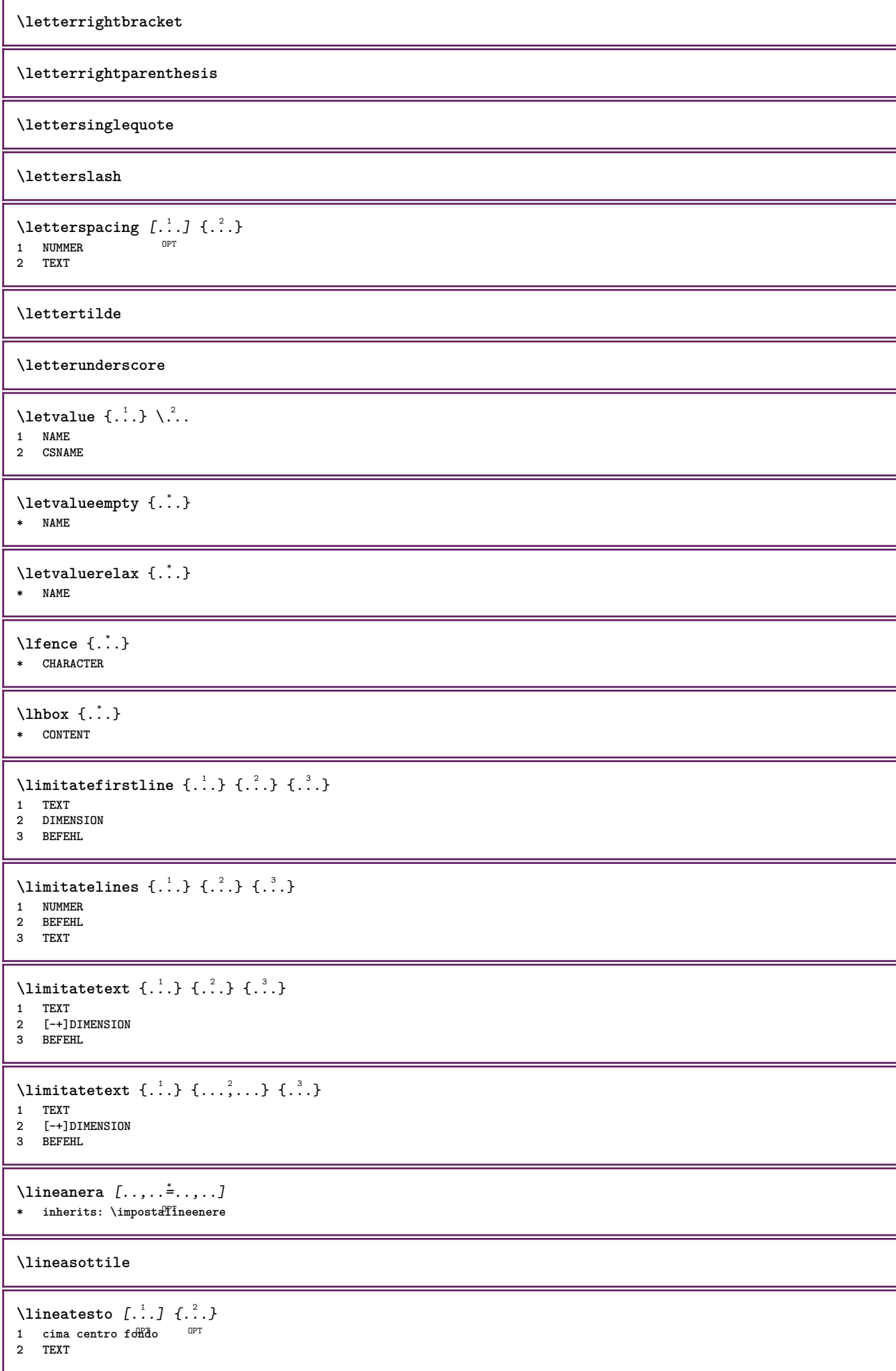

```
\lineenere [..,..*....]
* inherits: \imposta<sup>pp</sup>ineenere
\{\text{lineeritempimento } [\dots, \dots \frac{1}{n}, \dots] \text{ } \{.\overset{?}{.}.\} \text{ } \{.\overset{?}{.}.\}1 inherits: \impostalineeriempimento <sup>OPT</sup> <sup>OPT</sup>
                                           OPT
2 TEXT
3 TEXT
\lineesottili [..,..<sup>*</sup>...,..]
OPT * inherits: \impostalineesottili
\L{INENOTE} {\ldots}
* TEXT
instances: linenote
\{* TEXT
\{\text{linear number of } 1:\text{linear} \{1,2,3,4,5,6\}.1 TEXT
2 DIMENSION
3 FONT
\lingua [...]
* SPRACHE
\linguaprincipale [...]
* SPRACHE
\LANGUAGE
\text{Histor} [...,-\frac{1}{2},...] [...^2,]1 riferimento = REFERENCE
   alternativa = implicito category entry short pagina num textnum anno indiceanalitico tag keywords autore authoryears
                    authornum authoryear
    prima = BEFEHL
   dopo = BEFEHL
   sinistra = BEFEHL
   destra = BEFEHL
    inherits: \setupbtx
2 REFERENCE
\lambdalistcitation [\cdot \cdot \cdot \cdot] [\cdot \cdot \cdot \cdot \cdot]1 implicito categof<sup>ly</sup> entry short pagina num textnum anno indiceanalitico tag keywords autore authoryears authornum authoryear
2 REFERENCE
\text{Histor} [.,.,.\frac{1}{2},.,.]\ [.,.,.\frac{2}{2},.,.]\1 riferimento = REFERENCE
   alternativa = implicito category entry short pagina num textnum anno indiceanalitico tag keywords autore authoryears
                    authornum authoryear
    prima = BEFEHL
    dopo = BEFEHL
    sinistra = BEFEHL
    destra = BEFEHL
   inherits: \setupbtx
2 KEY = VALUE
\listcite [\ldots, \ldots^{\frac{1}{n}}, \ldots] [\ldots^2, \ldots]1 riferimento = REFERENCE
   alternativa = implicito category entry short pagina num textnum anno indiceanalitico tag keywords autore authoryears
                  authornum authoryear
   prima = BEFEHL
    dopo = BEFEHL
    sinistra = BEFEHL
    destra = BEFEHL
   inherits: \setupbtx
2 REFERENCE
```
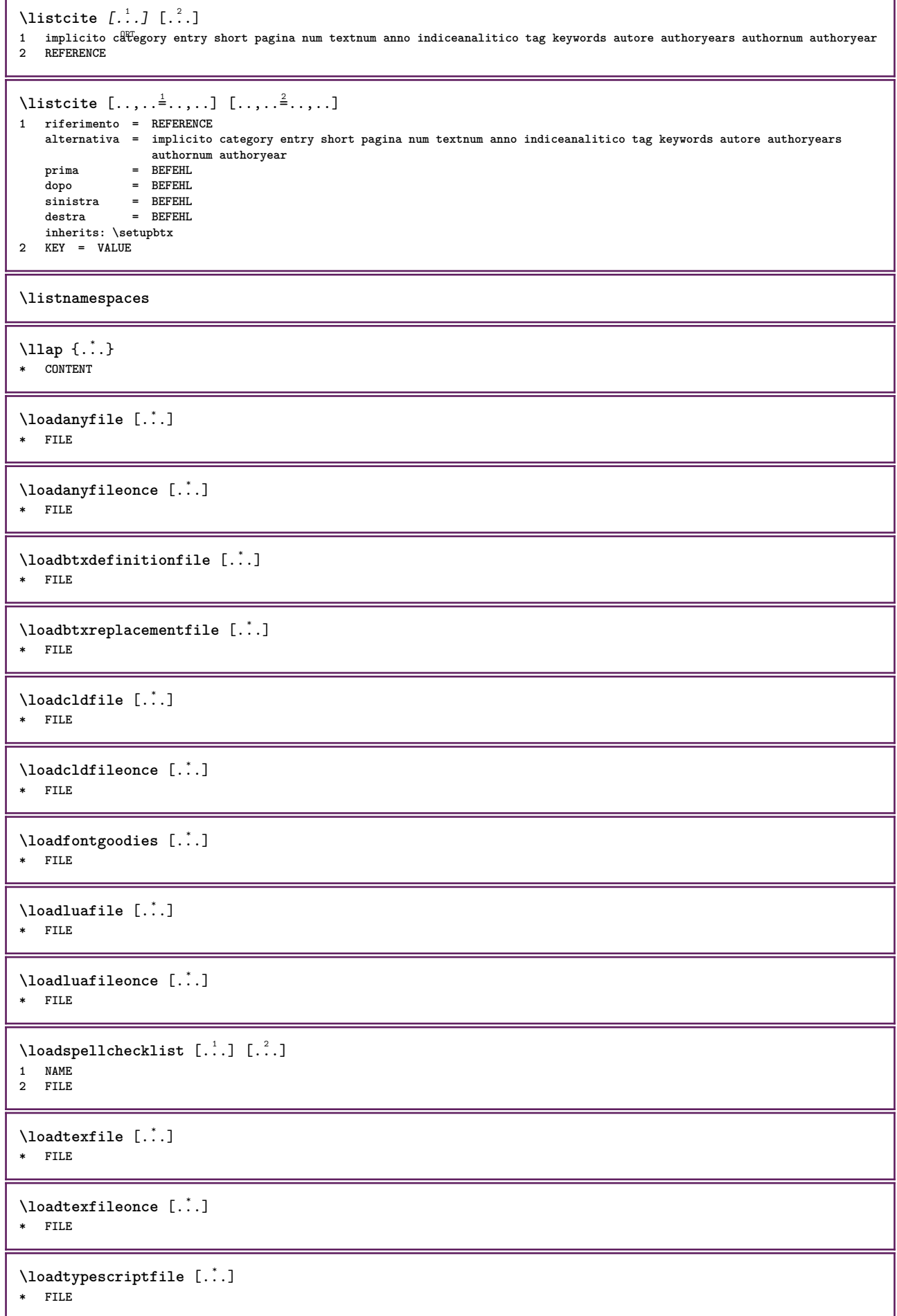

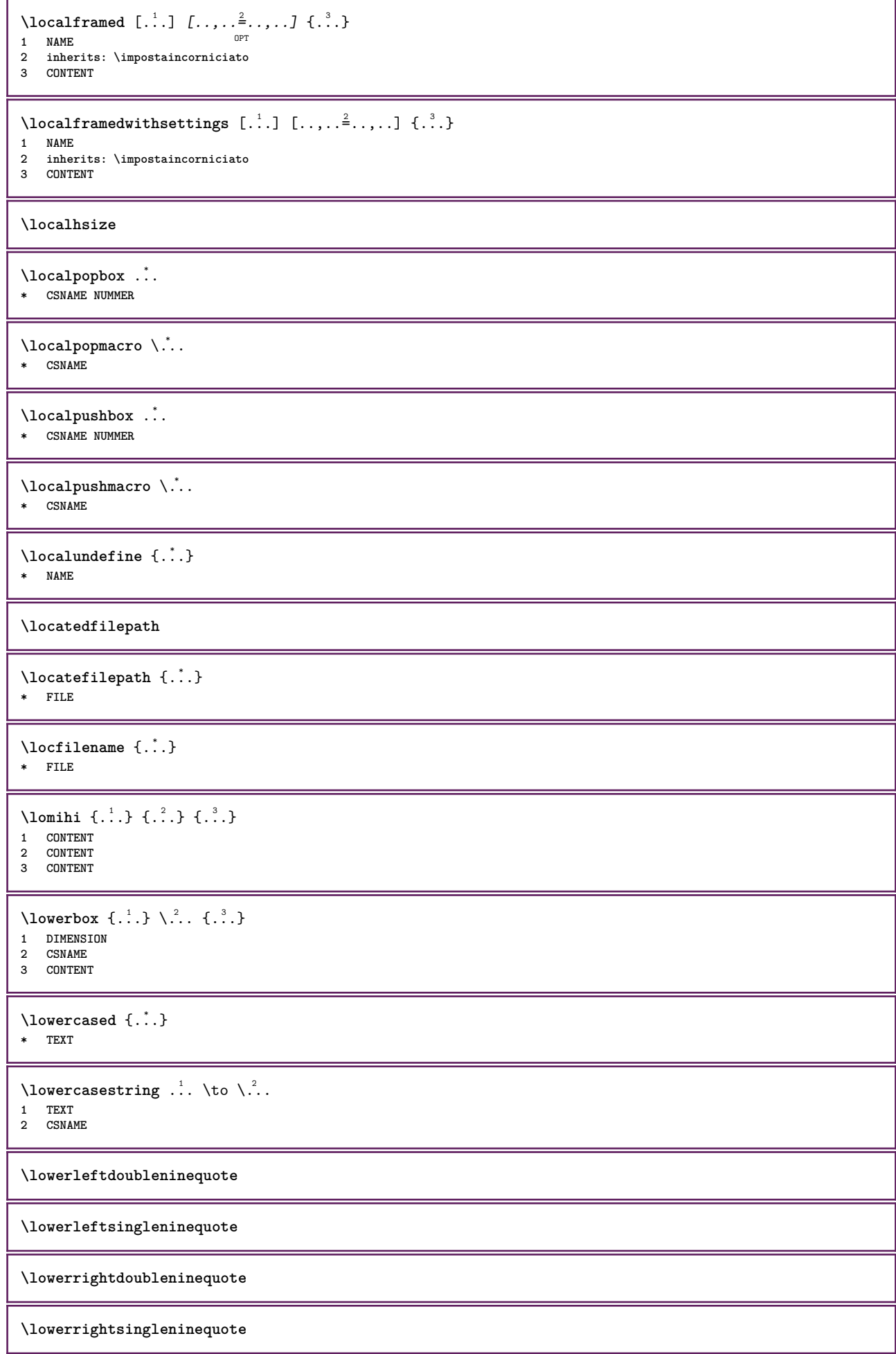

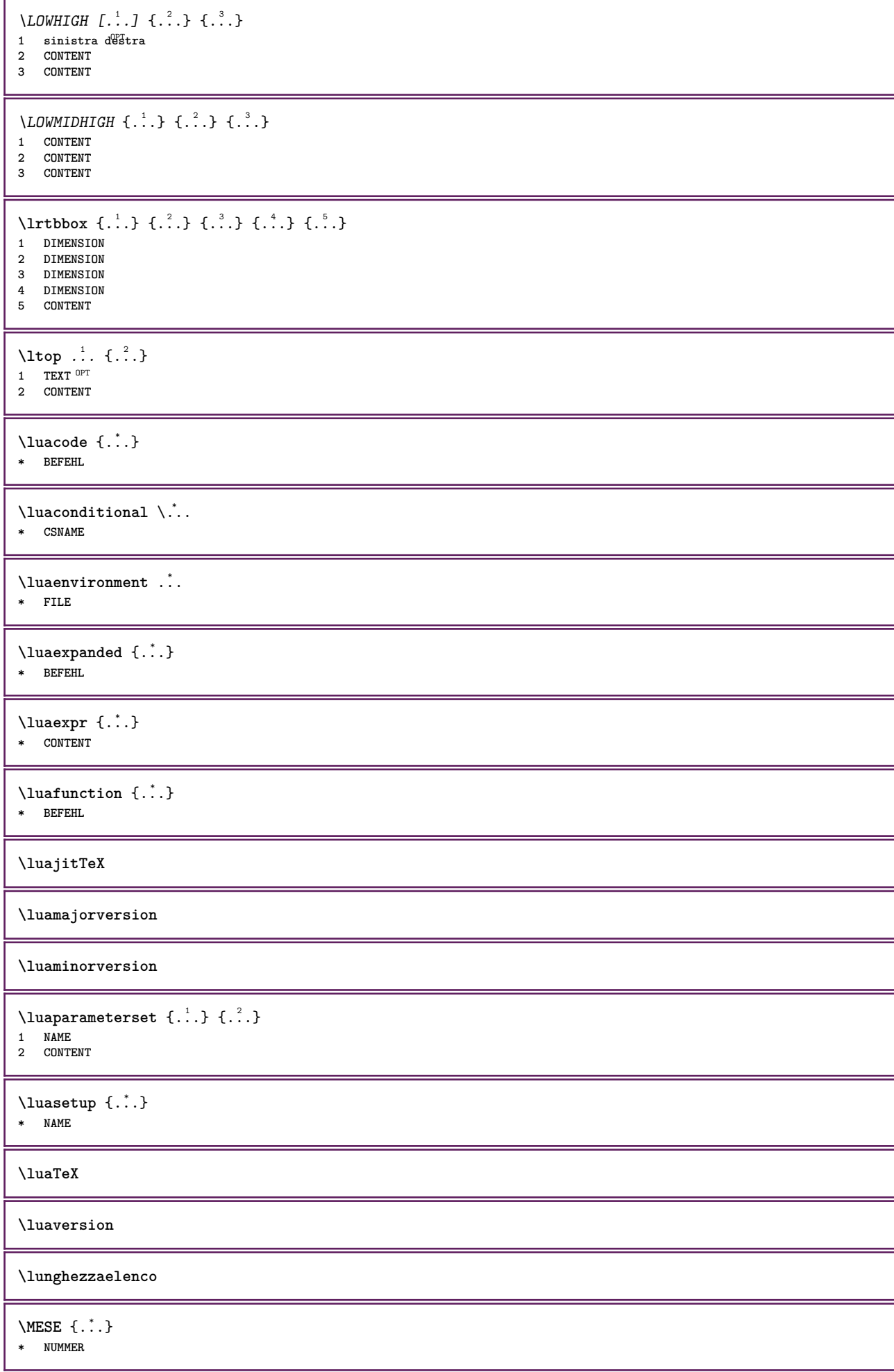

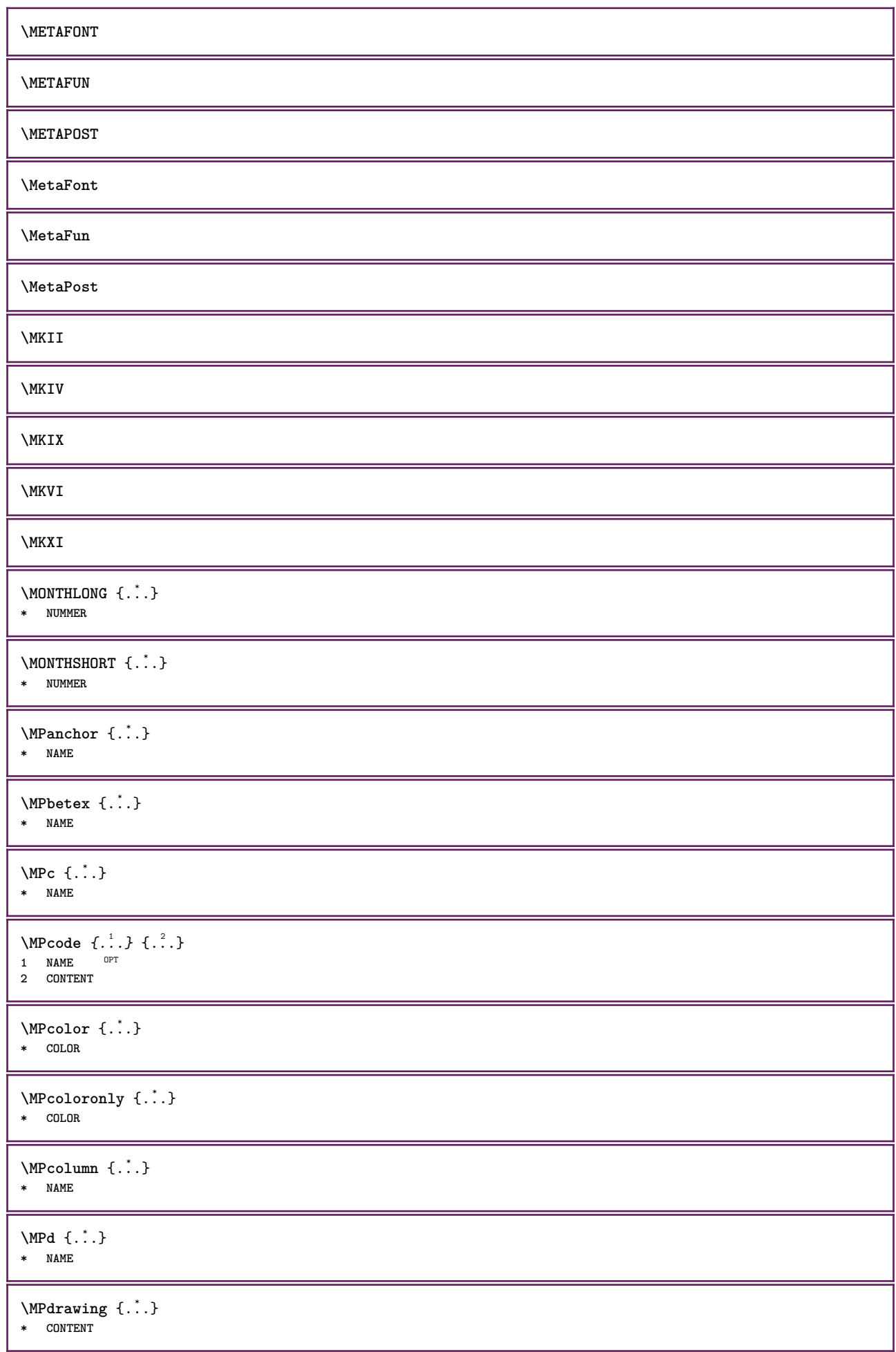

```
\MPPfontsizehskip {\dot{A}}.* FONT
\MPerb \{.\n,.\n\}1 NAME
2 NAME
\MPerb and \{.\cdot\} \{.\cdot\}1 NAME
2 NAME
\M{Pgetposboxes } \{ \ldots, \ldots \} \{ \ldots \}1 NAME
2 NAME
\MPh {...} *
* NAME
\MPII
\MPIV
\M{P}inclusions [...] { ...} { ...}
                  OPT
                        .<br>OPT
1 +
2 NAME
3 CONTENT
\MPleftskip {...}
* NAME
\MPll {...}* NAME
\MPlr {...} *
* NAME
\MPls {...} *
* NAME
\MPmenubuttons {...} *
* NAME
\MPn {...} *
* NAME
\MPoptions {...} *
* COLOR
\label{lem:conv_2} $$\M\Power1ay\,\,hor\,\, \{.\,. \}* NAME
\MPp \{.\n:
* NAME
\MPpage {...}
* NAME
\MPpardata {...} *
* NAME
```
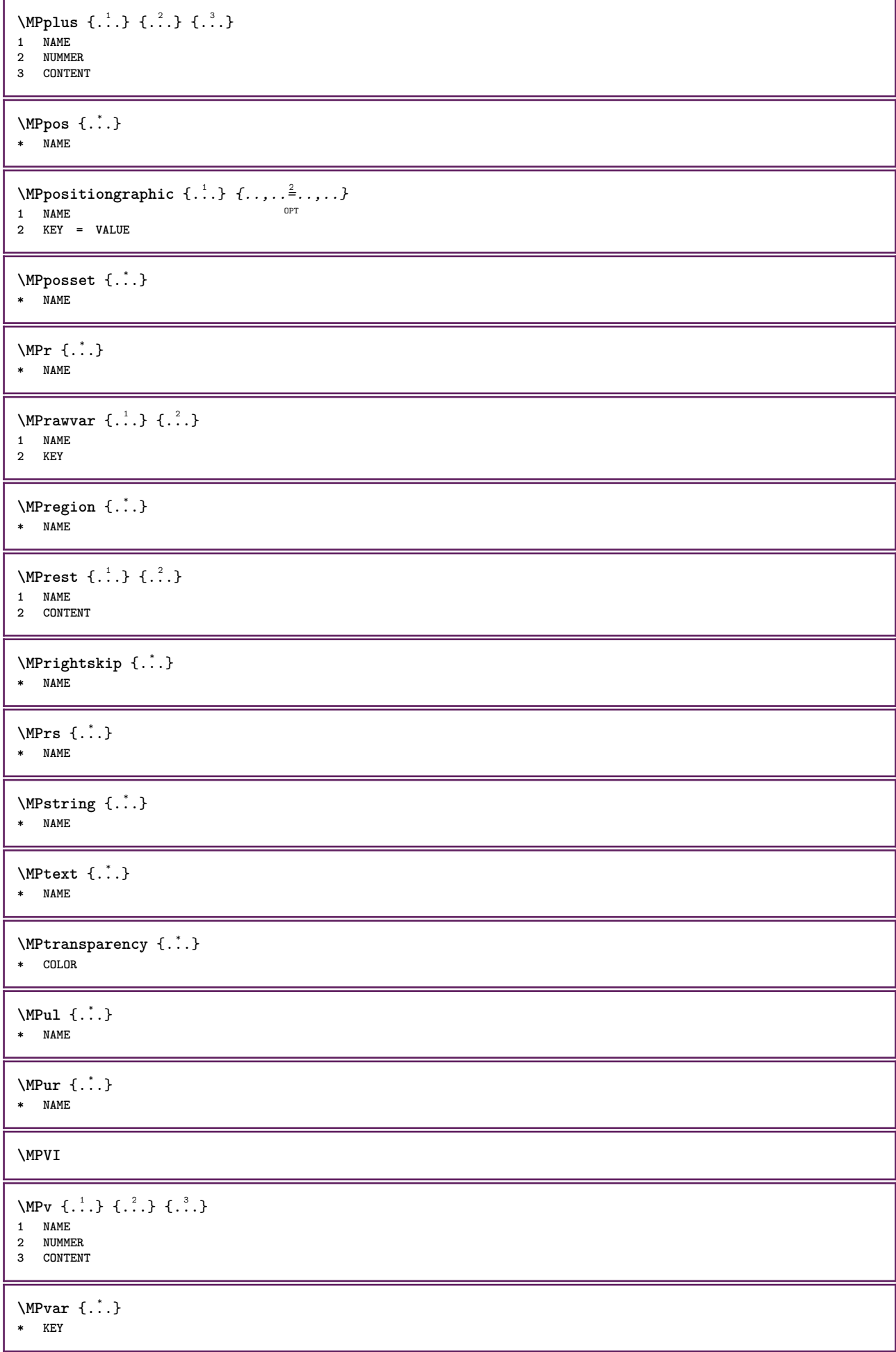

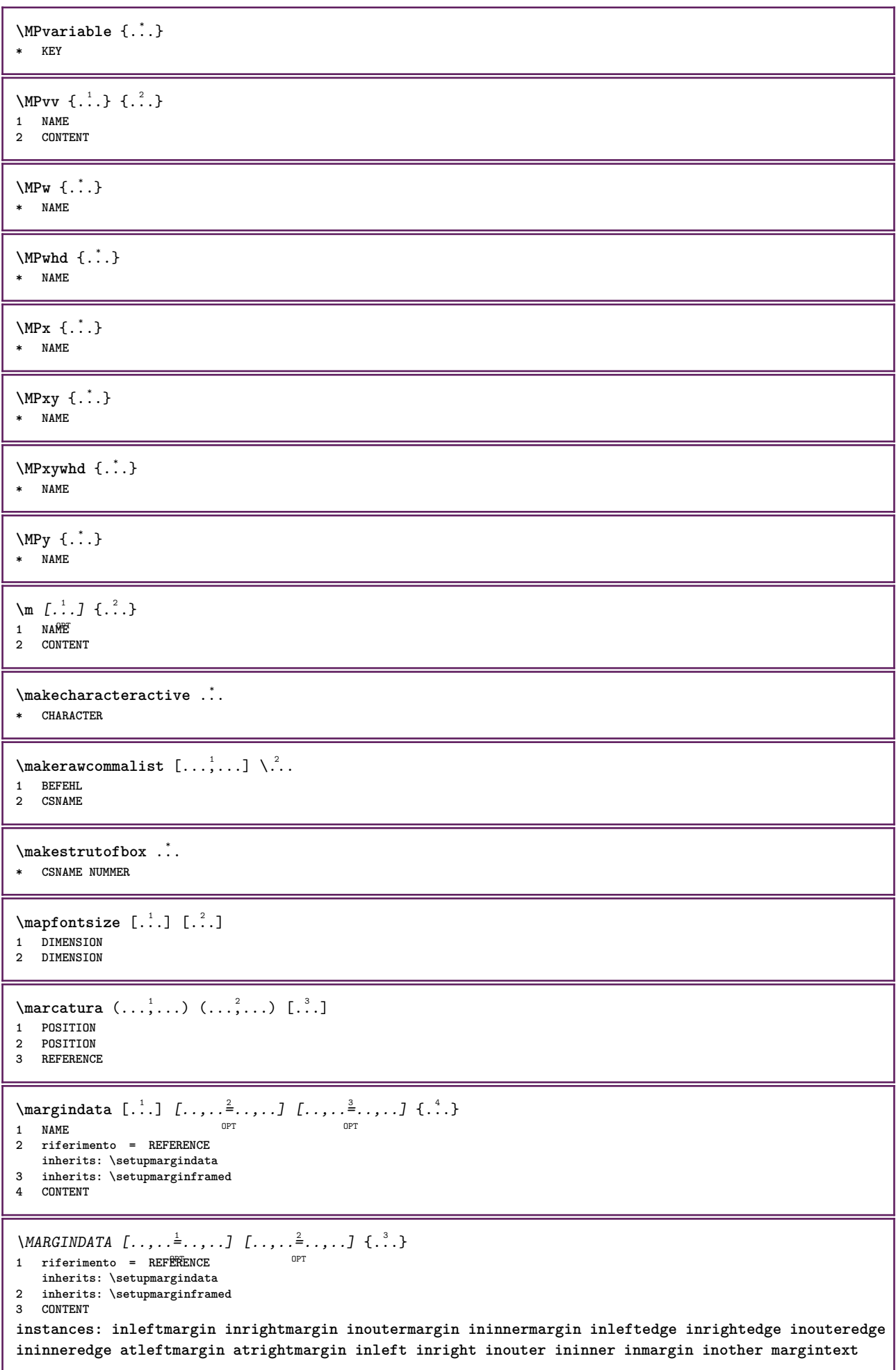

 $\lambda$ atleftmargin  $[\ldots, \ldots \stackrel{1}{\vdots} \ldots, \ldots]$   $[\ldots, \ldots \stackrel{2}{\vdots} \ldots, \ldots]$   $\{.\stackrel{3}{\ldots}\}$ 1 riferimento = REFERENCE OPT **inherits: \setupmargindata 2 inherits: \setupmarginframed 3 CONTENT**  $\text{Aut}$ ngin  $[.,.,. \frac{1}{2}, .,.]$   $[.,.,. \frac{2}{2}, .,.]$   $\{.\cdot\}$ 1 riferimento = REFERENCE OPT **inherits: \setupmargindata 2 inherits: \setupmarginframed 3 CONTENT** \ininner  $[\ldots, \ldots \frac{1}{2}, \ldots, \ldots]$   $[\ldots, \ldots \frac{2}{3}, \ldots, \ldots]$   $\{\ldots \}$ 1 riferimento = <sup>O</sup>REFERENCE OPT **inherits: \setupmargindata 2 inherits: \setupmarginframed 3 CONTENT** \ininneredge  $[\dots, \dots \frac{1}{2}, \dots, \dots]$   $[\dots, \dots \frac{2}{3}, \dots, \dots]$   $\{.\overset{3}{\dots}\}$ 1 riferimento = REFERENCE OPT **inherits: \setupmargindata 2 inherits: \setupmarginframed 3 CONTENT**  $\infty$  \ininnermargin  $[...,-\frac{1}{2},...,1]$   $[...,-\frac{2}{2},...,1]$   $\{...^{3},...$ } 1 riferimento = REFERENCE  $\sim$ **inherits: \setupmargindata 2 inherits: \setupmarginframed 3 CONTENT** \inleft  $[\ldots, \ldots \stackrel{i}{\vdots} \ldots]$   $[\ldots, \ldots \stackrel{2}{\vdots} \ldots, \ldots]$   $\{ \ldots \}$ 1 riferimento =<sup>OPT</sup>REFERENCE OPT **inherits: \setupmargindata 2 inherits: \setupmarginframed 3 CONTENT** \inleftedge  $[\ldots, \ldots \frac{1}{2}, \ldots, \ldots]$   $[\ldots, \ldots \frac{2}{7}, \ldots, \ldots]$   $\{\ldots\}$ 1 riferimento = REFERENCE OPT **inherits: \setupmargindata 2 inherits: \setupmarginframed 3 CONTENT**  $\infty$  \inleftmargin  $[...,...\frac{1}{2},...,...]$   $[...,...\frac{2}{2},...,...]$   $\{...^{3},...$ } 1 riferimento = REFERENCE OPT **inherits: \setupmargindata 2 inherits: \setupmarginframed 3 CONTENT** \inmargin  $[\ldots, \ldots \frac{1}{2}, \ldots, \ldots]$   $[\ldots, \ldots \frac{2}{3}, \ldots, \ldots]$   $\{.\cdot\cdot\}$ 1 riferimento = REFERENCE OPT **inherits: \setupmargindata 2 inherits: \setupmarginframed 3 CONTENT** \inother  $[\ldots, \ldots \frac{1}{2}, \ldots]$   $[\ldots, \ldots \frac{2}{3}, \ldots]$   $\{\ldots \}$ 1 riferimento = <sup>O</sup>REFERENCE OPT **inherits: \setupmargindata 2 inherits: \setupmarginframed 3 CONTENT** \inouter  $[\ldots, \ldots \frac{1}{2}, \ldots, \ldots]$   $[\ldots, \ldots \frac{2}{3}, \ldots, \ldots]$   $\{\ldots \}$ 1 riferimento = <sup>O</sup>REFERENCE OPT **inherits: \setupmargindata 2 inherits: \setupmarginframed 3 CONTENT**

\inouteredge  $[\ldots, \ldots \frac{1}{2}, \ldots]$   $[\ldots, \ldots \frac{2}{7}, \ldots]$   $\{.\cdot\}$ . 1 riferimento = REFERENCE OPT **inherits: \setupmargindata 2 inherits: \setupmarginframed 3 CONTENT** \inoutermargin  $[\ldots, \ldots]$   $[\ldots, \ldots]$   $\{ \ldots, \ldots]$   $\{ \ldots \}$ <br>1 riferimento = BEEERENAHE 1 riferimento = REFERENCE **inherits: \setupmargindata 2 inherits: \setupmarginframed 3 CONTENT** \inright  $[\ldots, \ldots \frac{1}{2}, \ldots, \ldots]$   $[\ldots, \ldots \frac{2}{3}, \ldots, \ldots]$   $\{\ldots \}$ 1 riferimento = <sup>O</sup>REFERENCE OPT **inherits: \setupmargindata 2 inherits: \setupmarginframed 3 CONTENT** \inrightedge  $[\ldots, \ldots \frac{1}{2}, \ldots, \ldots]$   $[\ldots, \ldots \frac{2}{3}, \ldots, \ldots]$   $\{.\cdot\}$ . 1 riferimento = REFERENCE OPT **inherits: \setupmargindata 2 inherits: \setupmarginframed 3 CONTENT**  $\infty$  \inrightmargin  $[...,-\frac{1}{2},...,1]$   $[...,-\frac{2}{2},...,1]$   $\{...^{3},...\}$ 1 riferimento = REFERENCE O<sub>pt</sub> **inherits: \setupmargindata 2 inherits: \setupmarginframed 3 CONTENT**  $\text{Nargintext } [...,...^{\frac{1}{2}}...,...]$   $[...,...^{\frac{2}{2}}...]$   $\{...^{3}...$ 1 riferimento = REFERENCE OPT **inherits: \setupmargindata 2 inherits: \setupmarginframed 3 CONTENT**  $\mathcal{L}$   $\{.\cdot\}$   $\{.\cdot\}$ 1 reimposta tutti<sup>0R</sup>NAME **2 CONTENT** \markinjector [...] **\* NAME**  $\text{Nmax}$   $[ . . . ]$   $[ . . . ]$ 1 **NAME** OPT **2 [-+]NUMMER**  $\hat{\ldots}$ **\* CONTENT**  $\mathcal{L}$  ...  $\{.\cdot\}$ OPT **1 NAME 2 CONTENT**  $\mathcal{L}$   $[ . . . ]$   $[ . . . ]$ 1 NAME <sup>OPT</sup> **2 CONTENT \mathbf \mathbi \mathblackboard \mathbs**

\MATHCOMMAND  $\{\cdot\}_{\text{OPT}}^1$   $\{\cdot\}_{\text{OPT}}^2$   $\{\cdot\}_{\text{OPT}}^2$ 1 TEXT OPT OPT 1 TEXT<br>2 TEXT **\mathdefault**  $\mathcal{L}$   $\{ .^{1} \}, \{ .^{3} \}, \{ .^{4} \}$ 1 entrambi vfenced **2 NUMMER 3 TEXT 4 TEXT**  $\text{MATHDOUBLEEXTENSIBLE } \{.\cdot\cdot\cdot\} \{.\cdot\cdot\}.$ **1 TEXT 2 TEXT instances: doublebar doublebrace doubleparent doublebracket overbarunderbar overbraceunderbrace overparentunderparent overbracketunderbracket** \doublebar  $\{\ldots\}$   $\{\ldots\}$ **1 TEXT 2 TEXT** \doublebrace  $\{\ldots\}$   $\{\ldots\}$ **1 TEXT 2 TEXT** \doublebracket  $\{\ldots\}$   $\{\ldots\}$ **1 TEXT 2 TEXT** \doubleparent  $\{\ldots\}$   $\{\ldots\}$ **1 TEXT 2 TEXT**  $\overline{\text{overbarrunderbar} \{.\cdot.\cdot\} \}$ **1 TEXT 2 TEXT** \overbraceunderbrace  $\{.\cdot\cdot\cdot\}$   $\{.\cdot\cdot\cdot\}$ **1 TEXT 2 TEXT** \overbracketunderbracket  $\{.\n,.\n, \{.\n,.\n, \}$ **1 TEXT 2 TEXT** \overparentunderparent  $\{.\cdot\cdot\}$   $\{.\cdot\cdot\}$ . **1 TEXT 2 TEXT**

```
\text{MATHEXTENSIBLE } \{.\cdot.\cdot\} \{.\cdot.\cdot\}OPT
1 TEXT
2 TEXT
instances: xrel xequal xleftarrow xrightarrow xleftrightarrow xLeftarrow xRightarrow xLeftrightarrow
xtwoheadleftarrow xtwoheadrightarrow xmapsto xhookleftarrow xhookrightarrow xleftharpoondown
xleftharpoonup xrightharpoondown xrightharpoonup xrightoverleftarrow xleftrightharpoons xrightleftharpoons
xtriplerel mrel mequal mleftarrow mrightarrow mleftrightarrow mLeftarrow mRightarrow mLeftrightarrow
mtwoheadleftarrow mtwoheadrightarrow mmapsto mhookleftarrow mhookrightarrow mleftharpoondown
mleftharpoonup mrightharpoondown mrightharpoonup mrightoverleftarrow mleftrightharpoons mrightleftharpoons
mtriplerel eleftarrowfill erightarrowfill eleftrightarrowfill etwoheadrightarrowfill eleftharpoondownfill
eleftharpoonupfill erightharpoondownfill erightharpoonupfill eoverbarfill eunderbarfill eoverbracefill
eunderbracefill eoverparentfill eunderparentfill eoverbracketfill eunderbracketfill trel tequal
tmapsto tleftarrow trightarrow tleftrightarrow tLeftarrow tRightarrow tLeftrightarrow ttwoheadleftarrow
ttwoheadrightarrow thookleftarrow thookrightarrow tleftharpoondown tleftharpoonup trightharpoondown
trightharpoonup trightoverleftarrow tleftrightharpoons trightleftharpoons ttriplerel cleftarrow
crightarrow crightoverleftarrow
\cleftarrow \{\ldots\} \{\ldots\}OPT
1 TEXT OPT OPT
2 TEXT
\crightarrow \{\ldots\} \{\ldots\}OPT
1 TEXT OPT OPT
2 TEXT
\crightoverleftarrow \{\ldots\} \{\ldots\}OPT
1 TEXT OPT OPT
2 TEXT
\eleftarrowfill \{\ldots\} \{\ldots\}OPT
1 TEXT OPT OPT
2 TEXT
\eleftharpoondownfill \{\ldots\} \{\ldots\}OPT
1 TEXT OPT OPT
2 TEXT
\eleftharpoonupfill \{\ldots\} \{\ldots\}OPT
1 TEXT OPT OPT
2 TEXT
\eleftrightarrowfill \{\ldots\} \{\ldots\}OPT
1 TEXT OPT OPT
2 TEXT
\eoverbarfill \{\ldots\} \{\ldots\}OPT
1 TEXT OPT OPT
2 TEXT
\eoverbracefill \{\ldots\} \{\ldots\}OPT
1 TEXT OPT OPT
2 TEXT
\eoverbracketfill \{\ldots\} \{\ldots\}OPT
1 TEXT
2 TEXT
\eoverparentfill \{\ldots\} \{\ldots\}OPT
1 TEXT OPT OPT
2 TEXT
\erightarrowfill \{\ldots\} \{\ldots\}OPT
1 TEXT OPT OPT
2 TEXT
```
\erightharpoondownfill  $\{\ldots\}$   $\{\ldots\}$ OPT **1 TEXT** OPT OPT OPT **2 TEXT**  $\{erightharpoonupfill \{.\n<sup>1</sup>.\n<sup>2</sup>.\n$ OPT 1 TEXT OPT OPT **2 TEXT** \etwoheadrightarrowfill  $\{\ldots\}$   $\{\ldots\}$ OPT **1 TEXT** OPT OPT OPT **2 TEXT** \eunderbarfill  $\{\ldots\}$   $\{\ldots\}$ 1 TEXT OPT OPT 1 TEXT<br>2 TEXT \eunderbracefill  $\{\ldots\}$   $\{\ldots\}$ OPT OPT 1 TEXT OPT OPT **2 TEXT** \eunderbracketfill  $\{\ldots\}$   $\{\ldots\}$ OPT 1 TEXT OPT OPT **2 TEXT** \eunderparentfill  $\{\ldots\}$   $\{\ldots\}$ 1 TEXT OPT OPT 1 TEXT<br>2 TEXT  $\text{Imequal } \{.\,.\,.\} \{.\,.\,.\}$ 1 TEXT <sup>OPT</sup> OPT **2 TEXT** \mhookleftarrow  $\{\cdot\cdot\cdot\}$   $\{\cdot\cdot\cdot\}$ <br>1 TEXT OPT OPT 1 TEXT OPT OPT 1 TEXT<br>2 TEXT  $\mbox{\scriptsize\rm\,inhookrightarrow}$  {...} {...} OPT 1 TEXT OPT OPT **2 TEXT**  $\{\text{mLeftarrow } \{.\cdot.\} \{.\cdot.\}$ OPT 1 TEXT OPT OPT **2 TEXT**  $\{\text{interrightarrow }\{.\cdot.\} \{.\cdot.\}$ 1 TEXT OPT OPT 1 TEXT<br>2 TEXT  $\left\{\text{interior } \{.\cdot.\right\} \{.\cdot.\cdot\}$ 1 TEXT OPT OPT 1 TEXT<br>2 TEXT  $\left\{\text{theorem } \{.\cdot.\right\}$  { ...}  $\left\{\cdot.\cdot.\right\}$ 1 TEXT OPT OPT 1 TEXT<br>2 TEXT  $\{\text{mleft} \text{ 1 } \{.\cdot.\cdot\} \} \{.\cdot.\cdot\}$ 1 TEXT OPT OPT **2 TEXT**  $\left\{\text{interright} \ \left\{\dots, \dots, \left\{\dots, \dots, \dots\right\}\right\}$ 1 TEXT OPT OPT 1 TEXT<br>2 TEXT

 $\{\text{L.P.}\}\n\{.\text{L.P.}\}\n\{.\text{L.P.}\}\n\{.\text{L.P.}\}\n\{.\text{L.P.}\}$ 1 TEXT OPT OPT 1 TEXT<br>2 TEXT \mmapsto  $\{\ldots\}$   $\{\ldots\}$ OPT 1 TEXT OPT OPT **2 TEXT**  $\mathcal{L}$  \mRightarrow {...} {...} 1 TEXT OPT OPT 1 TEXT<br>2 TEXT  $\text{Im} z = \{ .^1 ., .^1 \}$ 1 TEXT <sup>OPT</sup> OPT **2 TEXT** \mrightarrow {...} <sup>1</sup> {...} <sup>2</sup> 1 TEXT OPT OPT **2 TEXT**  $\{m \in \mathbb{Z} \mid \{1, 2, \dots, n\} \}$ 1 TEXT OPT OPT 1 TEXT<br>2 TEXT  $\{m \in \mathbb{Z} \mid \{1,2,3,4,5\}$ 1 TEXT OPT OPT 1 TEXT<br>2 TEXT \mrightleftharpoons  $\{\ldots\}$   $\{\ldots\}$ 1 TEXT OPT OPT 1 TEXT<br>2 TEXT \mrightoverleftarrow  $\{\cdot, \cdot\}$   $\{\cdot, \cdot\}$ ,  $\{\cdot, \cdot\}$ 1 TEXT OPT OPT OPT 1 TEXT<br>2 TEXT \mtriplerel {...} <sup>1</sup> {...} <sup>2</sup> 1 TEXT OPT OPT 1 TEXT<br>2 TEXT  $\{\text{mtwoheadleftarrow } \{.\cdot.\cdot\} \{.\cdot.\cdot\}$ OPT 1 TEXT OPT OPT **2 TEXT**  $\{\text{mtwoheadrightarrow } \{.\cdot.\} \{.\cdot.\}$ 1 TEXT OPT OPT 1 TEXT<br>2 TEXT \tequal  $\{.\,.\,.\}$   $\{.\,.\,.$ 1 TEXT OPT OPT **2 TEXT** \thookleftarrow  $\{\ldots\}$   $\{\ldots\}$ 1 TEXT OPT OPT 1 TEXT<br>2 TEXT \thookrightarrow  $\{\cdot\cdot\cdot\}$   $\{\cdot\cdot\cdot\}$ <br>1 TEXT OPT OPT 1 TEXT OPT OPT **2 TEXT** \tLeftarrow  $\{\ldots\}$   $\{\ldots\}$ 1 TEXT OPT OPT **2 TEXT**

\tLeftrightarrow  $\{\ldots\}$   $\{\ldots\}$ OPT OPT 1 TEXT OPT OPT **2 TEXT** \tleftarrow  $\{\ldots\}$   $\{\ldots\}$ 1 TEXT OPT OPT **2 TEXT** \tleftharpoondown  $\{\ldots\}$   $\{\ldots\}$ OPT 1 TEXT OPT OPT **2 TEXT** \tleftharpoonup  $\{\ldots\}$   $\{\ldots\}$ 1 TEXT OPT OPT 1 TEXT<br>2 TEXT \tleftrightarrow  $\{\ldots\}$   $\{\ldots\}$ 1 TEXT OPT OPT 1 TEXT<br>2 TEXT \tleftrightharpoons  $\{\ldots\}$   $\{\ldots\}$ 1 TEXT OPT OPT **2 TEXT** \tmapsto  $\{\ldots\}$   $\{\ldots\}$ 1 TEXT OPT OPT **2 TEXT**  $\text{tr}$   $\{1, \dots, 1, \dots, 2, \dots\}$ 1 TEXT OPT OPT **2 TEXT** \trel  $\{\ldots\}$   $\{\ldots\}$ <br>1 TEXT OPT OPT 1 TEXT OPT OPT **2 TEXT** \trightarrow  $\{\ldots\}$   $\{\ldots\}$ OPT 1 TEXT OPT OPT **2 TEXT** \trightharpoondown  $\{\ldots\}$   $\{\ldots\}$ OPT 1 TEXT OPT OPT **2 TEXT** \trightharpoonup  $\{\ldots\}$   $\{\ldots\}$ 1 TEXT OPT OPT 1 TEXT<br>2 TEXT \trightleftharpoons  $\{\cdot, \cdot\}$   $\{\cdot, \cdot\}$   $\{\cdot, \cdot\}$ 1 TEXT OPT OPT 1 TEXT<br>2 TEXT \trightoverleftarrow  $\{\ldots\}$   $\{\ldots\}$ OPT 1 TEXT OPT OPT OPT **2 TEXT** \ttriplerel  $\{\ldots\}$   $\{\ldots\}$ <br>1 TEXT OPT OPT 1 TEXT OPT OPT 1 TEXT<br>2 TEXT \ttwoheadleftarrow  $\{\ldots\}$   $\{\ldots\}$ 1 TEXT OPT OPT 1 TEXT<br>2 TEXT
\ttwoheadrightarrow  $\{\cdot, \cdot\}$   $\{\cdot, \cdot\}$   $\{\cdot, \cdot\}$ <br>1 TEXT 1 TEXT OPT OPT 1 TEXT<br>2 TEXT \xequal  $\{.\,.\,.\}$   $\{.\,.\,.$ } OPT 1 TEXT OPT OPT **2 TEXT**  $\kappa$ hookleftarrow  $\{.\cdot.\cdot\}$   $\{.\cdot.\cdot\}$ OPT 1 TEXT OPT OPT **2 TEXT**  $\kappa$ hookrightarrow  $\{\ldots\}$   $\{\ldots\}$ 1 TEXT OPT OPT 1 TEXT<br>2 TEXT  $\{x \in \mathbb{R}^n : \mathbb{R}^d : \mathbb{R}^d : \mathbb{R}^d : \mathbb{R}^d \leq \mathbb{R}^d \}$ 1 TEXT OPT OPT **2 TEXT**  $\left\{ \text{interrelation}\right\}$  { ...} { ...} OPT 1 TEXT OPT OPT **2 TEXT**  $\setminus$ xleftarrow  $\{\ldots\}$   $\{\ldots\}$ 1 TEXT OPT OPT **2 TEXT** \xleftharpoondown  $\{\ldots\}$   $\{\ldots\}$ 1 TEXT OPT OPT 1 TEXT<br>2 TEXT \xleftharpoonup  $\{\cdot, \cdot\}$   $\{\cdot, \cdot\}$   $\{\cdot, \cdot\}$ <br>1 TEXT OPT OPT 1 TEXT OPT OPT **2 TEXT**  $\setminus$ xleftrightarrow  $\{\cdot\cdot\cdot\}$   $\{\cdot\cdot\cdot\}$ OPT 1 TEXT OPT OPT **2 TEXT** \xleftrightharpoons  $\{\ldots\}$   $\{\ldots\}$ OPT 1 TEXT OPT OPT **2 TEXT**  $\langle \text{Xmapsto } {\dots} \}$   $\{ \dots \}$ 1 TEXT OPT OPT 1 TEXT<br>2 TEXT \xRightarrow  $\{\cdot\cdot\cdot\}$   $\{\cdot\cdot\cdot\}$   $\{\cdot\cdot\cdot\}$ <br>1 TEXT OPT OPT 1 TEXT OPT OPT 1 TEXT<br>2 TEXT \xrel  $\{.\,.\,.\}$   $\{.\,.\,.$ } 1 TEXT OPT OPT **2 TEXT** \xrightarrow  $\{\cdot\cdot\cdot\}$   $\{\cdot\cdot\cdot\}$ <br>1 TEXT OPT OPT 1 TEXT OPT OPT **2 TEXT** \xrightharpoondown  $\{\cdot, \cdot\}$   $\{\cdot, \cdot\}$ 1 TEXT OPT OPT 1 TEXT<br>2 TEXT

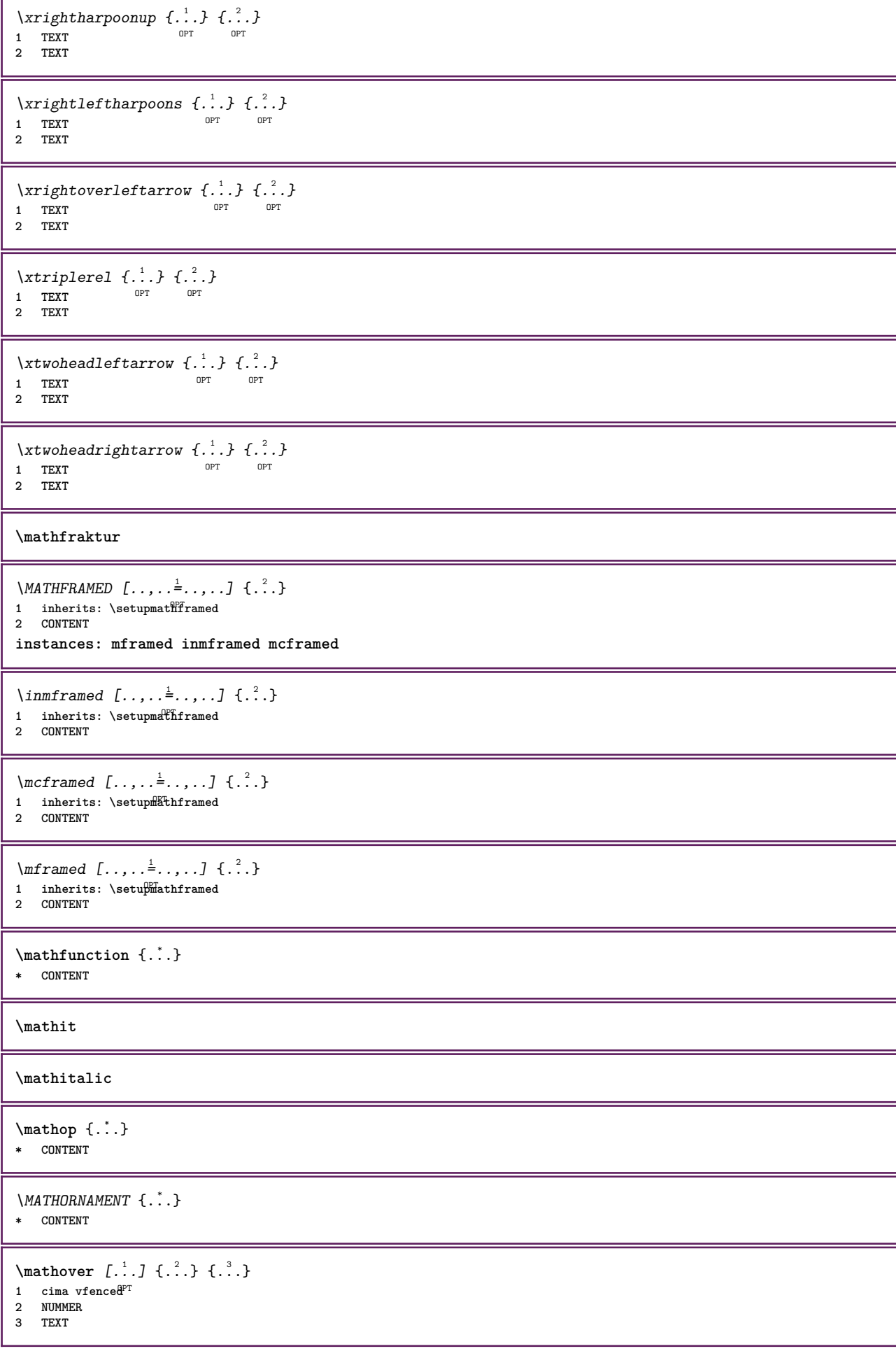

```
\MATHOVEREXTENSIBLE {...}
* TEXT
\text{MATHOVERTEXTEXTENSIBLE } \{.\cdot\cdot\} \{.\cdot\cdot\}.1 TEXT
2 TEXT
instances:
\text{MATHRADICAL} [...] {...}
                 OPT
1 TEXT
2 CONTENT
\mathrm
\mathscript
\mathsl
\mathss
\mathtext .<sup>1</sup>. {.<sup>2</sup>.}
1 TEXT <sup>OPT</sup>
2 TEXT
\mathtextbf ... {...}
           OPT
1 TEXT
2 TEXT
\mathtextbi .<sup>1</sup>. {.<sup>2</sup>.}
            OPT
1 TEXT
2 TEXT
\mathtextbs ... {...}
               OPT
1 TEXT
2 TEXT
\mathtextit .<sup>1</sup>. {.<sup>2</sup>.}
               OPT
1 TEXT
2 TEXT
\mathtextsl .<sup>1</sup>. {.<sup>2</sup>.}
               OPT
1 TEXT
2 TEXT
\mathtexttf .<sup>1</sup>. {.<sup>2</sup>.}
              OPT
1 TEXT
2 TEXT
\mathtf
\mathcal{L} \{ . . . , . , . , . \}OPT
OPT
OPT
OPT 1 NAME
2 TEXT
3 TEXT
4 TEXT
\MATHTRIPLET [ .^1 . ] \{ .^2 . \} \{ .^3 . \} \{ .^4 . \}OPT
OPT
OPT
OPT 1 NAME
2 TEXT
3 TEXT
4 TEXT
```

```
\mathtt
\mathcal{L} \{ . . . , . \}1 fondo vfenced<sup>PT</sup>
2 NUMMER
3 TEXT
\MATHUNDEREXTENSIBLE {...}
* TEXT
\text{MATHUNDERTEXTEXTENSIBLE } \{.\,<sup>1</sup>..} \{.\,<sup>2</sup>..}
1 TEXT
2 TEXT
instances:
\MATHUNSTACKED
\mathupright
\mathword .<sup>1</sup>. {.<sup>2</sup>.}
              OPT
1 TEXT
2 TEXT
\mathcal{h} \ldots {\ldots}
                OPT
1 TEXT
2 TEXT
\mathwordbi .<sup>1</sup>. {.<sup>2</sup>.}
                OPT
1 TEXT
2 TEXT
\mathcal{N} \mathwordbs \therefore {\therefore }
                  OPT
1 TEXT
2 TEXT
\mathwordit .<sup>1</sup>.
                   \frac{1}{\text{OPT}} {...}
1 TEXT
2 TEXT
\mathwords1 .<sup>1</sup>. {.<sup>2</sup>.}
                 OPT
1 TEXT
2 TEXT
\mathcal{L} \ldots {\ldots}
                  OPT
1 TEXT
2 TEXT
\maxaligned {...}
* CONTENT
\mbox{hbox} \{.\cdot.\cdot\}* CONTENT
\forall measure \{.\cdot\}* NAME
\n\text{measured } \dots \}* NAME
\medskip
```
**\medspace**  $\text{Nmenuinterative}$   $[ \dots ]$   $[ \dots , \dots ]$ **1 NAME** OPT **2 inherits: \impostamenuinterazione** \mese {...} **\* NUMMER** \message {...} **\* TEXT \metaTeX**  $\{\mathsf{mettielenco} \ [\dots, \dots] \ [\dots, \dots^2, \dots] \}$ 1 LISTE <sup>OPT</sup> **2 inherits: \impostaelenco**  $\{\text{mettielencocombinato} [\dots] [\dots, \dots]$ 1 LISTE OPT **2 inherits: \impostaelenco**  $\text{MetticombinEDLIST}$   $[\ldots,\ldots]$ OPT **\* inherits: \impostaelenco instances: content**  $\setminus$ metticontent  $[\ldots,\ldots^*],\ldots]$  $*$  inherits: \impostaelen<sup>e5</sup>  $\{\text{intertriiance}\}\$   $\{.\cdot\}$   $\{.\cdot\}$ **1 CONTENT 2 CONTENT**  $\[$ **mettiformula**  $[\ldots, \ldots]$ OPT **\* + - REFERENCE**  $\{\text{median} \, [ \, . \, . \, ] \, { \, . \, . \, . \}$ 1 normale standard si<sup>0PT</sup>igido tollerante cima fondo entrambi ampio adatta primo ultimo alto uno basso nessuno riga strut box **min max centro math math:riga math:mezzariga math:-line math:-halfline NAME 2 CONTENT**  $\{\text{Reftiingriglia } [\dots, \dots, \dots] \$ 1 inherits: \definegridshapping **2 CONTENT** \mettinotepdp [..,..<sup>\*</sup>...,..] \* inherits: \setupnote <sup>OPT</sup> \mettinotepdplocali  $[\ldots, \ldots]$  $*$  inherits: \setupnote **\mettinumeropagina**  $\{\text{mettiregistro } [\dots] \quad [\dots, \dots]$ **1 NAME** OPT **2 inherits: \impostaregistro**  $\{\text{mett}$   $i$   $R$   $EGISTER$   $\ldots$ ,  $\ldots$ ,  $\ldots$ \* inherits: \impostaregistro **instances: index**

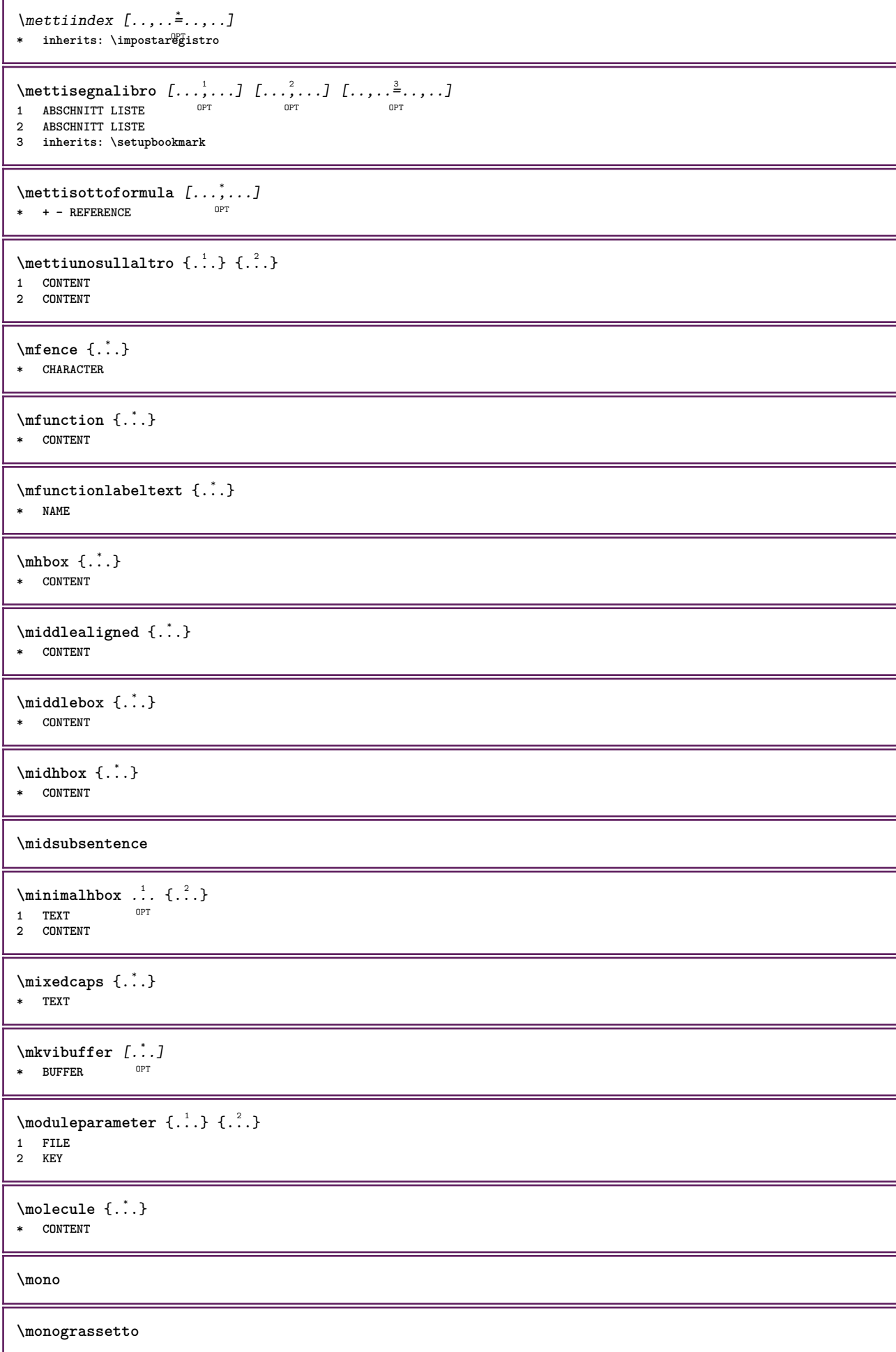

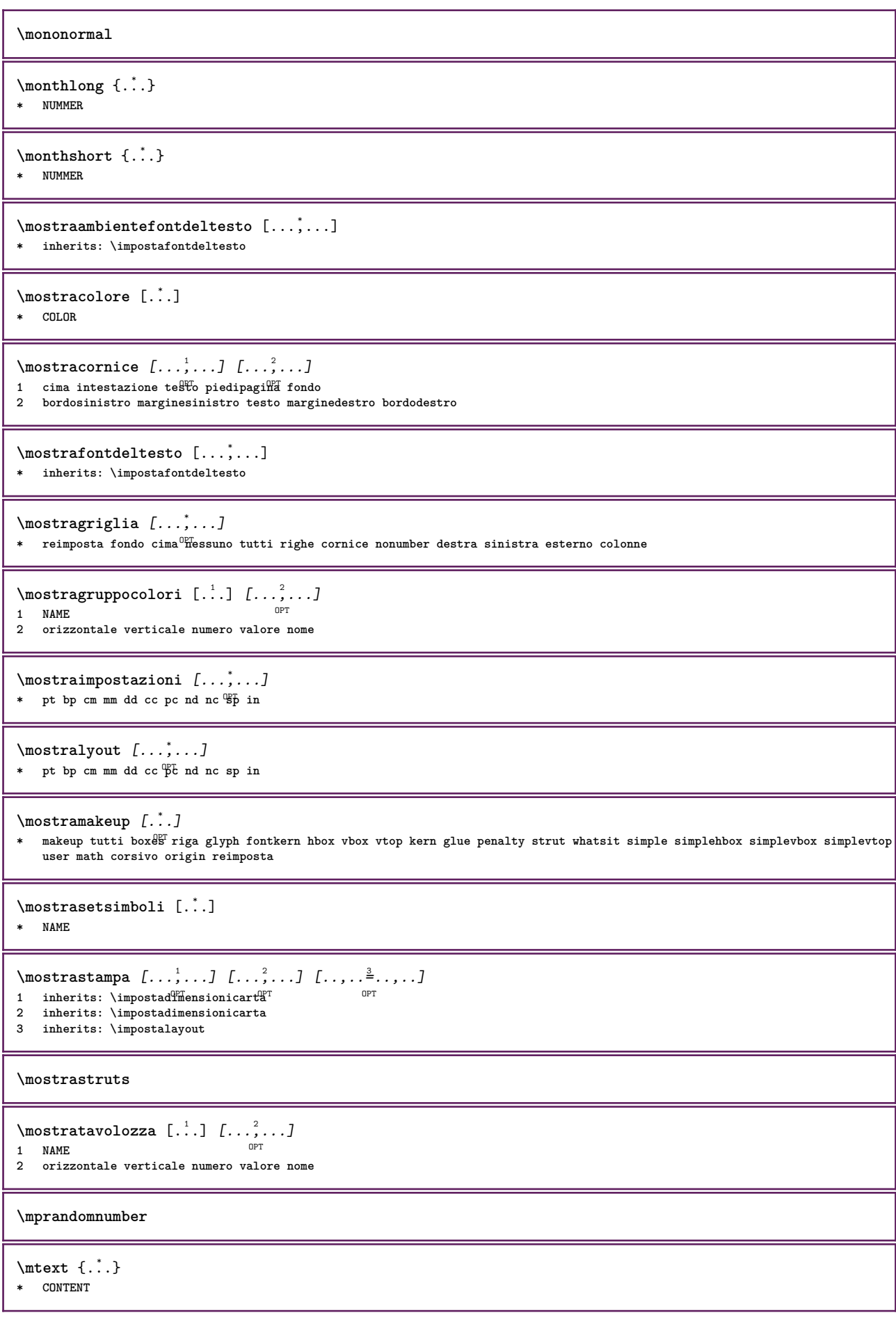

```
\text{NormalizeFontHeight} \ \ldots \ \{.\overset{?}{.}\} \ \{.\overset{3}{.}\} \ \{.\overset{4}{.}\}.1 CSNAME
2 TEXT
3 DIMENSION
4 FONT
\text{NormalizeFontWidth} \, \ldots \, \{ \ldots \} \, \{ \ldots \} \, \{ \ldots \}1 CSNAME
2 TEXT
3 DIMENSION
4 FONT
\text{NormalizeTextHeight } \{.\n^{1}.\n} \{.\n^{2}.\n} \{.\n^{3}.\n}1 FONT
2 DIMENSION
3 TEXT
\NormalizeTextWidth \{.\cdot\cdot\} \{.\cdot\cdot\} \{.\cdot\cdot\}, \{.\cdot\cdot\}1 FONT
2 DIMENSION
3 TEXT
\Numeri {..<sup>*</sup>.}
* NUMMER
\Numeriromani {...}
* NUMMER
\mathcal{L}: \{ . . . \}* ABSCHNITT
\namedstructureheadlocation {...}
* ABSCHNITT
\namedstructureuservariable {...} 1
{...} 2
1 ABSCHNITT
2 KEY
\namedstructurevariable {...} 1
{...} 2
1 ABSCHNITT
2 KEY
\lambdanamedtaggedlabeltexts \{.\cdot.\cdot\} \{.\cdot.\cdot\} \{.\cdot.\cdot\} \{.\cdot.\cdot\} \{.\cdot.\cdot\}1 NAME
2 NAME
3 NAME
4 NAME
5 CONTENT
\n\texttt{hascondiblocchi } [\dots, \dots] [\dots, \dots]1 NAME OPT
2 NAME
\hat{...} \{.\n}OPT
1 TEXT
2 CONTENT
\hat{...} \{.\n}OPT
1 TEXT
2 CONTENT
\naturalvbox ...
1
{...} 2
                  OPT
1 TEXT
2 CONTENT
```
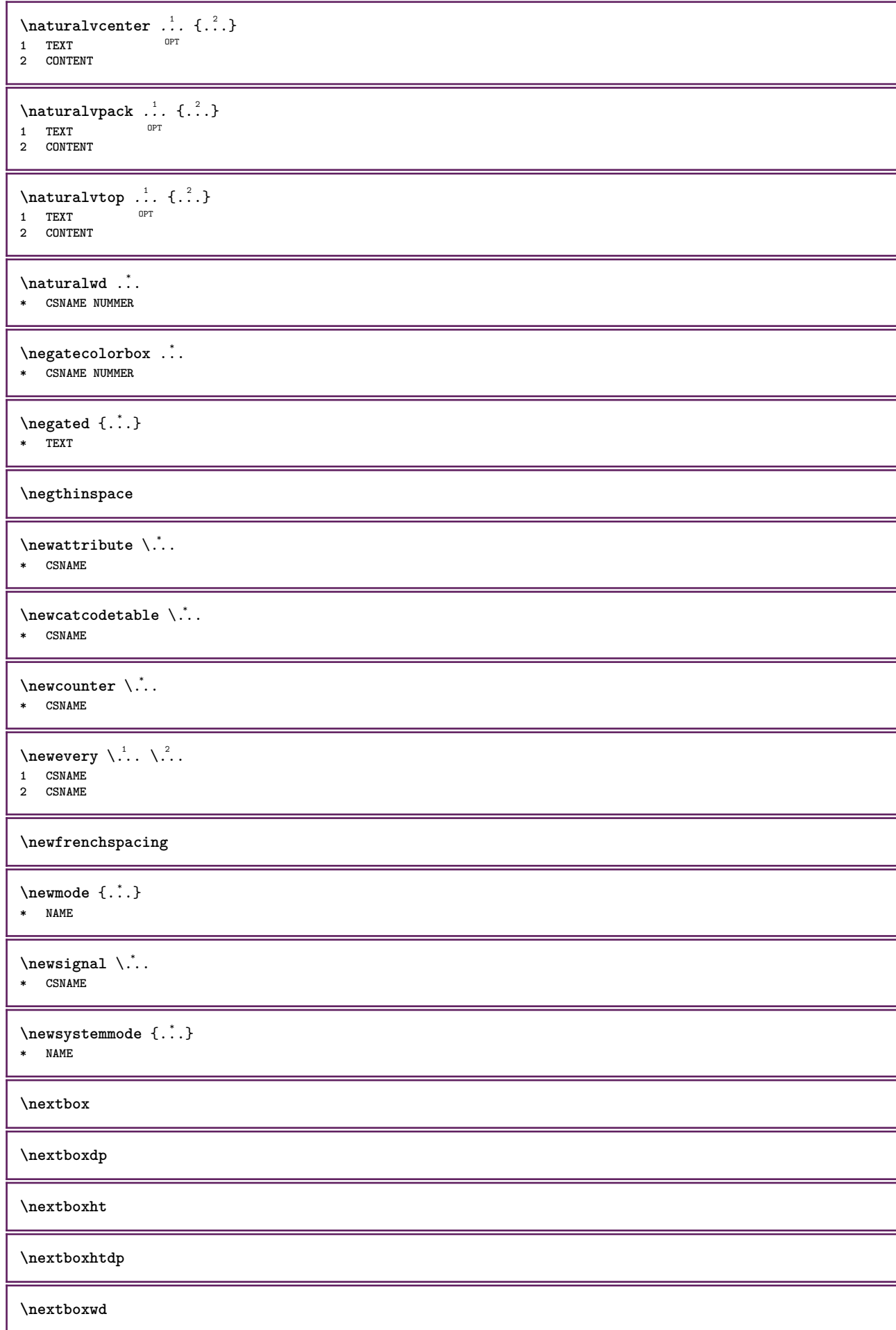

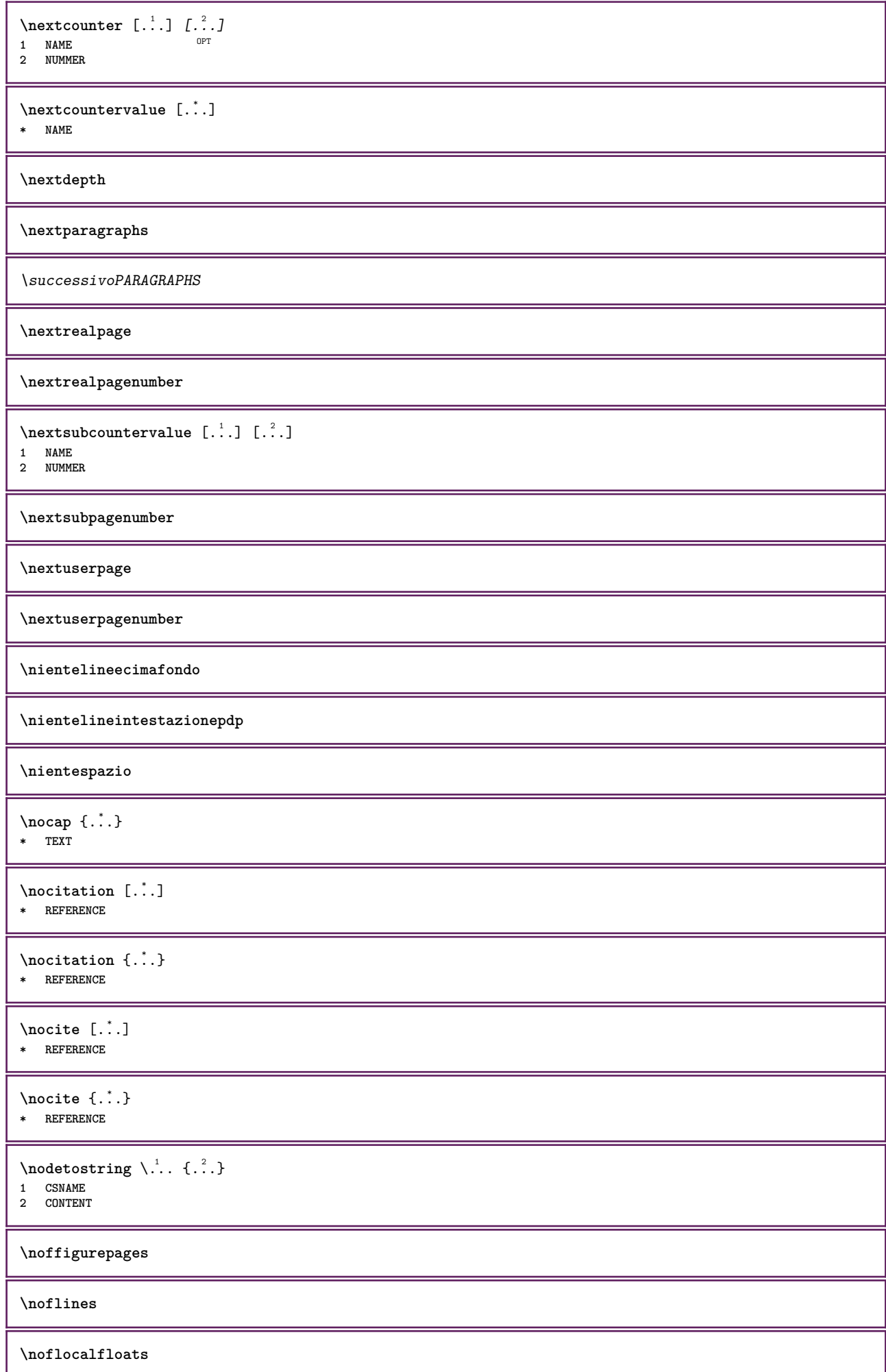

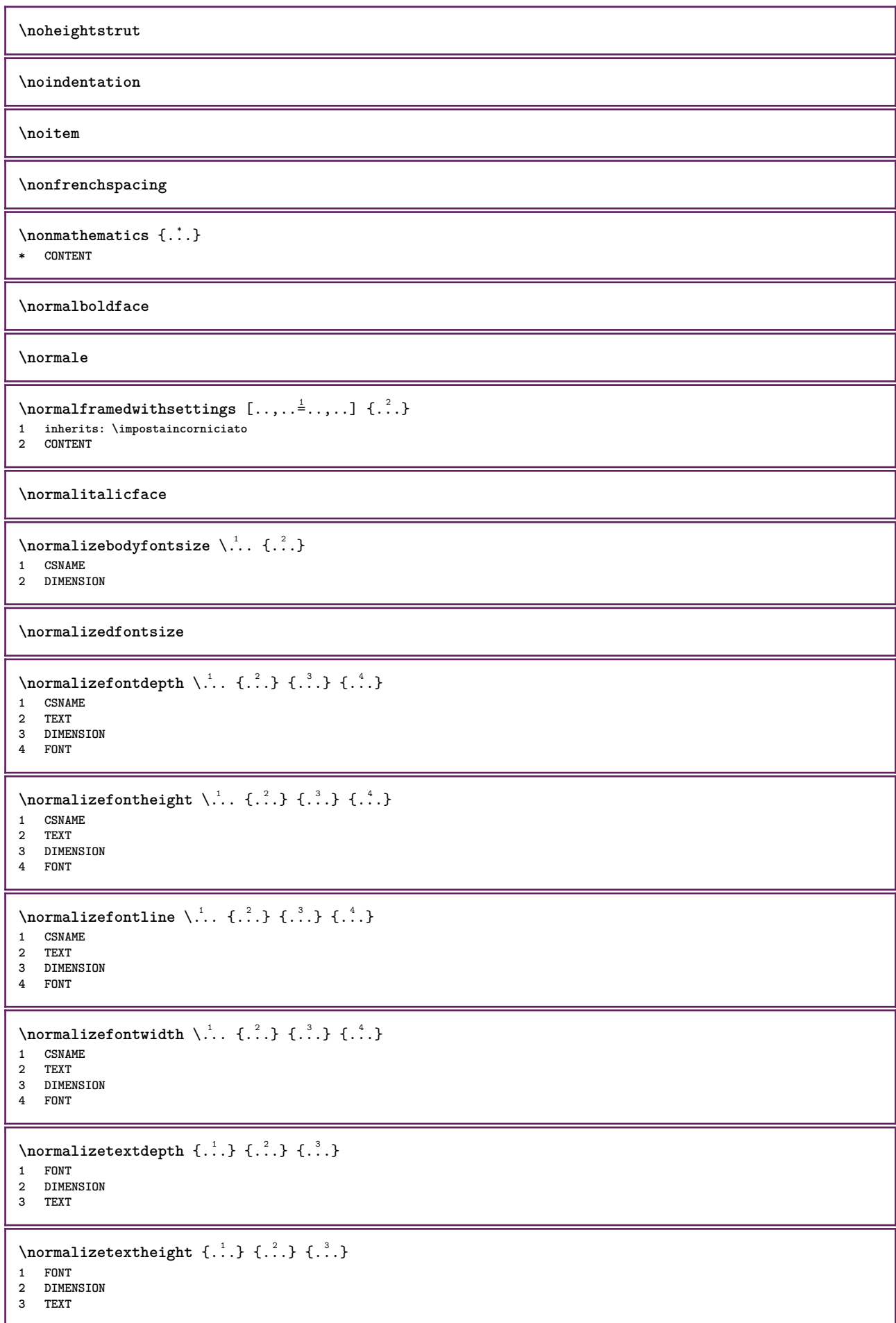

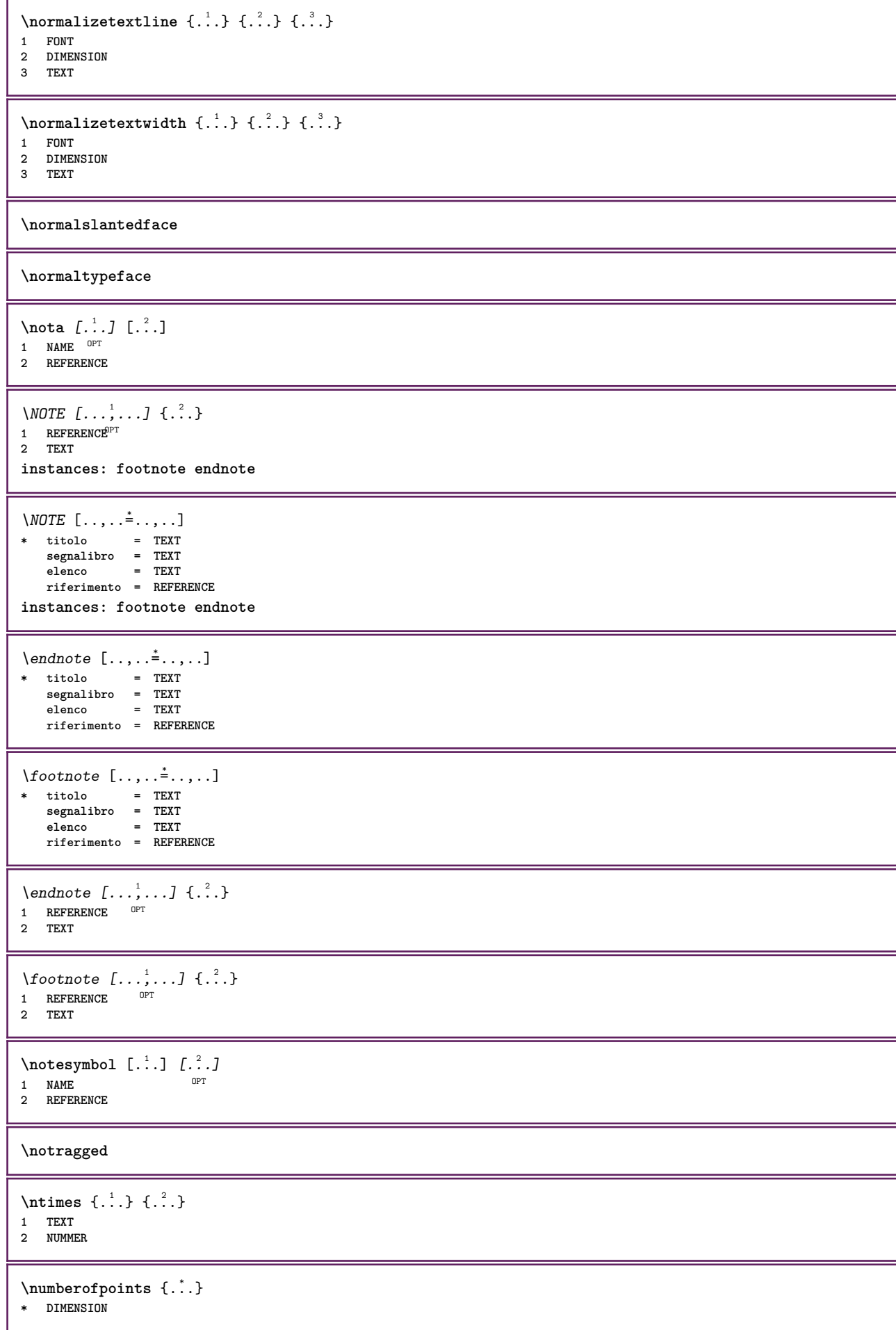

```
\numeri {..<sup>*</sup>.}
* NUMMER
\numeriromani {...}
* NUMMER
\text{numeroformal} [..., ...]
* REFERENCE OPT
\numeropagina
\numeropaginacompleto
\text{numerotes} [\ldots] \ldots]
1 ABSCHNITT OPT
2 precedente corrente successivo primo ultimo
\numerotestacorrente
\obeydepth
\objectdepth
\objectheight
\objectmargin
\objectwidth
\boldsymbol{\text{obox} } \{.\cdot\cdot\}* CONTENT
\setminusoffset [\ldots, \ldots \stackrel{1}{\dots}, \ldots] \{.\stackrel{2}{\dots}\}1 inherits: \set<sup>QP</sup>poffset
2 CONTENT
\setminusoffsetbox [\ldots, \ldots \stackrel{1}{\cdot}, \ldots] \setminus \stackrel{2}{\cdot} \ldots \{ \ldots \}1 inherits: \setupoffsetbox
2 CSNAME
3 CONTENT
\label{lem:concl} $$\onedigitrounding {\dots}* NUMMER
\ordinaldaynumber {...}
* NUMMER
\forallordinalstr {\ldots}
* TEXT
\ornamenttext [...,...\frac{1}{2}...] [...,...\frac{2}{3}...] \{...^{3} \{...^{4}...\}<br>1 alternative = a b
1 alternativa = a b
     inherits: \setupcollector
2 stile = STYLE BEFEHL
     colore = COLOR
     inherits: \impostaincorniciato
3 TEXT
4 CONTENT
```
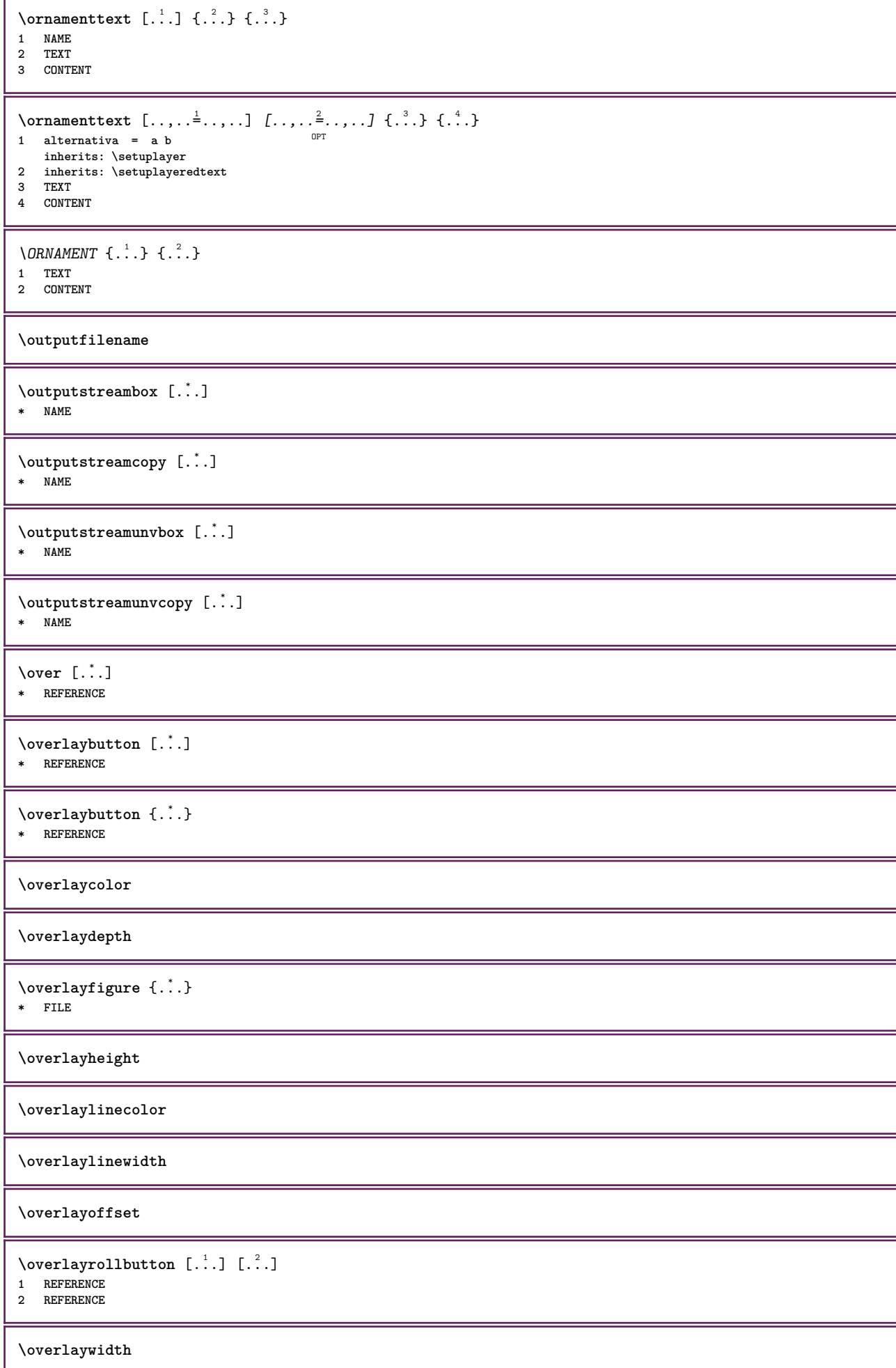

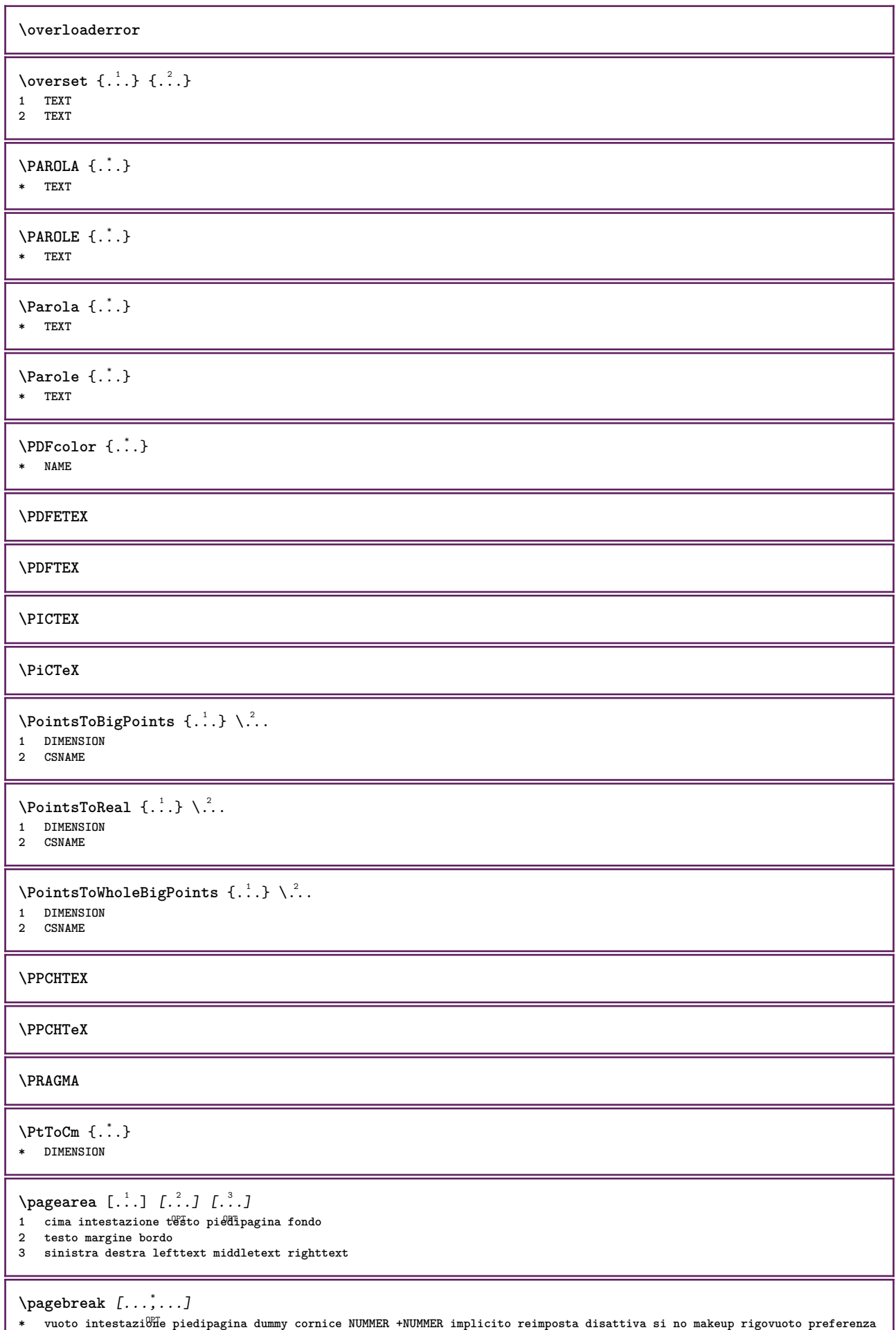

**grandepreferenza sinistra destra pari dispari quadruplo ultimo ultimapagina inizia termina NAME**

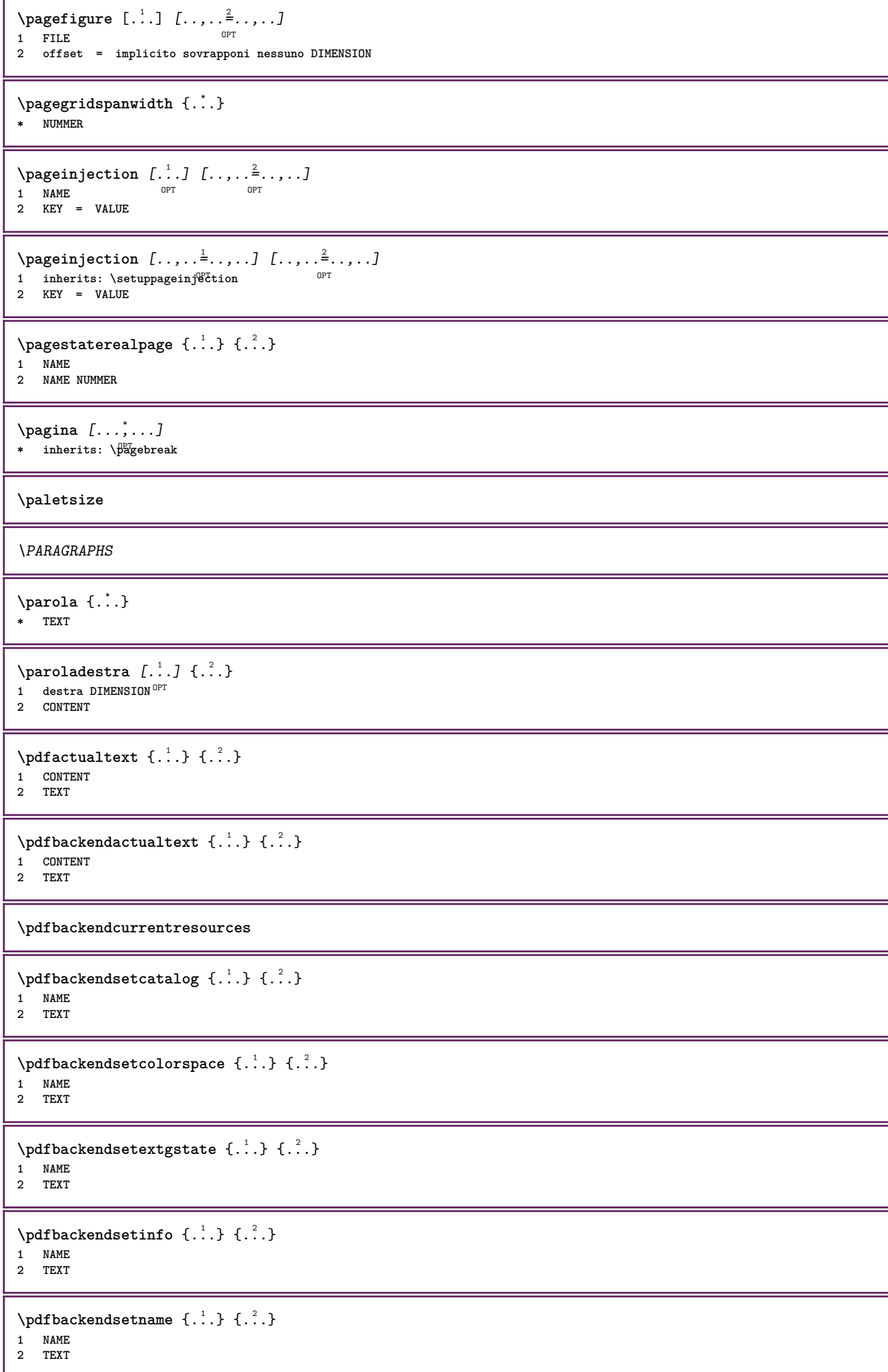

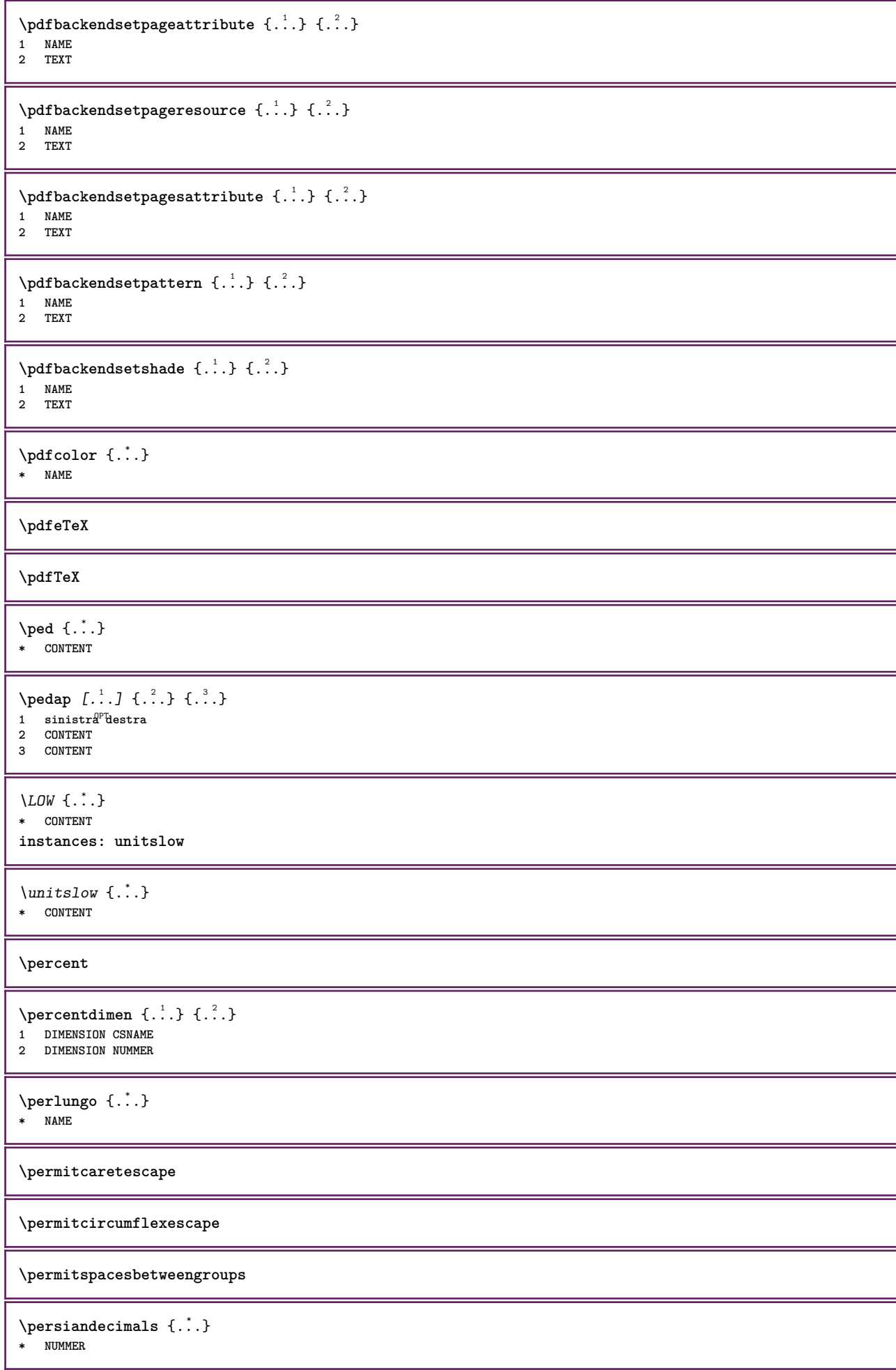

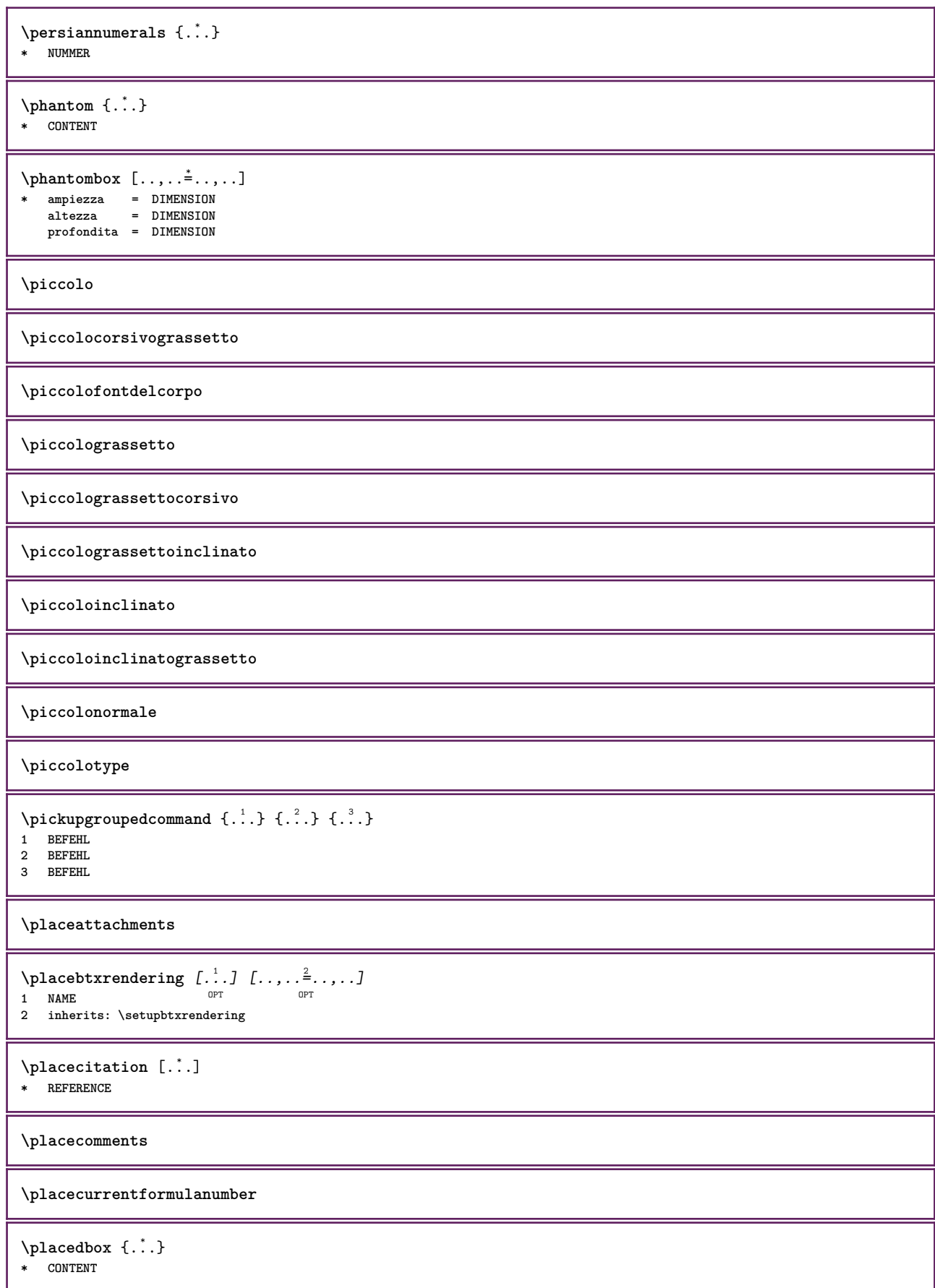

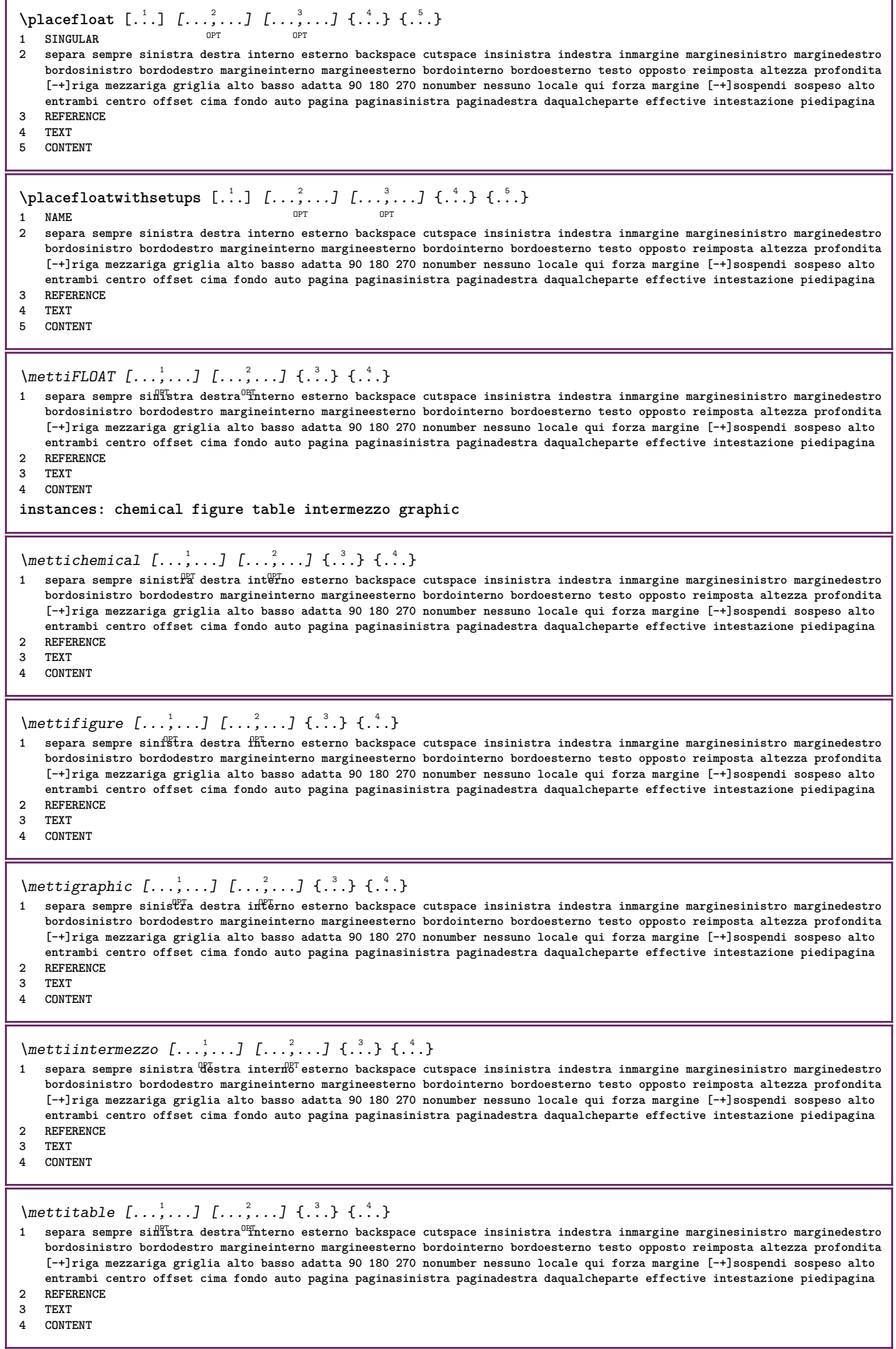

 $\Delta$ **placeframed**  $[.\cdot\cdot\cdot]$   $[.\cdot\,,\cdot\cdot\cdot]$   $[.\cdot\cdot\cdot]$   $\{.\cdot\cdot\}$ <br>1 NAME **1 NAME 2 inherits: \impostaincorniciato 3 CONTENT \placehelp \placeinitial** [...] OPT **\* NAME** \placelayer [...] **\* NAME** \placelayeredtext [.<sup>1</sup>.] [..,..<sup>2</sup>..,..*]* [..,..<sup>3</sup>..,..*]* {.<sup>4</sup>..} {.<sup>5</sup>..}<br>1 NAME **1 NAME 2 inherits: \setuplayer 3 inherits: \setuplayeredtext 4 TEXT 5 CONTENT**  $\Delta$ PlacelistofFLOATS  $[\ldots, \ldots^*], \ldots]$ \* inherits: \impostaelenco  $^{\tt OPT}$ **instances: chemicals figures tables intermezzi graphics** \placelistofchemicals  $[\ldots, \ldots]$ <br>  $\ddots$ , inherital \innecteelergy \* inherits: \impostaelenco  $\Delta$  \placelistoffigures  $[\ldots, \ldots]$ \* inherits: \impostaelenco  $\Delta$  \placelistofgraphics  $[\ldots, \ldots]$ \* inherits: \impostaelenco  $\Delta$  \placelistofintermezzi  $[\ldots, \ldots]$  $* \quad \texttt{impostaelenco}$  $\Delta$ blacelistoftables  $[\ldots, \ldots^*], \ldots]$ \* inherits: \impostaelenco <sup>OPT</sup>  $\Delta$ **)**  $\Delta$ [...,...] OPT **1 NAME OPT OPT 2 inherits: \setupbtxrendering**  $\Delta$ **Placelistofsorts**  $[\cdot \cdot \cdot]$   $[\cdot \cdot \cdot \cdot \cdot \cdot]$ 1 SINGULAR OPT **2 inherits: \impostaordinamento**  $\Delta$ blacelistofSORTS  $[\ldots, \ldots]$ \* inherits: \impostaordinamentof **instances: logos** \placelistoflogos [..,..=\index ....] \* inherits: \impostaordinamentour \placelistofsynonyms [.<sup>1</sup>.] [..,..<sup>2</sup>..,..] 1 SINGULAR OPT **2 inherits: \impostasinonimi**  $\Delta$  \placelistofSYNONYMS  $[\ldots, \ldots]$ OPT **\* inherits: \impostasinonimi instances: abbreviations**

 $\Delta$  \placelistofabbreviations  $[\ldots, \ldots]$ \* inherits: \impostasinonimi  $\Delta$ **placelocalnotes**  $[ . . . ] [ . . , . . <sup>2</sup> . . . , . ]$ **1 NAME** OPT **2 inherits: \setupnote**  $\Delta$ **placement** [.<sup>1</sup>..] [..,..<sup>2</sup>..,..] {.<sup>3</sup>..} OPT **1 NAME 2 inherits: \setupplacement 3 CONTENT**  $\text{VPLACEMENT } [\dots, \dots \stackrel{1}{\dots}, \dots] \in \dots$ 1 inherits: \setuppl<sup>q</sup>tcment **2 CONTENT**  $\Delta$ **placenamedfloat**  $[ . . . ] [ . . . ]$ **1 NAME 2 REFERENCE**  $\Delta$ [..., ...]  $\{.\n$ ...] O<sub>PT</sub> **1 + - REFERENCE 2 TEXT**  $\Delta$ **Placenotes**  $[\ldots, \ldots]$   $[\ldots, \ldots]^2$ **1 NAME** OPT **2 inherits: \setupnote**  $\Delta$ **placepairedbox** [.<sup>1</sup>..] [..,.. $\frac{2}{7}$ ...,..] {.<sup>3</sup>..} {.<sup>4</sup>..} OPT **1 NAME 2 inherits: \setuppairedbox 3 CONTENT 4 TEXT**  $\{\text{MettiPAIREDBOX} \, [\ldots, \ldots^{\frac{1}{2}}, \ldots] \, \{ \ldots \} \, \{ \ldots \} \}$ 1 inherits: \setuppairedbo<sup>pT</sup> **2 CONTENT 3 TEXT instances: legend** \mettilegend  $[\ldots, \ldots^{\frac{1}{2}}, \ldots]$  {...} {...} 1 inherits: \setuppairedbox **2 CONTENT 3 TEXT**  $\Delta$ **placeparallel**  $[ .^1 . ] [ . . . , . , . ] [ . . . , . . ]$ **1 NAME** OPT **2 NAME 3 inherits: \setupparallel**  $\Delta$ **Placerawlist**  $[ . . . ]$   $[ . . , . . ^{2} . . , . . ]$ 1 LISTE OPT **2 inherits: \impostaelenco** \placerenderingwindow [.<sup>1</sup>.] [.<sup>2</sup>.] **1 NAME** OPT **2 NAME** \popattribute \.<sup>\*</sup>.. **\* CSNAME** \popmacro \.<sup>\*</sup>.. **\* CSNAME**

```
\pmb{\text{popmode} [..]* NAME
\popsystemmode {...}
* NAME
\positionoverlay {...}
* NAME
\text{Vpositionregionoverlay } \{.\n{}^{1}\n{},\n{}^{2}\n{}^{3}\n1 NAME
2 NAME
\posizionanumerotesta [...]
* ABSCHNITT
\posizionatestotesta [.\dot,.]* ABSCHNITT
\posizione [\ldots, \ldots \frac{1}{2}, \ldots] (...,...) \{\ldots, \ldots\}1 inherits: \impostaposizionamento
2 POSITION
3 CONTENT
\postponenotes
\left\{ \text{product} \right\} [...]
* FONT
\left\{ \text{predefinition} \left[ \ldots \right] \right] \in \mathbb{R}^2.1 NAME
2 FONT
\predefinesymbol [...]
* NAME
\prefixedpagenumber
\prendibuffer [...]
* BUFFER
\prendiBUFFER
\gamma ... \lceil .1 \rceil \lceil .2 \rceil \lceil .3 \rceil1 BESCHRIFTUNG OPT OPT
2 pagina NAME
3 primo ultimo corrente precedente successivo cima fondo implicito entrambi tutti first:nocheck last:nocheck previous:nocheck
    next:nocheck top:nocheck bottom:nocheck
\preceqPrependetoks ... \to \...
1 BEFEHL
2 CSNAME
\preceq \{ . . . . \}1 NAME
2 BEFEHL
\preceq \preceq \preceq \preceq \preceq \preceq \preceq \preceq \preceq \preceq \preceq \preceq \preceq \preceq \preceq \preceq \preceq \preceq \preceq \preceq \preceq \preceq \preceq \preceq \preceq \preceq \preceq \preceq \preceq \preceq \preceq \prece1 TEXT
2 CSNAME
```

```
\preceqPrependtoks ... \to \...
1 BEFEHL
2 CSNAME
\text{Prependtoksonce} ... \to \.<sup>2</sup>..
1 BEFEHL
2 CSNAME
\preceq \{ .^1.} \{ .^2.}1 NAME
2 BEFEHL
\text{present} [\ldots, \ldots]* inherits: \setupdocument
\presetfieldsymbols [\ldots, \ldots]* NAME
\text{N}\text{presentIABELtesto} [..] [..,..]OPT
1 SPRACHE
2 KEY = VALUE
instances: head label mathlabel taglabel unit operator prefix suffix btxlabel
\presetbtxlabeltesto [\cdot, \cdot, \cdot, \cdot] [\cdot, \cdot, \cdot, \cdot]OPT
1 SPRACHE
2 KEY = VALUE
\presetheadtesto [\cdot \cdot \cdot \cdot \cdot \cdot \cdot \cdot \cdot \cdot \cdot \cdot \cdot]OPT
1 SPRACHE
2 KEY = VALUE
\text{N}\text{presentlabeled testo} [..] [..,..]OPT
1 SPRACHE
2 KEY = VALUE
\presetmathlabeltesto [\cdot \cdot \cdot \cdot] [\cdot \cdot \cdot \cdot \cdot \cdot \cdot]OPT
1 SPRACHE
2 KEY = VALUE
\presetoperatortesto [\cdot \cdot \cdot] [\cdot \cdot \cdot \cdot \cdot \cdot \cdot]OPT
1 SPRACHE
2 KEY = VALUE
\text{{} \text{{} \text{{} \text{{} \text{}}}}O<sub>p</sub>
1 SPRACHE
2 KEY = VALUE
\text{{} \texttt{presets} \texttt{u} \texttt{f} \texttt{it} \texttt{t} \texttt{tOPT
1 SPRACHE
2 KEY = VALUE
\text{N}\text{presentaglabeltest} [...] [.,.,.^2_-, .]OPT
1 SPRACHE
2 KEY = VALUE
\presetunittesto [\cdot \cdot \cdot \cdot] [\cdot \cdot \cdot \cdot \cdot \cdot \cdot \cdot]OPT
1 SPRACHE
2 KEY = VALUE
\gamma : \{ .^1, .^2, .^2, . \}1 TEXT
2 CSNAME
```

```
\prettyprintbuffer {.<sup>1</sup>..} {.<sup>2</sup>..}
1 BUFFER
2 mp lua xml parsed-xml nested tex context nessuno NAME
\text{Prevcounter} [\ldots] [\ldots]
1 NAME<sup>OPT</sup>
2 NUMMER
\prevcountervalue [...]
* NAME
\preccurlyeq \preccurlyeq* NAME
\prevrealpage
\prevrealpagenumber
\preceq \preceq \preceq \preceq \preceq \preceq \preceq \preceq \preceq \preceq \preceq \preceq \preceq \preceq \preceq \preceq \preceq \preceq \preceq \preceq \preceq \preceq \preceq \preceq \preceq \preceq \preceq \preceq \preceq \preceq \preceq \prece1 NAME
2 NUMMER
\prevsubpage
\prevsubpagenumber
\prevuserpage
\prevuserpagenumber
\primasottopagina
\procent
\processaction [...] 1
[..,..=>..,..] 2
1 BEFEHL
2 APPLY
\processallactionsinset [...] 1
[..,..=>..,..] 2
1 BEFEHL
2 APPLY
\preccurlyeq \preccurlyeq \preccurlyeq \preccurlyeq1 TEXT
2 CSNAME
\preccurlyeq \preccurlyeq \preccurlyeq . \preccurlyeq1 KEY = VALUE
2 CSNAME
\preccurlyeq \preccurlyeq \preccurlyeq . \preccurlyeq1 KEY = VALUE
2 CSNAME
\preccurlyeq \preccurlyeq \preccurlyeq1 NAME
2 CSNAME
\processbodyfontenvironmentlist \.<sup>*</sup>...
* CSNAME
```

```
\processcolorcomponents {...}
* COLOR
\preccurlyeq \preccurlyeq \preccurlyeq1 BEFEHL
2 CSNAME
\preccurlyeq \preccurlyeq \preccurlyeq \preccurlyeq1 BEFEHL
2 CSNAME
\text{Nprocesscommandistwith}Processcommalistwithparameters [\ldots, \ldots] \setminus \ldots1 BEFEHL
2 CSNAME
\text{1} \{.\cdot.\cdot\} \backslash \cdot .
1 NAME
2 CSNAME
\processfile {.<sup>*</sup>.}
* FILE
\processfilemany {...}
* FILE
\processfilenone {...}
* FILE
\processfileonce {...}
* FILE
\text{oprocessfirstactioninset} [..] [..,..^2,..,..]1 BEFEHL
2 APPLY
\text{oprocess}isolatedchars \{.\cdot.\} \setminus \cdot^2.
1 TEXT
2 CSNAME
\text{opocess}isolatedwords \{\ldots\} \ldots1 TEXT
2 CSNAME
\label{thm:main} \verb+\processlinetable+ but fer {\begin{array}{c} {\begin{array}{c} {\begin{array}{c} {\begin{array}{c} {\begin{array}{c} {\begin{array}{c} {\begin{array}{c} {\begin{array}{c} {\begin{array}{c} {\begin{array}{c} {\ \\ {\end{array}}}} \\ {\end{array}} \\ {\end{array}} \\ {\end{array}} \\ {\end{array}}} \end{array}}} \end{array}} \end{array}} {\begin{array}{c} {\begin{array}{c} {\begin{array}{c} {\begin{array}{c} {\begin{array}{c} {\begin{array}{c} {\begin{array}{c} {\begin{array}{c} {\begin{array}{c} {\begin{array}{c} {\begin{array}{c} {\begin{array}{c} {\OPT * BUFFER
\processlinetablefile {...}
* FILE
\processlist \{.\n,.\n\} \{.\n,.\n\} \{.\n,.\n\}1 CHARACTER
2 CHARACTER
3 TEXT
4 CSNAME
\processMPbuffer [\dots, \dots]* NAME
\processMPfigurefile {...}
* FILE
```

```
\processmonth \{.\n,.\n\} \{.\n,.\n\} \{.\n,.\n\}1 NUMMER
2 NUMMER
3 BEFEHL
\preccurlyeq \preccurlyeq \preccurlyeq1 NUMMER NUMMER:NUMMER
2 CSNAME
\preccurlyeq \processseparatedlist [.\,].\,] [.\,].\,] \{.\,.\,.\}1 TEXT
2 TEXT
3 CSNAME BEFEHL
\processTEXbuffer [...]
OPT * BUFFER
\processtokens \{.\n,.\n\} \{.\n,.\n\} \{.\n,.\n\} \{.\n,.\n\}1 BEFEHL
2 BEFEHL
3 BEFEHL
4 BEFEHL
5 TEXT
\preccurlyeq* CSNAME
\preccurlyeq \preccurlyeq* NAME
\text{Nprocessing} \{ . . . . \} \{ . . . . \} \{ . . . . \}1 NUMMER
2 BEFEHL
3 BEFEHL
4 BEFEHL
\prod_{i=1}^{\infty}* FILE
\prodotto .<sup>*</sup>.
* FILE
\piiledbox [.<sup>1</sup>..] [..,..<sup>2</sup>..,..] {.<sup>3</sup>..}
1 nessuno fisso rigido halffixed quarterfixed eightsfixed NAME
2 inherits: \setupprofile
3 CONTENT
\sqrt{profilegivenbox f..}.
1 nessuno fisso rigido <sup>O</sup>ffalffixed quarterfixed eightsfixed NAME
2 CSNAME NUMMER
\preccurlyeq [...]
* FILE
\progetto .<sup>*</sup>.
* FILE
\programma [...]
* NAME
\pseudoMixedCapped {...}
* TEXT
```
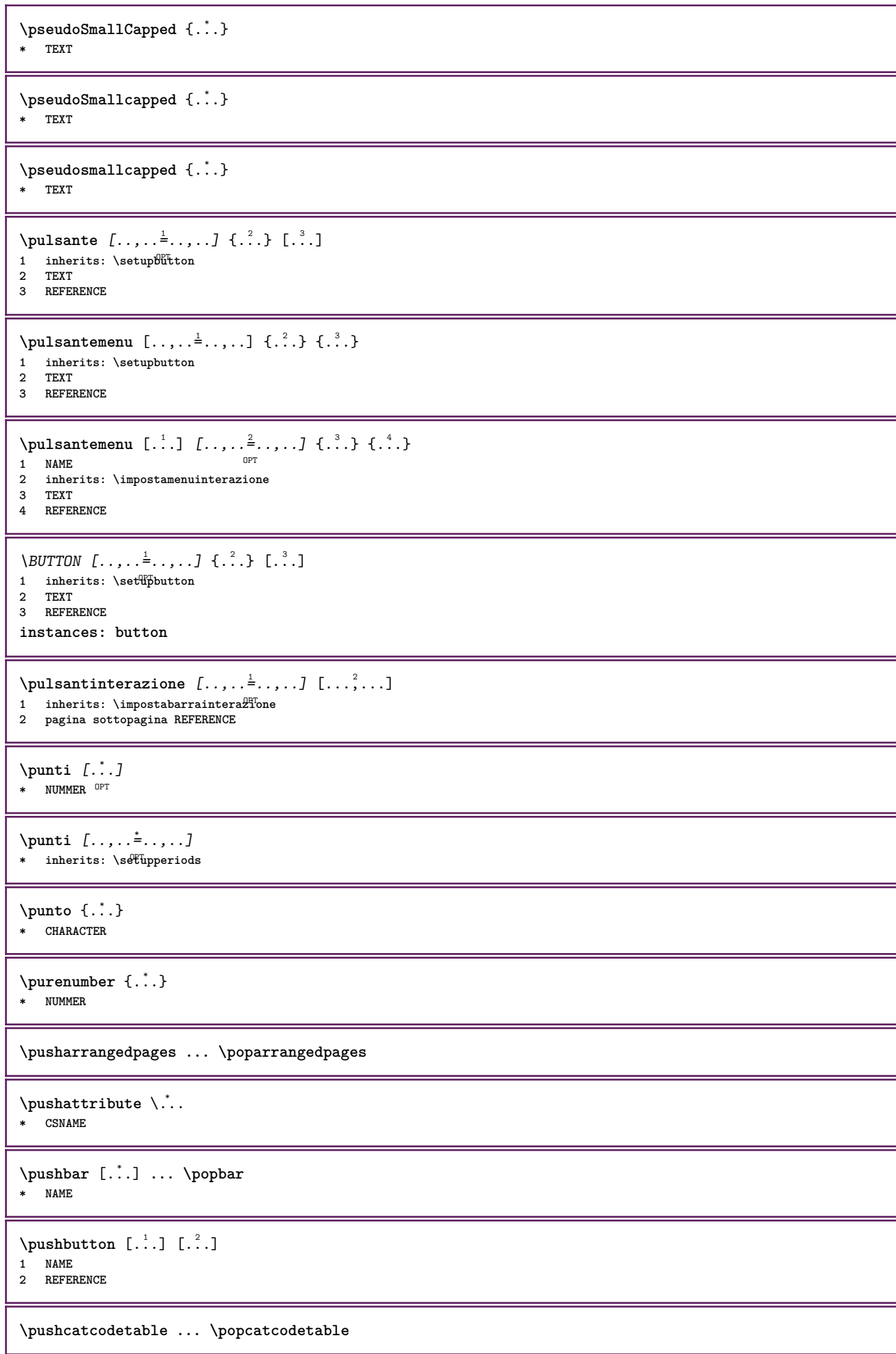

```
\pushcolore [.<sup>*</sup>..] ... \popcolore
* COLOR
\pushendofline ... \popendofline
\pushindentation ... \popindentation
\pushMPdrawing ... \popMPdrawing
\pushmacro \.<sup>*</sup>..
* CSNAME
\pushmathstyle ... \popmathstyle
\upsilon <sup>\pushmode</sup> [...]
* NAME
\pushoutputstream [\cdot, \cdot]<br>* NAME
* NAME
\pushpath [...] ... \poppath
* PATH
\pushpunctuation ... \poppunctuation
\pushrandomseed ... \poprandomseed
\pushreferenceprefix {...} *
... \popreferenceprefix
* + - TEXT
\pushsfondo [.<sup>*</sup>..] ... \popsfondo
* NAME
\upsilon \pushsystemmode {...}
* NAME
\{\text{putboxincache } \{.\cdot.\cdot\} \{.\cdot.\cdot\} \}.
1 NAME
2 NUMMER TEXT
3 CSNAME NUMMER
\{\text{putnextbox} incache \{.\cdot.\} \{.\cdot.\} \{.\cdot.\cdot\} \{.\cdot.\cdot\}1 NAME
2 NUMMER TEXT
3 CSNAME
4 CONTENT
\qquad
\quad
\qquad \qquad [\ldots]* NUMMER OPT
\qualcheriga [...]
* REFERENCE
\quarterstrut
```
**\quitcommalist \quitprevcommalist \quittypescriptscanning**  $\lambda$ **ReadFile**  $\{.\cdot\}$ **\* FILE \raggedbottom \raggedcenter \raggedleft \raggedright \raggedwidecenter**  $\text{Yraisebox } \{.\,.\,.\, \}\ \ldots \ \{.\,.\,.\, \}$ **1 DIMENSION 2 CSNAME 3 CONTENT**  $\mathcal{S}$   $\{.\n\}$ **\* TEXT**  $\mathcal{S}$   $\{ \ldots \}$ **1 NUMMER 2 NUMMER**  $\text{Vrawcounter}$  [ $\ldots$ ] [ $\ldots$ ] **1 NAME 0PT 2 NUMMER**  $\xrightarrow{\text{rawcountervalue} [..] }$ **\* NAME**  $\text{wdate}$   $[\ldots, \ldots]$ **\* inherits: \datadioggi**  $\text{Yrawdoifelseinset } \{.\,. \} \ \{.\,. \} \ \{.\,. \} \ \{.\,. \}$ **1 TEXT 2 TEXT 3 TRUE 4 FALSE**  $\text{Vrawdoifinset } \{.\,.\,.\} \{.\,.\,.\,.\} \{.\,.\,.\}$ **1 TEXT 2 TEXT 3 TRUE**  $\text{Vrawdoifinsetelse} \{.\,..\} \{.\,..\} \{.\,..\} \{.\,..\}$ **1 TEXT 2 TEXT 3 TRUE 4 FALSE**  $\text{Vrawgetparameters}$   $[..]$   $[..,..]$ **1 TEXT 2 KEY = VALUE**

```
\text{Yawprocession} [..] [..,...^2).1 BEFEHL
2 APPLY
\text{Yrawprocesscommacommand } [\ldots, \ldots] \setminus \ldots1 BEFEHL
2 CSNAME
\text{Vrawprocesscommandist } [\dots, \dots] \setminus \n<sup>2</sup>.1 BEFEHL
2 CSNAME
\rawstructurelistuservariable {...}
* KEY
\{\text{rawsubcountervalue } [\dots] [\dots]1 NAME
2 NUMMER
\text{box} \ldots {\ldots}
1 TEXT<sup>OPT</sup>
2 CONTENT
\text{readfile} \{.\n<sup>1</sup> \{.\n<sup>2</sup> \{.\n<sup>3</sup> \}1 FILE
2 TRUE
3 FALSE
\text{readfixfile} \{.\n{}^{1}.}\n{}_{1}.}\n{}_{2}.}\n{}_{3}.}\n{}_{4}.\n}1 PATH
2 FILE
3 TRUE
4 FALSE
\text{readjobfile} \{.\n<sup>1</sup> \{.\n<sup>2</sup> \} \{.\n<sup>3</sup> \}1 FILE
2 TRUE
3 FALSE
\text{readlocfile} \{.\n<sup>1</sup>. \{.\n<sup>2</sup>. \{.\n<sup>3</sup>. \}1 FILE
2 TRUE
3 FALSE
\readsetfile \{.\cdot.\} \{.\cdot.\} \{.\cdot.\cdot.\} \{.\cdot.\cdot.\}1 PATH
2 FILE
3 TRUE
4 FALSE
\{readsystile {..} {..} {..} {..}1 FILE
2 TRUE
3 FALSE
\text{readtextile} \{.\n<sup>1</sup>.\n<sup>2</sup>.\n<sup>3</sup>.\n<sup>3</sup>.1 FILE
2 TRUE
3 FALSE
\texttt{\{}\cdot\cdot\cdot\} \; \{.\cdot\cdot\} \; \{.\cdot\cdot\} \; \{.\cdot\cdot\}1 FILE
2 TRUE
3 FALSE
\realpagenumber
```
\realSmallCapped {...} **\* TEXT** \realSmallcapped {...} **\* TEXT** \realsmallcapped {...} **\* TEXT \recursedepth \recurselevel \recursestring \redoconvertfont**  $\{REFERENCEFORMAT \{.\}$  {  $\}$  {  $\}$  [ $\$ ] OPT OPT **1 TEXT 2 TEXT 3 REFERENCE \referenceprefix** \referring  $(...,...)(...,...,...)[...]$ **1 POSITION 2 POSITION 3 REFERENCE**  $\text{Vregister}$  [...,  $\frac{2}{3}$  ..., ...] **1 NAME 2 inherits: \setupattachment**  $\text{registerctxluafile } \{.\cdot.\} \{.\cdot.\}$ **1 FILE 2 NUMMER** \registerexternalfigure [.<sup>1</sup>..] [.<sup>2</sup>..] [..,..<sup>3</sup>..,..] OPT THE OPT OPT **2 NAME 3 inherits: \setupexternalfigure** \registerfontclass {...} **\* NAME** \registerhyphenationexception [.<sup>1</sup>..] [.<sup>2</sup>..] OPT **1 SPRACHE 2 TEXT** \registerhyphenationpattern [.<sup>1</sup>..] [.<sup>2</sup>..] OPT **1 SPRACHE 2 TEXT**  $\text{registermenubuttons } [\dots] [\dots]$ **1 NAME 2 TEXT**  $\text{registersort}$   $[ . . . ]$   $[ . . . ]$ **1 SINGULAR 2 NAME**

```
\registersynonym [.<sup>1</sup>.] [.<sup>2</sup>.]
1 SINGULAR
2 NAME
\text{registerunit} [..] [..,..\overset{2}{\dots}...]1 prefix unita operator suffixe simbolo packaged
2 KEY = VALUE
\kappa[...] [.........]
1 TEXT PROCESSOR->TEXT
2 INDEX
instances: index
\{index [...] [... + ...". + ...]1 TEXT PROCESSOR->TEXT
2 INDEX
\REGISTER [...] \cup \{ .^2 . \} [... + .^3 . + . ]1 TEXT PROCESSOR->TEXT
2 TEXT
3 INDEX
instances: index
\index [\, \ldots \, ] \, {\; \dots \, } \, ] \, {\; \dots \, } \, {\; \dots \, } \,1 TEXT PROCESSOR->TEXT
2 TEXT
3 INDEX
\regolare
\reimpostamarcatura [...]
* BESCHRIFTUNG
\lceil \frac{1}{2} \rceil [...]
1 BESCHRIFTUNG
2 BESCHRIFTUNG
\{1 NAME
2 NAME
3 NAME
4 NAME
\relaxvalueifundefined {...}
* NAME
\remainingcharacters
\removebottomthings
\removedepth
\text{remove from} \ {\cdot<sup>1</sup>...} \.<sup>2</sup>...
1 TEXT
2 CSNAME
\removelastskip
\removelastspace
\removemarkedcontent [...<sup>*</sup>..]
* NAME
```

```
\removepunctuation
\text{removesubstring} \therefore \from \therefore \to \...
1 TEXT
2 TEXT
3 CSNAME
\text{removes} ... \from \.<sup>2</sup>..
1 BEFEHL
2 CSNAME
\removeunwantedspaces
\text{replacement} [...]
* NAME
\replacefeature {...}
* NAME
\text{replace} incommalist \lambda^1... \{\n... \}1 CSNAME
2 NUMMER
\text{Preplacement} [\ldots] [\ldots] [\ldots]
1 NAME
2 TEXT
3 TEXT
\text{rescan } \{.\dot{.\} \}* CONTENT
\text{Yes} (\ldots) \{.\ldots\}1 NAME
2 CONTENT
\resetallattributes
\resetandaddfeature [.\, .\, .\, ]* NAME
\texttt{\textbf{i}} ...}
* NAME
\resetbar
\resetboxesincache {...}
* NAME
\resetbreakpoints
\resetbuffer [...]
* BUFFER
\resetcharacteralign
\resetcharacterkerning
\resetcharacterspacing
```
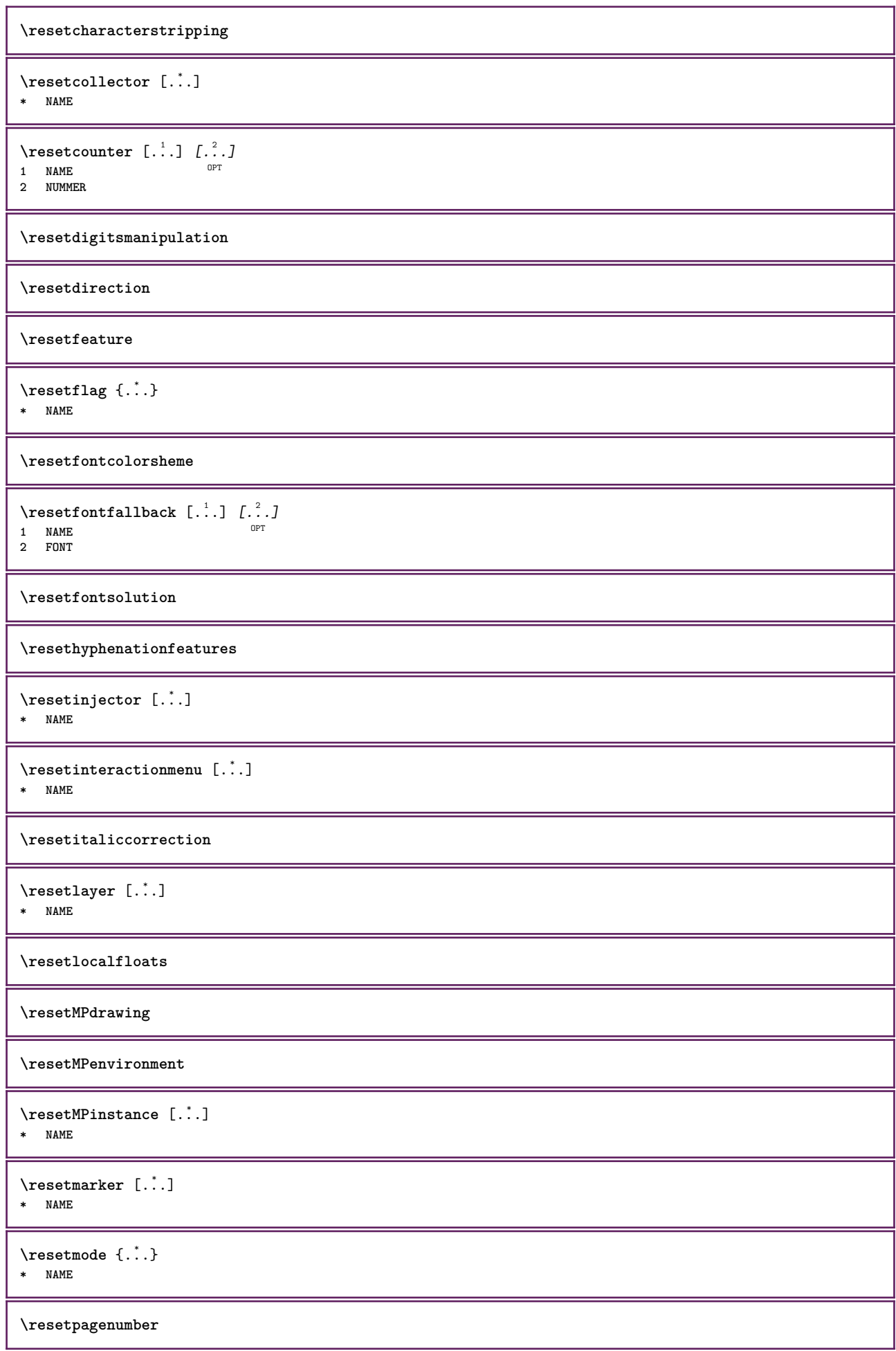

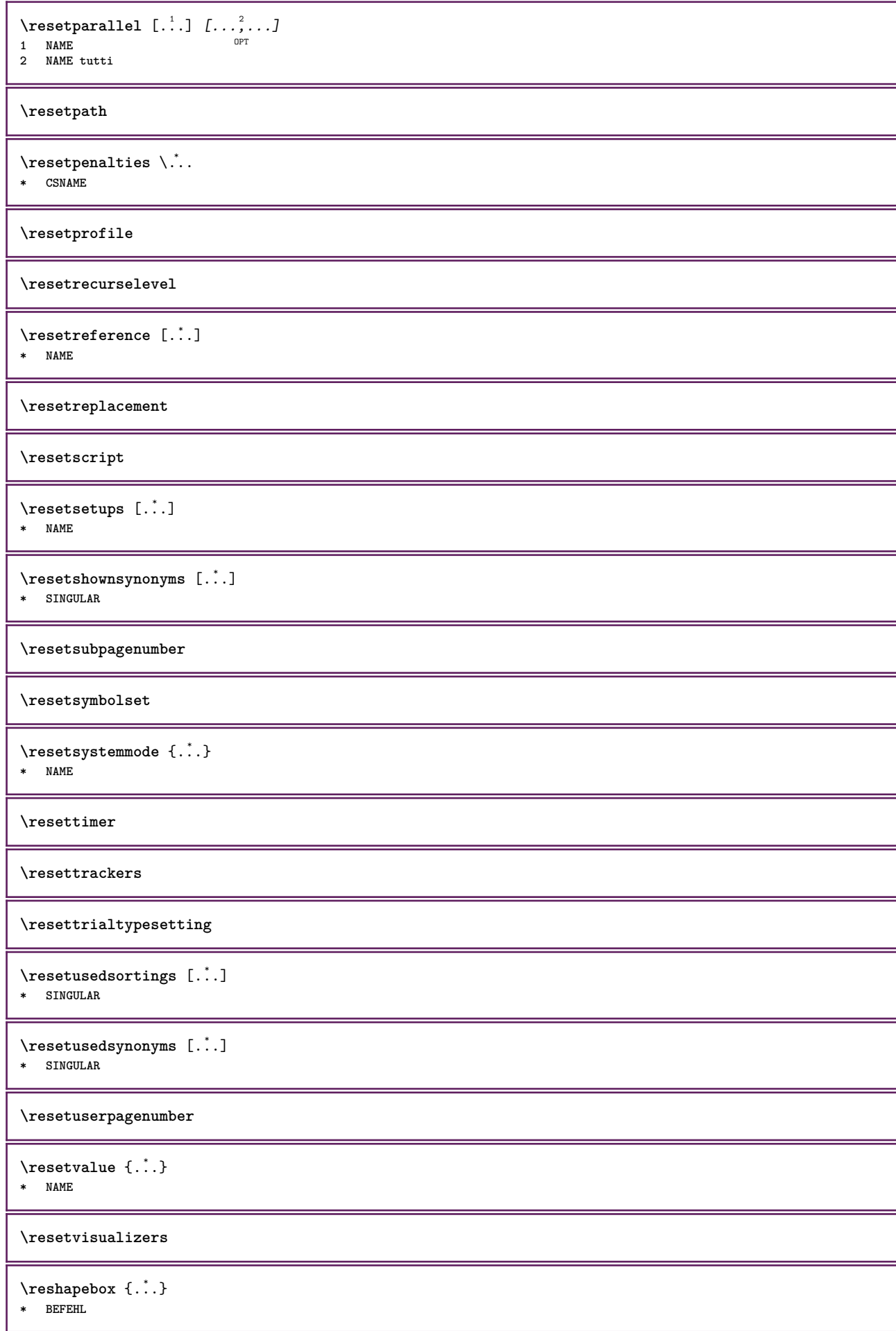

```
\text{Vresolved} [\text{F}]
1 FONT
2 e:NAME x:NUMMER d:NUMMER s:NUMMER i:NUMMER n:NAME c:NAME u:NAME a:NAME
\text{Vresolved} [ \text{E} \{.\cdot\} \{.\cdot\} \{.\cdot\}1 FONT
2 e:NAME x:NUMMER d:NUMMER s:NUMMER i:NUMMER n:NAME c:NAME u:NAME a:NAME
\text{Testartcounter} [..]. [.^2.] [.^3.]OPT
1 NAME
2 NUMMER
3 NUMMER
\text{testorebox } \{.\dots\} \{.\dots\}1 NAME
2 NAME
\restorecatcodes
\restorecounter [...]
* NAME
\restorecurrentattributes {...}
* NAME
\restoreendofline
\restoreglobalbodyfont
\text{reusableMPgraphic} \{.\,. \} \{.\,.\,,.\,.^2.\,.\,,.\,. \}1 NAME OPT
2 KEY = VALUE
\text{Pgraphic} \{.., .\} \{.., .\}1 NAME OPT
2 KEY = VALUE
\reuserandomseed
\revivefeature
\lvert \frac{1}{2} \rvert* CHARACTER
\n\theta x \n\{.\n\}\n* CONTENT
\rif [ \dots ] [ \dots ]1 implicito testo titolo numero pagina realpage
2 REFERENCE
\lceil \frac{1}{2} \rceil1 REFERENCE
2 TEXT
\riferimentopagina [...,*...]
* REFERENCE
\setminusriferimentotesto [\ldots, \ldots] \{.\cdot, \cdot\}1 REFERENCE
2 TEXT
```
```
\riflessione {..<sup>*</sup>.}
* CONTENT
\rightarrow {...}
* CONTENT
\rightarrow* inherits: \impostarigheriempimento
\rightarrow {...}
* CONTENT
\rightleftharpoons* CONTENT
\rightarrow {...}
* CONTENT
\right\{.\cdot\}* KEY
instances: head label mathlabel
\verb+\right \label{q:opt1} \verb+\right \rangle \setminus \texttt{righthead} \setminus \{.\,.\,.\,.\, \}* KEY
\rightarrow \rightlabeltesto {...}
* KEY
\rightarrow \{.\cdot\}* KEY
\rightarrow {...}
* CONTENT
\rightorleftpageaction {.<sup>1</sup>..} {.<sup>2</sup>..}
1 BEFEHL
2 BEFEHL
\rightskipadaption
\rightsubguillemot
\righttoleft
\righttolefthbox .<sup>1</sup>. {.<sup>2</sup>.}
                       O<sub>p</sub>
1 TEXT
2 CONTENT
\righttoleftvbox .<sup>1</sup>.
                        \frac{1}{\text{OPT}} {...}
1 TEXT
2 CONTENT
\righttoleftvtop .<sup>1</sup>. {.<sup>2</sup>.}
                       OPT
1 TEXT
2 CONTENT
\righttopbox {...} *
* CONTENT
```
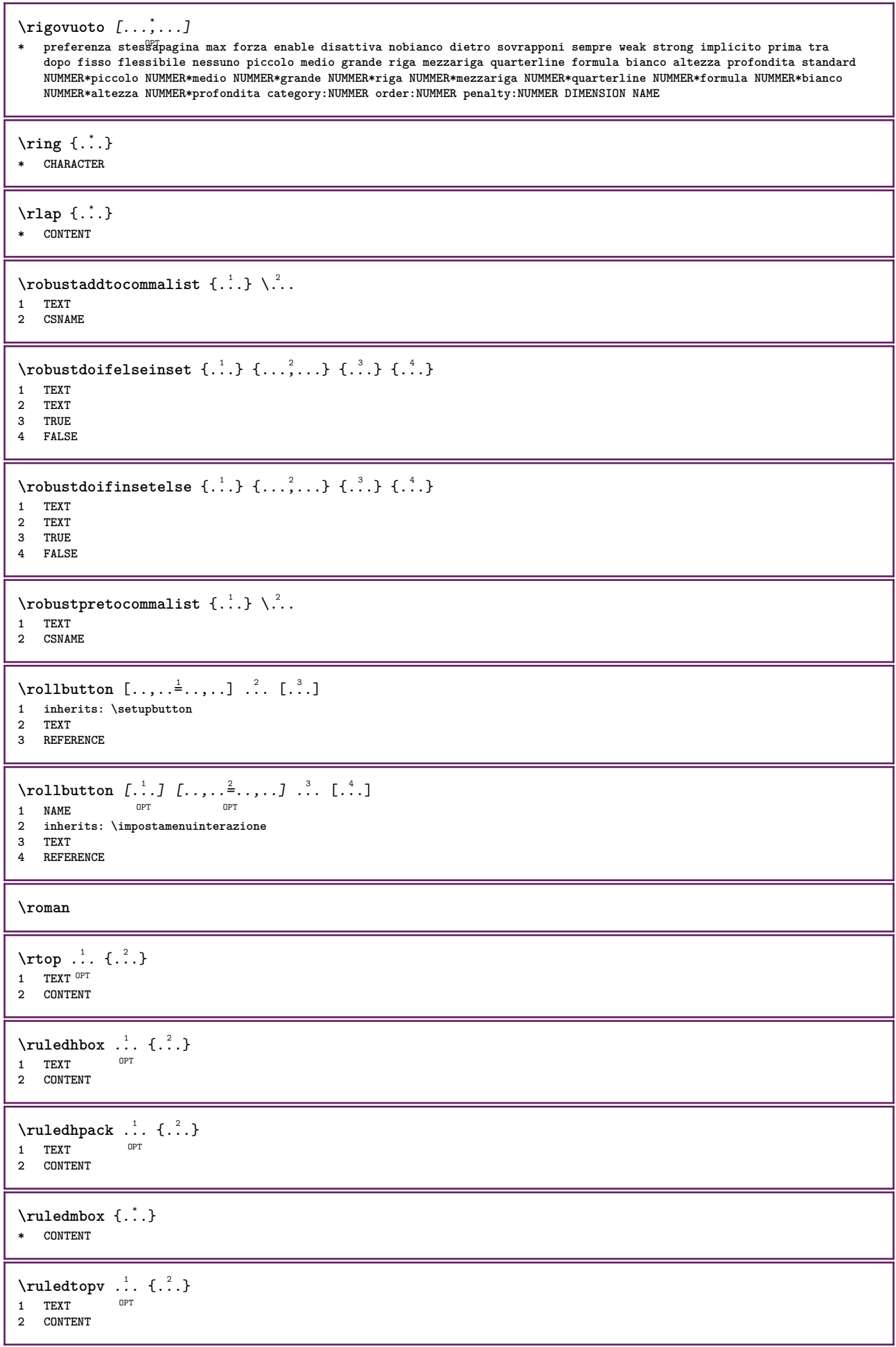

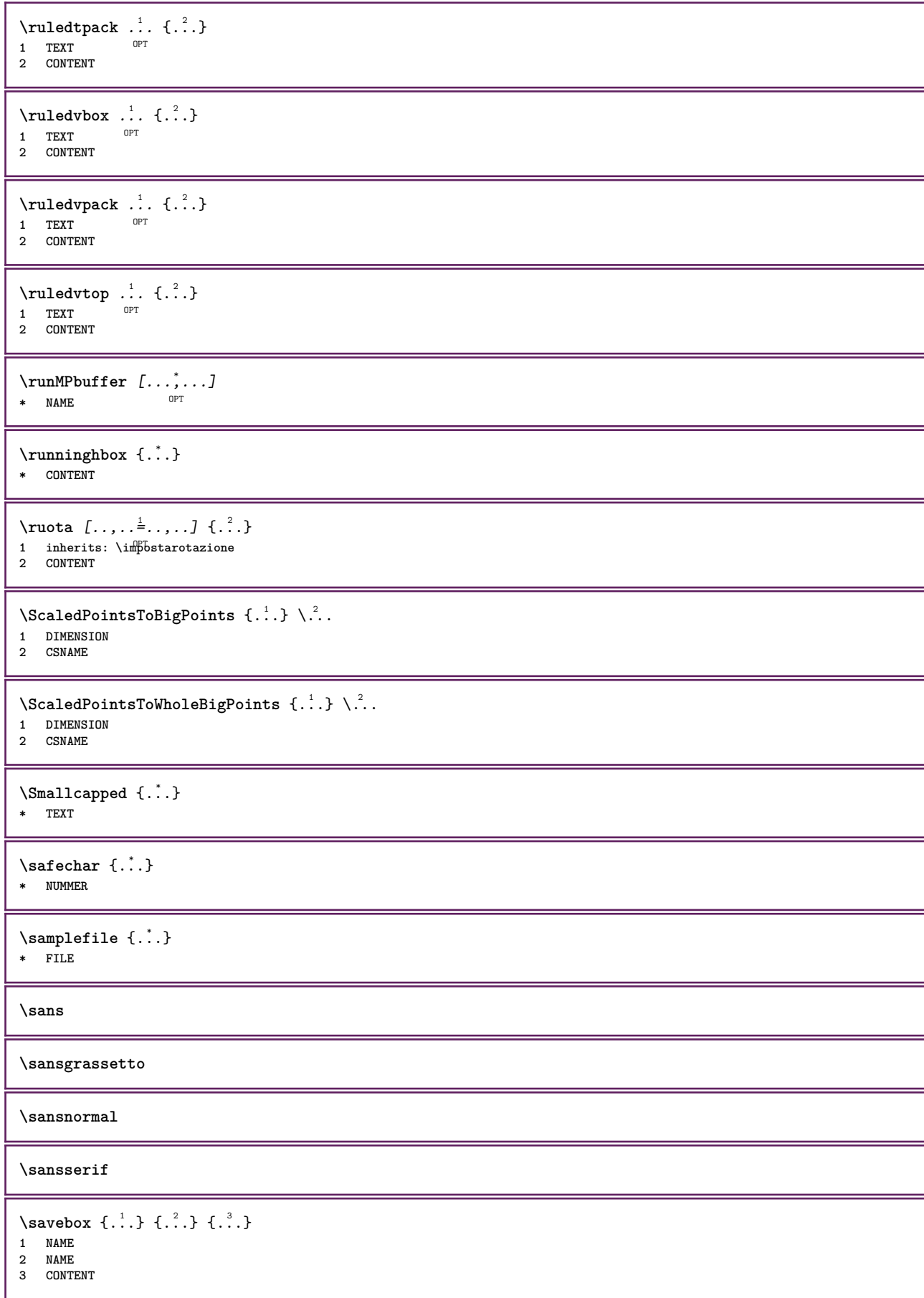

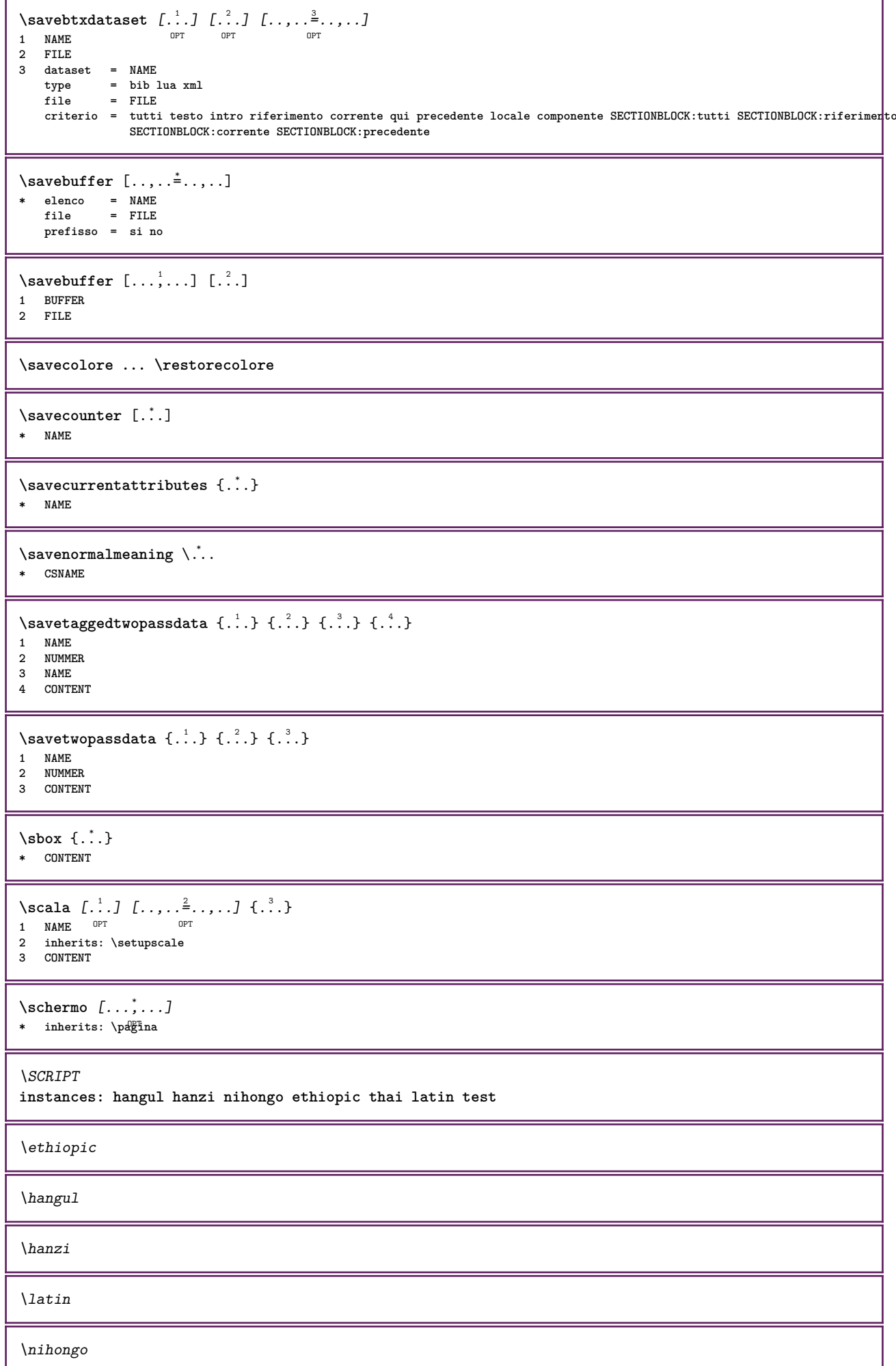

\test \thai  $\setminus$ scrividentroelenco  $[\cdot, \cdot]$   $[\cdot, \cdot, \cdot, \frac{2}{7}, \cdot, \cdot, \cdot]$   $\{.\cdot, \cdot, \}$ OPT **1 LISTE 2 inherits: \impostaelenco 3 BEFEHL**  $\setminus$ scriviinelenco  $[.\, .\, .\,]$   $[.\, .\, ,\, .\, \frac{2}{7} \ldots ,\, .\,]$   $\{.\, .\, .\, \}$   $\{.\, .\, .\, \}$ OPT **1 LISTE 2 inherits: \impostaelenco 3 NUMMER 4 TEXT** \secondoffivearguments  $\{.\cdot.\cdot\}$   $\{.\cdot.\cdot\}$   $\{.\cdot.\cdot\}$   $\{.\cdot.\cdot\}$   $\{.\cdot.\cdot\}$ **1 TEXT 2 TEXT 3 TEXT 4 TEXT 5 TEXT** \secondoffourarguments  $\{.\n,.\n\}$   $\{.\n,.\n\}$   $\{.\n,.\n\}$   $\{.\n,.\n\}$ **1 TEXT 2 TEXT 3 TEXT 4 TEXT** \secondofsixarguments {...} {...} {...} {...} {...} {...} {...} **1 TEXT 2 TEXT 3 TEXT 4 TEXT 5 TEXT 6 TEXT**  $\setminus$  secondof three arguments  $\{.\cdot\cdot\}$   $\{.\cdot\cdot\}$   $\{.\cdot\cdot\}$   $\{.\cdot\cdot\}$ **1 TEXT 2 TEXT 3 TEXT**  $\setminus$ secondofthreeunexpanded  $\{.\cdot\cdot\}$   $\{.\cdot\cdot\}$   $\{.\cdot\cdot\}$ **1 TEXT 2 TEXT 3 TEXT**  $\setminus$ secondoftwoarguments  $\{.\cdot\cdot\}$   $\{.\cdot\cdot\}$ **1 TEXT 2 TEXT**  $\setminus$ secondoftwounexpanded  $\{.\cdot\cdot\}$   $\{.\cdot\cdot\}$ **1 TEXT 2 TEXT** \vediREGISTER  $[ . . . ] [ . . + . . . + . . ] [ . . . ]$ 1 TEXT PROCESSOR->TEXT **2 INDEX 3 TEXT PROCESSOR->TEXT instances: index** \vediindex  $[\cdot, \cdot]$   $[\cdot, +, \cdot, +, \cdot]$   $\{\cdot, \cdot\}$ 1 TEXT PROCESSOR<sup>T</sup>>TEXT **2 INDEX 3 TEXT PROCESSOR->TEXT**  $\begin{align} \texttt{(semalibro } [..].] \{ .^2.. \} \end{align}$ 1 ABSCHNITT LISTET **2 TEXT**

```
\select {...} 1
{...} 2
OPT
{...} 3
OPT
{...} 4
OPT
{...} 5
OPT
{...} 6
1 NAME OPT OPT OPT OPT OPT
2 CONTENT
3 CONTENT
4 CONTENT
5 CONTENT
6 CONTENT
\selezionablocchi [...;...] [...;...] [...,...<sup>3</sup>.....]<br>1 NAME
1 NAME OPT OPT
2 NAME
3 criterio = testo ABSCHNITT
\setminusserializecommalist [\ldots, \ldots]* BEFEHL
\serializedcommalist
\serif
\serifbold
\serifnormal
\setminus \text{setbar} [...]
* NAME
\setbigbodyfont
\setminussetboxllx \ldots {\ldots}
1 CSNAME NUMMER
2 DIMENSION
\setboxlly .<sup>1</sup>. {.<sup>2</sup>.}
1 CSNAME NUMMER
2 DIMENSION
\setbreakpoints [...<sup>*</sup>...]
* reimposta NAME
\setbuffer [..<sup>*</sup>..] ... \endbuffer
* NAME
\setcapstrut
\verb+\setcatcodeable+\verb+\+".* CSNAME
\setminussetcharacteralign \{.\cdot.\cdot\} \{.\cdot.\cdot\}1 NUMMER
2 TEXT number->TEXT text->TEXT
\setcharactercasing [...]
* reimposta PAROLA parola Parola Parole maiuscolo Maiuscolo nessuno casuale mixed camel cap Cap
\setcharactercleaning [...]
* reimposta 1
\setcharacterkerning [...<sup>*</sup>..]
* reimposta NAME
```

```
\setcharacterspacing [...]
* reimposta NAME
\setcharacterstripping [.\dot,.]* reimposta 1
\setminussetcharstrut \{\ldots\}* TEXT
\setminussetcollector [ . . . ] [ . . , . . ^{2} . . , . . ] {}.OPT
1 NAME
2 inherits: \setupcollector
3 CONTENT
\setcolormodell [...]
* black bw grigio rgb cmyk tutti nessuno
\setcounter [\cdot \cdot \cdot] [\cdot \cdot \cdot \cdot] [\cdot \cdot \cdot \cdot]OPT
1 NAME
2 NUMMER
3 NUMMER
\setminussetcounterown [...] [...] [...]OPT
1 NAME
2 NUMMER
3 TEXT
\setcurrentfontclass {...}
* NAME
\setminussetdataset [\cdot \cdot \cdot] [\cdot \cdot \cdot \cdot \cdot] [\cdot \cdot \cdot \cdot \cdot \cdot \cdot]OPT
1 NAME
2 NAME
3 KEY = VALUE
\setdefaultpenalties
\setdigitsmanipulation [...]
* reimposta NUMMER
\setminussetdirection [.\,.]* NUMMER
\setminussetdocumentargument \{.\cdot.\cdot\} \{.\cdot.\cdot\}1 NAME
2 TEXT
\setminussetdocumentargumentdefault \{.\n,.\n, \{.\n,.\n, \}1 NAME
2 TEXT
\setminussetdocumentfilename \{.\cdot.\cdot\} \{.\cdot.\cdot\}1 NUMMER
2 TEXT
\setminussetdummyparameter \{.\n,.\n,.\n,1 KEY
2 BEFEHL
\setminussetelementexporttag [.\cdot..] [.\cdot..<sup>2</sup>...] [.\cdot..<sup>3</sup>...]
                                           OPT
1 NAME
2 export nature pdf
3 inline schermo mixed
```

```
\setminussetemeasure \{.\cdot.\cdot\} \{.\cdot.\cdot\}1 NAME
2 DIMENSION
\setminussetevalue \{.\cdot\,,\} \{.\cdot\,,\}1 NAME
2 CONTENT
\setminussetevariable \{.\cdot.\cdot\} \{.\cdot.\cdot\} \{.\cdot.\cdot\}1 NAME
2 KEY
3 VALUE
\setminussetevariables [\cdot \cdot \cdot] [\cdot \cdot \cdot \cdot \cdot \cdot \cdot \cdot....]
1 NAME
2 set = BEFEHL
     reset = BEFEHL
     KEY = VALUE
\setfirstline [\cdot \cdot \cdot]* NAME
\setminus \text{setting } \{.\dot{.\} \}* NAME
\setfont .<sup>*</sup>.
* FONT
\setfontcolorsheme [...<sup>*</sup>..]
* NAME
\setfontfeature {...}
* NAME
\setfontsolution [...]
* NAME
\setfontstrut
\setminussetgmeasure \{.\cdot\cdot\} \{.\cdot\cdot\}1 NAME
2 DIMENSION
\setminussetgvalue \{.\cdot.\cdot\} \{.\cdot.\cdot\}1 NAME
2 CONTENT
\setminussetgvariable \{.\cdot.\cdot\} \{.\cdot.\cdot\} \{.\cdot.\cdot\}1 NAME
2 KEY
3 VALUE
\setminussetgvariables [\cdot \cdot \cdot] [\cdot \cdot \cdot, \cdot \cdot \cdot \cdot]1 NAME
2 set = BEFEHL
     reset = BEFEHL
     KEY = VALUE
\sethboxregister .<sup>1</sup>. {.<sup>2</sup>.}
1 CSNAME NUMMER
2 CONTENT
```

```
\sethyphenatedurlafter {...}
* TEXT
\sethyphenatedurlbefore {...}
* TEXT
\sethyphenatedurlnormal {...}
* TEXT
\sethyphenationfeatures [\dots, \dots]* NAME reimposta
\setminussetinitial [\cdot \cdot \cdot \cdot] [\cdot \cdot \cdot \cdot \cdot \cdot \cdot \cdot]1 NAME<sup>OPT</sup> OPT
2 inherits: \setupinitial
\setminussetinjector [\cdot, \cdot] [\cdot, \cdot, \cdot] [\cdot, \cdot]1 NAME
2 NUMMER
3 BEFEHL
\setinteraction [...]
* nascosto NAME
\setminussetinterfacecommand \{.\cdot.\cdot\} \{.\cdot.\cdot\}1 NAME
2 NAME
\setminussetinterfaceconstant \{.\cdot\cdot\} \{.\cdot\cdot\}1 NAME
2 NAME
\setminussetinterfaceelement \{.\cdot.\cdot\} \{.\cdot.\cdot\}1 NAME
2 NAME
\setminussetinterfacemessage \{.\cdot.\cdot\} \{.\cdot.\cdot\} \{.\cdot.\cdot\}1 NAME
2 titolo NAME NUMMER
3 TEXT
\setminussetinterfacevariable \{.\cdot.\cdot\} \{.\cdot.\cdot\}1 NAME
2 NAME
\setminussetinternalrendering [...] [...] [...]1 NAME
2 auto embed
3 CONTENT
\setitaliccorrection [...]
* reimposta 1 2
\setminussetJSpreamble \{.\cdot.\cdot\} \{.\cdot.\cdot\}1 NAME
2 CONTENT
\setlayer [\, . \, . \, . \, ] \, [ \, . \, . \, . \, ] \, [ \, . \, . \, , \, . \, . \, . \, . \, . \, . \, . \, ] \, \{ . \, . \, . \, . \}OPT
                                         OPT
1 NAME
2 sinistra destra pari dispari
3 inherits: \setuplayer
4 CONTENT
```
\setlayerframed  $[\cdot \cdot \cdot]$   $[\ldots, \ldots \frac{2}{\cdot}, \ldots]$   $[\ldots, \ldots \frac{3}{\cdot}, \ldots]$   $\{ \cdot \cdot \cdot \}$ <br>1 NAME **1 NAME 2 inherits: \setuplayer 3 inherits: \impostaincorniciato 4 CONTENT** \setlayerframed  $[\cdot \cdot \cdot]$   $[\cdot \cdot \cdot \cdot \cdot \cdot]$   $\{\cdot \cdot \cdot \}$ **1 NAME** OPT **2 inherits: \setuplayerinherits: \impostaincorniciato 3 CONTENT** \setlayertext  $[\cdot \cdot \cdot]$   $[\cdot \cdot \cdot, \cdot \cdot \frac{2}{7} \cdot \cdot \cdot, \cdot \cdot]$   $[\cdot \cdot \cdot, \cdot \cdot \frac{3}{7} \cdot \cdot \cdot, \cdot \cdot]$   $\{\cdot \cdot \cdot \cdot\}$ OPT OPT **1 NAME 2 inherits: \setuplayer 3 allinea = inherits: \impostaallineamento ampiezza = DIMENSION stile = STYLE BEFEHL colore = COLOR 4 TEXT** \setlinefiller [...] **\* filler NAME** \setlocalhsize [...] \* [-+]DIMENSION \setMPlayer [.<sup>1</sup>.] [.<sup>2</sup>.] [..,..<sup>3</sup>...,..] {.<sup>4</sup>.} OPT **1 NAME 2 NAME 3 inherits: \setuplayer 4 CONTENT**  $\setminus$ setMPpositiongraphic  $\{.\cdot\,,\}$   $\{.\cdot\,,\}$ ,  $\{.\cdot\,,\ldots\overset{3}{=}\ldots,\ldots\}$ 1 NAME **2 NAME 3 KEY = VALUE** \setMPpositiongraphicrange {.<sup>1</sup>..} {.<sup>2</sup>..} {...,..<sup>4</sup>...,..*}* 1 NAME **2 NAME 3 NAME 4 KEY = VALUE** \setMPtext {.<sup>1</sup>..} {.<sup>2</sup>.} **1 NAME 2 TEXT**  $\setminus$ setMPvariable  $[ .^1 . ] [ . .^2 . . ]$ **1 NAME 2 KEY = VALUE**  $\setminus$ setMPvariables  $[\cdot, \cdot, \cdot]$   $[\cdot, \cdot, \cdot, \frac{2}{3}, \cdot, \cdot, \cdot]$ OPT **1 NAME 2 KEY = VALUE \setmainbodyfont** \setmainparbuilder [...] **\* implicito oneline basic NAME**  $\setminus$ setmarker  $[$ ...]  $[$ ...<sup>2</sup>..] **1 NAME 2 NUMMER**

```
\setminussetmarking [.\cdot .]\ \{.\cdot .\}1 BESCHRIFTUNG
2 TEXT
\setminussetmathstyle \{ \ldots, \ldots \}* schermo testo script scriptscript cramped uncramped normale impaccato piccolo grande NAME
\setminussetmeasure \{.\cdot.\cdot\} \{.\cdot.\cdot\}1 NAME
2 DIMENSION
\setmessagetext {.<sup>1</sup>..} {.<sup>2</sup>..}
1 NAME
2 NAME NUMMER
\setmode {..<sup>*</sup>..}
* NAME
\setnostrut
\setnote [ .^1 . ] [ . . . , ^2 . . . ] \{ .^3 . \}OPT
1 NAME
2 REFERENCE
3 TEXT
\setnotetext [.<sup>1</sup>..] [...<sup>2</sup>....] {.<sup>3</sup>..}<br><sup>1 NAME</sup>
1 NAME
2 REFERENCE
3 TEXT
\setminussetnotetext [\cdot, \cdot, \cdot] [\cdot, \cdot, \cdot, \frac{2}{3}, \cdot, \cdot, \cdot]1 NAME
2 titolo = TEXT
     segnalibro = TEXT
     elenco = TEXT
   riferimento = REFERENCE
\setminussetnote [...] [...,...^2...,...]1 NAME
2 titolo = TEXT
    segnalibro = TEXT
     elenco = TEXT
     riferimento = REFERENCE
\setobject \{.\,.\,.\} \{.\,.\,.\} \.<sup>3</sup>.. \{.\,.\,.\}1 NAME
2 NAME
3 CSNAME
4 CONTENT
\setoldstyle
\setminussetpagegrid [\ldots, \ldots \frac{1}{2}, \ldots, \ldots] {...}
1 c = NUMMER <sup>OPT</sup>
     r = NUMMER
     opzione = nessuno
2 CONTENT
\setminussetpagereference \{.\cdot.\cdot\} \{.\cdot.\cdot\}1 NAME
2 REFERENCE
\setminussetpagestate [.\cdot .]\quad [.\cdot .]1 NAME OPT
2 NAME NUMMER
```

```
\setpagestaterealpageno {.<sup>1</sup>.} {.<sup>2</sup>.}
1 NAME
2 NAME NUMMER
\setminus setpenalties \setminus... \{.\n..} \{.\n..}
1 CSNAME
2 NUMMER
3 NUMMER
\setminussetpercentdimen \{.\cdot\cdot\} \{.\cdot\cdot\}1 DIMENSION CSNAME
2 DIMENSION NUMMER
\setminussetposition \{\ldots\}* NAME
\setminussetpositionbox \{.\cdot.\cdot\} \setminus\cdot.\cdot \{.\cdot.\cdot\}1 NAME
2 CSNAME
3 CONTENT
\setminussetpositiondata \{.\cdot.\cdot\} \{.\cdot.\cdot\} \{.\cdot.\cdot\} \{.\cdot.\cdot\}1 NAME
2 DIMENSION
3 DIMENSION
4 DIMENSION
\setpositiondataplus {.<sup>1</sup>..} {.<sup>2</sup>.} {.<sup>3</sup>.} {.<sup>4</sup>..} {...,<sup>5</sup>....}
1 NAME
2 DIMENSION
3 DIMENSION
4 DIMENSION
5 TEXT
\setpositiononly {...}
* NAME
\setminussetpositionplus \{.\cdot.\cdot\} \{.\cdot.\cdot,\cdot.\cdot\} \setminus\cdot.\cdot \{.\cdot.\cdot\}1 NAME
2 TEXT
3 CSNAME
4 CONTENT
\setpositionstrut {...}
* NAME
\setprofile [...]
* nessuno fisso rigido halffixed quarterfixed eightsfixed NAME
\setminussetrandomseed \{.\,.\,.\,\}* NUMMER
\setminussetreference [\ldots, \ldots] [\ldots, \ldots]<sup>2</sup>...,..]
1 REFERENCE
2 KEY = VALUE
\setminussetreferencedobject \{.\cdot.\cdot\} \{.\cdot.\cdot\} \setminus\cdot.\cdot \{.\cdot.\cdot\}1 NAME
2 NAME
3 CSNAME
4 CONTENT
```
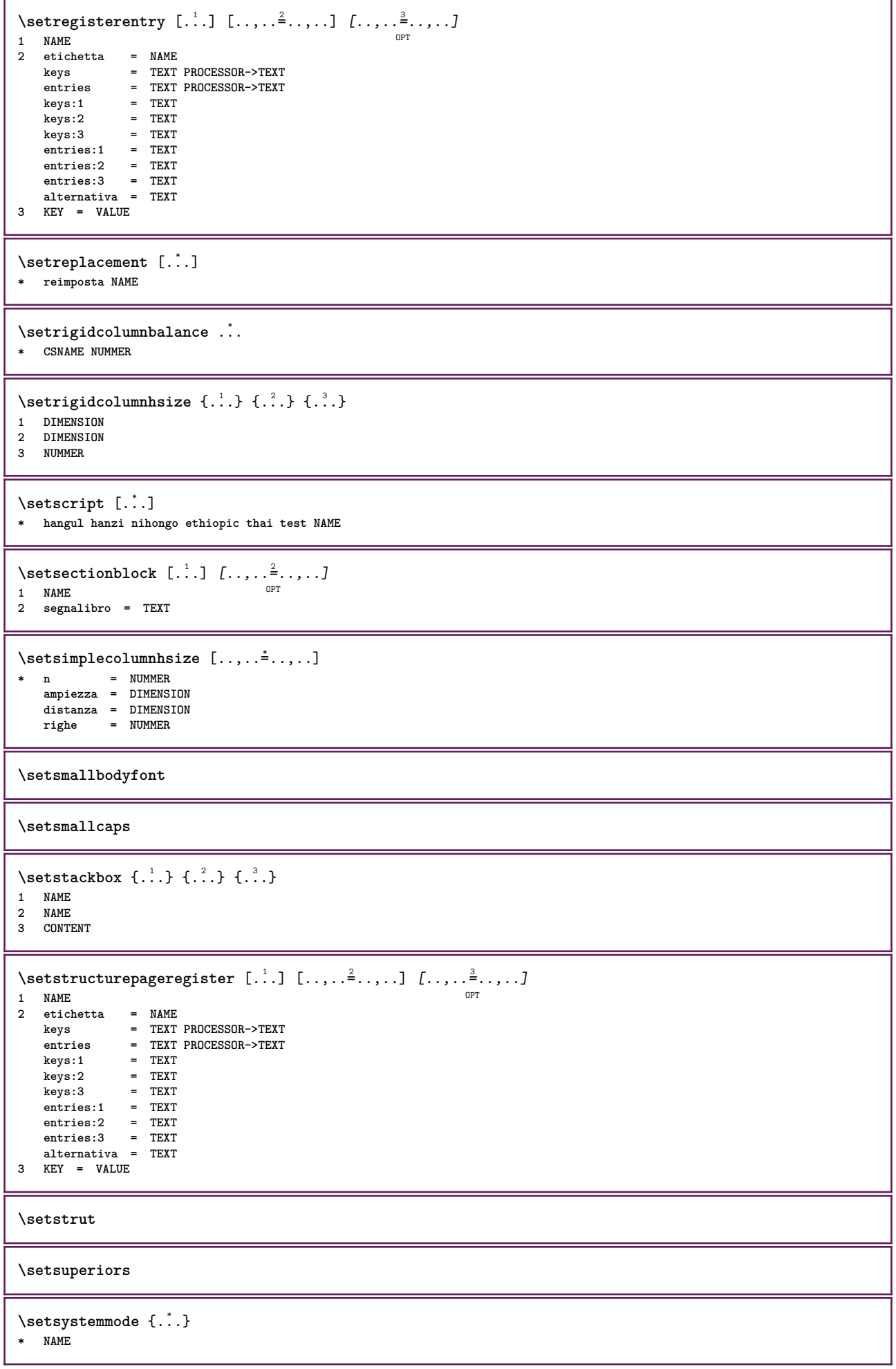

```
\settabular
\settaggedmetadata [..,..=..,..] *
* KEY = VALUE
\settext [\,..<sup>1</sup>...] [\,...<sup>2</sup>...] [\,...<sup>3</sup>...] [\,...<sup>5</sup>...]
1 cima intestazione testo p<sup>epr</sup>dipagina fondo<sup>pr</sup>
2 testo margine bordo
3 sinistra centro destra
4 data numeropagina BESCHRIFTUNG TEXT BEFEHL
5 data numeropagina BESCHRIFTUNG TEXT BEFEHL
\setminussettightobject \{.\cdot.\cdot\} \{.\cdot.\cdot\} \setminus\cdot.\cdot \{.\cdot.\cdot\}1 NAME
2 NAME
3 CSNAME
4 CONTENT
\setminussettightreferencedobject \{.\cdot.\cdot\} \{.\cdot.\cdot\} \setminus\cdot.\cdot \{.\cdot.\cdot\}1 NAME
2 NAME
3 CSNAME
4 CONTENT
\setminussettightunreferencedobject \{.\cdot.\cdot\} \{.\cdot.\cdot\} \setminus\cdot.\cdot \{.\cdot.\cdot\}1 NAME
2 NAME
3 CSNAME
4 CONTENT
\settrialtypesetting
\setminussetuevalue \{.\cdot.\cdot\} \{.\cdot.\cdot\}1 NAME
2 CONTENT
\setminussetugvalue \{.\cdot\cdot\} \{.\cdot\cdot\}1 NAME
2 CONTENT
\setminussetunreferencedobject \{.\cdot.\cdot\} \{.\cdot.\cdot\} \setminus\cdot.\cdot \{.\cdot.\cdot\}1 NAME
2 NAME
3 CSNAME
4 CONTENT
\setupalternativestyles [\ldots,\ldots^*],\ldots]* metodo = normale auto
\setminussetupattachment [\ldots, \ldots] [\ldots, \ldots]<sup>2</sup>...,..]
                               OPT
1 NAME
2 titolo = TEXT
    sottotitolo = TEXT
                  autore = TEXT
    file = FILE<br>nome = NAME
    nome = NAME<br>buffer = BUFF
    buffer = BUFFER<br>stato = inizia
    stato = inizia termina
    metodo = normale nascosto
    simbolo = Graph Paperclip Pushpin Default
                ampiezza = adatta DIMENSION
    altezza = adatta DIMENSION
    profondita = adatta DIMENSION
    colore = COLOR
    textlayer = NAME<br>luogo = bordo
    luogo = bordosinistro bordodestro inmargine marginesinistro marginedestro testo alto nessuno
```
226

 $=$  DIMENSION

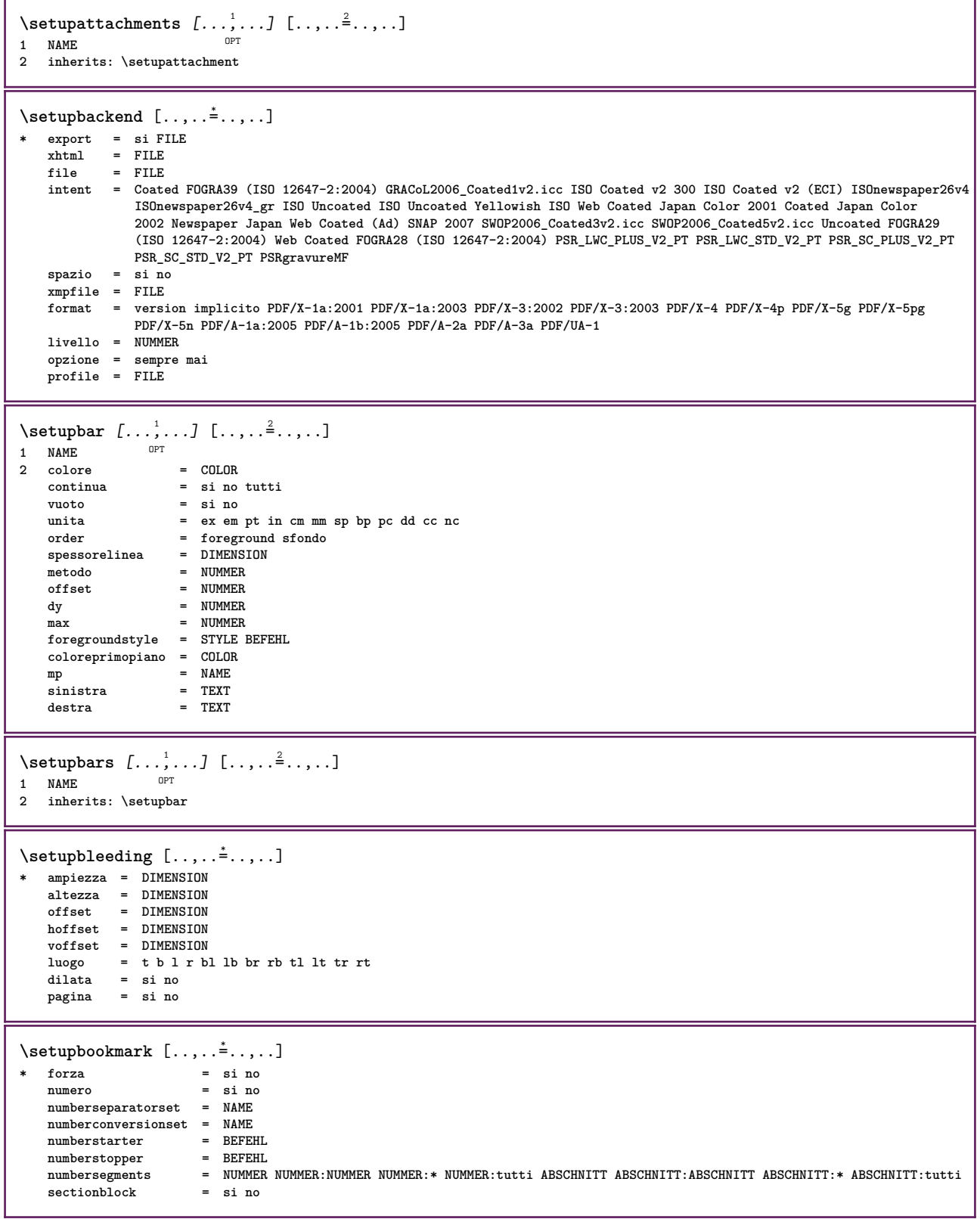

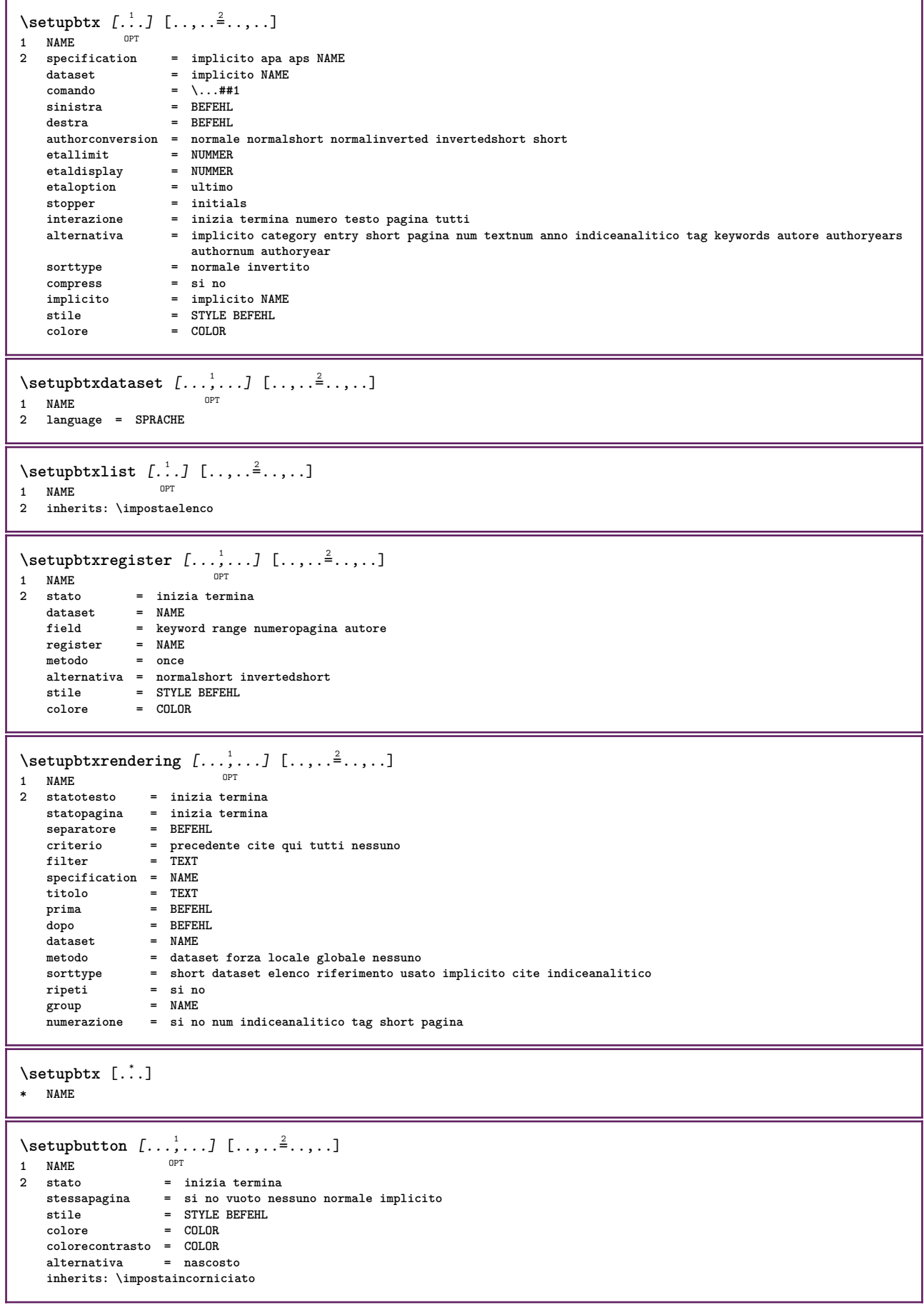

 $\setminus \text{setupcharacterkerning} \ \left[ \dots, \dots, \dots \right] \ \left[ \dots, \dots \right]$ **1 NAME 2 fattore = max NUMMER ampiezza = DIMENSION features = NAME stile = STYLE BEFEHL colore = COLOR**  $\setminus$ setupcharacterspacing  $[$ ... $]$   $[$ ... $]$   $[$ ... $]$ ... $]$ 1 NAME **2 NUMMER 3 sinistra = NUMMER destra = NUMMER alternativa = 0 1**  $\setminus$ setupchemical  $[\ldots, \ldots]$   $[\ldots, \ldots]$  $\int$ **1 NAME 2 strut = si no auto cap adatta riga implicito CHARACTER ampiezza = adatta nessuno NUMMER altezza = adatta nessuno NUMMER sinistra = adatta nessuno NUMMER destra = adatta nessuno NUMMER cima = adatta nessuno NUMMER fondo = adatta nessuno NUMMER scala = piccolo medio grande normale NUMMER rotazione = NUMMER symallinea** = auto<br>
asse = attiv **asse = attivo disattivo colorecornice = COLOR spessorelinea = DIMENSION offset = DIMENSION unita = DIMENSION fattore = NUMMER cornice = attivo disattivo colorelinea = COLOR fonttesto = inherits: \impostafontdeltesto**<br>dimensione = piccolo medio grande =  $\frac{1}{\text{piccolo media}}$  grande **stile = STYLE BEFEHL colore = COLOR**  $\setminus$ setupchemicalframed  $[...,...]$   $[...,-^2...,...]$ OPT **1 NAME 2 inherits: \impostaincorniciato** \setupcollector  $[\ldots, \ldots]$   $[\ldots, \ldots]$ <br>1 NAME **1 NAME 2 rotazione = sinistra destra interno esterno NUMMER angolo = sinistra centro destra cima fondo x = DIMENSION y = DIMENSION hoffset = DIMENSION voffset = DIMENSION luogo = sinistra centro destra cima fondo riga l c r m t b g stato = inizia termina \setupcolumnspan** [..,..=..,..] \* **\* n = NUMMER inherits: \impostaincorniciato**  $\setminus$ setupcombination  $[\ldots, \ldots]$   $[\ldots, \ldots]$ <sup>2</sup>...,..] OPT **1 NAME 2 nx = NUMMER ny = NUMMER ampiezza = adatta DIMENSION altezza = adatta DIMENSION luogo = sinistra centro destra cima fondo distanza = DIMENSION alternativa = etichetta testo allinea = inherits: \impostaallineamento continua = si no prima = BEFEHL dopo = BEFEHL** tra = BEFEHL<br>stile = STYLE : **stile = STYLE BEFEHL colore = COLOR**

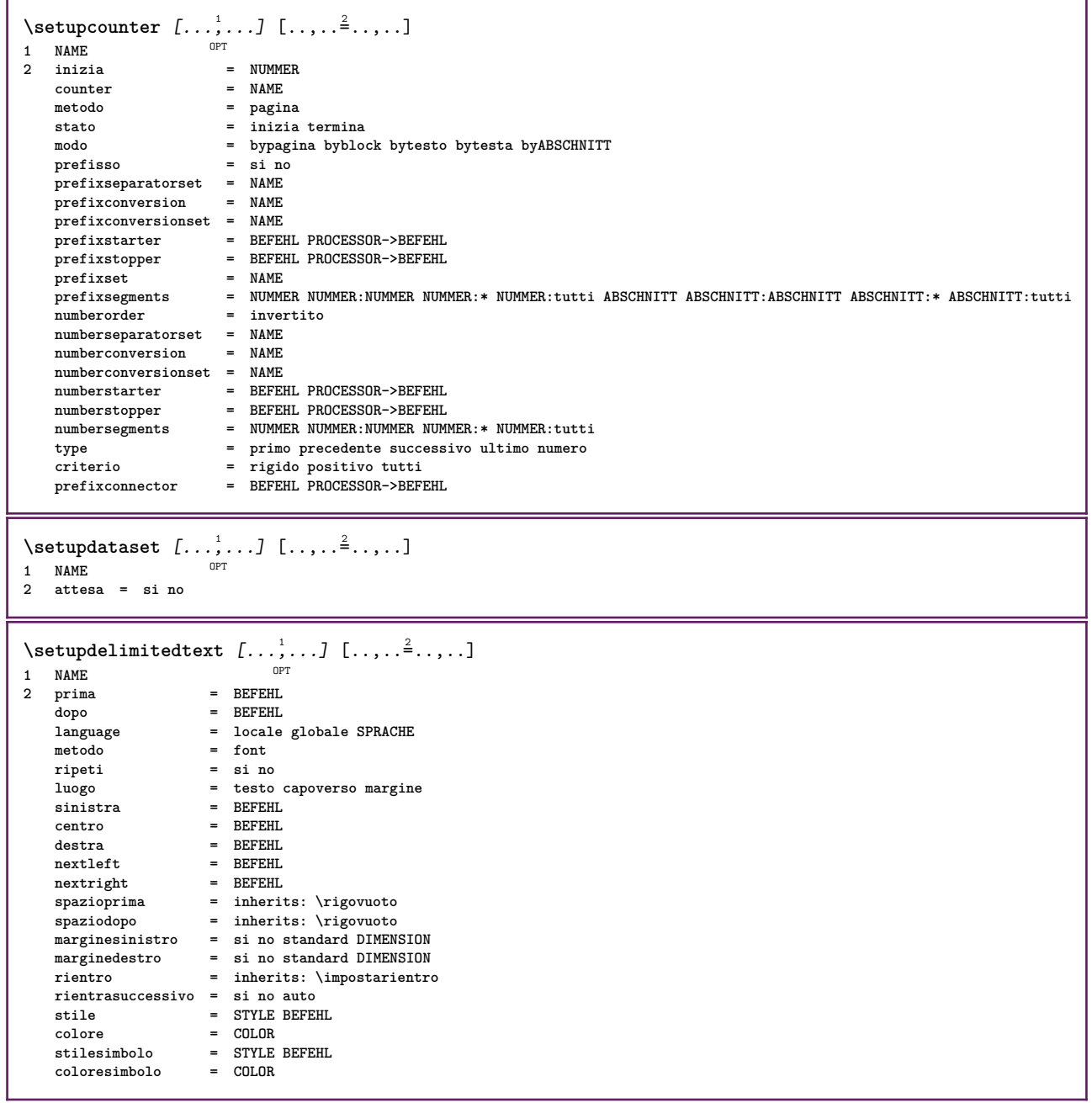

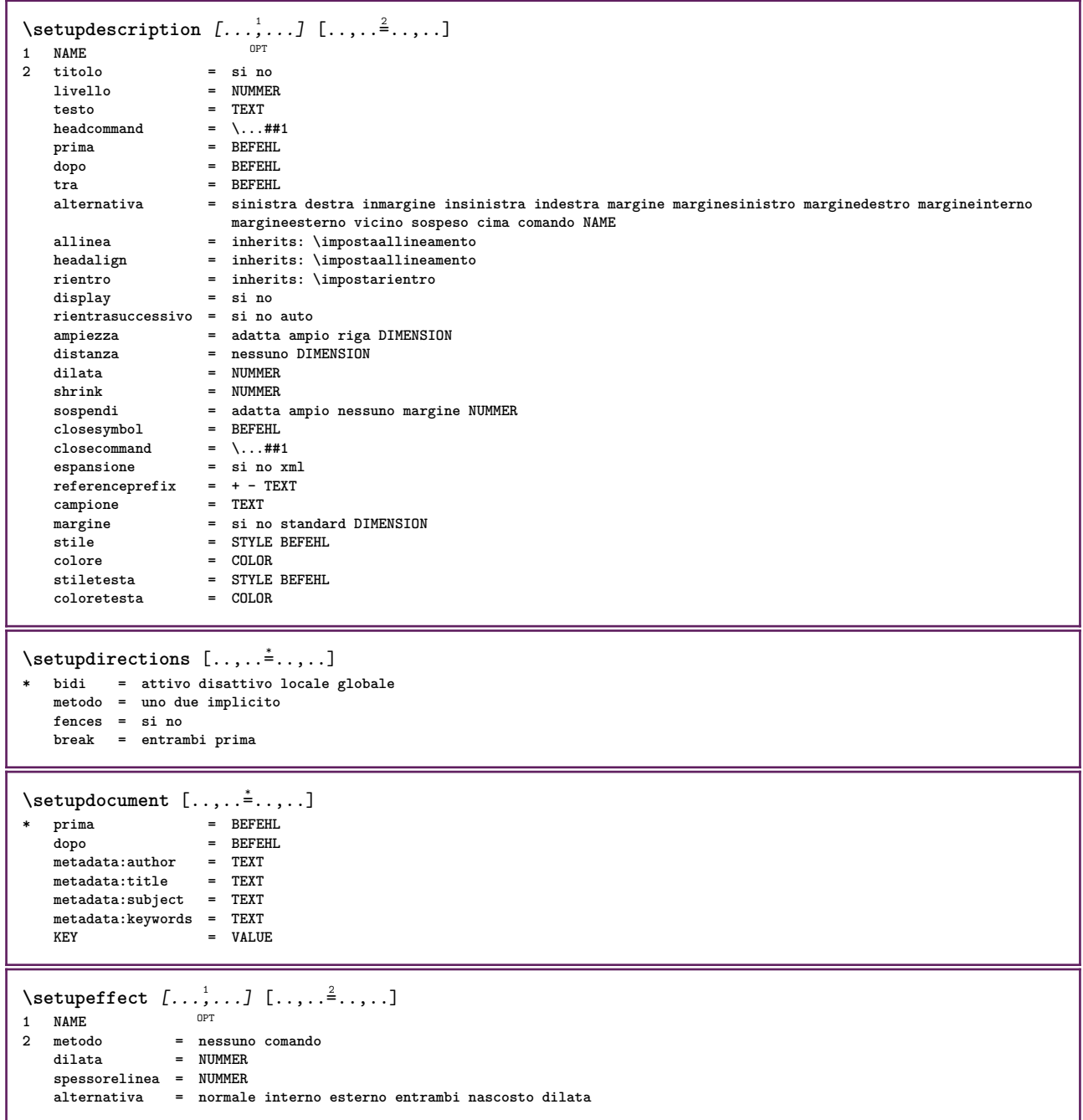

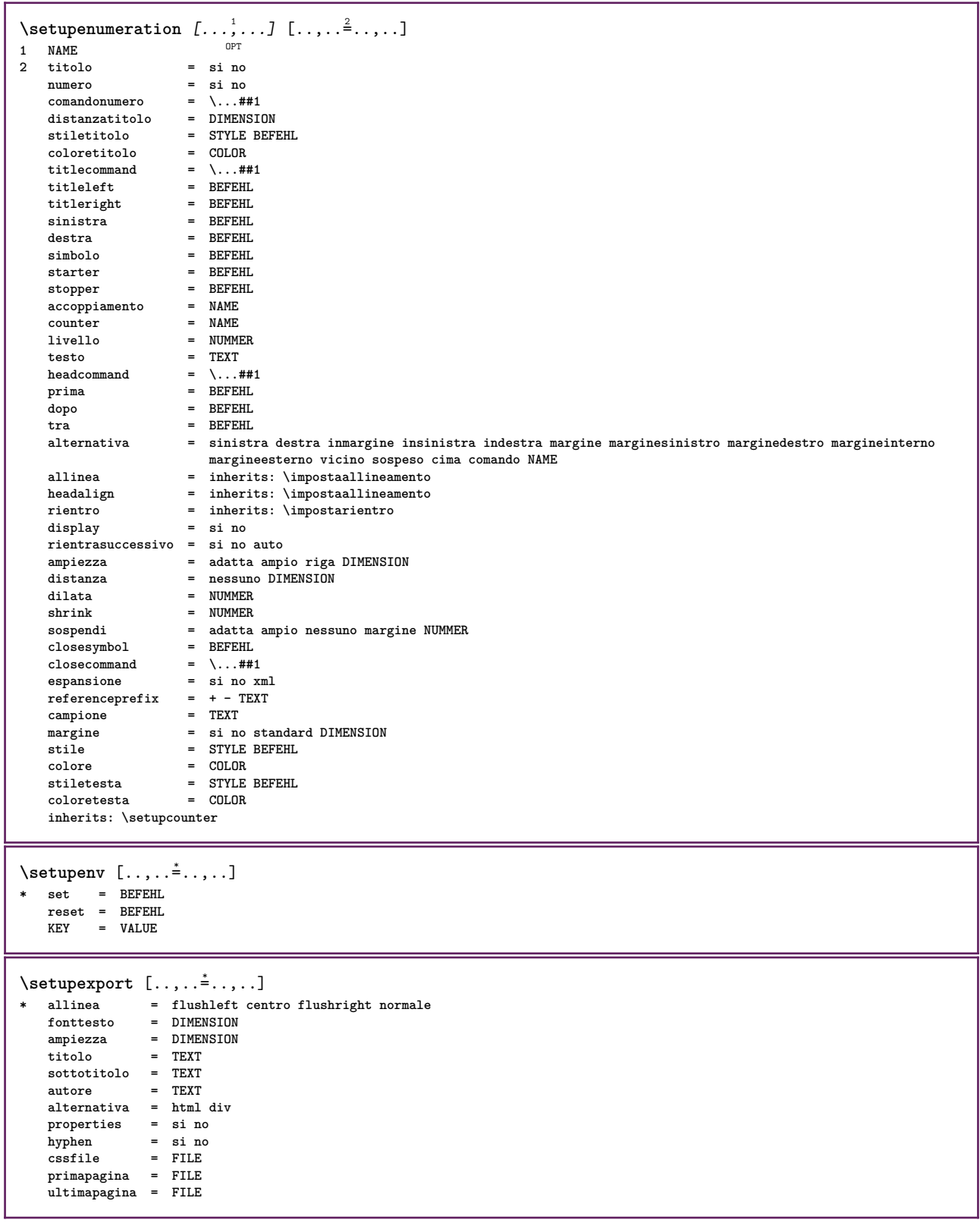

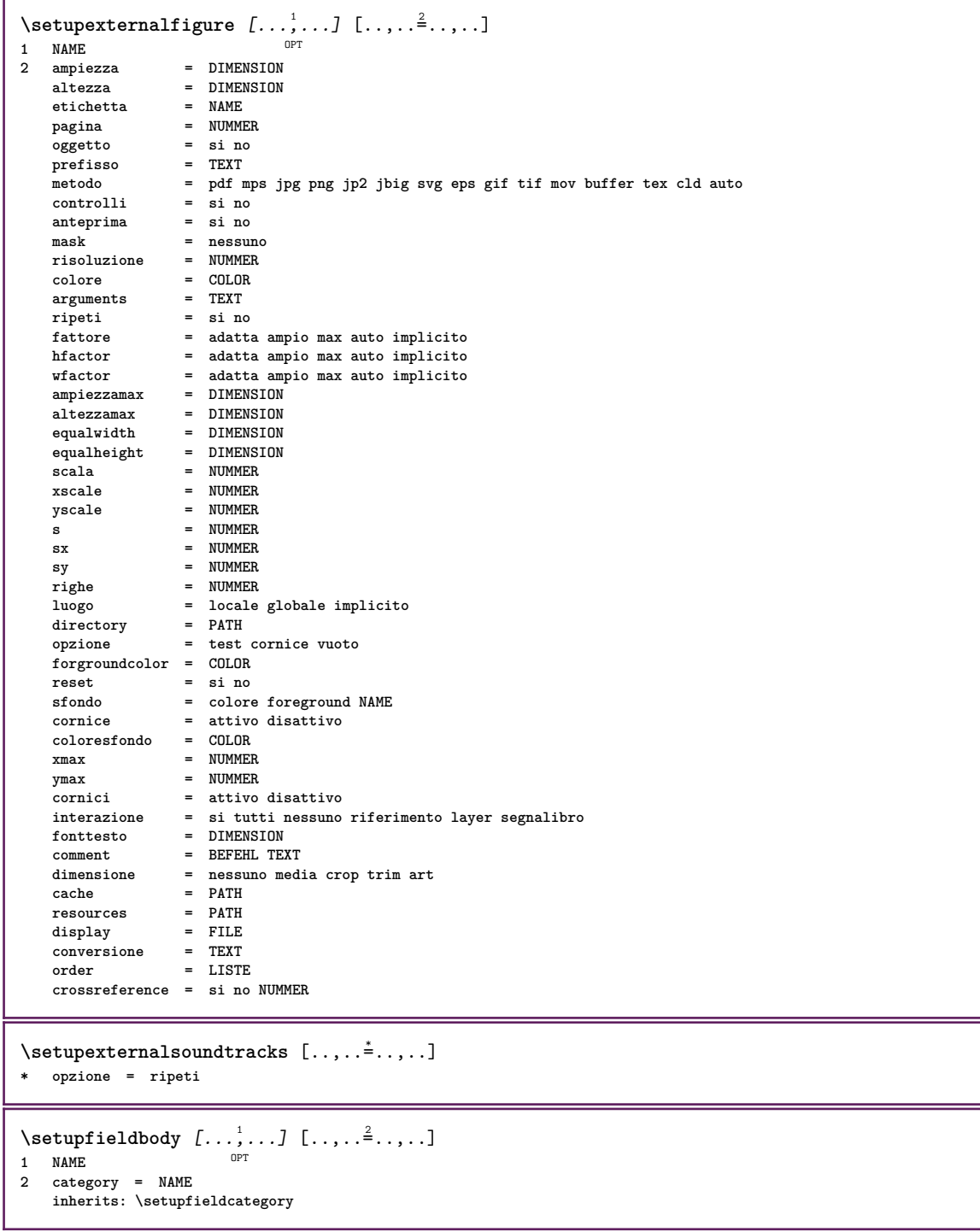

```
\setminus \texttt{setupfieldcategory} \: [ \dots, \dots ] \: [ \dots, \dots^{\exists} \dots ] \: ] \setminus \texttt{NMF}1 NAME
2 inizia = NUMMER
   stile = STYLE BEFEHL<br>colore = COLOR
    colore = COLOR
    type = radio sotto testo riga push check signature
   values = TEXT<br>implicito = TEXT<br>implicito = TEXT
   implicitocolorecornicecampo = COLOR
   coloresfondocampo = COLOR
    ampiezza = DIMENSION
    altezza = DIMENSION
    profondita = DIMENSION
    allinea = sinistra centro destra flushleft center flushright
    n = NUMMER
    simbolo = NAME
    fieldlayer = NAME
    opzione = solalettura richiestp protetto ordinato nondisponibile nocheck fisso file nascosto stampabile auto
    clickdentro = REFERENCE
    clickfuori = REFERENCE
    entraregione = REFERENCE
    esciregione = REFERENCE
   dopotasto = REFERENCE
   format = REFERENCE
   verifica = REFERENCE<br>calcola = REFERENCE
   calcola = REFERENCE<br>
focusin = REFERENCE
                     focusin = REFERENCE
   focusout = REFERENCE
   openpage = REFERENCE
   closepage = REFERENCE
\setminussetupfieldcontentframed [...^1,...] [...,...^2...]O<sub>pt</sub>
1 NAME
2 inherits: \impostaincorniciatoinherits: \setupfieldcategory
\setminussetupfieldlabelframed [\ldots, \ldots] [\ldots, \ldots]<sup>2</sup>...,..]
                                OPT
1 NAME
2 inherits: \impostaincorniciato
\setminussetupfieldtotalframed [...,\ldots] [...,\ldots]OPT
1 NAME
2 prima = BEFEHL
   dopo = BEFEHL
   tra = BEFEHL<br>distanza = DIMENS
              = DIMENSION
   alternativa = reimposta etichetta cornice orizzontale verticale
   inherits: \impostaincorniciato
\setminussetupfiller [\ldots, \ldots] [\ldots, \ldots]OPT
1 NAME
2 marginesinistro = DIMENSION
   marginedestro = DIMENSION
    sinistra = BEFEHL
    destra = BEFEHL
    alternativa = simbolo dilata linea spazio
    metodo = locale globale centro ampio
   ampiezza = DIMENSION<br>altezza = DIMENSION
                  = DIMENSION<br>= DIMENSION
   {\tt profondita} \atop {\tt offset}= DIMENSION
   distanza = DIMENSION
    allinea = sinistra destra centro flushleft flushright interno esterno
    simbolo = BEFEHL
   stile = STYLE BEFEHL
   colore = COLOR
\setminussetupfirstline [\ldots, \ldots] [\ldots, \ldots]<sup>2</sup>...,..]
                      OPT
1 NAME
2 n = NUMMER
    alternativa = implicito riga parola
    stile = STYLE BEFEHL
   colore = COLOR
```
\setupfittingpage  $[\dots, \dots]$   $[\dots, \dots]$ <sub>0FT</sub> ...,..] **1 NAME 2 statopagina = inizia termina comando = \...##1 margine = pagina scala = NUMMER carta = auto implicito NAME inherits: \impostaincorniciato**  $\setminus$ setupfloatcaption  $[\ldots, \ldots]$   $[\ldots, \ldots]$ <sup>2</sup>...,..] OPT **1 NAME 2 suffix = BEFEHL suffixseparator = BEFEHL suffixstopper = BEFEHL luogo = sinistra destra centro basso alto griglia sovrapponi interno esterno margineinterno margineesterno marginesinistro marginedestro lefthanging righthanging sospendi cima fondo dilata nessuno implicito comando = \...##1**  $comandonumero$  = \...##1<br>  $comandotesto$  = \...##1 **comandotesto = \...##1 spazioprima = inherits: \rigovuoto spaceinbetween = inherits: \rigovuoto**<br>spaziodopo = inherits: \rigovuoto spaziodopo = inherits: \rigovuoto<br>distanza = DIMENSION = DIMENSION<br>= TEXT  $head$ separator tra = BEFEHL<br>stile = STYLE stile = STYLE BEFEHL<br>colore = COLOR **colore** = COLOR<br>
offsetcima = DIMENS **offsetcima = DIMENSION**  $=$  DIMENSION **numero = si no nessuno group = TEXT marginesinistro = DIMENSION marginedestro = DIMENSION margineinterno = DIMENSION** margineesterno = DIMENSION<br>allinea = inherits: **allinea = inherits: \impostaallineamento ampiezza = adatta max DIMENSION ampiezzamin = adatta DIMENSION ampiezzamax = DIMENSION inherits: \setupcounter**  $\setminus$ setupfontexpansion  $[$ .<sup>1</sup>..]  $[$ ..,.. $\frac{2}{7}$ ..,..] **1 NAME 2 vector = NAME fattore = NUMMER dilata = NUMMER shrink = NUMMER passo = NUMMER**  $\setminus$ setupfontprotrusion  $[\cdot, \cdot, \cdot]$   $[\cdot, \cdot, \cdot, \frac{2}{3}, \cdot, \cdot, \cdot]$ **1 NAME 2 vector = NAME fattore = NUMMER** sinistra = NUMMER<br>destra = NUMMER **destra = NUMMER**  $\setminus$ setupfonts  $[\ldots, \ldots^*], \ldots]$ **\* language = no auto**  $\setminus$ setupfontsolution  $[\ldots, \ldots]$   $[\ldots, \ldots]$ <sup>2</sup>...,..] OPT **1 NAME 2 goodies = FILE solution = NAME less NAME**<br>**de** NAME **more = NAME metodo = preroll separa normale invertito casuale criterio = NUMMER**

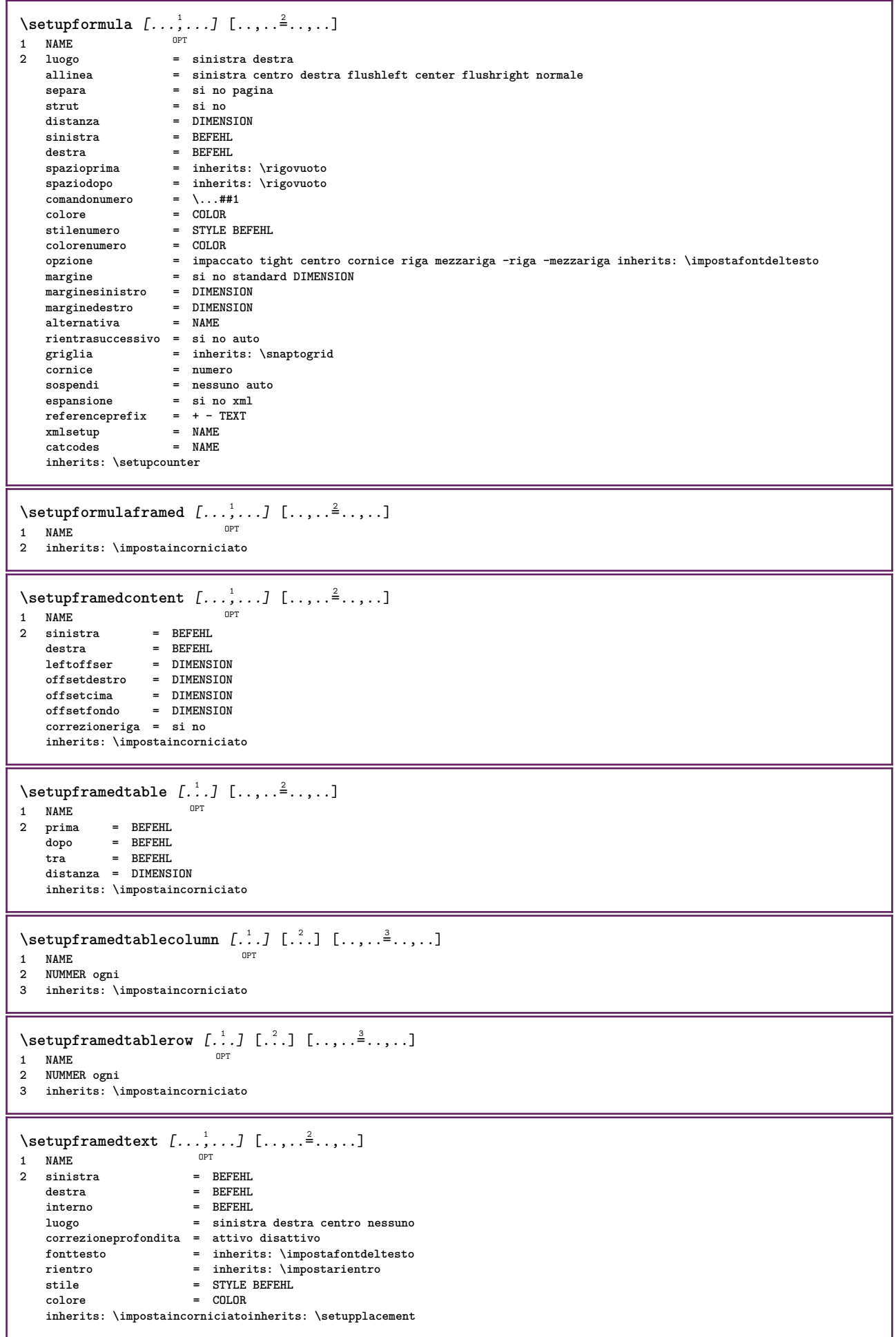

```
\setupglobalreferenceprefix [...]
* + - TEXT
\setminussetupheadalternative [\ldots, \ldots] [\ldots, \ldots]<sup>2</sup>...,..]
                                  OPT
1 NAME
2 alternativa = orizzontale verticale daqualcheparte
  renderingsetup = NAME
\setminussetuphelp [\ldots, \ldots] [\ldots, \ldots]1 NAME OPT
2 inherits: \impostaincorniciato
\setminussetuphigh [\ldots, \ldots] [\ldots, \ldots]OPT
1 NAME
2 distanza = DIMENSION
    up = DIMENSION
    stile = STYLE BEFEHL
    colore = COLOR
\setminus \text{setupnight} [\dots, \dots, \dots] [\dots, \dots]<br>
\setminus \text{num}1 NAME
2 comando = si no
    stile = STYLE BEFEHL
    colore = COLOR
\setuphyphenation [\ldots, \ldots^*], \ldots]* metodo = original tex implicito hyphenate expanded traditional nessuno
\setminussetupindentedtext [\ldots, \ldots] [\ldots, \ldots]<sup>2</sup>...,..]
                              OPT
1 NAME<br>2 prima
                 2 prima = BEFEHL
   dopo = BEFEHL<br>distanza = DIMENSI
    distanza = DIMENSION
    campione = TEXT
    testo = TEXT
    ampiezza = adatta ampio DIMENSION
    separatore = BEFEHL
    stile = STYLE BEFEHL
    colore = COLOR
    stiletesta = STYLE BEFEHL
    coloretesta = COLOR
\setminussetupinitial [\ldots, \ldots] [\ldots, \ldots]<sup>2</sup>...,..]
                       OPT
1 NAME
2 \quad n \quad = \quad \text{NUMMER}m = NUMMER<br>prima = BEFEHL
            prima = BEFEHL
   distanza = DIMENSION
    hoffset = DIMENSION
    voffset = riga DIMENSION
    stile = STYLE BEFEHL
    colore = COLOR
   font = FONT
   testo = TEXT
    luogo = margine testo
    metodo = primo ultimo auto nessuno
\setminussetupinsertion [\ldots, \ldots] [\ldots, \ldots]<sup>2</sup>...,..]
1 NAME<sup>OPT</sup>
2 luogo = pagina testo colonne firstcolumn lastcolumn
\setupitaliccorrection [...,*...]
* testo sempre globale nessuno
```
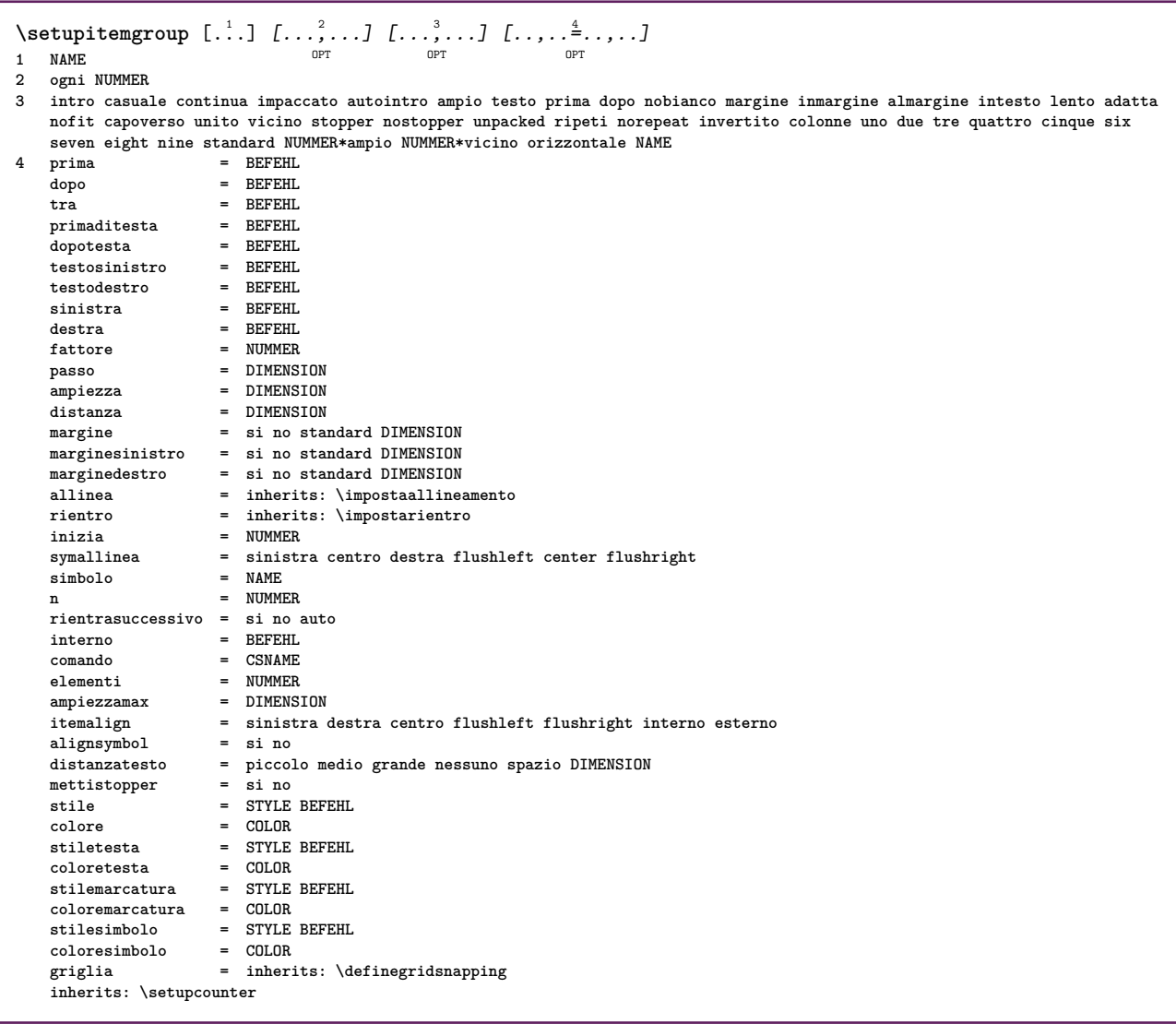

 $\setminus$ setupitemgroup  $[...^1,...]$   $[...,-^2...,...]$ OPT **1 NAME NAME:NUMMER 2 prima = BEFEHL dopo** = BEFEHL<br>tra = BEFEHL<br>= BEFEHL **the alleger of the set of the set of the set of the set of the set of the set of the set of the set of the set of the set of the set of the set of the set of the set of the set of the set of the set of the set of the set primaditesta = BEFEHL dopotesta** = BEFEHL<br>testosinistro = BEFEHL **testosinistro = BEFEHL testodestro**<br>sinistra **sinistra = BEFEHL destra = BEFEHL**  ${\small \begin{tabular}{lclclcl} \bf{fattore} & \color{red}{\bf = & \color{red} NUMMER} \\ \bf{passo} & \color{red}{\bf = & \color{red} DIMERS} \end{tabular}}$ **= DIMENSION<br>= DIMENSION ampiezza = DIMENSION**<br>distanza = DIMENSION distanza<br><sup>onzione</sup> **opzione = intro casuale continua impaccato autointro ampio testo prima dopo nobianco margine inmargine almargine intesto lento adatta nofit capoverso unito vicino stopper unpacked ripeti norepeat invertito colonne uno due tre quattro cinque six seven eight nine standard NUMMER\*ampio NUMMER\*vicino orizzontale NAME margine = si no standard DIMENSION marginesinistro = si no standard DIMENSION marginedestro = si no standard DIMENSION allinea = inherits: \impostaallineamento rientro = inherits: \impostarientro inizia = NUMMER symallinea = sinistra centro destra flushleft center flushright simbolo = NAME n** = NUMMER **rientrasuccessivo = si no auto interno = BEFEHL comando = CSNAME elementi = NUMMER ampiezzamax = DIMENSION itemalign = sinistra destra centro flushleft flushright interno esterno alignsymbol = si no distanza distanza e piccolo medio grande nessuno spazio DIMENSION**<br>= si no distanzatesto<br>mettistopper<br>xile **stile = STYLE BEFEHL colore = COLOR** = STYLE BEFEHL<br>= COLOR **coloretesta = COLOR stilemarcatura = STYLE BEFEHL** coloremarcatura<br>stilesimbolo **stilesimbolo = STYLE BEFEHL coloresimbolo = COLOR griglia = inherits: \definegridsnapping inherits: \setupcounter** \impostaITEMGROUP  $[\ldots, \ldots]$   $[\ldots, \ldots]$   $[\ldots, \ldots]$   $[\ldots, \ldots]$ OPT OPT **1 ogni NUMMER <sup>OPT</sup> OPT OPT OPT 2 inherits: \setupitemgroup 3 inherits: \setupitemgroup instances: itemize** \impostaitemize  $[\ldots], \ldots]$   $[\ldots, \ldots]$   $[\ldots, \ldots]$ <br>1 corni NIMMER **1** ogni NUMMER <sup>OPT</sup> OPT OPT OPT **2 inherits: \setupitemgroup 3 inherits: \setupitemgroup**

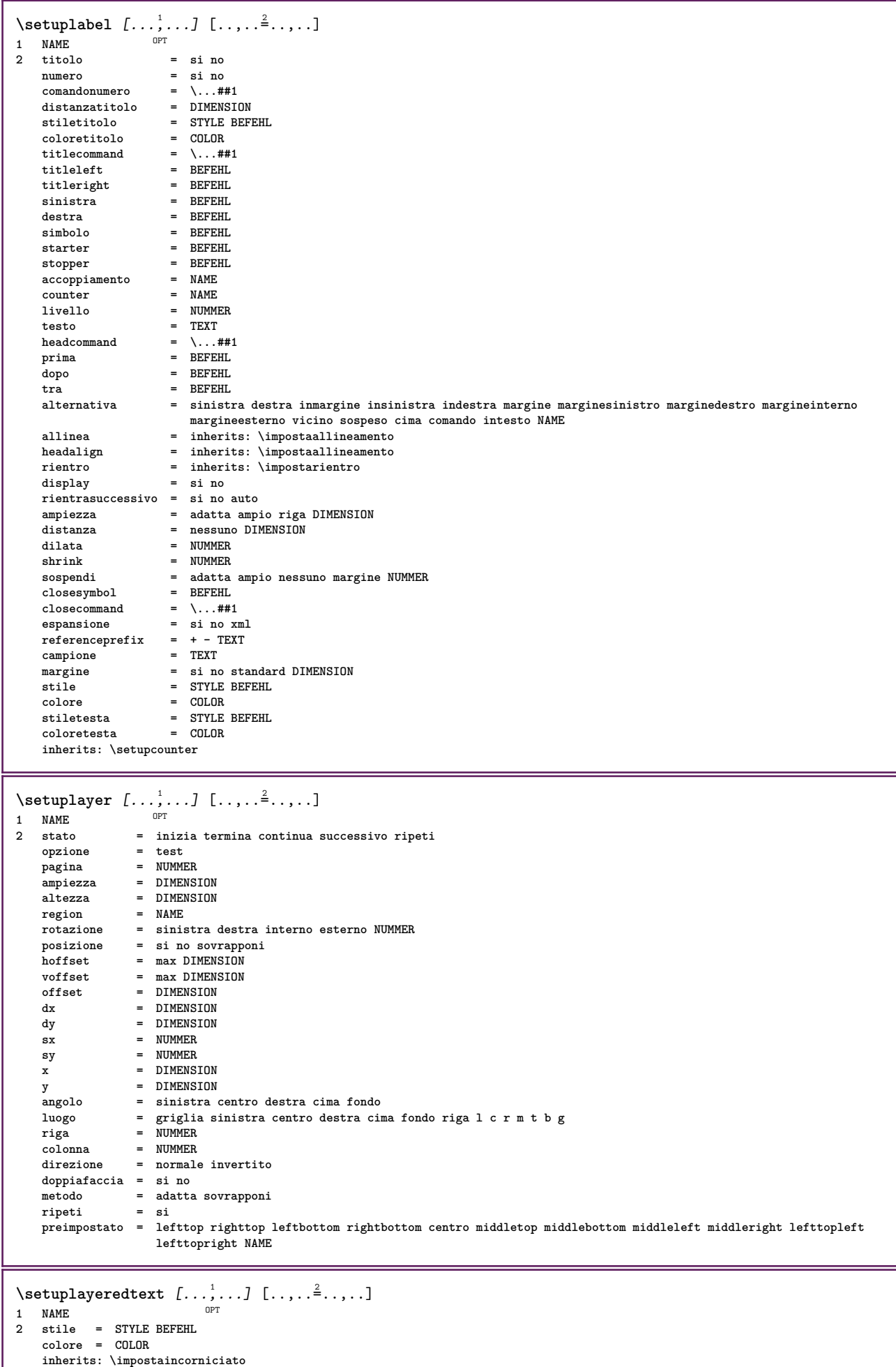

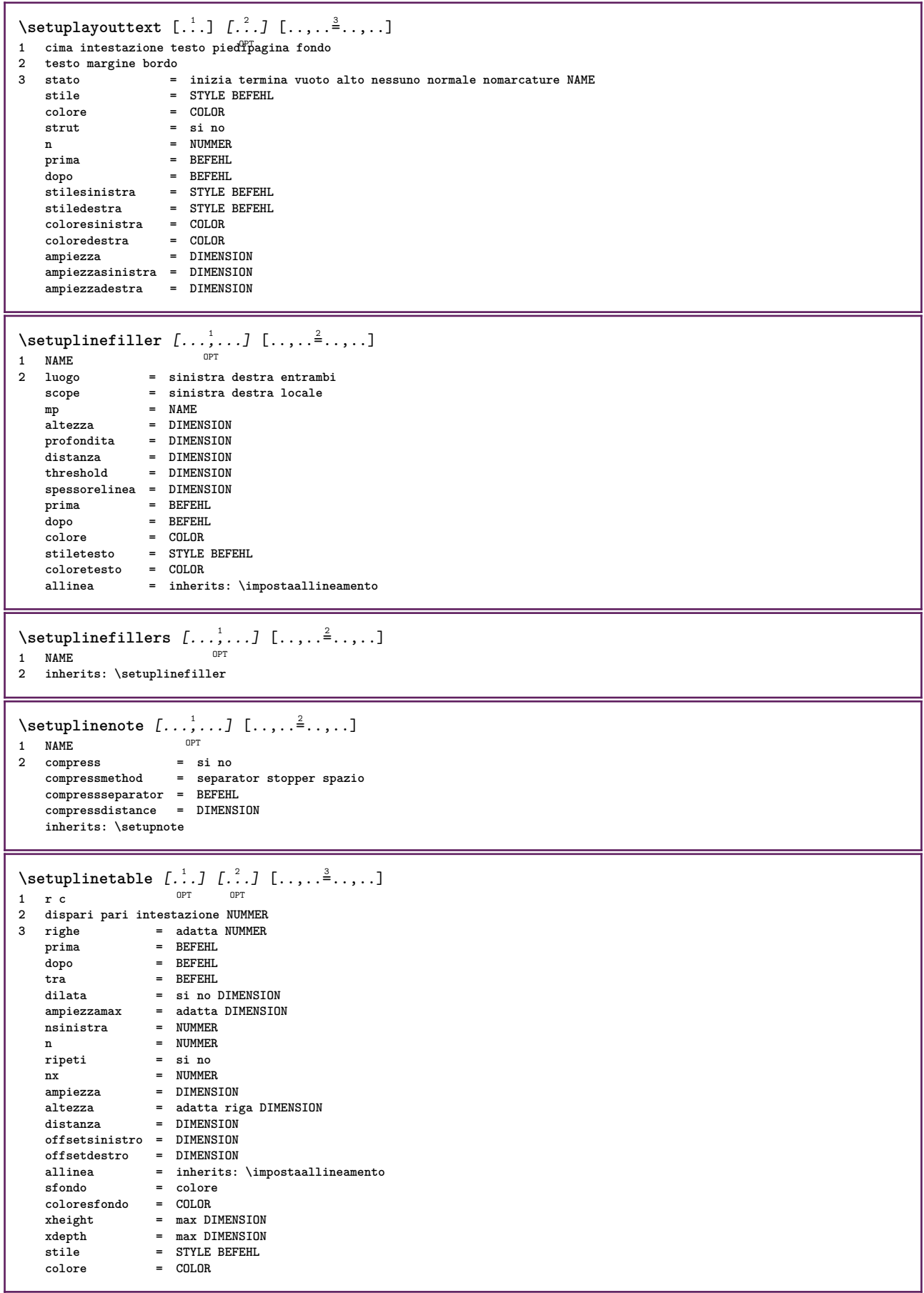

```
\setminussetuplistalternative [\ldots, \ldots] [\ldots, \ldots]<sup>2</sup>...,..]
                               OPT
1 NAME
2 prima = BEFEHL
    dopo = BEFEHL
    comando = \...##1##2##3
    renderingsetup = NAME
    ampiezza = DIMENSION
    distanza = DIMENSION
   dilata = DIMENSION
   filler = BEFEHL
\setminussetuplistextra [\ldots, \ldots] [\ldots, \ldots]<sup>2</sup>...,..]
                       OPT
1 NAME
2 prima = BEFEHL
   dopo = BEFEHL
\setminussetuplocalfloats [\ldots, \ldots^*], \ldots]* prima = BEFEHL
    dopo = BEFEHL
    tra = BEFEHL
\setuplocalinterlinespace [\ldots, \ldots] [\ldots, \ldots^{\frac{2}{n}}, \ldots]OPT
1 NAME
2 inherits: \impostainterlinea
\setuplocalinterlinespace [\dots, \dots]* attivo disattivo reimposta auto pic<sup>et</sup>olo medio grande NUMMER DIMENSION
\setuplocalinterlinespace [...]
* NAME
\setminussetuplow [\ldots, \ldots] [\ldots, \ldots]1 NAME OPT
2 distanza = DIMENSION
    down = DIMENSION
    stile = STYLE BEFEHL
   colore = COLOR
\setminussetuplowhigh [...,...] [...,-]OPT
1 NAME
2 distanza = DIMENSION
    up = DIMENSION
    down = DIMENSION
    stile = STYLE BEFEHL
    colore = COLOR
\setminus \text{setuplowmidhigh} [\dots, \dots] [\dots, \dots]<br>1 NAME
1 NAME
           = DIMENSION
    down = DIMENSION
    stile = STYLE BEFEHL
    colore = COLOR
\setupMPgraphics [..,..=..,..] *
* colore = locale globale
  mpy = FILE
\setminussetupMPinstance [\ldots, \ldots] [\ldots, \ldots]<sup>2</sup>...,..]
                     _{\text{OPT}}1 NAME
2 format = metafun mpost
    initializations = si no
    setups = NAME
   stiletesto = STYLE BEFEHL
   coloretesto = COLOR
   extensions<br>metodo
                  metodo = binary decimal double scaled implicito
\setupMPpage [..,..=..,..] *
* inherits: \setupfittingpage
```
 $\setminus$ setup<code>MPvariables</code>  $[\cdot, \cdot, \cdot]$   $[\cdot, \cdot, \cdot, \frac{2}{3}, \cdot, \cdot, \cdot]$ OPT **1 NAME 2 KEY = VALUE**  $\setminus$ setupmarginblock  $[\ldots, \ldots]$   $[\ldots, \ldots]$ O<sub>p</sub>T **1 NAME 2 stato = inizia termina ampiezza = DIMENSION** prima = BEFEHL<br>dopo = BEFEHL **dopo = BEFEHL tra = BEFEHL allinea = inherits: \impostaallineamento stile = STYLE BEFEHL** colore = COLOR<br>cima = BEFEHI **cima = BEFEHL fondo = BEFEHL luogo = sinistra destra centro inmargine sinistra = BEFEHL destra = BEFEHL**  $\setminus$ setupmargindata  $[\ldots, \ldots]$   $[\ldots, \ldots]$ <sup>2</sup>...,..] OPT **1 NAME 2 strut** = si no auto cap adatta riga implicito CHARACTER<br>  $\text{command } \quad = \ \ \ \ \ldots \ \ \text{#1}$ **comando = \...##1 ampiezza = DIMENSION allinea = inherits: \impostaallineamento anchor = region testo luogo = sinistra destra interno esterno metodo = cima riga primo profondita altezza category = implicito bordo** scope = locale globale<br>opzione = testo capoverso **opzione = testo capoverso margine = locale normale margine bordo distanza = DIMENSION hoffset** = DIMENSION<br>voffset = DIMENSION **voffset = DIMENSION dy = DIMENSION spaziofondo = DIMENSION threshold = DIMENSION riga** = NUMMER<br>stack = sicond **stack = si continua stile = STYLE BEFEHL colore = COLOR**  $\setminus$ setupmarginframed  $[...,...]$   $[...,-^2...,...]$ OPT **1 NAME 2 inherits: \impostaincorniciato**  $\setminus$ setupmarginrule  $[\cdot, \cdot, \cdot]$   $[\cdot, \cdot, \cdot, \frac{2}{7}, \cdot, \cdot, \cdot]$ **OPT 1 NUMMER 2 inherits: \setupsidebar**  $\setminus$ setupmathalignment  $[\ldots, \ldots]$   $[\ldots, \ldots]$ <sup>2</sup>...,..] OPT **1 NAME**<br>**2 n 2 n = NUMMER** m = NUMMER **distanza = DIMENSION numero = auto separatore = TEXT allinea = sinistra centro destra normale luogo = cima center fondo normale griglia = math no**  $\setminus$ setupmathcases  $[\ldots, \ldots]$   $[\ldots, \ldots]$ <br>1 NAME **1 NAME 2 sinistra = BEFEHL** destra = BEFEHL<br>strut = si no **strut** = si no<br>stile = STYLE **stile = STYLE BEFEHL distanza = DIMENSION numberdistance = DIMENSION**

```
\setminussetupmathematics [\ldots, \ldots] [\ldots, \ldots]<sup>2</sup>...,..]
                          OPT
1 NAME
2 openup = si no
   setsimboli = NAME
   functionstyle = STYLE BEFEHL
   compact = si no
   allinea = l2r r2l
   bidi = si no
                   sygreek = normale corsivo nessuno
   lcgreek = normale corsivo nessuno
   ucgreek = normale corsivo nessuno
   italics = 1 2 3 4 nessuno reimposta
   autopunctuation = si no tutti comma yes,semicolon comma,semicolon all,semicolon
   domain = NAME reimposta
    stiletesto = STYLE BEFEHL
    coloretesto = COLOR
   functioncolor = COLOR
   integral = limits nolimits autolimits displaylimits nessuno
   stylealternative = NAME
   implicito = normale corsivo
                   fractive = ams ctx<br>= normale
   ampersand\setminussetupmathfence [\ldots, \ldots] [\ldots, \ldots]OPT
1 NAME
2 comando = si no
   sinistra = NUMMER
   centro = NUMMER
   destra = NUMMER
   mathstyle = schermo testo script scriptscript cramped uncramped normale impaccato piccolo grande
           colore = COLOR
   stato = auto
   metodo = auto
           fattore = nessuno auto NUMMER
   mathclass = NUMMER
\setminussetupmathfraction [\ldots, \ldots] [\ldots, \ldots]<sup>2</sup>...,..]
                         OPT
1 NAME
2 distanzacima = DIMENSION
                 = DIMENSION
    margine = DIMENSION
    colore = COLOR
    strut = si no math tight
    alternativa = interno esterno entrambi
   linea = si no auto
   sinistra = NUMMER
   destra = NUMMER<br>spessorelinea = DIMENSION
   {\tt spessorelines} \ {\tt mathstyle}mathstyle = STYLE BEFEHL
   distanza = no nessuno sovrapponi
   inlinethreshold = auto NUMMER
   displaythreshold = auto NUMMER
                    = NAME
\setminussetupmathfractions [\ldots, \ldots] [\ldots, \ldots]<sup>2</sup>...,..]
1 NAME<sup>OPT</sup>
2 inherits: \setupmathfraction
\setminussetupmathframed [...,...] [...,...]<sub>2</sub>.....
1 NAME<sup>OPT</sup>
2 inherits: \impostaincorniciato
\setminussetupmathmatrix [\ldots, \ldots] [\ldots, \ldots]<sup>2</sup>...,..]
                        OPT
1 NAME
2 sinistra = BEFEHL
    destra = BEFEHL
    strut = si no NUMMER
   allinea = sinistra centro destra normale
   stile = STYLE BEFEHL
   distanza = DIMENSION
   simplecommand = TEXT
            luogo = cima fondo alto basso pedap normale
```

```
\setminussetupmathornament [\dots, \dots] [\dots, \dots]<br>1 NAME
1 NAME
2 alternativa = mp
   colore = mp<br>
colore = COLOR<br>
mpoffset = DIMENS
              = DIMENSION
   mp = NAME
\setminussetupmathradical [\ldots, \ldots] [\ldots, \ldots]<sup>2</sup>...,..]
                         OPT
1 NAME
2 alternativa = implicito normale mp
   colore = COLOR<br>mpoffset = DIMENS
               = DIMENSION
   mp = NAME\setminussetupmathstackers [\ldots, \ldots] [\ldots, \ldots]<sup>2</sup>...,..]
                            OPT
1 NAME
2 sinistra = BEFEHL
    destra = BEFEHL
    topcommand = \...##1
   \text{bottomcommand} = \ \ldots \#1middlecommand = \...##1
    mp = NAME
    mpheight = DIMENSION
    mpdepth = DIMENSION
    mpoffset = DIMENSION
    colore = COLOR
    hoffset = DIMENSION
    voffset = DIMENSION
    altezzamin = DIMENSION
    mindepth = DIMENSION
    mathclass = rel ord
    offset = min max normale
    luogo = cima fondo alto basso centro NUMMER
    strut = si no
    alternativa = normale implicito mp
    ampiezzamin = DIMENSION
    distanza = DIMENSION
    moffset = DIMENSION
   order = normale invertito
               mathlimits = si no
\setupmathstyle [\ldots,\ldots]* schermo testo script scriptscript cramped uncramped normale impaccato piccolo grande NAME
\setupmixedcolumns [...<sup>1</sup>,...] [..,..<sup>2</sup>..,..]<br>1 NAME
1 NAME
               2 griglia = inherits: \definegridsnapping
   spessorelinea = DIMENSION
    metodo = otr box
    prima = BEFEHL
    dopo = BEFEHL
    distanza = DIMENSION
    n = NUMMER
    altezzamax = DIMENSION
   ampiezzamax = DIMENSION<br>passo = DIMENSION
    passo = DIMENSION
    profile = NAME
    allinea = inherits: \impostaallineamento
    setups = NAME
   bilanciamento = si no
    splitmethod = nessuno fisso
    alternativa = locale globale
    internalgrid = riga mezzariga
    separatore = linea
    strut = si no
    colore = COLOR
    colorelinea = COLOR
   direzione = normale invertito
   inherits: \impostaincorniciato
\setminussetupmodule [\cdot, \cdot, \cdot, \cdot] [\cdot, \cdot, \cdot, \cdot, \cdot]OPT
1 FILE
2 test = si no
   KEY = VALUE
```
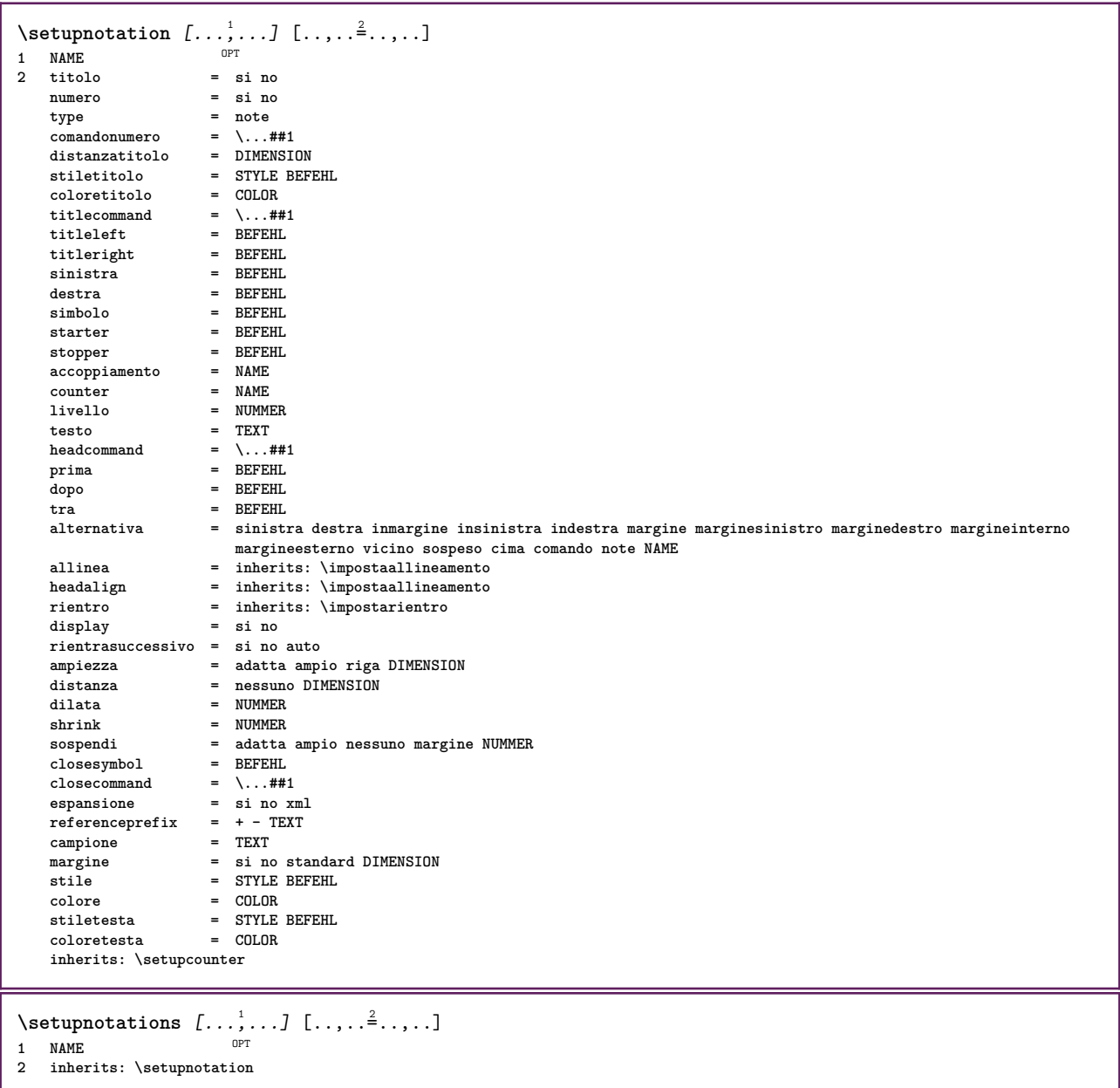

\setupnote  $[\ldots, \ldots]$   $[\ldots, \ldots]$ <sup>2</sup>.....] OPT **1 NAME** 2 interazione = si no numero testo tutti<br>symbolcommand =  $\ldots$ ##1 **symbolcommand = \...##1 comandotesto = \...##1 indicatore = si no separatoretesto = BEFEHL ampiezza = DIMENSION altezza = DIMENSION distanza = DIMENSION rulecommand = BEFEHL linea = attivo disattivo normale sinistra destra comando capoverso separa = tollerante rigido moltorigido NUMMER fattore = NUMMER luogo = testo pagina alto fondo nessuno colonne firstcolumn lastcolumn successivo = BEFEHL** n = NUMMER<br>colorelinea = COLOR **colorelinea = COLOR**  $s$ pessorelinea **setups** = NAME<br>
interlinea = NAME interlinea = NAME<br>capoverso = si no **capoverso = si no** prima **dopo = BEFEHL tra = BEFEHL scope = pagina distanzacolonne = DIMENSION continua = si no alternativa = griglia fisso colonne note nessuno criterio = pagina fonttesto = inherits: \impostafontdeltesto allinea = inherits: \impostaallineamento stiletesto = STYLE BEFEHL**  $\operatorname*{color}}$ <br>anchor **anchor = successivo spazioprima = inherits: \rigovuoto spaceinbetween = inherits: \rigovuoto inherits: \impostaincorniciato**  $\setminus$ setupnotes  $[\ldots, \ldots]$   $[\ldots, \ldots]^2$ OPT **1 NAME 2 inherits: \setupnote** \setupoffset  $[\ldots,\ldots^*]\$ **\* inherits: \setupoffsetbox**  $\verb+\setupoffsetbox [...,...^{\underline *}....].$ **\* x = DIMENSION y** = DIMENSION **offsetsinistro = DIMENSION offsetdestro = DIMENSION offsetcima = DIMENSION** = DIMENSION<br>= fisso metodo<br>ampiezza **ampiezza = DIMENSION** altezza = DIMENSION<br>profondita = DIMENSION **profondita = DIMENSION luogo = sinistra centro destra cima fondo riga l c r m t b g**  $\setminus$ setupoutputroutine  $[\cdot, \cdot, \cdot]$   $[\cdot, \cdot, \cdot, \frac{2}{7}, \cdot, \cdot, \cdot]$ OPT **1 NAME 2 KEY = CSNAME** \setupoutputroutine [...] **\* NAME** \setuppagechecker [...<sup>1</sup>,...] [..,..<sup>2</sup>..,..]<br><sup>1 NAME</sup> **1 NAME 2 righe = NUMMER offset = DIMENSION metodo = 0 1 2 3 prima = BEFEHL dopo = BEFEHL tra = BEFEHL**

```
\setuppagegrid [\dots, \dots] [\dots, \dots]<sub>2</sub>,..,.]<br>1 NAME
1 NAME
2 n = NUMMER
   nsinistra = NUMMER
     ndestra = NUMMER
     ampiezza = DIMENSION auto
     distanza = DIMENSION
     righe = NUMMER
     ampiezzamax = DIMENSION
     altezzamax = DIMENSION
     direzione = normale invertito
     pagina = inherits: \pagina
    inherits: \impostaincorniciato
\setuppagegridarea [...<sup>1</sup>,...] [..,..<sup>2</sup>..,..]<br><sup>1 NAME</sup>
1 NAME<br>2 stato
   2 stato = inizia termina ripeti
                   = NUMMER
    y = NUMMER
    nx = NUMMER
    ny = NUMMER<br>stile = STYLE I
    stile = STYLE BEFEHL<br>
colore = COLOR
                   colore = COLOR
    clipoffset = DIMENSION
    offsetdestro = DIMENSION
    inherits: \impostaincorniciato
\setuppagegridareatext [.<sup>1</sup>..] [.<sup>2</sup>..]
1 NAME
2 TEXT
\setminussetuppagegridlines [.\cdot^1.] [.\cdot^2.] [.\cdot^3.] [.\cdot^4.]1 NAME
2 NUMMER
3 NUMMER
4 NUMMER
\setuppagegridspan [...<sup>1</sup>,...] [..,..<sup>2</sup>..,..]<br><sup>1 NAME</sup>
1 NAME
2 n = NUMMER
    stile = STYLE BEFEHL
    colore = COLOR
     prima = BEFEHL
     dopo = BEFEHL
    inherits: \impostaincorniciato
\setminussetuppagegridstart [.\cdot^1.] [.\cdot^2.] [.\cdot^3.] [.\cdot^4.]1 NAME
2 NUMMER
3 NUMMER
4 NUMMER
\setminus \text{setuppageinjection} \, [\, \ldots, \, \ldots, \, \, \ldots, \, \, \ldots] \ \, [\, \ldots, \, \ldots, \, \, \ldots]1 NAME
    2 stato = precedente successivo NUMMER
                attesa = si no
    alternativa = figura buffer setups nessuno NAME
     pagina = inherits: \pagina
     statopagina = inizia termina
     n = NUMMER
    inherits: \impostaincorniciato
\setuppageinjectionalternative [\dots, \dots] [\dots, \dots]<sup>2</sup>...,..]<br><sup>1</sup>
1 NAME
2 renderingsetup = NAME
\setminussetuppageshift [\cdot \cdot \cdot \cdot] [\cdot \cdot \cdot \cdot \cdot] [\cdot \cdot \cdot \cdot \cdot]OPT
1 pagina carta <sup>OPT</sup> 1 <sup>OPT</sup>
2 NAME
3 NAME
```
```
\setminussetuppagestate [\dots, \dots, \dots] [\dots, \dots]<br>1 NAME
1 NAME
2 attesa = si no
\setminussetuppairedbox [\ldots, \ldots] [\ldots, \ldots^{\frac{2}{n}}, \ldots]OPT
1 NAME
2 prima = BEFEHL
    dopo = BEFEHL
    tra = BEFEHL
    luogo = sinistra centro destra cima fondo alto basso
    n = NUMMER
    distanza = DIMENSION
    fonttesto = inherits: \impostafontdeltesto
    ampiezza = DIMENSION
    altezza = DIMENSION
   ampiezzamax = DIMENSION
   altezzamax = DIMENSION
    allinea = inherits: \impostaallineamento
    stile = STYLE BEFEHL
   colore = COLOR
\infty \{ \ldots, \ldots \in \ldots \}* inherits: \setuppairedbox
instances: legend
\inftyimpostalegend [\ldots, \ldots \stackrel{*}{\ldots}, \ldots]* inherits: \setuppairedbox
\setuppaper [\ldots, \ldots^*], \ldots]* inherits: \impostadimensionicarta
\setminussetupparagraph [...^1,...] [...,-^2...]OPT
1 NAME<br>2 stile
          2 stile = STYLE BEFEHL
   colore = COLOR
   allinea = inherits: \impostaallineamento
   setups = NAME
\setminussetupparagraphintro [\ldots, \ldots] [\ldots, \ldots]1 reimposta ogni primo successivo
2 BEFEHL
\setminussetupparallel [ \dots ] [ \dots , \dots ] [ \dots , \dots ]1 NAME
2 NAME
3 setups = NAME
   inizia = NUMMER
   n = NUMMER
   criterio = tutti
\setupperiods [..,..=..,..] *
* n = NUMMER
    ampiezza = DIMENSION adatta
   distanza = DIMENSION
   simbolo = BEFEHL
\setminussetupplacement [\ldots, \ldots] [\ldots, \ldots]<sup>2</sup>...,..]
                       OPT
1 NAME
2 prima = BEFEHL
    dopo = BEFEHL
    sinistra = BEFEHL
    destra = BEFEHL
    griglia = inherits: \snaptogrid
    correzioneriga = attivo disattivo
   correzioneprofondita = attivo disattivo
   margine = si no standard
```

```
\setuppositionbar [\ldots, \ldots \stackrel{*}{\cdot}, \ldots]* stile = STYLE BEFEHL
    colore = COLOR
    n = NUMMER<br>
min = NIIMMER
                = NUMMER<br>= NUMMER
    max = NUMMER
    testo = TEXT
    ampiezza = DIMENSION
    altezza = DIMENSION
    profondita = DIMENSION
\setminussetupprocessor [\ldots, \ldots] [\ldots, \ldots]OPT
1 NAME
              2 stato = inizia termina
    sinistra = BEFEHL
    destra = BEFEHL
    comando = \...##1<br>
comando = \...##1<br>
stile = STYLE B
    stile = STYLE BEFEHL<br>
colore = COLOR
             colore = COLOR
\setminussetupprofile [\ldots, \ldots] [\ldots, \ldots]<sup>2</sup>...,..]
                         OPT
1 NAME
                = DIMENSION
    profondita = DIMENSION
    distanza = DIMENSION
    fattore = NUMMER
    righe = NUMMER
                metodo = rigido fisso nessuno
\setminussetupquotation [\ldots, \ldots^*], \ldots]* inherits: \setupdelimitedtext
\setuprealpagenumber [\ldots,\ldots^*],\ldots]* inherits: \setupcounter
\setminussetupreferenceformat [\ldots, \ldots] [\ldots, \ldots]<sup>2</sup>...,..]
                                    OPT
1 NAME
2 etichetta = * NAME
    sinistra = BEFEHL
    destra = BEFEHL
    type = implicito testo titolo numero pagina realpage
               = NAME
    autocase = si no
    testo = TEXT
    stile = STYLE BEFEHL<br>colore = COLOR
                colore = COLOR
\setupreferenceprefix [...]
* + - TEXT
\setupreferencestructureprefix [.<sup>1</sup>..] [.<sup>2</sup>..] [..,..<sup>3</sup>..,..]
                                              OPT
                                                      OPT
1 NAME ABSCHNITT
2 implicito
3 prefisso = si no
    prefixseparatorset = NAME<br>prefixconversion = NAME
    prefixconversion
    prefixconversionset = NAME
    prefixstarter = BEFEHL PROCESSOR->BEFEHL
                          = BEFEHL PROCESSOR->BEFEHL<br>= NAME
    Prefixset<br>prefixset
    prefixsegments = Nummer = NUMMER:NUMMER:NUMMER:* NUMMER:tutti ABSCHNITT ABSCHNITT:ABSCHNITT ABSCHNITT:* ABSCHNITT:tutti<br>pumberconversion = NAME
    number conversionnumberconversionset = NAME
    numberstarter = BEFEHL PROCESSOR->BEFEHL
    numberstopper = BEFEHL PROCESSOR->BEFEHL
    numbersegments = NUMMER NUMMER:NUMMER NUMMER:* NUMMER:tutti
    numberseparatorset = NAME<br>prefixconnector = BEFEI
                           prefixconnector = BEFEHL PROCESSOR->BEFEHL
\setminussetupregisters [\cdot \cdot \cdot] [\cdot \cdot \cdot \cdot \cdot \cdot \cdot....]
1 NAME NAME: NUMMER OPT
2 inherits: \impostaregistro
```

```
\setupregisters \begin{bmatrix} \dots \\ 1 \end{bmatrix} \begin{bmatrix} 1 & \dots \\ 2 & \dots \end{bmatrix} \begin{bmatrix} 1 & \dots \\ 2 & \dots \end{bmatrix} \begin{bmatrix} 1 & \dots \\ 2 & \dots \end{bmatrix}1 NAME
2 NUMMER
3 inherits: \impostaregistro
\setminussetuprenderingwindow [\ldots, \ldots] [\ldots, \ldots]<sup>2</sup>...,..]
1 NAME<sup>OPT</sup>
2 azioneapripagina = REFERENCE
    azionechiudipagina = REFERENCE
    inherits: \impostaincorniciato
\setminussetups [\ldots, \ldots]* NAME
\setminussetupscale [\ldots, \ldots] [\ldots, \ldots]^2OPT
1 NAME
2 scala = NUMMER
    xscale = NUMMER
    yscale = NUMMER
    ampiezza = DIMENSION
    altezza = DIMENSION
    profondita = si no
    righe = NUMMER
    fattore = adatta ampio max auto implicito
    hfactor = adatta ampio max auto implicito
    wfactor = adatta ampio max auto implicito
    ampiezzamax = DIMENSION
    altezzamax = DIMENSION<br>
s = NUMMER
    s = NUMMER
    sx = NUMMER
    sy = NUMMER
    equalwidth = DIMENSION
    equalheight = DIMENSION
               griglia = si adatta altezza profondita mezzariga
\setminussetupscript [\ldots, \ldots] [\ldots, \ldots^2, \ldots]1 NAME<sup>OPT</sup>
2 metodo = hangul hanzi nihongo ethiopic thai test
    preimpostato = NAME
    features = auto
\setminussetupscripts [\ldots, \ldots] [\ldots, \ldots]<sup>2</sup>...,..]
            OPT
1 NAME
2 inherits: \setupscript
\setminussetupselector [\cdot \cdot \cdot] [\cdot \cdot \cdot \cdot \cdot \cdot \cdot....]
1 NAME
2 n = NUMMER
    m = NUMMER
\setminussetupshift [\ldots, \ldots] [\ldots, \ldots]^2.....
                      OPT
1 NAME
2 continua = si no
    unita = ex em pt in cm mm sp bp pc dd cc nc
    metodo = NUMMER
    dy = NUMMER
    allinea = inherits: \impostaallineamento
    stile = STYLE BEFEHL
    colore = COLOR
\setupsidebar [...,...] [..,..<sup>2</sup>...,..]<br>1 NAME
1 NAME
2 spessorelinea = DIMENSION
    colorelinea<br>alternativa
    colorelinea = COLOR<br>alternativa = NUMMER<br>offsetcima = DIMENS
    offsetcima = DIMENSION<br>
offsetfondo = DIMENSION
    offsetfondo = DIMENSION<br>distanza = DIMENSION
                               = DIMENSION
    distanzamarginesinistro = DIMENSION<br>livello = NUMMER
                                livello = NUMMER
```

```
\setupspellchecking [\ldots,\ldots^*],* stato = inizia termina
   metodo = 1 2 3
   elenco = NAME
\setupstretched [\ldots, \ldots \stackrel{*}{\dots}, \ldots]* inherits: \setupcharacterkerning
\setupstruts [\cdot \cdot \cdot]* si no auto cap <sup>22</sup>datta riga implicito CHARACTER
\setminussetupstyle [\ldots, \ldots] [\ldots, \ldots]^21 NAME<sup>OPT</sup>
2 metodo = comando
    stile = STYLE BEFEHL
    colore = COLOR
\setminussetupsubformula [\ldots, \ldots] [\ldots, \ldots]<sup>2</sup>.....]
                          OPT
1 NAME
2 rientrasuccessivo = si no auto
\setminussetupsubformulas [\ldots, \ldots] [\ldots, \ldots]1 NAME<sup>OPT</sup>
2 inherits: \setupsubformula
\setminussetupsynctex [\ldots, \ldots^*], \ldots]* stato = inizia termina
    metodo = min max
\setups \{ \ldots, \ldots \}* NAME
\setupTABLE [\ldots, \ldots] [\ldots, \ldots] [\ldots, \ldots] ......
1 r c x y row coloffi<sup>c</sup> primo ultiffic inizia intestazione ogni dispari pari uno NUMMER -NUMMER
2 primo least ogni due dispari pari NUMMER -NUMMER
3 extras = BEFEHL
    sinistra = BEFEHL
   destra = BEFEHL
    \cotoloretesta<br>stiletesta
                            stiletesta = STYLE BEFEHL
    distanzamarginesinistro = DIMENSION
    distanzamarginedestro = DIMENSION
    distanzacolonne = DIMENSION
    ampiezzamax = DIMENSION
    setups = NAME<br>
ampiezzatesto = DIMEN
    ampiezzatesto = DIMENSION locale
                            = si no ripeti auto<br>= ripeti
   \frac{1}{2}intestazione
   opzione = dilata tight<br>
prima = BEFEHL
    prima = BEFEHL<br>dopo = BEFEHL<br>BEFEHL
   dopo<br>stessapagina<br>spaceinbetween
    stessapagina = prima dopo entrambi
    spaceinbetween = inherits: \rigovuoto
    splitoffset = DIMENSION
    allineacarattere<br>carattereallineamento
                            c = TEXT number->TEXT text->TEXT<br>= TEXT number->TEXT text->TEXT<br>= DIMENSTON
    distanza<br>colore
    colore = COLOR<br>stile = math {
                             = math STYLE BEFEHL
    inherits: \impostaincorniciato
\setupTEXpage [..,..=..,..] *
* inherits: \setupfittingpage
```
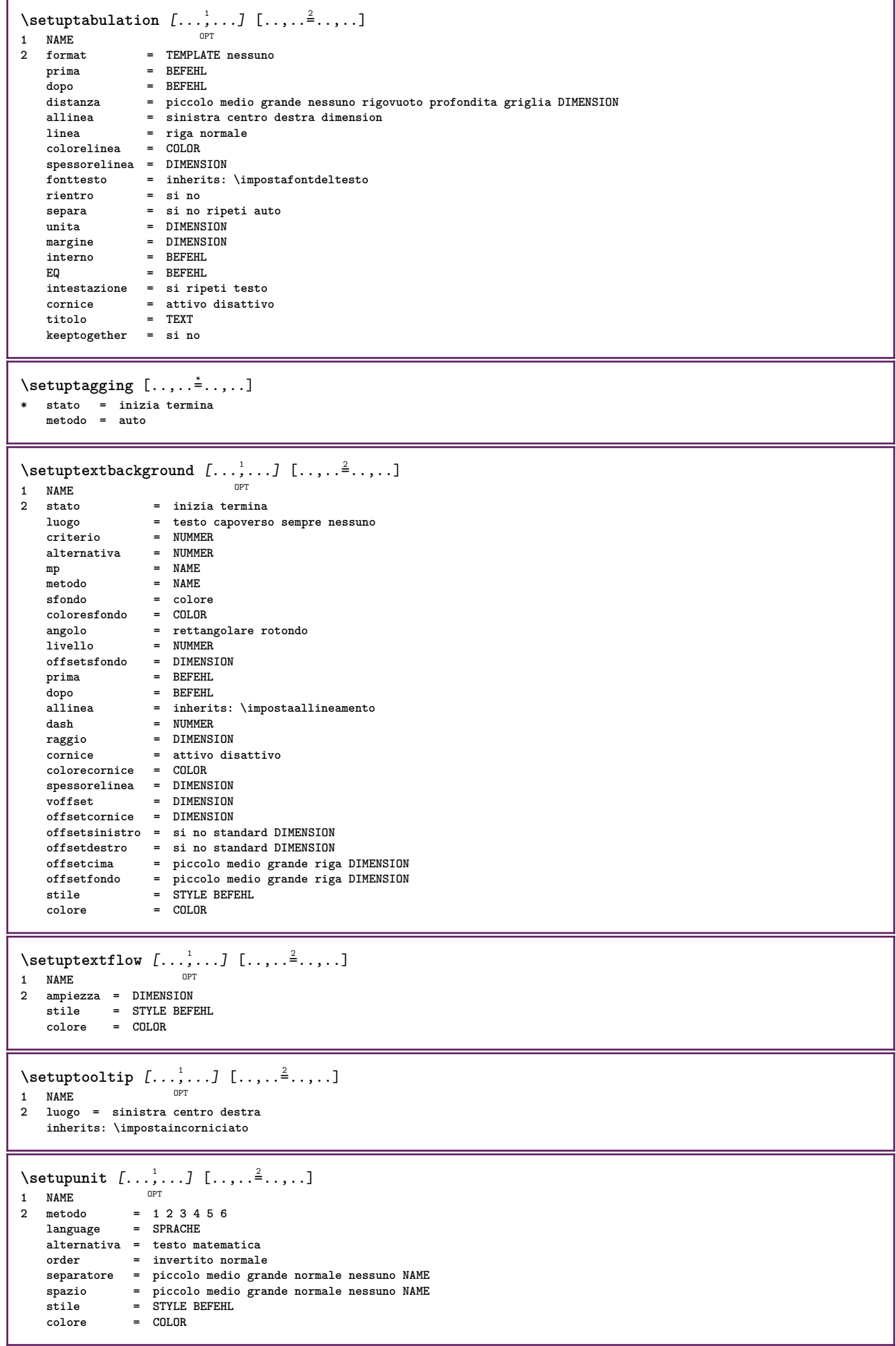

```
\setupuserpagenumber [\ldots, \ldots^*], \ldots]* viewerprefix = TEXT
    stato = inizia termina nessuno mantieni vuoto
   inherits: \setupcounter
\setupversion [...]
* concetto file temporaneo finale NAME
\setupviewerlayer [\ldots, \ldots^*], \ldots]* titolo = TEXT
             stato = inizia termina
   export = si no
    stampabile = si no
    scope = locale globale
    metodo = nessuno comando
\setminussetupvspacing [\ldots,\ldots]* inherits: \vspacing <sup>OPT</sup>
\setminus setupwithargument \{.\n,.\n,.\n,1 NAME
2 CONTENT
\setminus setupwithargumentswapped \{.\n,.\n,.\n,1 CONTENT
2 NAME
\setupxml [\ldots, \ldots^*], \ldots]* implicito = nascosto nessuno testo
    compress = si no
\setminussetupxtable [\ldots, \ldots] [\ldots, \ldots]1 NAME<sup>OPT</sup>
2 ampiezzatesto = DIMENSION locale
    fonttesto = inherits: \impostafontdeltesto
    spaceinbetween = inherits: \rigovuoto
    opzione = tight max dilata ampiezza altezza fisso
    altezzatesto = DIMENSION
    ampiezzamax = DIMENSION
    distanzacolonne = DIMENSION
    distanzamarginesinistro = DIMENSION
    distanzamarginedestro = DIMENSION
    intestazione = ripeti
    piedipagina = ripeti
    spessorelinea = DIMENSION
    separa = si no ripeti auto
    splitoffset = DIMENSION
    stessapagina = prima dopo entrambi
    distanza = DIMENSION
   inherits: \impostaincorniciato
\setminussetuvalue \{.\cdot.\cdot\} \{.\cdot.\cdot\}1 NAME
2 CONTENT
\setminussetuxvalue \{.\cdot\cdot\} \{.\cdot\cdot\}1 NAME
2 CONTENT
\setminussetvalue \{.\cdot\cdot\} \{.\cdot\cdot\}1 NAME
2 CONTENT
\setvariable \{.\n,.\n,.\n,.\n,.\n,1 NAME
2 KEY
3 VALUE
```

```
\setminussetvariables [ \dots ] [ \dots , \dots \xrightarrow{2} \dots ]1 NAME
2 set = BEFEHL
     reset = BEFEHL
     KEY = VALUE
\setvboxregister .<sup>1</sup>. {.<sup>2</sup>.}
1 CSNAME NUMMER
2 CONTENT
\setvisualizerfont [...]
OPT * FONT
\setvtopregister .<sup>1</sup>. {.<sup>2</sup>.}
1 CSNAME NUMMER
2 CONTENT
\setminussetwidthof \cdot.. \setminus to \setminus..
1 TEXT
2 CSNAME
\setminussetxmeasure \{.\cdot\cdot\} \{.\cdot\cdot\}1 NAME
2 DIMENSION
\setminussetxvalue \{.\cdot\,,\} \{.\cdot\,,\}1 NAME
2 CONTENT
\setxvariable \{.\n,.\n\} \{.\n,.\n\} \{.\n,.\n\}1 NAME
2 KEY
3 VALUE
\setminussetxvariables [ \dots ] [ \dots , \dots \xrightarrow{2} \dots ]1 NAME
2 set = BEFEHL
     reset = BEFEHL
     KEY = VALUE
\setminussfondo \{\ldots\}* CONTENT
\SFONDO \{\ldots\}* CONTENT
instances: sfondo
\lambda \shapedhbox \{.\,. \}* CONTENT
\setminusSHIFT \{\ldots\}* CONTENT
instances: shiftup shiftdown
\lambdashiftdown \{.\n.
* CONTENT
\lambdashiftup \{\cdot, \cdot\}* CONTENT
\showallmakeup
\showattributes
```
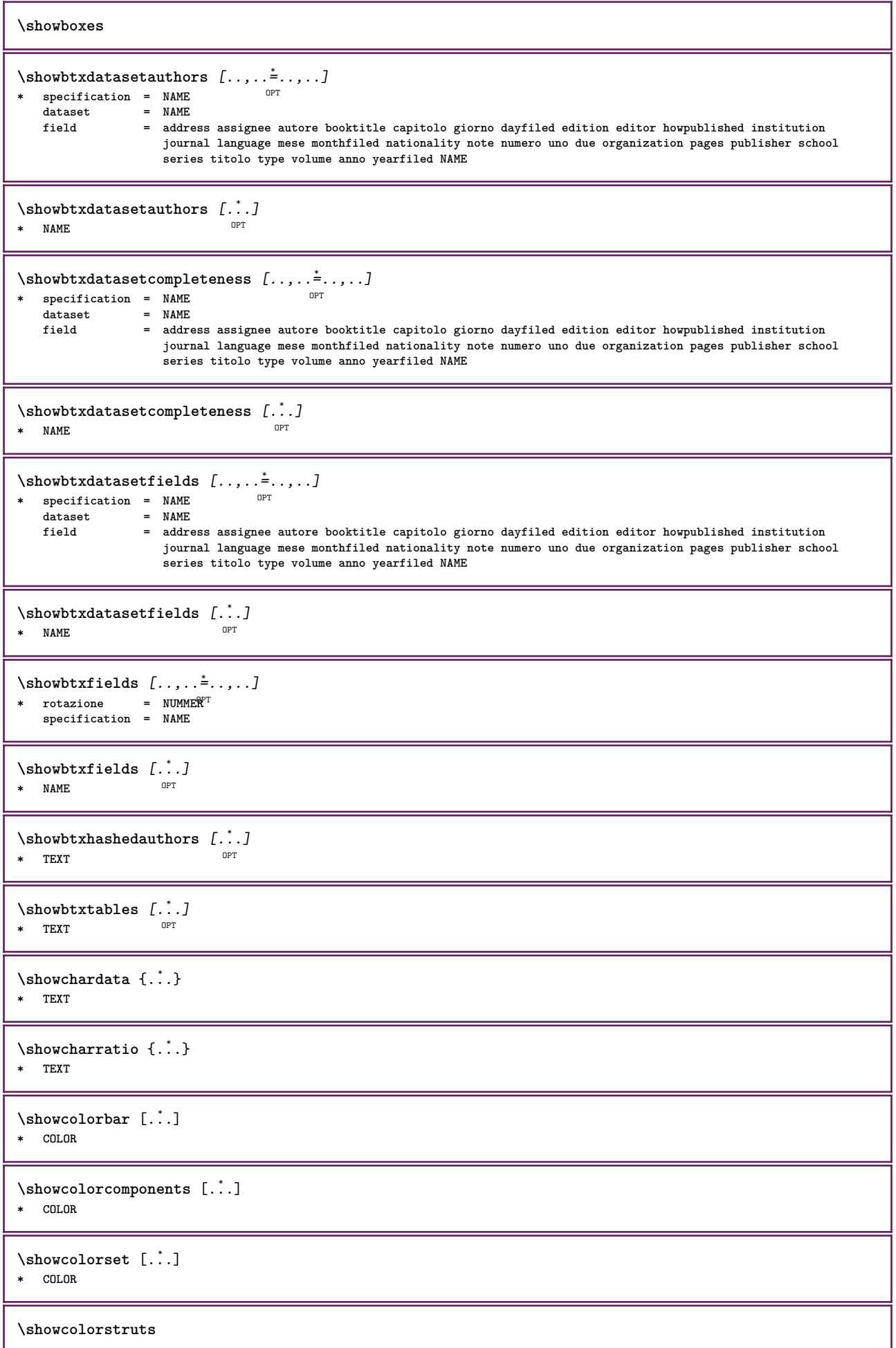

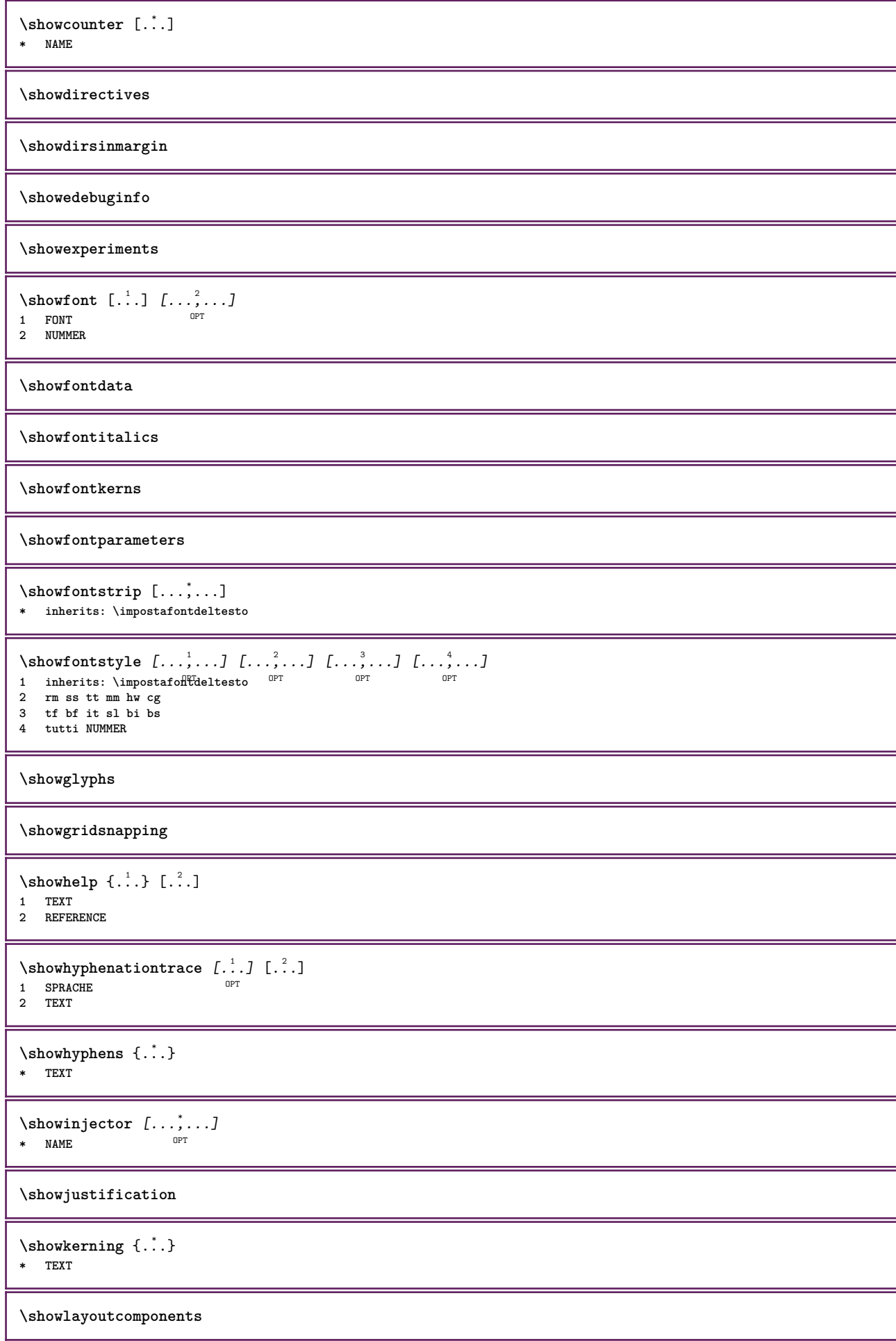

\showligature {.<sup>\*</sup>.} **\* TEXT** \showligatures [...] **\* FONT \showlogcategories \showmargins**  $\lambda$ showmessage  $\{.\n,.\n,.\n,.\n,.\n,$ **1 NAME 2 NAME NUMMER 3 TEXT \showminimalbaseline**  $\lambda : \{\ldots, \{\ldots, \Lambda\}$ **1 CSNAME 2 CONTENT**  $\lambda$ showotfcomposition {.<sup>1</sup>..} {.<sup>2</sup>..} {.<sup>3</sup>..} **1 FONT 2 -1 1 +1 l2r r2l 3 TEXT**  $\hbox{\tt \&howparentchain} \label{thm:1} \begin{minipage}[h]{0.9\linewidth} \label{thm:1} \end{minipage}$ **1 CSNAME 2 NAME** \showsetupsdefinition [...] **\* NAME**  $\lambda$ **\showtimer** {...} **\* TEXT** \showtokens [...<sup>\*</sup>..] **\* NAME \showtrackers**  $\simeq$   $\{.\cdot\}$ **\* NAME**  $\simeq$   $\{.\cdot\}$   $\{.\cdot\}$ **1 NAME 2 KEY** \showwarning  $\{.\n,.\n,.\n,.\n,.\n,$ **1 NAME 2 NAME NUMMER 3 TEXT**  $\sum_{i=1}^{n}$ OPT **1 NAME 2 NAME**  $\sinholo \{.\n$ : **\* NAME**

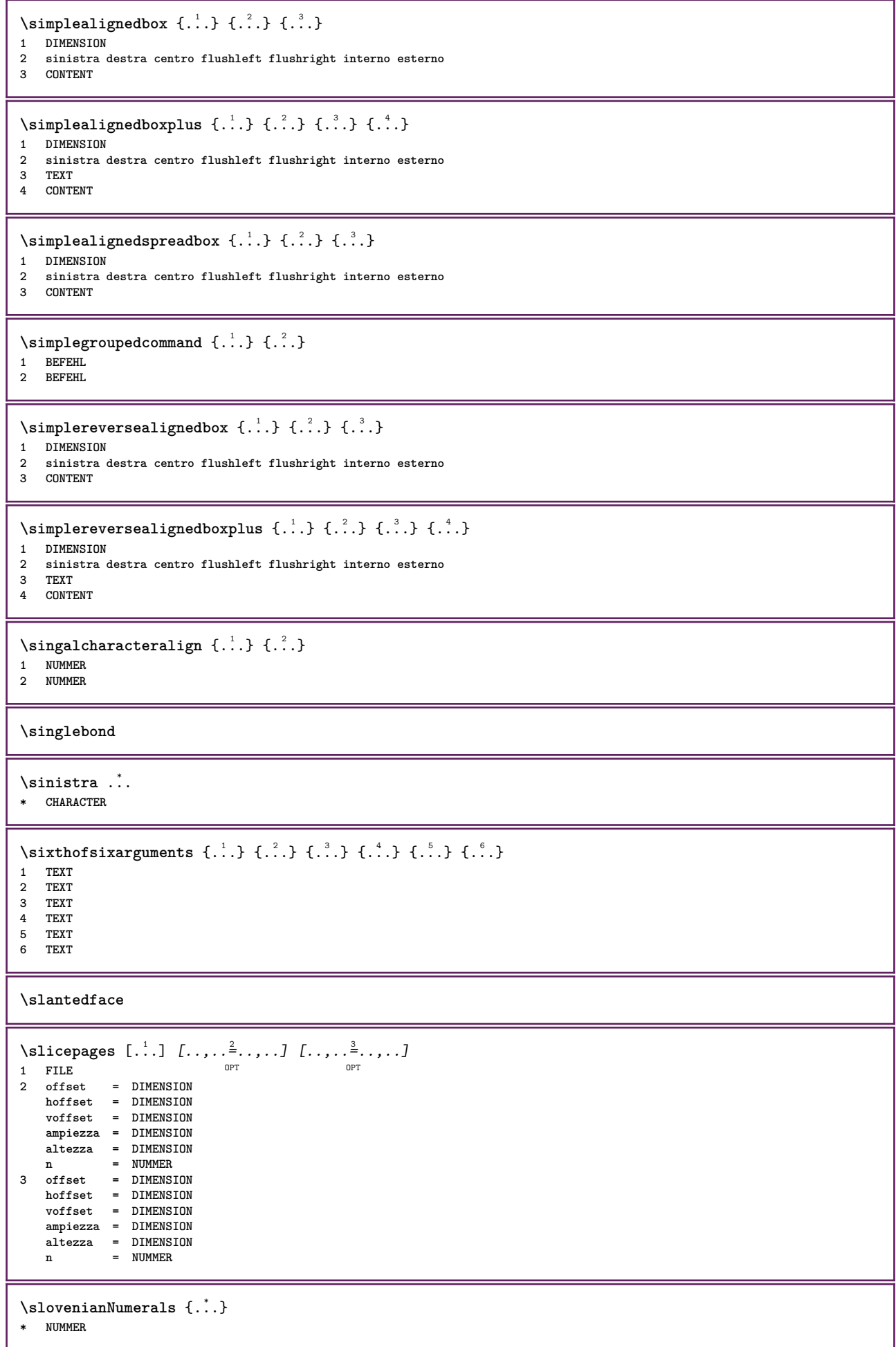

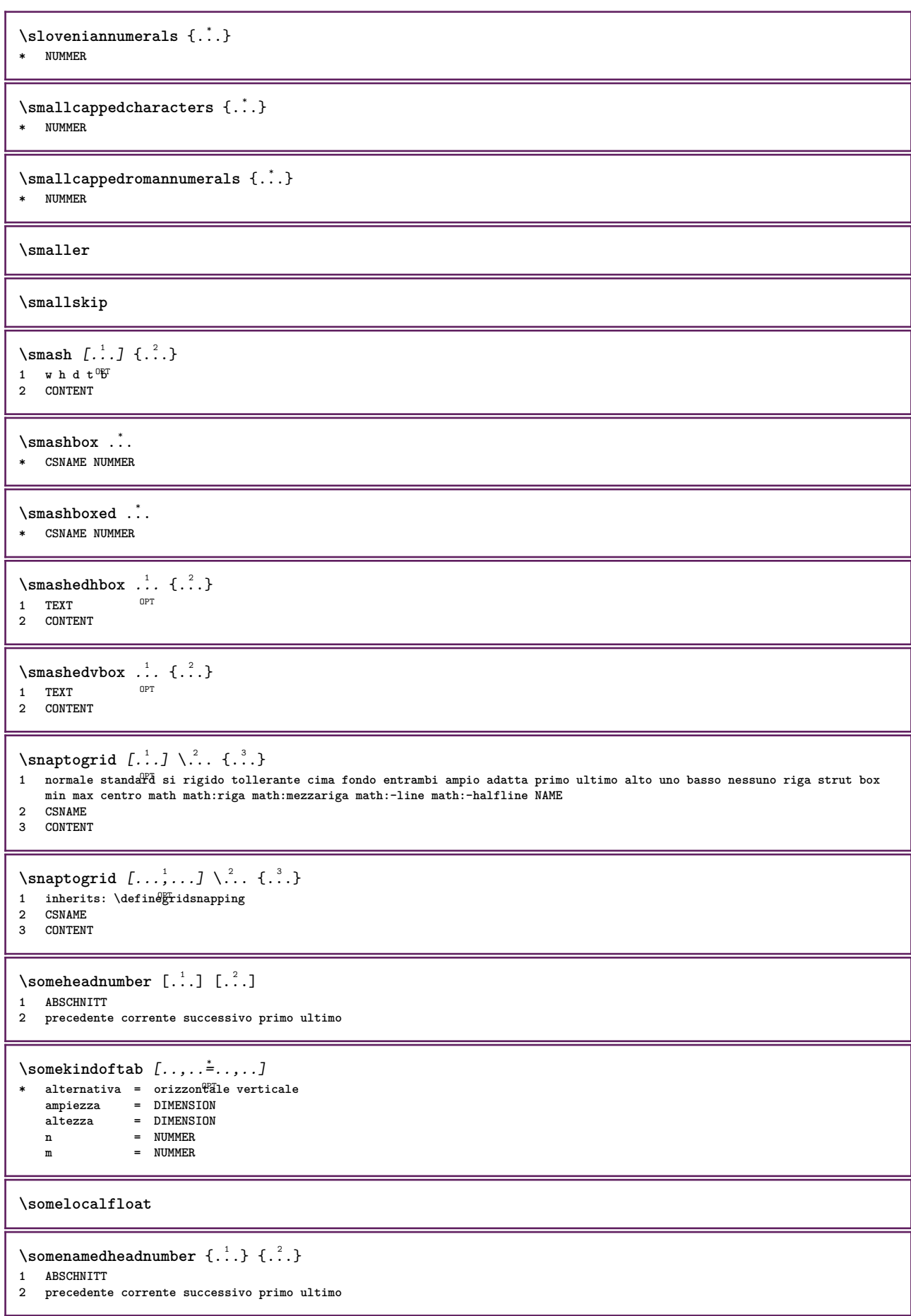

\someplace {...} {...} {...} {...} {...} [...] **1 TEXT 2 TEXT 3 TEXT 4 TEXT 5 TEXT 6 REFERENCE** \SORTING  $[ .^1 . ]$  { $.^2 .$ } OPT **1 NAME 2 CONTENT instances: logo** \logo  $[ .^1 . ]$   $\{ .^2 . \}$ 1 NAME OPT **2 CONTENT \sottopaginasuccessiva** \spanishNumerals {...} **\* NUMMER** \spanishnumerals {...} **\* NUMMER \spazifissi \spazio \spaziofisso \spessoreriga** \spezzaoggettomobile [..,..<sup>1</sup>=..,..] {.<sup>2</sup>.} {.<sup>3</sup>.} 1 inherits: \impostaspezzamentooggettomobile **2 BEFEHL 3 CONTENT**  $\infty$ **\splitatasterisk** ... \... \... \... **1 TEXT 2 CSNAME 3 CSNAME**  $\infty$ ...  $\ldots$   $\ldots$   $\ldots$ **1 TEXT 2 CSNAME 3 CSNAME**  $\infty$ ...  $\ldots$   $\ldots$   $\ldots$ **1 TEXT 2 CSNAME 3 CSNAME**  $\infty$ ...  $\ldots$   $\ldots$   $\ldots$ **1 TEXT 2 CSNAME 3 CSNAME**  $\infty$ **litatperiod** ...  $\lambda$ ...  $\lambda$ ... **1 TEXT 2 CSNAME 3 CSNAME**

```
\splitdfrac {...} {...}
1 CONTENT
2 CONTENT
\verb|\splitfilename| <br> \{.\dot{.\}* FILE
\splitfrac {.<sup>1</sup>..} {.<sup>2</sup>.}
1 CONTENT
2 CONTENT
\splitoffbase
\splitofffull
\splitoffkind
\splitoffname
\splitoffpath
\splitoffroot
\split \splitofftokens \cdot...<sup>1</sup> \from ...<sup>2</sup> \to \...
1 TEXT
2 TEXT
3 CSNAME
\splitofftype
\split \{split} \ldots \{A\} ... \in \Lambda \... \mathcal{A}...
1 TEXT
2 TEXT
3 CSNAME
4 CSNAME
\spreadhbox .<sup>*</sup>.
* CSNAME NUMMER
\sqrt [ .^1 . ] \{ .^2 . \}1 TEXT <sup>OPT</sup>
2 CONTENT
\stackcampi [.<sup>1</sup>..] [...<sup>2</sup>...] [...,..<sup>3</sup>...,..]<br>1 NAME
1 NAME OPT OPT OPT
2 NAME
3 inherits: \setupfieldcategory
\stackrel {.<sup>1</sup>.} {.<sup>2</sup>.}
1 CONTENT
2 CONTENT
\iniziaLINENOTE [...] 1
{...} 2
1 REFERENCE
2 TEXT
instances: linenote
\in[...] \{.\cdot\}1 REFERENCE
2 TEXT
```

```
\startregister [...] 1
[...] 2
[...] 3
OPT
[...] 4
OPT
[..+...+..] 5
1 NAME
2 NAME
3 TEXT
4 TEXT PROCESSOR->TEXT
5 INDEX
\STARTSTOP \{.\dot{.\}* CONTENT
\startstructurepageregister [.<sup>1</sup>..] [.<sup>2</sup>..] [..,..<sup>2</sup>..,..] [..,..<sup>4</sup>..,..]
1 NAME OPT
2 NAME
3 etichetta = NAME
   etichetta = NAME<br>keys = TEXT PROCESSOR->TEXT
   entries = TEXT PROCESSOR->TEXT
    keys:1 = TEXT
    keys:2 = TEXT
    keys:3 = TEXT
    entries:1 = TEXT
    entries:2 = TEXT
    entries:3 = TEXT
    alternativa = TEXT
4 KEY = VALUE
\stirato [..,..<sup>1</sup>...,..] {.<sup>2</sup>.}
1 inherits: \setupstretched
2 TEXT
\text{terminalINENOTE} [...]
* REFERENCE
instances: linenote
\setminus \text{terminal}inenote [.\,. \,. \,]* REFERENCE
\stopregister [.<sup>1</sup>.] [.<sup>2</sup>.]
1 NAME
2 NAME
\stopstructurepageregister [.<sup>1</sup>..] [.<sup>2</sup>..]
1 NAME
2 NAME
\setminusstrictdoifelsenextoptional \{.\n{}^{1}.\n{}^{2}.\n{}^{3}.\n{}1 TRUE
2 FALSE
\strictdoifnextoptionalelse {.<sup>1</sup>..} {.<sup>2</sup>..}
1 TRUE
2 FALSE
\exists \stripcharacter \cdot...<sup>1</sup> \from \cdot...<sup>2</sup> \to \...
1 CHARACTER
2 TEXT
3 CSNAME
\setminusstrippedcsname \setminus \ldots* CSNAME
\strippedcsname .<sup>*</sup>.
* TEXT
\langle \text{stripspaces } \{ from \dots \}^1. \to \...
1 TEXT
2 CSNAME
```
\structurelistuservariable {.<sup>\*</sup>..} **\* KEY \structurenumber \structuretitle** \structureuservariable {...} **\* KEY**  $\setminus$ structurevariable  $\{\ldots\}$ **\* KEY \strut \strutdp \strutgap \strutht \struthtdp**  $\text{interactions} \{.\n$ . **\* CONTENT \strutwd** \style [..,..<sup>i</sup>...,..] {.<sup>2</sup>.} **1 inherits: \setupstyle 2 TEXT** \styleinstance [...] **\* NAME** \style [.<sup>1</sup>.] {.<sup>2</sup>.} **1 NAME FONT 2 TEXT**  $\{STYLE \{.\}^*\}$ **\* TEXT \subpagenumber**  $\simeq$  { $\ldots$ } **\* CONTENT**  $\text{Substitute} in command list {\dots} {\dots} \$ **1 TEXT 2 TEXT 3 CSNAME** \subtractfeature  $[\cdot \cdot \cdot]$ **\* NAME** \subtractfeature {...} **\* NAME**

```
\sum_{n=1}^{\infty}1 CSNAME
2 CSNAME
\sum_{i=1}^{\infty}1 CSNAME
2 CSNAME
\swapface
\sum_{n=1}^{\infty}1 CSNAME
2 CSNAME
\swaptypeface
\switchstyleonly [...]
* rm ss tt hw cg roman serif regolare sans sansserif supporto type teletype mono grafiamanuale calligrafico
\switchstyleonly \.<sup>*</sup>..
* CSNAME
\switchtocolor [...]
* COLOR
\switchtointerlinespace [\ldots, \ldots] [\ldots, \ldots]<sup>2</sup>.....]<br><sup>1</sup> NAME
1 NAME
2 inherits: \impostainterlinea
\switchtointerlinespace [\dots, \dots]* attivo disattivo reimposta auto ficcolo medio grande NUMMER DIMENSION
\switchtointerlinespace [...]
* NAME
\symbolreference [...]
* REFERENCE
\synchronizeblank
\synchronizeindenting
\sqrt{\text{synchronizemarking}} [...] [...] [...]
1 BESCHRIFTUNG OPT
2 NUMMER
3 mantieni
\synchronizeoutputstreams [\ldots, \ldots]* NAME
\synchronizestrut {.<sup>*</sup>..}
* si no auto cap adatta riga implicito CHARACTER
\synchronizewhitespace
\synctexblockfilename {...}
* FILE
\synctexresetfilename
```

```
\synctexsetfilename {...}
* FILE
\SYNONYM [.<sup>1</sup>..] \{.\stackrel{?}{.}..\} \{.\stackrel{3}{.}..\}OPT
1 NAME
2 TEXT
3 CONTENT
instances: abbreviation
\abbreviation [\cdot \cdot \cdot \cdot] \{\cdot \cdot \cdot \cdot\} \{\cdot \cdot \cdot \}OPT
1 NAME
2 TEXT
3 CONTENT
\systemlog \{.\cdot.\cdot\} \{.\cdot.\cdot\} \{.\cdot.\cdot\}1 FILE
2 TEXT
3 TEXT
\systemlogfirst {.<sup>1</sup>..} {.<sup>2</sup>..} {.<sup>3</sup>..}
1 FILE
2 TEXT
3 TEXT
\systemloglast {.<sup>1</sup>.} {.<sup>2</sup>.} {.<sup>3</sup>.}
1 FILE
2 TEXT
3 TEXT
\systemsetups {...}
* NAME
\TABLE
\TaBlE
\TEX
\TeX
\TheNormalizedFontSize
\TransparencyHack
\tabulateautoline
\tabulateautorule
\tabulateline
\tabulaterule
\taggedctxcommand {...}
* BEFEHL
\texttt{\{1a} \ \{1.1, 1.2, 1.3, 1.3.1\}1 NAME
2 NAME
3 CONTENT
```

```
\tbox {...}
* CONTENT
\terminariga [...]
* REFERENCE
\testandsplitstring \therefore \at \therefore \to \... \and \... 3
1 TEXT
2 TEXT
3 CSNAME
4 CSNAME
\text{testcolumn} [.\cdot]. [.\cdot].1 NUMMER OPT
2 DIMENSION
\testfeature \{.\cdot.\cdot\} \{.\cdot.\cdot\}1 NUMMER
2 CONTENT
\text{testfeatureonce } \{.\n^1.\n} \{.\n^2.\n}1 NUMMER
2 CONTENT
\testoaiuto [.\,].\,] \{.\,.\,. \} \{.\,.\,. \}OPT
1 REFERENCE
2 TEXT
3 TEXT
\{LABELtesto\...}
* KEY
instances: head label mathlabel taglabel unit operator prefix suffix btxlabel
\text{btxlabel test } \{.\cdot\}* KEY
\headtesto {.\ .}* KEY
\{labeltest}* KEY
\mathcal{L} and \{.\cdot\}* KEY
\operatorname{Lipertortest}_o \{ . . . \}* KEY
\{ \text{prefix} \{ . \cdot . \} \}* KEY
\sqrt{\text{suffixtesto} \, \{.\} }* KEY
\tag{1.1} \tag{2.2}* KEY
\{unitest of . . . \}* KEY
```

```
\text{FRAMEDTEXT} [\ldots, \ldots \stackrel{1}{\dots}, \ldots] \{ \ldots \}1 inherits: \setupframedtext
2 CONTENT
instances: framedtext
\framedtext [\ldots, \ldots \stackrel{1}{\vdots} \ldots, \ldots] {...}
1 inherits: \setupframedtext
2 CONTENT
\testonotapdp [\ldots, \ldots, \ldots] {\ldots}
                       OPT
1 REFERENCE
2 TEXT
\texttt{\texttt{testonotapdp} [\dots, \dots \overset{*}{=}\dots, \dots]}* titolo = TEXT
    segnalibro = TEXT
   elenco = TEXT
   riferimento = REFERENCE
\setminustestoriempimento [...,-\frac{1}{2},...,]\ {...}\ {...}\1 inherits: \impostalineeriempimento <sup>OPT</sup> <sup>OPT</sup>
2 TEXT
3 TEXT
\text{testpage} [...] [...]
1 NUMMER OPT
2 DIMENSION
\texttt{\&testpage} [...] [.\,.]1 NUMMER OPT
2 DIMENSION
\text{testpagesync } [\dots] [\dots]1 NUMMER OPT
2 DIMENSION
\testtokens [...]
* NAME
\tex \{\ldots\}* CONTENT
\texdefinition {...}
* NAME
\texsetup {...}
* NAME
\TEXTBACKGROUND {...}
* CONTENT
\textcitation [\ldots, \ldots^{\frac{1}{2}}, \ldots] [\ldots^2, \ldots]1 riferimento = REFERENCE
   alternativa = implicito category entry short pagina num textnum anno indiceanalitico tag keywords autore authoryears
                  authornum authoryear
    prima = BEFEHL
    dopo = BEFEHL
    sinistra = BEFEHL
    destra = BEFEHL
   inherits: \setupbtx
2 REFERENCE
\text{iteration} [.\cdot]. [.\cdot].1 implicito categof<sup>ly</sup> entry short pagina num textnum anno indiceanalitico tag keywords autore authoryears authornum authoryear
2 REFERENCE
```
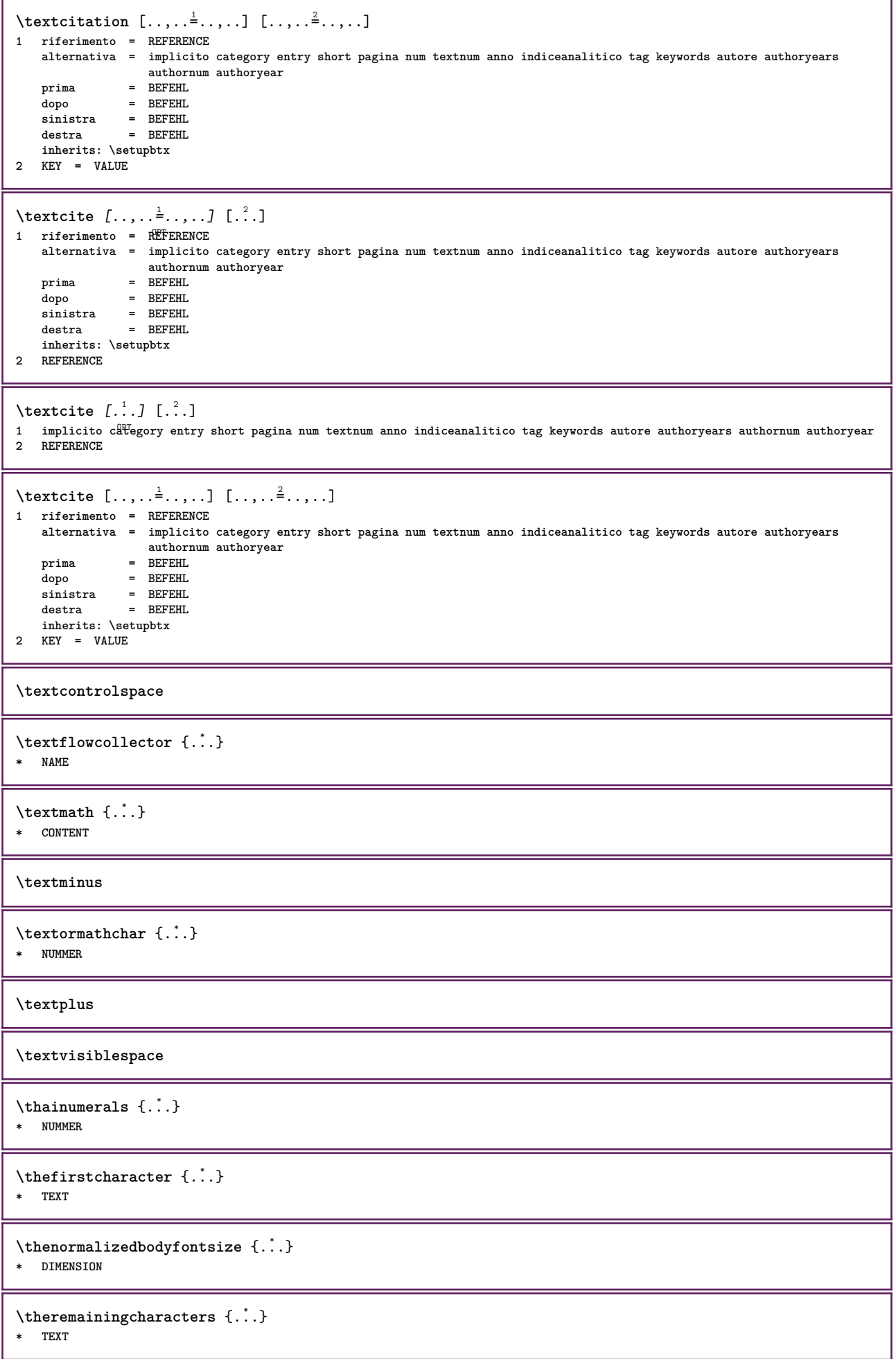

```
\thickspace
\thinspace
\thirdoffivearguments \{.\cdot.\cdot\} \{.\cdot.\cdot\} \{.\cdot.\cdot\} \{.\cdot.\cdot\} \{.\cdot.\cdot\}1 TEXT
2 TEXT
3 TEXT
4 TEXT
5 TEXT
\thirdoffourarguments \{.\n,.\n\} \{.\n,.\n\} \{.\n,.\n\}1 TEXT
2 TEXT
3 TEXT
4 TEXT
\thirdofsixarguments {.<sup>1</sup>..} {.<sup>2</sup>..} {.<sup>3</sup>..} {.<sup>4</sup>..} {.<sup>5</sup>..} {.<sup>6</sup>..}
1 TEXT
2 TEXT
3 TEXT
4 TEXT
5 TEXT
6 TEXT
\thirdofthreearguments \{.\n,.\n\} \{.\n,.\n\}1 TEXT
2 TEXT
3 TEXT
\thirdofthreeunexpanded \{.\n,.\n\} \{.\n,.\n\}1 TEXT
2 TEXT
3 TEXT
\threedigitrounding {...}
* NUMMER
\tilde{\ldots}* NUMMER
\setminustieniblocchi [\ldots, \ldots] [\ldots, \ldots]1 NAME OPT
2 NAME
\tightlayer [...]
* NAME
\tilde{\ldots}* CHARACTER
\tinyfont
\tlap {...}
* CONTENT
\text{tochar } \{.\dot{.\} \}* e:NAME x:NUMMER d:NUMMER s:NUMMER i:NUMMER n:NAME c:NAME u:NAME a:NAME
\tolinenote [...]
```

```
* REFERENCE
```

```
\TOOLTIP [\ldots, \ldots \stackrel{1}{\dots}, \ldots] \{.\stackrel{?}{\dots}\} \{.\stackrel{?}{\dots}\}1 inherits: \setuptooltip
2 TEXT
3 TEXT
instances: tooltip
\TOOLTIP [ .^1 . ] \{ .^2 . \} \{ .^3 . \}1 sinistra c<sup>ome</sup>ntro destra
2 TEXT
3 TEXT
instances: tooltip
\tooltip [\, \cdot \, . \, . \, ] \, {\text{ . } } \, {\text{ . } } \, {\text{ .1 sinistra c<sup>ome</sup>ntro destra
2 TEXT
3 TEXT
\tooltip [\ldots, \ldots \stackrel{1}{\dots}, \ldots] \{.\stackrel{?}{\dots}\} \{.\stackrel{3}{\dots}\}1 inherits: \setuptooltip
2 TEXT
3 TEXT
\topbox {...}
* CONTENT
\to \{.\n.}
* CONTENT
\to \{.\n.}
* CONTENT
\toprightbox {...}
* CONTENT
\to \topskippedbox {...}
* CONTENT
\tracecatcodetables
\tracedfontname {...}
* FONT
\traceoutputroutines
\tracepositions
\traduci [\ldots, \ldots^*], \ldots]* SPRACHE = TEXT<sup>PT</sup>
\transparencycomponents {...}
* COLOR
\text{transparent} [\ldots] \{.\cdot\}1 COLOR
2 CONTENT
\triplebond
\truefilename {...} *
* FILE
```
 $\texttt{\{...}}$ **\* FONT \ttraggedright** \twodigitrounding {...} **\* NUMMER \tx \txx** \typ  $[\ldots, \ldots \frac{1}{2}, \ldots]$  {...} 1 inherits: \fmpostatype **2 CONTENT** \type  $[\ldots, \ldots \frac{1}{2}, \ldots]$  { $\ldots$ }<br>1 inherits: \\\text{\mighmattine}} **1 inherits: \impostatype 2 CONTENT** \typebuffer  $[\ldots], \ldots]$   $[\ldots, \ldots]$ <sub>or</sub>,...]<br>1 BUEEER 1 BUFFER OPT OPT **2 inherits: \impostatyping**  $\text{typeBUFFER}$   $[\dots, \dots \x + \dots]$ \* inherits: \impostat\Pping \typedefinedbuffer  $[\cdot \overset{1}{\ldots}]$   $[\ldots, \ldots \overset{2}{\ldots}]$ **1 BUFFER** OPT **2 inherits: \impostatyping \typeface** \typefile  $\begin{bmatrix} .^1. & J & I \ldots, . & \frac{2}{3} & \ldots, . & J & \{ .^3. \} \\ 1 & \text{MMF} & \text{OPT} & \text{OPT} \end{bmatrix}$ **1 NAME 2 inherits: \impostatyping 3 FILE** \typeinlinebuffer [...<sup>1</sup>...] [..,..<sup>2</sup>..,..] OPT **1 BUFFER** OPT OPT OPT **2 inherits: \impostatype \typescriptone** \typescriptprefix {...} **\* NAME \typescriptthree \typescripttwo**  $\text{typesetbuffer}$   $[.\,.]\,$   $[\,.\,,\,.$   $\overset{2}{\cdot}\,.\,,\,.\,]$ 1 **\* BUFFER** OPT OPT **2 inherits: \setupexternalfigure** \typesetfile [.<sup>1</sup>.] [.<sup>2</sup>.] [..,..<sup>3</sup>..,..] 1 NAME FILE OPT OPT **2 FILE TEXT 3 inherits: \setupexternalfigure**

```
\type [...,-\frac{1}{2},...]\iff1 inherits: \fmpostatype
2 ANGLES
\TYPE [\ldots, \ldots \stackrel{1}{\vdots} \ldots, \ldots] \{ \ldots \stackrel{2}{\vdots} \}1 inherits: \fmpostatype
2 CONTENT
\TYPE [...,-\frac{1}{2},...]\leq C. ?..>>
1 inherits: \fmpostatype
2 ANGLES
\typ [..,..<sup>1</sup>/<sub>2</sub>......] <<.<sup>2</sup>..>>
1 inherits: \Tmpostatype
2 ANGLES
\uconvertnumber \{.\cdot.\cdot\} \{.\cdot.\cdot\}1 inherits: \convertinumero
2 NUMMER
\uedcatcodecommand \<sup>1</sup>............</sup>
1 CSNAME
2 CHARACTER NUMMER
3 BEFEHL
\ultimasottopagina
\underline{\qquad \{.\,. \}}* NAME
\undepthed {\ldots}* CONTENT
\{\text{anderset } \{.\cdot.\} \{.\cdot.\}1 TEXT
2 TEXT
\{\nundoassign [ . . . ] [ . . <math>\stackrel{2}{=} . . ]1 TEXT
2 KEY = VALUE
\unexpandeddocumentvariable {...}
* KEY
\unhhbox \ldots with {2 \ldots}1 CSNAME NUMMER
2 BEFEHL
\{* NUMMER
\sum_{i=1}^{\infty}1 NAME OPT
2 KEY = VALUE
\uniqueMPpagegraphic {.<sup>1</sup>.} {..,..<sup>2</sup>..,..}
THE THIS CONTRACT OF THE STATE OF THE STATE OF THE STATE OF THE STATE OF THE STATE OF THE STATE OF THE STATE OF THE STATE OF THE STATE OF THE STATE OF THE STATE OF THE STATE OF THE STATE OF THE STATE OF THE STATE OF THE ST
2 KEY = VALUE
\text{V} \cup \text{N} I \in \Lambda^*.
* CONTENT
instances: unit
```
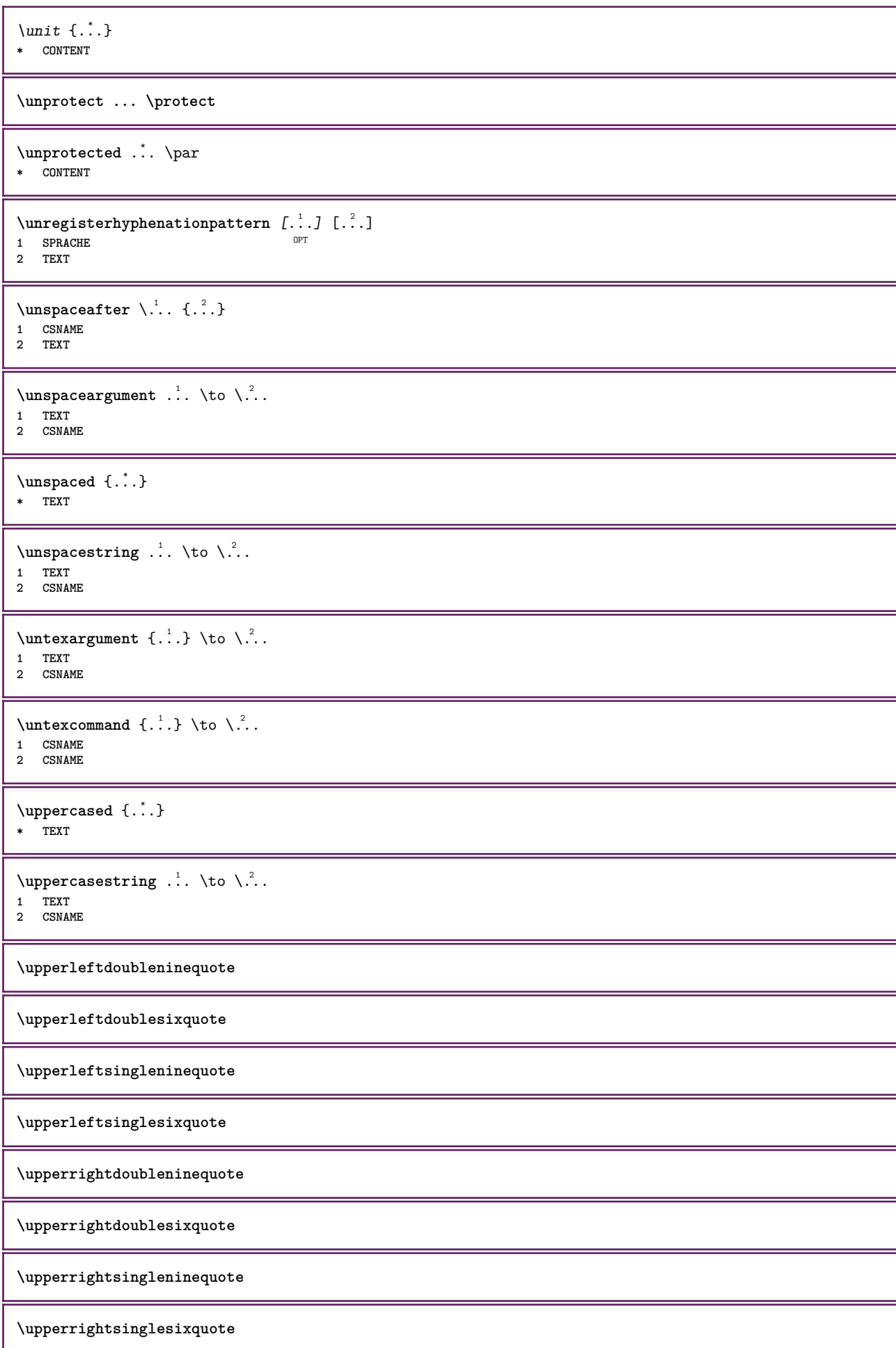

```
\url [...]
* NAME
\usablocco [\ldots, \ldots] [\ldots, \ldots] [\ldots, \ldots] ...,....]
                                OPT
1 NAME OPT OPT OPT
2 NAME
3 criterio = testo ABSCHNITT
\text{Vusacartella } [..., ...]
* PATH
\text{Vusacolonnasonoraesterna } [.1.1] [1.2.1]1 NAME
2 FILE
\lambdausadocumentoesterno [.<sup>1</sup>..] [.<sup>2</sup>..] [.<sup>3</sup>..]
1 NAME OPT
2 FILE
3 TEXT
\usafiguraesterna [...] 1
[...] 2
[...] 3
OPT
[..,..=..,..] 4
1 NAME OPT OPT
2 FILE
3 NAME
4 inherits: \setupexternalfigure
\text{NusaJSscripts } [.1.1] [1.1, 2.1, 3.1.1]1 FILE OPT
2 NAME
\usamodulo \left[\ldots\right], \left[\ldots\right], \left[\ldots\right], \left[\ldots\right], \frac{3}{2}, \ldots.
1 m p s x t <sup>OPT</sup> OPT
2 FILE
3 KEY = VALUE
\usasimboli [...]
* FILE
\usaURL [\cdot \cdot \cdot] [\cdot \cdot \cdot \cdot] [\cdot \cdot \cdot \cdot] [\cdot \cdot \cdot \cdot]OPT
1 NAME<sup>OPT</sup> OPT
2 URL
3 FILE
4 TEXT
\usaurl [.<sup>1</sup>..] [.<sup>2</sup>..] [.<sup>3</sup>..] [.<sup>4</sup>..]
                            OPT
1 NAME OPT OPT
2 URL
3 FILE
4 TEXT
\usealignparameter \.<sup>*</sup>...
* CSNAME
\text{Nuseblankparameter} \dots* CSNAME
\texttt{\textbackslash} \mathbb{C} ..., \ldots, \ldots* inherits: \impostafontdeltesto
\usebodyfontparameter \.<sup>*</sup>...
* CSNAME
```

```
\lambdausebtxdataset \begin{bmatrix} .1 & .3 \ .2 & .3 \ .3 & .3 \ .3 & .1 NAME OPT OPT OPT
2 FILE
3 specification = NAME
\usebtxdefinitions [...]
* FILE
\text{usection} [...]
* REFERENCE
\text{Usecitation} \{.\n<sup>*</sup>..}
* REFERENCE
\text{vascolors} [...]
* FILE
\usecomponent [...]
* FILE
\texttt{\{.'..}}* KEY
\usedummystyleandcolor {.<sup>1</sup>..} {.<sup>2</sup>..}
1 KEY
2 KEY
\texttt{\{.'..}}* KEY
\useenvironment [...<sup>*</sup>..]
* FILE
\text{Nuseexternalrendering } [\dots] [\dots] [\dots] [\dots] [\dots]1 NAME
2 NAME
3 FILE
4 auto embed
\text{^\iota\text{^\iota}}* reimposta FILE
\text{usefile} [\ldots] [\ldots] [\ldots]
1 NAME OPT
2 FILE
3 TEXT
\text{Nusegridparameter} \, \ldots* CSNAME
\useindentingparameter \.<sup>*</sup>..
* CSNAME
\texttt{\textbf{current}} \ .
* CSNAME
\useinterlinespaceparameter \.<sup>*</sup>..
* CSNAME
\texttt{\textbackslash} \mathcal{S} .
* CSNAME
```

```
\texttt{\textbackslash} \mathbb{L}^** FILE
\useMPenvironmentbuffer \lceil . \rceil.]
* NAME
\text{MPeraphic } \{ \ldots \} \{ \ldots, \ldots \}1 NAME OPT
2 KEY = VALUE
\useMPlibrary [...]
* FILE
\text{NuseMPrun} \{.\n<sup>1</sup>.\n<sup>2</sup>.\n<sup>3</sup>1 NAME
2 NUMMER
\text{Weyl} \ldots, \ldots, \ldots, \ldots)
1 NAME
2 KEY
\usemathstyleparameter \.<sup>*</sup>..
* CSNAME
\useproduct [...]
* FILE
\useprofileparameter \.<sup>*</sup>..
* CSNAME
\useproject [...]
* FILE
\verb+\usereferenceparameter + \dots +* CSNAME
\userpagenumber
\verb|\text|* CSNAME
\text{VusestaticMPfigure} [...,...^{\frac{1}{2}}...] [...^2.]OPT
1 inherits: \setupscale
2 NAME
\texttt{\textbackslash} \{ \dots, \dots \}* PATH
\text{Vusetexmodule} [..] [..], [..], [..], [..], [..]OPT
1 m p s x t <sup>OPT</sup> OPT
2 FILE
3 KEY = VALUE
\text{Nusetypescript} [\ldots] \ldots] \ldots]
1 serif sans mono math handwriting <sup>Q</sup>alligraphy casual tutti
2 NAME fallback implicito dtp simple
3 size nome
\usetypescriptfile [...]
* reimposta FILE
```
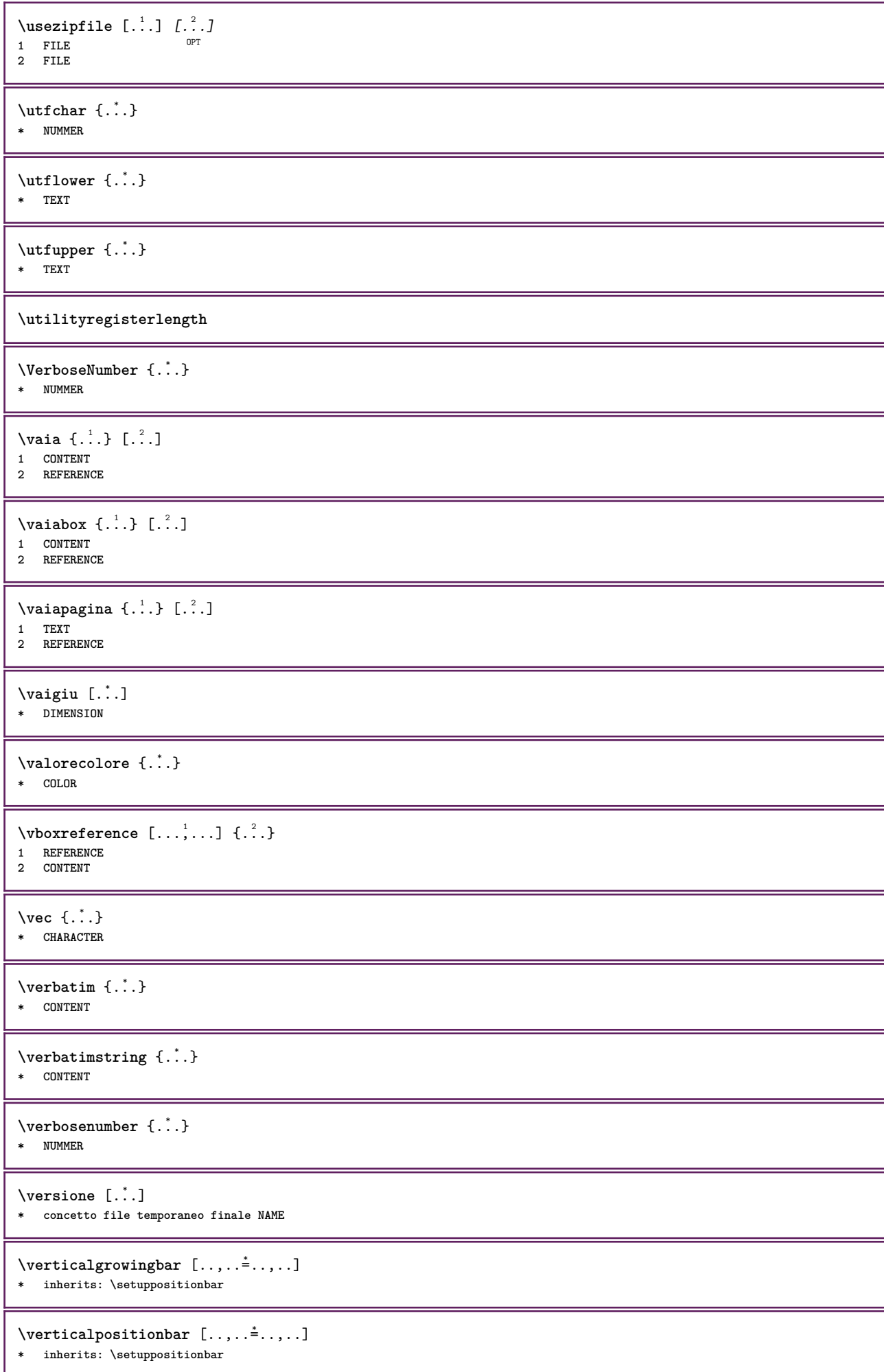

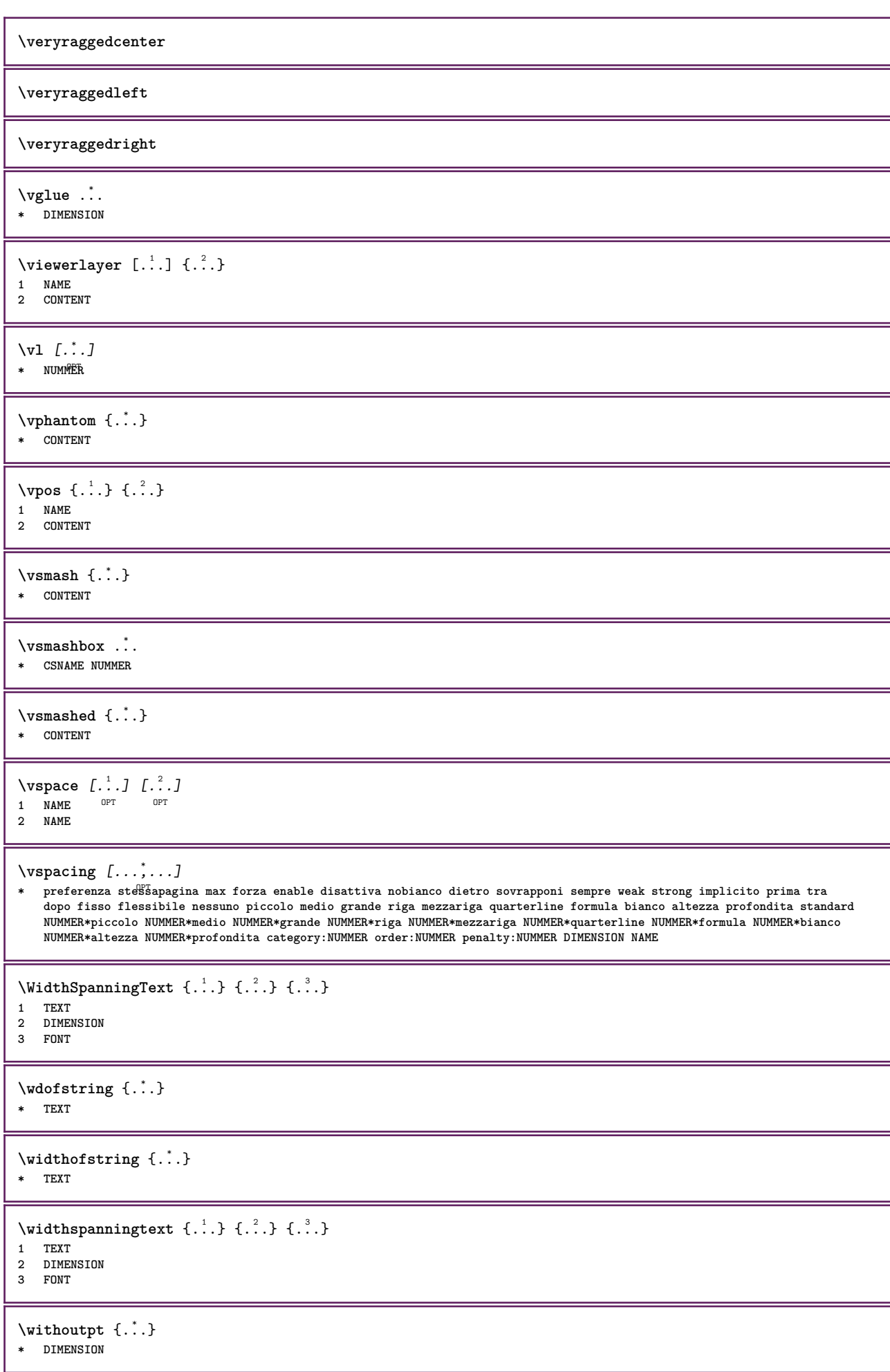

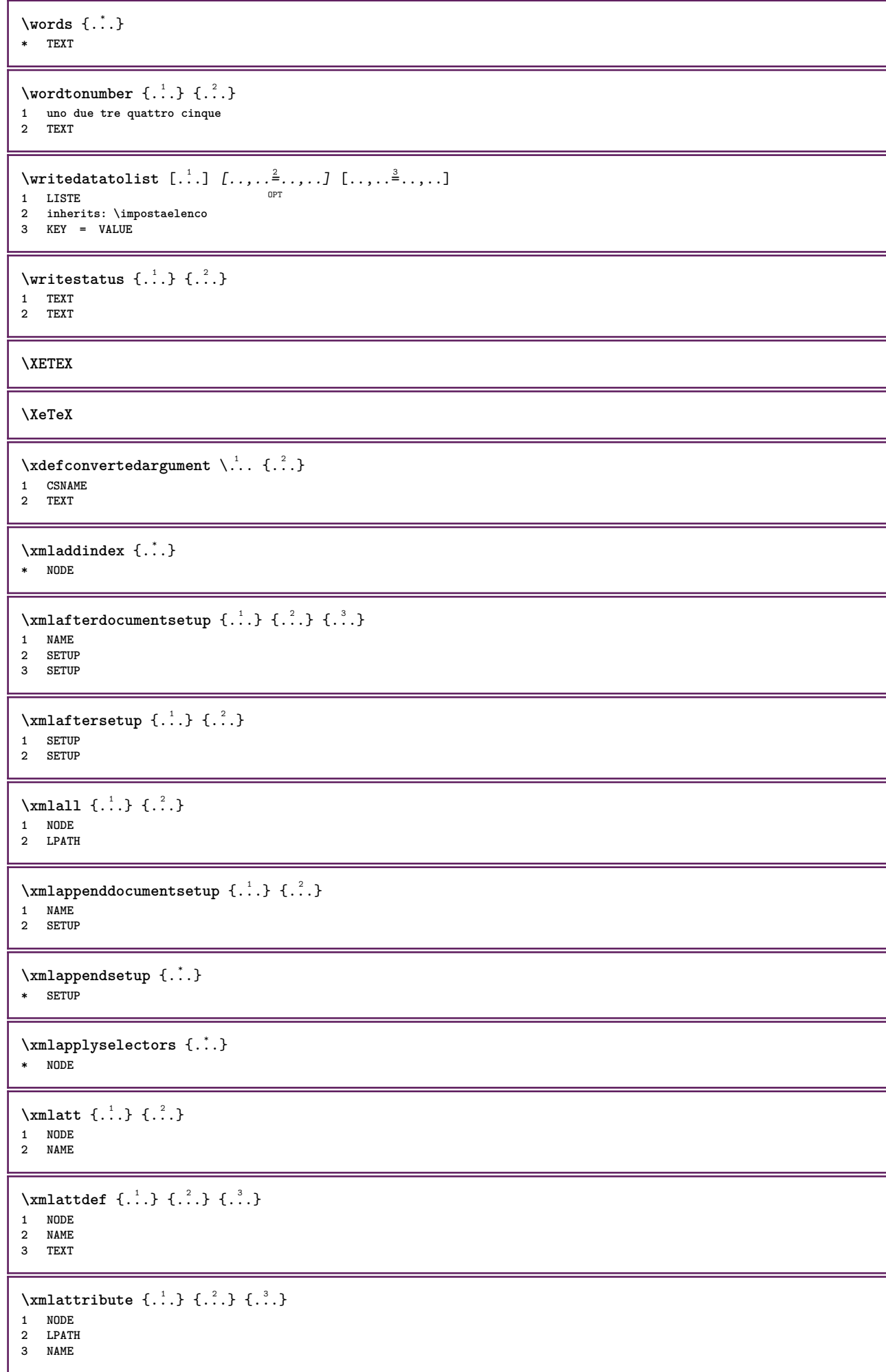

```
\mathcal{X} \mathcal{X} and \mathcal{X} and \mathcal{X} \{.\cdot\cdot\} \{.\cdot\cdot\} \{.\cdot\cdot\} \{.\cdot\cdot\} \{.\cdot\cdot\} \{.\cdot\cdot\}1 NODE
2 LPATH
3 NAME
4 TEXT
\xm1badinclusions \{\ldots\}* NODE
\sum\text{1} \{ \ldots \} \{ \ldots \} \{ \ldots \}1 NAME
2 SETUP
3 SETUP
\xm1beforesetup \{.\n\} \{.\n\}1 SETUP
2 SETUP
\mathcal{X}mlchainatt \{.\cdot\} \{.\cdot\}1 NODE
2 NAME
\xm1chainattdef \{.\cdot.\cdot\} \{.\cdot.\cdot\} \{.\cdot.\cdot\}1 NODE
2 NAME
3 TEXT
\xmlchecknamespace {.<sup>1</sup>..} {.<sup>2</sup>..}
1 NODE
2 NAME
\xmlcommand \{.\n,.\n\} \{.\n,.\n\} \{.\n,.\n\}1 NODE
2 LPATH
3 XMLSETUP
\xmlconcat \{.\cdot.\} \{.\cdot.\cdot\} \{.\cdot.\cdot\}1 NODE
2 LPATH
3 TEXT
\xmlconcatrange {...} {...} {...} {...} {...} {...}
1 NODE
2 LPATH
3 TEXT
4 FIRST
5 LAST
\xnl \text{context} \{.\nl.} \{.\nl.}1 NODE
2 LPATH
\xm1count {\dots}
* NODE
\xnlabelindefaulttotext \{\ldots\}* NODE
\xmldirectives {...}
* NODE
\xmldirectivesafter {...}
* NODE
```

```
\xmldirectives before <math>\{.\cdot\}* NODE
\xmldisplayverbatim {...}
* NODE
\xmldoif \{.\cdot.\cdot\} \{.\cdot.\cdot\} \{.\cdot.\cdot\}1 NODE
2 LPATH
3 TRUE
\xmldoifelse \{.\cdot.\cdot\} \{.\cdot.\cdot\} \{.\cdot.\cdot\} \{.\cdot.\cdot\}1 NODE
2 LPATH
3 TRUE
4 FALSE
\sum_{{\tt Mldoif} {\tt elseempty} \{.\cdot.\}} \{.\cdot.\} \{.\cdot.\} \{.\cdot.\}1 NODE
2 LPATH
3 TRUE
4 FALSE
\sum1 doifelseselfempty \{.\cdot.\cdot\} \{.\cdot.\cdot\} \{.\cdot.\cdot\}1 NODE
2 TRUE
3 FALSE
\mathcal{X} and \{ is exterment \{ . . . . \} { . . . .} { . . .}
1 NODE
2 LPATH
3 TRUE
4 FALSE
\{\text{smalloifelsevalue } {\dots} \} {\{.\n}} {.\n}} {.\n}} {.\n}}
1 CATEGORY
2 NAME
3 TRUE
4 FALSE
\xm1doifnot \{.\cdot.\cdot\} \{.\cdot.\cdot\} \{.\cdot.\cdot\}1 NODE
2 LPATH
3 TRUE
\xmldoifnotselfempty <math>\{.\n.\n \{.\n<sup>2</sup>.
1 NODE
2 TRUE
\xmldoifrontext {...} {...} {...}
1 NODE
2 LPATH
3 TRUE
\xmldoifselfempty <math>\{.\dots\} \{.\dots\}1 NODE
2 TRUE
\xmldoiftext \{.\cdot.\cdot\} \{.\cdot.\cdot\} \{.\cdot.\cdot\}1 NODE
2 LPATH
3 TRUE
\mathcal{X} and \{.\cdot\} \{.\cdot\}1 NODE
2 NUMMER
```
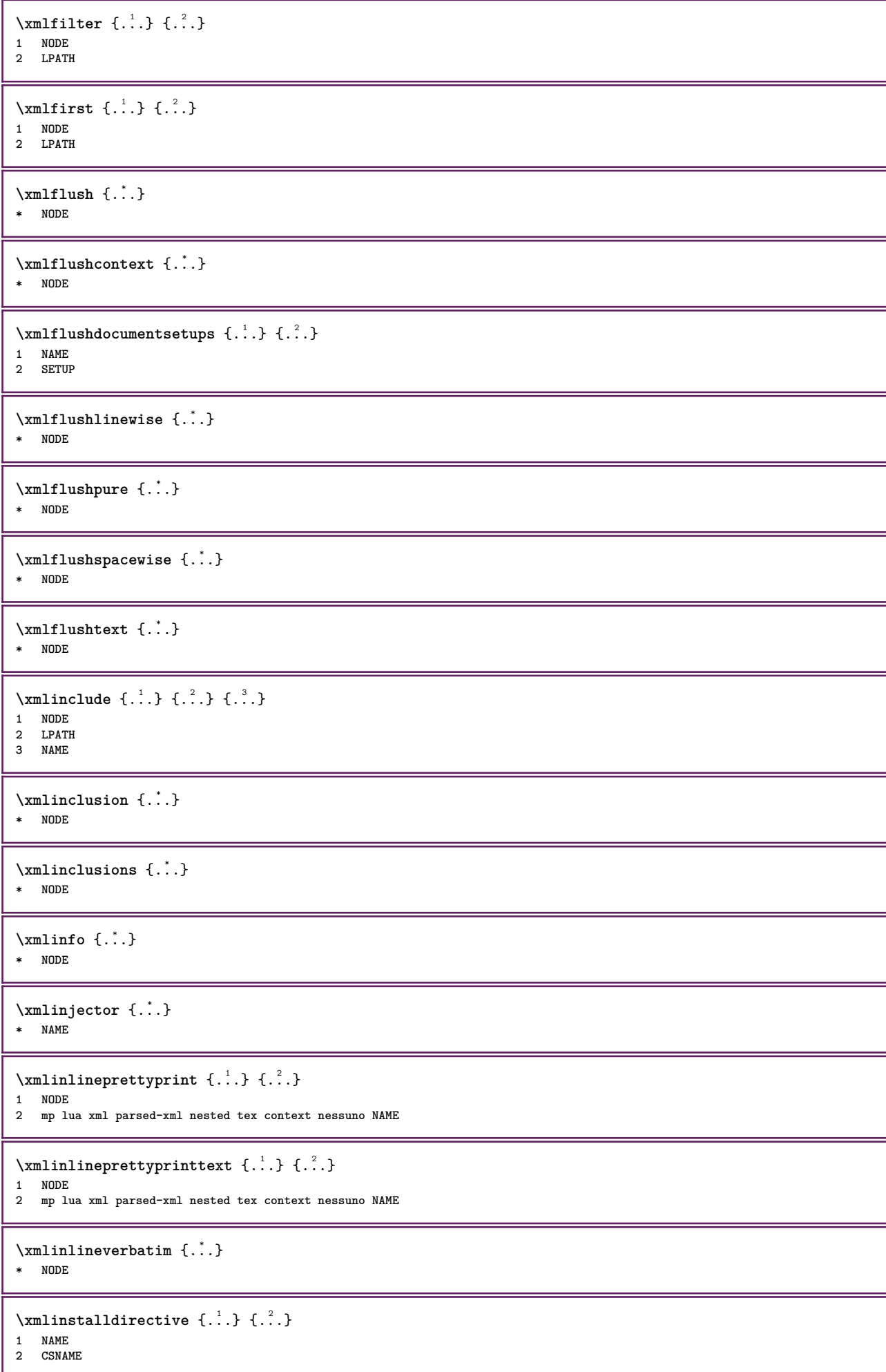

\xmllast  $\{.\cdot.\}$   $\{.\cdot.\}$ **1 NODE 2 LPATH \xmllastatt \xmllastmatch \xmllastpar**  $\sum1$ loadbuffer  $\{.\cdot.\cdot\}$   $\{.\cdot.\cdot\}$   $\{.\cdot.\cdot\}$ **1 BUFFER 2 NAME 3 XMLSETUP**  $\sum1$ loaddata  $\{.\cdot\,,\}$   $\{.\cdot\,,\}$   $\{.\cdot\,,\}$ **1 NAME 2 TEXT 3 XMLSETUP** \xmlloaddirectives {...} **\* FILE**  $\xm$ lloadfile  $\{.\n,.\n,.\n,.\n,.\n,$ **1 NAME 2 FILE 3 XMLSETUP**  $\xm$ lloadonly  $\{.\n,.\n,.\n,.\n,'.\n,'.\n,'.\n,$ **1 NAME 2 FILE 3 XMLSETUP**  $\xm$ lmain  $\{\ldots\}$ **\* NAME**  $\sum \texttt{m}$  apvalue  $\{.\cdot\,,\}$   $\{.\cdot\,,\}$   $\{.\cdot\,,\}$ **1 CATEGORY 2 NAME 3 TEXT** \xmlname {...} **\* NODE**  $\xm$ lnamespace  $\{\ldots\}$ **\* NODE**  $\xm$ lnonspace  $\{.\cdot\cdot\}$   $\{.\cdot\cdot\}$ **1 NODE 2 LPATH**  $\sum_{i=1}^{n}$ **1 NODE 2 NAME**

\xmlparam {.<sup>1</sup>.} {.<sup>2</sup>.} {.<sup>3</sup>.} **1 NODE 2 LPATH 3 NAME**

\xmlpath {...} **\* NODE**
```
\xmlpos {...}
* NODE
\sum_{i=1}^n \{1,2,3,4,5,5,6,8,1\}1 NODE
2 LPATH
3 NUMMER
\sum n prependdocumentsetup \{.\cdot\cdot\} \{.\cdot\cdot\}1 NAME
2 SETUP
\xmlprependsetup {...}
* SETUP
\xmlprettyprint {.<sup>1</sup>.} {.<sup>2</sup>.}
1 NODE
2 mp lua xml parsed-xml nested tex context nessuno NAME
\xmlprettyprinttext {.<sup>1</sup>..} {.<sup>2</sup>..}
1 NODE
2 mp lua xml parsed-xml nested tex context nessuno NAME
\sum  \text{processbuffer} \{.\,. \} \{.\,. \} \{.\,. \}1 BUFFER
2 NAME
3 XMLSETUP
\sum n processdata \{.\cdot\,,\} \{.\cdot\,,\} \{.\cdot\,,\}1 NAME
2 TEXT
3 XMLSETUP
\sum n processfile \{.\cdot.\cdot\} \{.\cdot.\cdot\} \{.\cdot.\cdot\}1 NAME
2 FILE
3 XMLSETUP
\sum_{\text{number of } i.} \{i.}1 NODE
2 LPATH
\xmlraw \{\ldots\}* NODE
\xnlrefatt {..} {..}1 NODE
2 NAME
\xmlregistereddocumentsetups {.<sup>1</sup>.} {.<sup>2</sup>.}
1 NAME
2 SETUP
\xmlregisteredsetups
\xmlregisterns {.<sup>1</sup>..} {.<sup>2</sup>..}
1 NAME
2 URL
\xmlremapname \{.\n,.\n\} \{.\n,.\n\} \{.\n,.\n\}1 NODE
2 LPATH
3 NAME
4 NAME
```

```
\xmlremapnamespace {.<sup>1</sup>..} {.<sup>2</sup>..} {.<sup>3</sup>..}
1 NODE
2 NAME
3 NAME
\sum n removed ocuments et up \{.\cdot\cdot\} \{.\cdot\cdot\}1 NAME
2 SETUP
\xmlremovesetup {...}
* SETUP
\xmlresetdocumentsetups {...}
* NAME
\xmlresetinjectors
\xmlresetsetups {...}
* NAME
\xmlsave \{\ldots\} \{\ldots\}1 NODE
2 FILE
\xmlsetatt {.<sup>1</sup>.} {.<sup>2</sup>.} {.<sup>3</sup>.}
1 NODE
2 NAME
3 TEXT
\xmlsetattribute \{.\cdot.\cdot\} \{.\cdot.\cdot\} \{.\cdot.\cdot\} \{.\cdot.\cdot\}1 NODE
2 LPATH
3 NAME
4 TEXT
\xm1 setentity \{\ldots\} \{\ldots\}1 NAME
2 TEXT
\xmlsetfunction {\dots} {\dots} {\dots} {\dots}1 NODE
2 LPATH
3 LUAFUNCTION
\xmlsetinjectors [\ldots,\ldots]* NAME
\times \xmlsetpar {...} {...} {...}
1 NODE
2 NAME
3 TEXT
\xmlsetparam {.<sup>1</sup>..} {.<sup>2</sup>..} {.<sup>3</sup>..} {.<sup>4</sup>..}
1 NODE
2 LPATH
3 NAME
4 TEXT
\xm1setsetup \{.\n. \} \{.\n. \} \{.\n. \}1 NAME
2 LPATH
3 SETUP
```
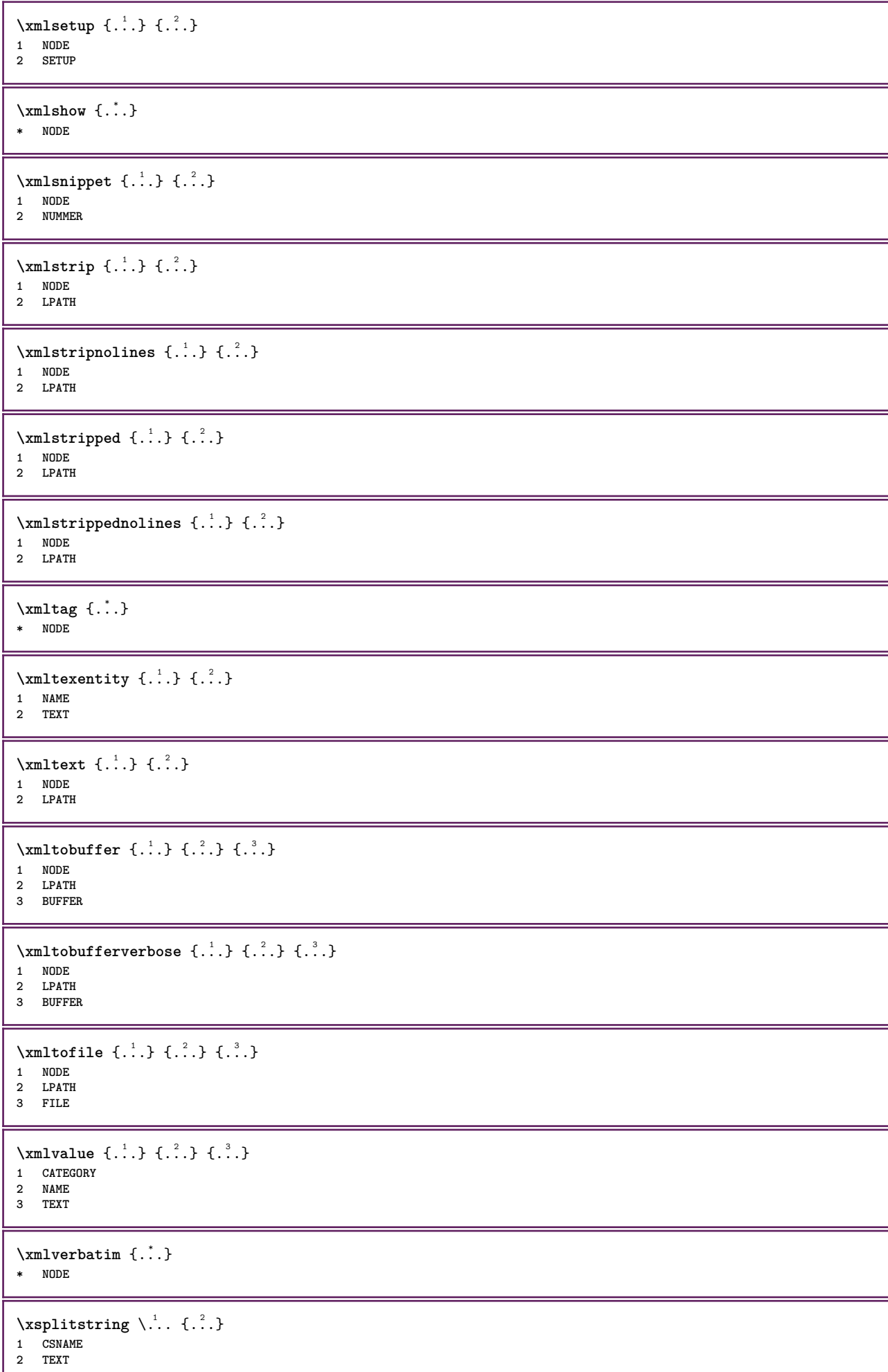

Ш

 $\label{eq:ex1} \begin{array}{ll} \texttt{\texttt{X}ypos} & \texttt{\{.\texttt{.}\texttt{.}\}}\\ * & \texttt{\texttt{NAME}} \end{array}$ 

**PRAGMA ADE Ridderstraat 27 8061GH Hasselt NL www.pragma-ade.com**